IBM XL C for AIX, V13.1.3

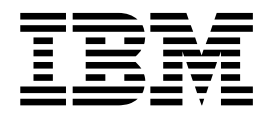

# Language Reference

Version 13.1.3

IBM XL C for AIX, V13.1.3

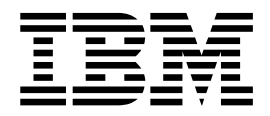

# Language Reference

Version 13.1.3

**Note**

Before using this information and the product it supports, read the information in ["Notices" on page 231.](#page-246-0)

### **First edition**

This edition applies to IBM XL C for AIX, V13.1.3 (Program 5765-J06; 5725-C71) and to all subsequent releases and modifications until otherwise indicated in new editions. Make sure you are using the correct edition for the level of the product.

### **© Copyright IBM Corporation 1998, 2015.**

US Government Users Restricted Rights – Use, duplication or disclosure restricted by GSA ADP Schedule Contract with IBM Corp.

# **Contents**

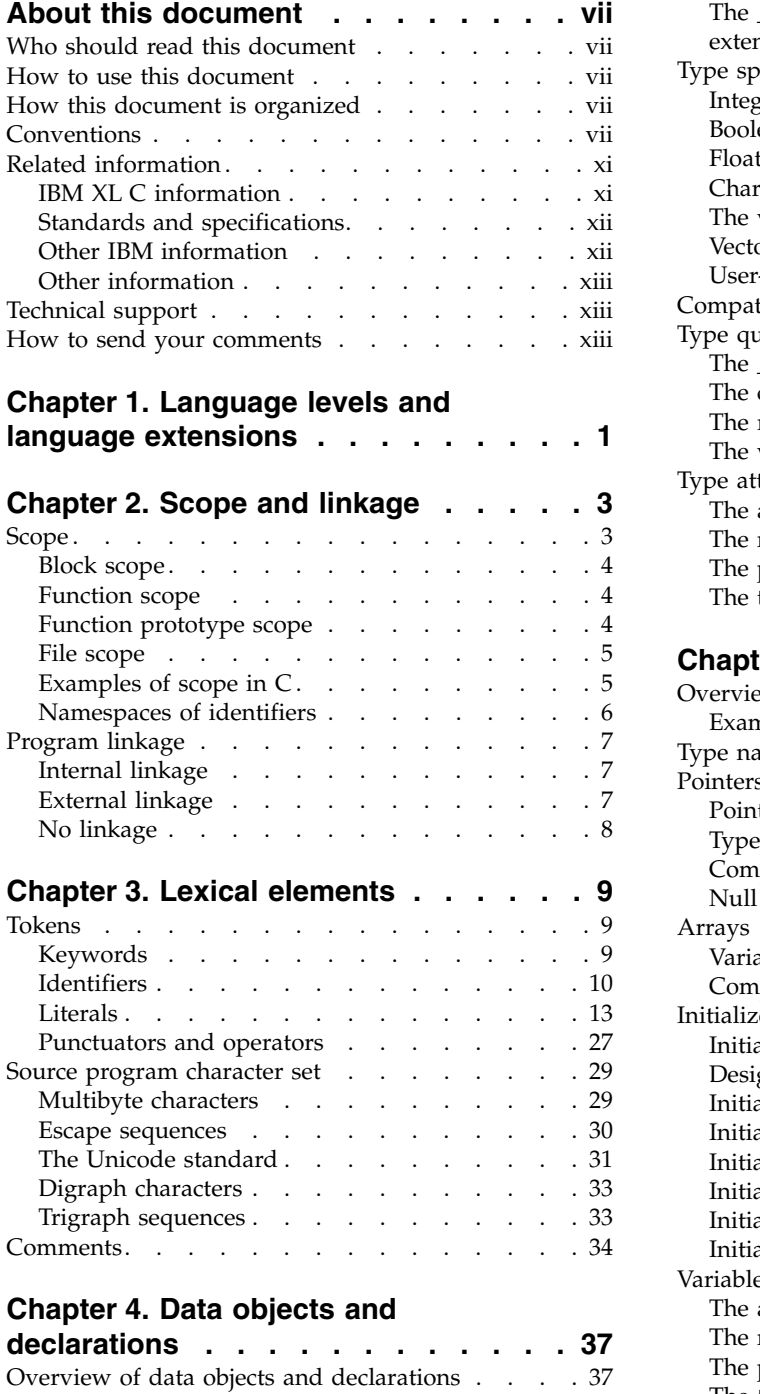

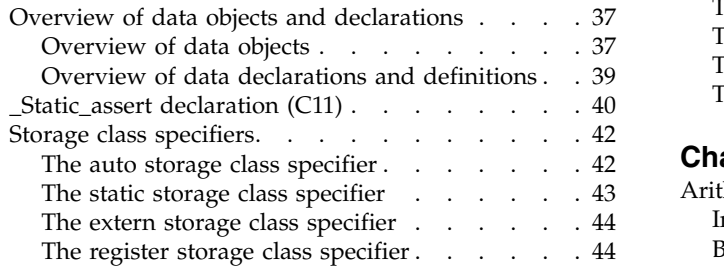

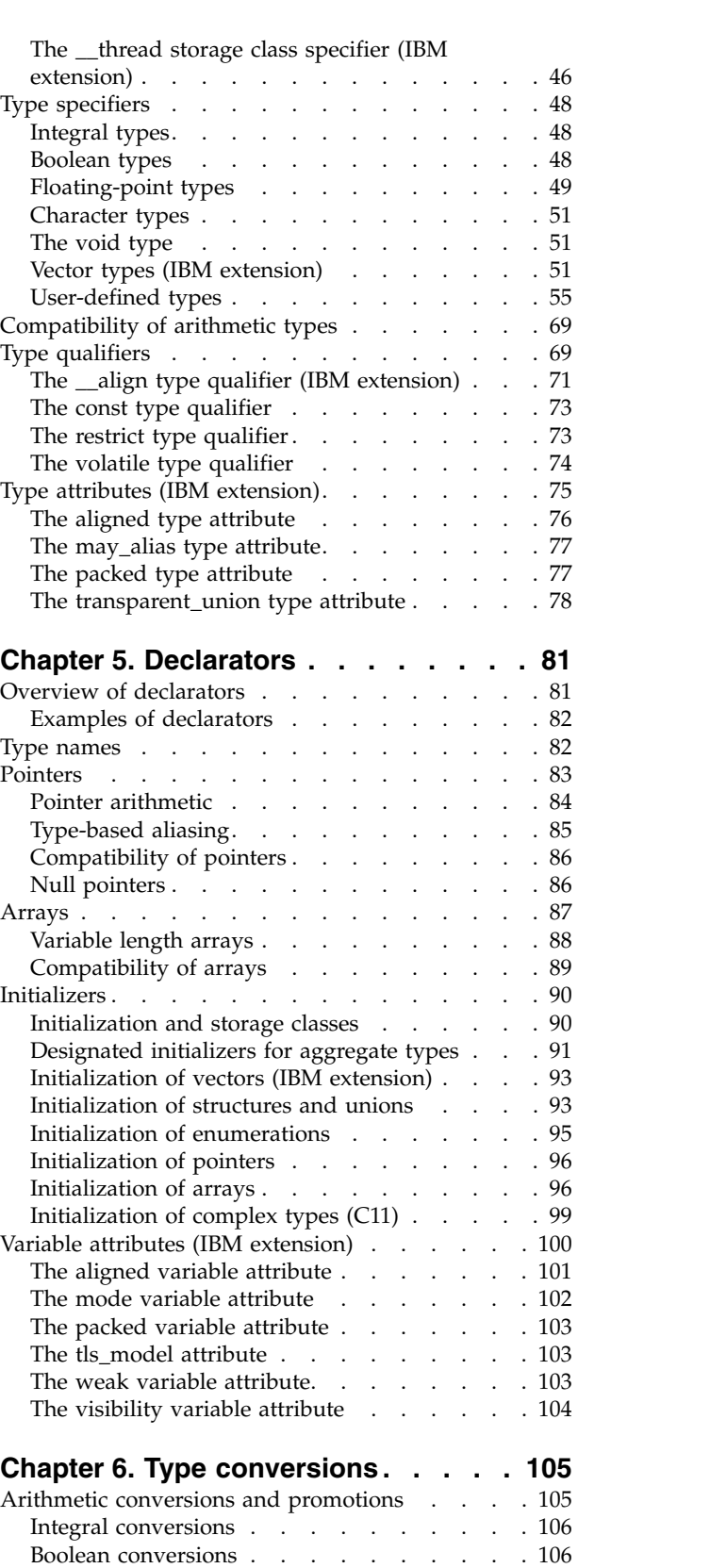

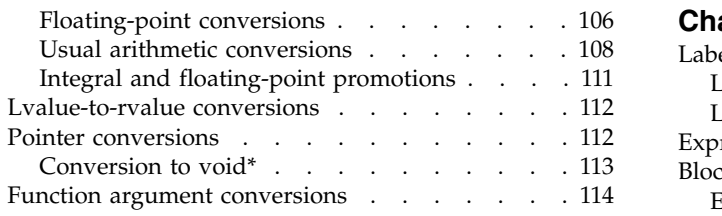

# **Chapter [7. Expressions and operators](#page-130-0) [115](#page-130-0)**

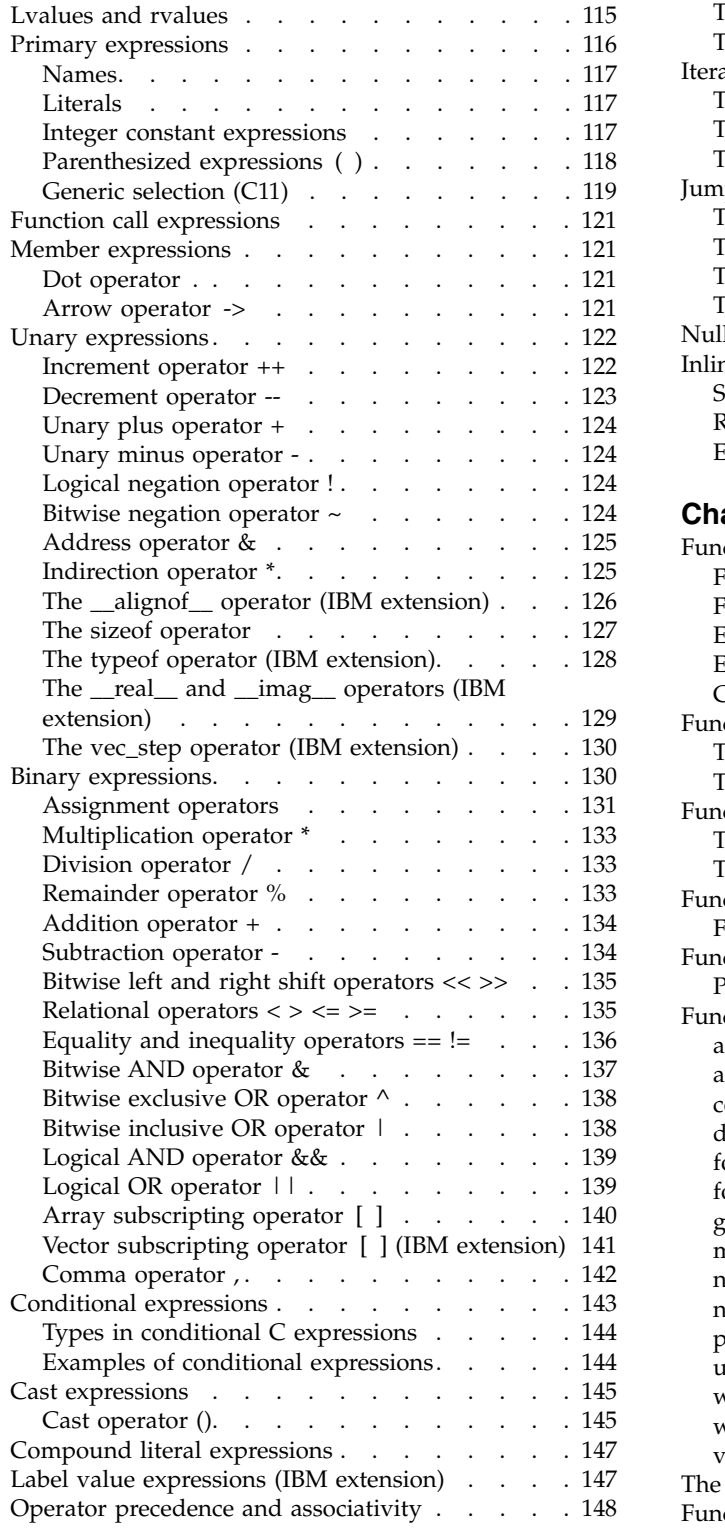

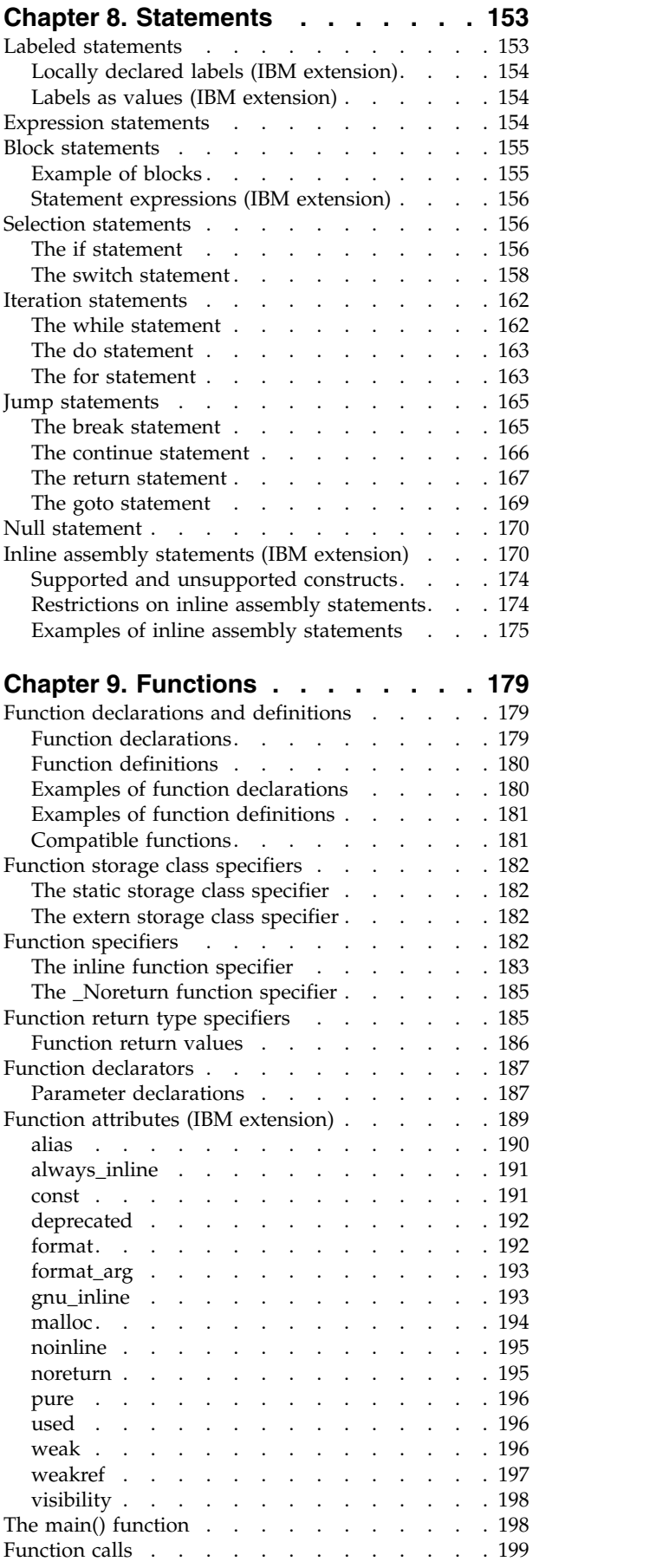

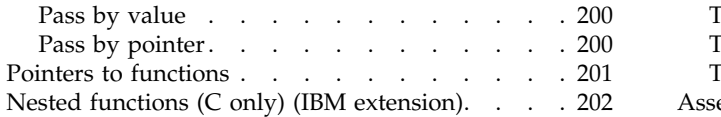

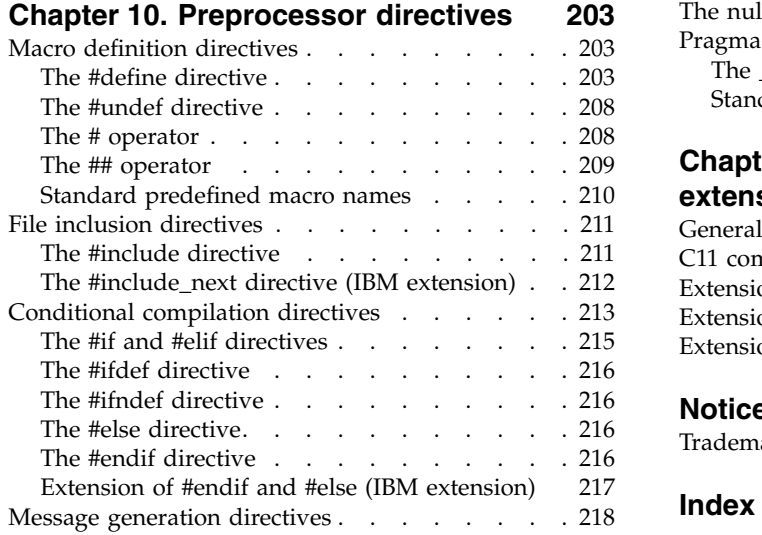

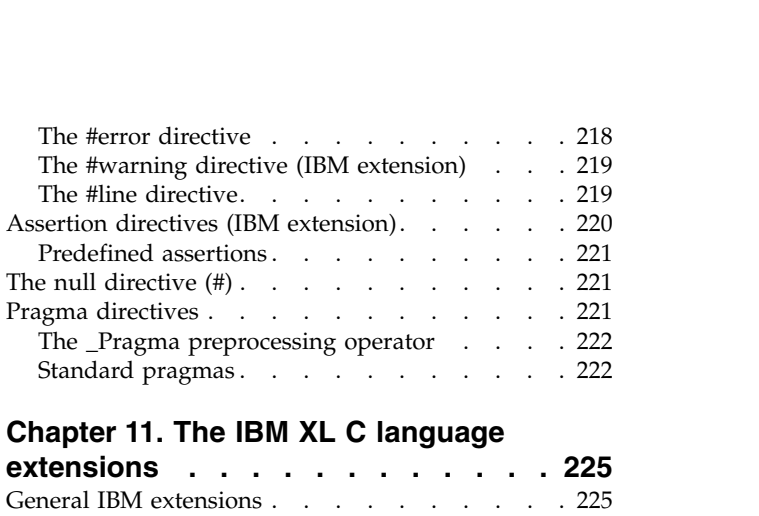

[Extensions for Unicode support](#page-245-0) . . . . . . [230](#page-245-0) [Extensions for vector processing support](#page-245-0) . . . [230](#page-245-0)

**Notices [.............](#page-246-0) . [231](#page-246-0)** Trademarks [.............](#page-248-0) . [233](#page-248-0)

**Index [..............](#page-250-0) . [235](#page-250-0)**

C11 compatibility . . . . . . . . . . . . [226](#page-241-0) Extensions for GNU C compatibility. . . . . . [226](#page-241-0)

# <span id="page-8-0"></span>**About this document**

This document describes the syntax, semantics, and  $IBM^{\circ}$  XL C Enterprise Edition for AIX® implementation of the C programming language. Although the XL C compiler conforms to the specifications maintained by the ISO standards for the C programming language, it also incorporates many extensions to the core language. These extensions have been implemented to enhance usability in specific operating environments, support compatibility with other compilers, and support new hardware capabilities. For example, many language constructs have been added for compatibility with the GNU C compiler to maximize portability between the two development environments.

# **Who should read this document**

This document is a reference for users who already have experience on programming applications in C. Users new to C can still use this document to find language and features unique to XL C; however, this reference does not aim to teach programming concepts nor to promote specific programming practices.

# **How to use this document**

While this document covers both standard and implementation-specific features, it does not include the following topics:

- v Standard C library functions and headers. For information on the standard C library, refer to your AIX operating system information.
- v Constructs for writing multi-threaded programs, including IBM SMP directives, OpenMP directives and functions, and POSIX Pthread functions. For reference information about IBM SMP and OpenMP constructs, see the *XL C Compiler Reference*; for information about Pthreads library functions, refer to your AIX information.
- Compiler pragmas, predefined macros, and built-in functions. These are described in the *XL C Compiler Reference*.

# **How this document is organized**

This document is organized to loosely follow the structure of the ISO standard language specifications and topics are grouped into similar headings.

- v Chapters 1 through 9 discuss language elements, including lexical elements, data types, declarations, declarators, type conversions, expressions, operators, statements, and functions. Throughout these chapters, both standard features and extensions are discussed.
- Chapter 10 discusses directives to the preprocessor.
- Chapter 11 provides summary lists of all the extended features that are supported.

# **Conventions**

### **Typographical conventions**

The following table shows the typographical conventions used in the IBM XL C for AIX, V13.1.3 information.

*Table 1. Typographical conventions*

| Typeface    | <b>Indicates</b>                                                                                                    | Example<br>The compiler provides basic<br>invocation commands, xlc, along with<br>several other compiler invocation<br>commands to support various C<br>language levels and compilation<br>environments. |  |  |
|-------------|----------------------------------------------------------------------------------------------------|----------------------------------------------------------------------------------------------------|--|--|
| bold        | Lowercase commands, executable<br>names, compiler options, and<br>directives.                                                                |                                                                                                    |  |  |
| italics     | Parameters or variables whose<br>actual names or values are to be<br>supplied by the user. Italics are<br>also used to introduce new terms.  | Make sure that you update the <i>size</i><br>parameter if you return more than<br>the size requested.                                                                                                    |  |  |
| underlining | The default setting of a parameter<br>of a compiler option or directive.                                                                     | nomaf $\mid$ maf                                                                                                    |  |  |
| monospace   | Programming keywords and<br>library functions, compiler builtins,<br>examples of program code,<br>command strings, or user-defined<br>names. | To compile and optimize<br>myprogram.c, enter: xlc myprogram.c<br>$-03.$                                                                                                    |  |  |

# **Qualifying elements (icons)**

In descriptions of language elements where a feature is exclusive to the C11 standard, or where a feature is an IBM extension of the C standard, this information uses icons to delineate segments of text as follows:

*Table 2. Qualifying elements*

| Qualifier/Icon                     | Meaning                                                                                           |
|------------------------------------|---------------------------------------------------------------------------------------------------|
| IBM extension begins<br><b>IBM</b> | The text describes a feature that is an IBM extension to the<br>standard language specifications. |
| <b>IBM</b>                         |                                                                                                   |
| IBM extension ends                 |                                                                                                   |
| C <sub>11</sub> begins             | The text describes a feature that is introduced into standard C                                   |
| C <sub>11</sub>                    | as part of C11.                                                                                   |
| C11                                |                                                                                                   |
| C <sub>11</sub> ends               |                                                                                                   |

### **Syntax diagrams**

Throughout this information, diagrams illustrate XL C syntax. This section helps you to interpret and use those diagrams.

• Read the syntax diagrams from left to right, from top to bottom, following the path of the line.

The ►►── symbol indicates the beginning of a command, directive, or statement. The ───► symbol indicates that the command, directive, or statement syntax is continued on the next line.

The ► symbol indicates that a command, directive, or statement is continued from the previous line.

The ───►◄ symbol indicates the end of a command, directive, or statement. Fragments, which are diagrams of syntactical units other than complete commands, directives, or statements, start with the |— symbol and end with the  $-\ell$  symbol.

• Required items are shown on the horizontal line (the main path):

```
►► keyword required_argument ►◄
```
• Optional items are shown below the main path:

```
►► keyword
         optional_argument
```
• If you can choose from two or more items, they are shown vertically, in a stack. If you *must* choose one of the items, one item of the stack is shown on the main path.

```
►► keyword required_argument1
          required_argument2
```
If choosing one of the items is optional, the entire stack is shown below the main path.

►► keyword

*optional\_argument1 optional\_argument2*

• An arrow returning to the left above the main line (a repeat arrow) indicates that you can make more than one choice from the stacked items or repeat an item. The separator character, if it is other than a blank, is also indicated:

$$
\begin{array}{c}\n \begin{array}{c}\n \uparrow \\
 \hline\n \end{array}\n \end{array}
$$

v The item that is the default is shown above the main path.

►► keyword *default\_argument alternate\_argument* ►◄

- v Keywords are shown in nonitalic letters and should be entered exactly as shown.
- v Variables are shown in italicized lowercase letters. They represent user-supplied names or values.
- v If punctuation marks, parentheses, arithmetic operators, or other such symbols are shown, you must enter them as part of the syntax.

### **Sample syntax diagram**

The following syntax diagram example shows the syntax for the **#pragma comment** directive.

►◄

►◄

►◄

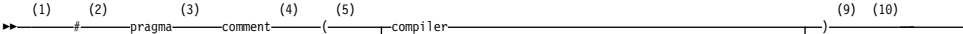

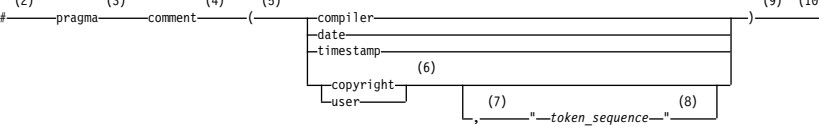

►◄

### **Notes:**

- 1 This is the start of the syntax diagram.
- 2 The symbol # must appear first.
- 3 The keyword pragma must appear following the # symbol.
- 4 The name of the pragma comment must appear following the keyword pragma.
- 5 An opening parenthesis must be present.
- 6 The comment type must be entered only as one of the types indicated: compiler, date, timestamp, copyright, or user.
- 7 A comma must appear between the comment type copyright or user, and an optional character string.
- 8 A character string must follow the comma. The character string must be enclosed in double quotation marks.
- 9 A closing parenthesis is required.

10 This is the end of the syntax diagram. The following examples of the **#pragma comment** directive are syntactically correct according to the diagram shown above:

```
#pragma comment(date)
#pragma comment(user)
#pragma comment(copyright,"This text will appear in the module")
```
### **Example of a syntax statement**

```
EXAMPLE char_constant {a|b}[c|d]e[,e]... name_list{name_list}...
```
The following list explains the syntax statement:

- Enter the keyword EXAMPLE.
- v Enter a value for *char\_constant*.
- v Enter a value for *a* or *b*, but not for both.
- v Optionally, enter a value for *c* or *d*.
- v Enter at least one value for *e*. If you enter more than one value, you must put a comma between each.
- v Optionally, enter the value of at least one *name* for *name\_list*. If you enter more than one value, you must put a comma between each *name*.

**Note:** The same example is used in both the syntax-statement and syntax-diagram representations.

### **Examples in this information**

The examples in this information, except where otherwise noted, are coded in a simple style that does not try to conserve storage, check for errors, achieve fast performance, or demonstrate all possible methods to achieve a specific result.

The examples for installation information are labelled as either *Example* or *Basic example*. *Basic examples* are intended to document a procedure as it would be

performed during a basic, or default, installation; these need little or no modification.

# <span id="page-12-0"></span>**Related information**

The following sections provide related information for XL C:

# **IBM XL C information**

XL C provides product information in the following formats:

• Quick Start Guide

The Quick Start Guide (quickstart.pdf) is intended to get you started with IBM XL C for AIX, V13.1.3. It is located by default in the XL C directory and in the \quickstart directory of the installation DVD.

• README files

README files contain late-breaking information, including changes and corrections to the product information. README files are located by default in the XL C directory and in the root directory of the installation DVD.

• Installable man pages

Man pages are provided for the compiler invocations and all command-line utilities provided with the product. Instructions for installing and accessing the man pages are provided in the *IBM XL C for AIX, V13.1.3 Installation Guide*.

• Online product documentation

The fully searchable HTML-based documentation is viewable in IBM Knowledge Center at [http://www.ibm.com/support/knowledgecenter/SSGH2K\\_13.1.3/](http://www.ibm.com/support/knowledgecenter/SSGH2K_13.1.3/com.ibm.compilers.aix.doc/welcome.html) [com.ibm.compilers.aix.doc/welcome.html.](http://www.ibm.com/support/knowledgecenter/SSGH2K_13.1.3/com.ibm.compilers.aix.doc/welcome.html)

• PDF documents

PDF documents are available on the web at [http://www.ibm.com/support/](http://www.ibm.com/support/docview.wss?uid=swg27036590) [docview.wss?uid=swg27036590.](http://www.ibm.com/support/docview.wss?uid=swg27036590)

The following files comprise the full set of XL C product information:

| Document title                                                                  | PDF file<br>name | Description                                                                                                    |
|---------------------------------------------------------------------------------|------------------|----------------------------------------------------------------------------------------------------|
| IBM XL C for AIX, V13.1.3<br>Installation Guide,<br>SC27-4238-02                | install.pdf      | Contains information for installing XL C and<br>configuring your environment for basic<br>compilation and program execution.                                                                          |
| Getting Started with IBM<br>XL C for AIX, V13.1.3,<br>SC <sub>27</sub> -4237-02 | getstart.pdf     | Contains an introduction to the XL C product,<br>with information about setting up and<br>configuring your environment, compiling and<br>linking programs, and troubleshooting<br>compilation errors. |
| IBM XL C for AIX, V13.1.3<br>Compiler Reference,<br>SC27-4239-02                | compiler.pdf     | Contains information about the various<br>compiler options, pragmas, macros,<br>environment variables, and built-in functions,<br>including those used for parallel processing.                       |
| IBM XL C for AIX, V13.1.3<br>Language Reference,<br>SC27-4240-02                | langref.pdf      | Contains information about the C programming<br>languages, as supported by IBM, including<br>language extensions for portability and<br>conformance to nonproprietary standards.                      |

*Table 3. XL C PDF files*

<span id="page-13-0"></span>*Table 3. XL C PDF files (continued)*

| Document title                                         | PDF file<br>name | Description                                                                                                    |
|--------------------------------------------------------|------------------|----------------------------------------------------------------------------------------------------|
| Optimization and<br>Programming Guide,<br>SC27-4241-02 |                  | IBM XL C for AIX, V13.1.3   proguide.pdf   Contains information about advanced<br>programming topics, such as application<br>porting, interlanguage calls with Fortran code,<br>library development, application optimization<br>and parallelization, and the XL C<br>high-performance libraries. |

To read a PDF file, use Adobe Reader. If you do not have Adobe Reader, you can download it (subject to license terms) from the Adobe website at [http://www.adobe.com.](http://www.adobe.com)

More information related to XL C, including IBM Redbooks<sup>®</sup> publications, white papers, and other articles, is available on the web at [http://www.ibm.com/](http://www.ibm.com/support/docview.wss?uid=swg27036590) [support/docview.wss?uid=swg27036590.](http://www.ibm.com/support/docview.wss?uid=swg27036590)

For more information about C/C++, see the C/C++ café at [https://](https://www.ibm.com/developerworks/community/groups/service/html/communityview?communityUuid=5894415f-be62-4bc0-81c5-3956e82276f3) [www.ibm.com/developerworks/community/groups/service/html/](https://www.ibm.com/developerworks/community/groups/service/html/communityview?communityUuid=5894415f-be62-4bc0-81c5-3956e82276f3) [communityview?communityUuid=5894415f-be62-4bc0-81c5-3956e82276f3.](https://www.ibm.com/developerworks/community/groups/service/html/communityview?communityUuid=5894415f-be62-4bc0-81c5-3956e82276f3)

# **Standards and specifications**

XL C is designed to support the following standards and specifications. You can refer to these standards and specifications for precise definitions of some of the features found in this information.

- v *Information Technology Programming languages C, ISO/IEC 9899:1990*, also known as *C89*.
- v *Information Technology Programming languages C, ISO/IEC 9899:1999*, also known as *C99*.
- v *Information Technology Programming languages C, ISO/IEC 9899:2011*, also known as *C11*. (Partial support)
- *AltiVec Technology Programming Interface Manual*, Motorola Inc. This specification for vector data types, to support vector processing technology, is available at [http://www.freescale.com/files/32bit/doc/ref\\_manual/ALTIVECPIM.pdf.](http://www.freescale.com/files/32bit/doc/ref_manual/ALTIVECPIM.pdf)
- v *Information Technology Programming Languages Extension for the programming language C to support decimal floating-point arithmetic, ISO/IEC WDTR 24732*. This draft technical report has been submitted to the C standards committee, and is available at [http://www.open-std.org/JTC1/SC22/WG14/www/docs/](http://www.open-std.org/JTC1/SC22/WG14/www/docs/n1176.pdf) [n1176.pdf.](http://www.open-std.org/JTC1/SC22/WG14/www/docs/n1176.pdf)
- v *ANSI/IEEE Standard for Binary Floating-Point Arithmetic, ANSI/IEEE Std 754-1985*.
- v *OpenMP Application Program Interface Version 3.1* (full support), and *OpenMP Application Program Interface Version 4.0 (partial support)*, available at <http://www.openmp.org>

# **Other IBM information**

- v *Parallel Environment for AIX: Operation and Use*
- v The IBM Systems Information Center, at [http://publib.boulder.ibm.com/](http://publib.boulder.ibm.com/infocenter/systems/index.jsp?topic=/com.ibm.aix.doc/doc/base/aixparent.htm) [infocenter/systems/index.jsp?topic=/com.ibm.aix.doc/doc/base/aixparent.htm,](http://publib.boulder.ibm.com/infocenter/systems/index.jsp?topic=/com.ibm.aix.doc/doc/base/aixparent.htm) is a resource for AIX information.

You can find the following books for your specific AIX system:

– *AIX Commands Reference, Volumes 1 - 6*

- *Technical Reference: Base Operating System and Extensions, Volumes 1 & 2*
- *AIX National Language Support Guide and Reference*
- *AIX General Programming Concepts: Writing and Debugging Programs*
- *AIX Assembler Language Reference*

# <span id="page-14-0"></span>**Other information**

v *Using the GNU Compiler Collection* available at<http://gcc.gnu.org/onlinedocs>

# **Technical support**

Additional technical support is available from the XL C Support page at [http://www.ibm.com/support/entry/portal/product/rational/xl\\_c\\_for\\_aix.](http://www.ibm.com/support/entry/portal/product/rational/xl_c_for_aix) This page provides a portal with search capabilities to a large selection of Technotes and other support information.

If you cannot find what you need, you can send an email to compinfo@ca.ibm.com.

For the latest information about XL C, visit the product information site at [http://www.ibm.com/software/products/en/xlcaix.](http://www.ibm.com/software/products/en/xlcaix)

# **How to send your comments**

Your feedback is important in helping us to provide accurate and high-quality information. If you have any comments about this information or any other XL C information, send your comments to compinfo@ca.ibm.com.

Be sure to include the name of the manual, the part number of the manual, the version of XL C, and, if applicable, the specific location of the text you are commenting on (for example, a page number or table number).

# <span id="page-16-0"></span>**Chapter 1. Language levels and language extensions**

The C language described in this reference is based on the standards listed in ["Standards and specifications" on page xii.](#page-13-0)

We refer to the following language specifications as "base language levels" in order to introduce the notion of an extension to a base.

- $\cdot$  C99
- C89

This information uses the term *K&R C* to refer to the C language plus the generally accepted extensions produced by Brian Kernighan and Dennis Ritchie that were in use prior to the ISO standardization of C.

In addition to the features supported by the base levels, XL C contains language extensions that enhance usability and facilitate porting programs to different platforms, including:

- v "Extensions related to C11 standard features"
- ["Extensions related to GNU C" on page 2](#page-17-0)
- v ["Extensions supporting and extending the AltiVec Programming Interface" on](#page-17-0) [page 2](#page-17-0)
- ["Extensions supporting Unicode" on page 2](#page-17-0)

You can control the language level to be used for compilation through several mechanisms, including:

- v various invocation commands in the *XL C Compiler Reference*
- v the **-qlanglvl** option in the *XL C Compiler Reference*

With a few exceptions, almost all of the language extensions are supported when you compile using the basic invocation command **xlc**.

The default language level for the **xlc** invocation command is **extc99**, which includes all of the features introduced by the C99 standard, and most of the IBM extensions described in this information. For a complete listing of the C extensions and various methods for enabling them, see Chapter [11, "The IBM XL C language](#page-240-0) [extensions," on page 225.](#page-240-0)

For information on the various methods for controlling the language level for compilation, see Invoking the compiler in the *XL C Compiler Reference* and **-qlanglvl** in the *XL C Compiler Reference*.

### **Extensions related to C11 standard features**

#### $\triangleright$  C11

**Note:** IBM supports selected features of C11, known as C1X before its ratification. IBM will continue to develop and implement the features of this standard. The implementation of the language level is based on IBM's interpretation of the standard. Until IBM's implementation of all the C11 features is complete, including the support of a new C11 standard library, the implementation may change from

<span id="page-17-0"></span>release to release. IBM makes no attempt to maintain compatibility, in source, binary, or listings and other compiler interfaces, with earlier releases of IBM's implementation of the C11 features.

#### $\vert$  C11  $\vert$

XL C supports the currently implemented C11 features as part of a continual phased release process leading towards full compliance with C11. A complete list of C11 features supported in XL C is provided in ["C11 compatibility" on page 226.](#page-241-0)

### **Extensions related to GNU C**

Certain language extensions that correspond to GNU C features are implemented to facilitate portability. These include extensions to C89 and C99. Throughout this information, the text indicates the IBM extensions that have been implemented for compatibility with GNU C ; a complete list of these is provided in ["Extensions for](#page-241-0) [GNU C compatibility" on page 226](#page-241-0) for C++ only.

### **Extensions supporting and extending the AltiVec Programming Interface**

XL C supports and extends AltiVec vector types when vector support is enabled. These language extensions exploit the SIMD and parallel processing capabilities of the PowerPC® processor, and facilitate the associated optimization techniques. The IBM implementation of the AltiVec Programming Interface specification is an extended implementation, which, for the most part, matches the syntax and semantics of the GNU C implementation. In addition to the text provided throughout this information that describes the behavior of the vector extensions, a list of the IBM extensions to the AltiVec Programming Interface is also provided in ["Extensions for vector processing support" on page 230.](#page-245-0)

### **Extensions supporting Unicode**

The *Unicode Standard* is the specification of an encoding scheme for written characters and text. It is a universal standard that enables consistent encoding of multilingual text and allows text data to be interchanged internationally without conflict. The ISO C Committee has approved the implementation of *u-literals* and *U-literals* to support Unicode UTF-16 and UTF-32 character literals, respectively. See ["Extensions for Unicode support" on page 230](#page-245-0) for details.

# <span id="page-18-0"></span>**Chapter 2. Scope and linkage**

*Scope* is the largest region of program text in which a name can potentially be used without qualification to refer to an entity; that is, the largest region in which the name is potentially valid. Broadly speaking, scope is the general context used to differentiate the meanings of entity names. The rules for scope combined with those for name resolution enable the compiler to determine whether a reference to an identifier is legal at a given point in a file.

The scope of a declaration and the visibility of an identifier are related but distinct concepts. Scope is the mechanism by which it is possible to limit the visibility of declarations in a program. The *visibility* of an identifier is the region of program text from which the object associated with the identifier can be legally accessed. Scope can exceed visibility, but visibility cannot exceed scope. Scope exceeds visibility when a duplicate identifier is used in an inner declarative region, thereby hiding the object declared in the outer declarative region. The original identifier cannot be used to access the first object until the scope of the duplicate identifier (the lifetime of the second object) has ended.

Thus, the scope of an identifier is interrelated with the *storage duration* of the identified object, which is the length of time that an object remains in an identified region of storage. The lifetime of the object is influenced by its storage duration, which in turn is affected by the scope of the object identifier.

*Linkage* refers to the use or availability of a name across multiple translation units or within a single translation unit. The term *translation unit* refers to a source code file plus all the header and other source files that are included after preprocessing with the #include directive, minus any source lines skipped because of conditional preprocessing directives. Linkage allows the correct association of each instance of an identifier with one particular object or function.

Scope and linkage are distinguishable in that scope is for the benefit of the compiler, whereas linkage is for the benefit of the linker. During the translation of a source file to object code, the compiler keeps track of the identifiers that have external linkage and eventually stores them in a table within the object file. The linker is thereby able to determine which names have external linkage, but is unaware of those with internal or no linkage.

The distinctions between the different types of scopes are discussed in "Scope." The different types of linkages are discussed in ["Program linkage" on page 7.](#page-22-0)

#### **Related reference**:

["Storage class specifiers" on page 42](#page-57-0)

# **Scope**

The *scope* of an identifier is the largest region of the program text in which the identifier can potentially be used to refer to its object. The meaning of the identifier depends upon the context in which the identifier is used. Scope is the general context used to distinguish the meanings of names.

The scope of an identifier is possibly noncontiguous. One of the ways that breakage occurs is when the same name is reused to declare a different entity, <span id="page-19-0"></span>thereby creating a contained declarative region (inner) and a containing declarative region (outer). Thus, point of declaration is a factor affecting scope. Exploiting the possibility of a noncontiguous scope is the basis for the technique called *information hiding*.

In all declarations, the identifier is in scope before the initializer. The following example demonstrates this:

```
int x;
void f() {
 int x = x;
}
```
The x declared in function f() has local scope, not global scope.

### **Block scope**

A name has *local scope* or *block scope* if it is declared in a block. A name with local scope can be used in that block and in blocks enclosed within that block, but the name must be declared before it is used. When the block is exited, the names declared in the block are no longer available.

Parameter names for a function have the scope of the outermost block of that function. Also, if the function is declared and not defined, these parameter names have function prototype scope.

When one block is nested inside another, the variables from the outer block are usually visible in the nested block. However, if the declaration of a variable in a nested block has the same name as a variable that is declared in an enclosing block, the declaration in the nested block hides the variable that was declared in the enclosing block. The original declaration is restored when program control returns to the outer block. This is called *block visibility.*

Name resolution in a local scope begins in the immediately enclosing scope in which the name is used and continues outward with each enclosing scope. The order in which scopes are searched during name resolution causes the phenomenon of information hiding. A declaration in an enclosing scope is hidden by a declaration of the same identifier in a nested scope.

### **Related reference**:

["Block statements" on page 155](#page-170-0)

# **Function scope**

The only type of identifier with *function scope* is a label name. A label is implicitly declared by its appearance in the program text and is visible throughout the function that declares it.

A label can be used in a goto statement before the actual label is seen.

### **Related reference**:

["Labeled statements" on page 153](#page-168-0)

### **Function prototype scope**

In a function declaration (also called a *function prototype*) or in any function declarator—except the declarator of a function definition—parameter names have *function prototype scope*. Function prototype scope terminates at the end of the nearest enclosing function declarator.

**Related reference**:

["Function declarations" on page 179](#page-194-0)

# <span id="page-20-0"></span>**File scope**

A name has *file scope* if the identifier's declaration appears outside of any block. A name with file scope and internal linkage is visible from the point where it is declared to the end of the translation unit.

### **Related reference**:

["Internal linkage" on page 7](#page-22-0)

["The extern storage class specifier" on page 44](#page-59-0)

# **Examples of scope in C**

The following example declares the variable x on line 1, which is different from the x it declares on line 2. The declared variable on line 2 has function prototype scope and is visible only up to the closing parenthesis of the prototype declaration. The variable x declared on line 1 resumes visibility after the end of the prototype declaration.

```
1 int x = 4; \frac{1}{x} variable x defined with file scope \frac{x}{x}<br>2 long myfunc(int x, long y): \frac{x}{x} variable x has function \frac{x}{x}long myfunc(int x, long y); /* variable x has function */<br>/* prototype scope */
3 /* prototype scope
4 int main(void)
5 {
\begin{array}{cc} 6 & /* \ . \ . \ . \ . \ \end{array}7 }
```
The following program illustrates blocks, nesting, and scope. The example shows two kinds of scope: file and block. The main function prints the values 1, 2, 3, 0, 3, 2, 1 on separate lines. Each instance of i represents a different variable.

```
#include <stdio.h>
                   int i = 1; /* i defined at file scope */int main(int argc, char * argv[])
┌───── {
\mathbf{1}1 printf("%d\n", i); \frac{1}{1} /* Prints 1 */
\mathbf{1}\overline{1} \overline{} {
\begin{array}{ccc} 1 & 2 \\ 1 & 2 \end{array} int i = 2, j = 3; \begin{array}{ccc} \end{array} /* i and j defined at block scope */<br>\begin{array}{ccc} \end{array} int i = 2, j = 3; \begin{array}{ccc} \end{array} /* alobal definition of i is hidden */
1 2 \frac{1}{2} /* global definition of i is hidden */<br>1 2 o nrintf("%d\n%d\n" i i). /* Prints 2 3 +/
1 2 printf("%d\n%d\n", i, j); /* Prints 2, 3 */<br>1 2
1 \quad 2\begin{array}{c|c}\n1 & 2 & \n\hline\n1 & 2 & 3\n\end{array}\begin{array}{ccc} 1 & 2 & 3 \\ 1 & 2 & 3 \end{array} int i = 0; /* i is redefined in a nested block */<br>1 2 3 /* previous definitions of i are hidden
\begin{array}{ccc} 1 & 2 & 3 \\ 1 & 2 & 3 \end{array} \begin{array}{ccc} \text{|\star} & \text{|\star} \\ \text{|\star} & \text{|\star} \end{array} \begin{array}{ccc} \text{|\star} & \text{|\star} \\ \text{|\star} & \text{|\star} \end{array} \begin{array}{ccc} \text{|\star} & \text{|\star} \\ \text{|\star} & \text{|\star} \end{array} \begin{array}{ccc} \text{|\star} & \text{|\star} \\ \text{|\star} & \text{|\star} \end{array} \begin{array}{ccc} \text{|\star} & \text{|\star}printf("%d\n%d\n", i, j); /* Prints 0, 3 */<br>}
1 \quad 2 \quad \Box\begin{array}{ccc}\n1 & 2 \\
1 & 2\n\end{array}\frac{1}{1} 2 printf("%d\n", i); /* Prints 2 */
1 \quad 2\begin{bmatrix} 1 & \downarrow & \downarrow & \downarrow \end{bmatrix}\mathbf{1}1 printf("%d\n", i); \frac{1}{1} /* Prints 1 */
\mathbf{1}\frac{1}{1} return \theta;
\mathbf{1}└────── }
```
# <span id="page-21-0"></span>**Namespaces of identifiers**

Namespaces are the various syntactic contexts within which an identifier can be used. Within the same context and the same scope, an identifier must uniquely identify an entity. The compiler sets up *namespaces* to distinguish among identifiers referring to different kinds of entities. Identical identifiers in different namespaces do not interfere with each other, even if they are in the same scope.

The same identifier can declare different objects as long as each identifier is unique within its namespace. The syntactic context of an identifier within a program lets the compiler resolve its namespace without ambiguity.

Within each of the following four namespaces, the identifiers must be unique:

- v *Tags* of the following types must be unique within a single scope:
	- Enumerations
	- Structures and unions
- *Members* of structures, unions, and classes must be unique within a single structure, union, or class type.
- v *Statement labels* have function scope and must be unique within a function.
- v All other *ordinary identifiers* must be unique within a single scope:
	- C function names
	- Variable names
	- Names of function parameters
	- Enumeration constants
	- typedef names

You can redefine identifiers in the same namespace using enclosed program blocks.

Structure tags, structure members, variable names, and statement labels are in four different namespaces. No name conflict occurs among the items named student in the following example:

```
int get_item()
\{struct student /* structure tag */
  {
    char student[20]; /* structure member */
    int section;
  int id;<br>} student;
                    /* structure variable */goto student;
  student:; /* null statement label */return 0;
  }
```
The compiler interprets each occurrence of student by its context in the program: when student appears after the keyword struct, it is a structure tag; when it appears in the block defining the student type, it is a structure member variable; when it appears at the end of the structure definition, it declares a structure variable; and when it appears after the goto statement, it is a label.

# <span id="page-22-0"></span>**Program linkage**

*Linkage* determines whether identifiers that have identical names refer to the same object, function, or other entity, even if those identifiers appear in different translation units. The linkage of an identifier depends on how it was declared. There are three types of linkages:

- v "Internal linkage" : identifiers can only be seen within a translation unit.
- v "External linkage" : identifiers can be seen (and referred to) in other translation units.
- v ["No linkage" on page 8:](#page-23-0) identifiers can only be seen in the scope in which they are defined.

Linkage does not affect scoping, and normal name lookup considerations apply. **Related reference**:

["The static storage class specifier" on page 43](#page-58-0)

["The extern storage class specifier" on page 44](#page-59-0)

["Function storage class specifiers" on page 182](#page-197-0)

["Type qualifiers" on page 69](#page-84-0)

# **Internal linkage**

The following kinds of identifiers have internal linkage:

- Objects, references, or functions explicitly declared static
- v Objects or references declared in global scope with the specifier const and neither explicitly declared extern, nor previously declared to have external linkage
- Data members of an anonymous union

A function declared inside a block will usually have external linkage. An object declared inside a block will usually have external linkage if it is specified extern. If a variable that has static storage is defined outside a function, the variable has internal linkage and is available from the point where it is defined to the end of the current translation unit.

If the declaration of an identifier has the keyword extern and if a previous declaration of the identifier is visible at namespace or global scope, the identifier has the same linkage as the first declaration.

# **External linkage**

In global scope, identifiers for the following kinds of entities declared without the static storage class specifier have external linkage:

- An object
- A function

If an identifier is declared with the extern keyword and if a previous declaration of an object or function with the same identifier is visible, the identifier has the same linkage as the first declaration. For example, a variable or function that is first declared with the keyword static and later declared with the keyword extern has internal linkage. However, a variable or function that has no linkage and was later declared with a linkage specifier will have the linkage that was expressly specified.

# <span id="page-23-0"></span>**No linkage**

The following kinds of identifiers have no linkage:

- Names that have neither external nor internal linkage
- Names declared in local scopes (with exceptions of certain entities declared with the extern keyword)
- Identifiers that do not represent an object or a function, including labels, enumerators, typedef names that refer to entities with no linkage, type names, function parameters

You cannot use a name with no linkage to declare an entity with linkage. For example, you cannot use the name of a structure or enumeration or a typedef name referring to an entity with no linkage to declare an entity with linkage. The following example demonstrates this:

```
int main()
 struct A { };
// extern A a1;
 typedef A myA;
// extern myA a2;
}
```
The compiler will not allow the declaration of a1 with external linkage. Structure A has no linkage. The compiler will not allow the declaration of a2 with external linkage. The typedef name myA has no linkage because A has no linkage.

# <span id="page-24-0"></span>**Chapter 3. Lexical elements**

A *lexical element* refers to a character or groupings of characters that might legally appear in a source file. This chapter contains discussions of the basic lexical elements and conventions of the C programming language.

# **Tokens**

Source code is treated during preprocessing and compilation as a sequence of *tokens*. A token is the smallest independent unit of meaning in a program, as defined by the compiler.

Adjacent identifiers, keywords, and literals must be separated with white space. Other tokens should be separated by white space to make the source code more readable. White space includes blanks, horizontal and vertical tabs, new lines, form feeds, and comments.

There are the following different types of tokens:

- "Keywords"
- ["Identifiers" on page 10](#page-25-0)
- ["Literals" on page 13](#page-28-0)
- v ["Punctuators and operators" on page 27](#page-42-0)

### **Keywords**

*Keywords* are identifiers reserved by the language for special use. Although you can use them for preprocessor macro names, it is considered poor programming style. Only the exact spelling of keywords is reserved. For example, auto is reserved but AUTO is not.

| auto     | double | int      | struct   |
|----------|--------|----------|----------|
| break    | else   | long     | switch   |
| case     | enum   | register | typedef  |
| char     | extern | return   | union    |
| const    | float  | short    | unsigned |
| continue | for    | signed   | void     |
| default  | goto   | sizeof   | volatile |
| do       | if     | static   | while    |

*Table 4. C keywords*

Standard C at the C99 and C11 levels also reserves the following keywords:

#### *Table 5. C99 and C11 keywords*

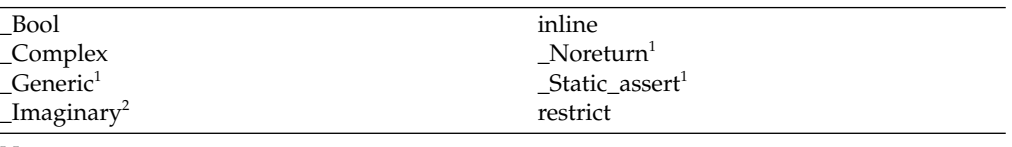

### <span id="page-24-1"></span>**Notes:**

<span id="page-24-2"></span>1. Ci<sup>1</sup> These keywords are introduced due to the C11 language level. C<sup>11</sup>

2. The keyword \_Imaginary is reserved for possible future use. For complex number functionality, use Complex; see [Complex literals](#page-35-0) for details.

### <span id="page-25-0"></span>**Keywords for language extensions (IBM extension)**

In addition to standard language keywords, the XL C compiler reserves the following keywords for use in language extensions:

*Table 6. Keywords for C language extensions*

| _alignof              | extension          | static assert                    |  |
|-----------------------|--------------------|----------------------------------|--|
| _alignof_             | label              | _volatile                        |  |
| asm                   | imag               | volatile                         |  |
| __asm                 | inline $1$         | $\mathsf{L}$ thread <sup>4</sup> |  |
| asm                   |                    | type of <sup>2</sup>             |  |
| _attribute_           | pixel <sup>5</sup> | $_t$ ypeof                       |  |
| __attribute           | $\_pixel^5$        | vector <sup>3</sup>              |  |
| bool <sup>5</sup>     | real               | $\_\mathrm{vector}^5$            |  |
| $\_\_$ complex $\_\_$ | restrict           |                                  |  |
| const                 | restrict           |                                  |  |
| Decimal $323$         | _signed_           |                                  |  |
| Decimal $64^3$        | _signed            |                                  |  |
| Decimal $128^3$       |                    |                                  |  |

<span id="page-25-3"></span>**Notes:**

- 1. The \_\_inline\_\_ keyword uses the GNU C semantics for inline functions. For details, see ["Linkage of inline functions" on page 183.](#page-198-0)
- <span id="page-25-5"></span><span id="page-25-2"></span>2. typeof is recognized only when **-qkeyword=typeof** is in effect.
- <span id="page-25-4"></span>3. These keywords are recognized only when **-qdfp** is enabled.
- <span id="page-25-1"></span>4. thread is recognized only when -qtls is enabled.
- 5. These keywords are recognized only in a vector declaration context, when [vector](#page-245-1) [support is enabled.](#page-245-1)

More detailed information regarding the compilation contexts in which extension keywords are valid is provided in the sections that describe each keyword.

**Related reference**:

See -qlanglvl in the XL C Compiler Reference

See -qkeyword in the XL C Compiler Reference

["Vector types \(IBM extension\)" on page 51](#page-66-0)

# **Identifiers**

*Identifiers* provide names for the following language elements:

- Functions
- Objects
- Labels
- Function parameters
- Macros and macro parameters
- Type definitions
- v Enumerated types and enumerators
- Structure and union names

An identifier consists of an arbitrary number of letters, digits, or the underscore character in the form:

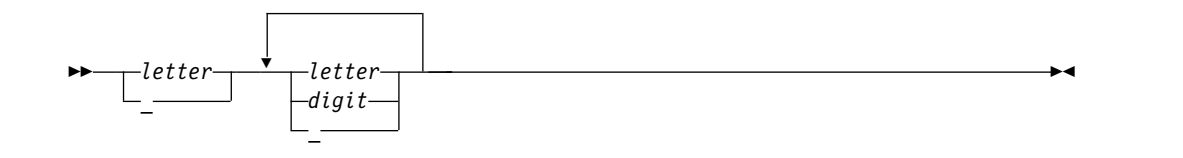

# **Characters in identifiers**

The first character in an identifier must be a letter or the (underscore) character; however, beginning identifiers with an underscore is considered poor programming style.

The compiler distinguishes between uppercase and lowercase letters in identifiers. For example, PROFIT and profit represent different identifiers. If you specify a lowercase a as part of an identifier name, you cannot substitute an uppercase A in its place; you must use the lowercase letter.

The universal character names for letters and digits outside of the basic source character set are allowed at the C99 language level.

**BM** The dollar sign can appear in identifier names when compiled using the **-qdollar** compiler option or at one of the extended language levels that encompasses this option. BM

### **Reserved identifiers**

Identifiers with two initial underscores or an initial underscore followed by an uppercase letter are reserved globally for use by the compiler.

Identifiers that begin with a single underscore are reserved as identifiers with file scope in both the ordinary and tag namespaces.

Although the names of system calls and library functions are not reserved words if you do not include the appropriate headers, avoid using them as identifiers. Duplication of a predefined name can lead to confusion for the maintainers of your code and can cause errors at link time or run time. If you include a library in a program, be aware of the function names in that library to avoid name duplications. You should always include the appropriate headers when using standard library functions.

### **The \_\_func\_\_ predefined identifier**

The C99 predefined identifier \_func\_ makes a function name available for use within the function. Immediately following the opening brace of each function definition, func is implicitly declared by the compiler. The resulting behavior is as if the following declaration had been made:

static const char \_\_func\_\_[] = "*function-name*";

where *function-name* is the name of the lexically-enclosing function.

For debugging purposes, you can explicitly use the func identifier to return the name of the function in which it appears. For example:

#include <stdio.h>

```
void myfunc(void) {
```

```
printf("%s\n", func );
       printf("size of __func__ = %d\n", sizeof(__func__));
}
int main() {
   myfunc();
}
The output of the program is:
```
myfunc size of  $func = 7$ 

When the assert macro is used inside a function definition, the macro adds the name of the enclosing function on the standard error stream.

# **Assembly labels (IBM extension)**

The compiler binds each non-static external variable and function name in the source code to a name that it generates in the object file and any assembly code that is emitted. For compatibility with GCC, the compiler implements an extension to standard C that allows you to specify the name to be used in the object file and assembly code, by applying an assembly *label* to the declaration of a global variable or function prototype. You can also define names that do not start with an underscore even on systems where an underscore is normally prepended to the name of a function or variable.

### **Assembly label syntax**

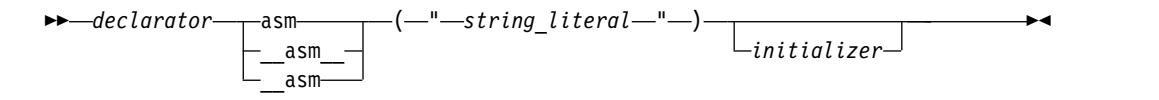

The *string\_literal* is a valid assembly name that is to be bound to the given object or function.

The following are examples of assembly label specifications:

```
void func3() asm ("foo3");
int i \frac{1}{2} asm("abc");
char c asm("abcs") = 'a';
```
The following restrictions apply to the use of assembly labels:

- Assembly labels cannot be specified on local or static variables.
- v The same assembly label name cannot be applied to multiple identifiers in the same compilation unit.
- v The assembly label name cannot be the same as any other global identifier name in the same compilation unit, unless the label name and identifier name are used for the same variable or function declaration.
- The assembly label cannot be specified on typedef declarations.
- An assembly label cannot be the same as a name specified on a different variable or function by a previous **#pragma map** directive. Similarly, the map name specified by a **#pragma map** directive cannot be the same as a name specified by a previous assembly label on a different variable or function.
- You cannot apply an assembly label to an identifier that has been mapped to a different name by a **#pragma map** directive on a previous declaration of that

<span id="page-28-0"></span>variable or function. Similarly, you cannot specify a **#pragma map** directive on an identifier that has previously been remapped by an assembly label.

v If you apply different labels to multiple declarations of the same variable or function, the first specification is honored, and all subsequent assembly labels are ignored with a warning.

### **Related reference**:

["The Unicode standard" on page 31](#page-46-0)

["Keywords" on page 9](#page-24-0)

See -qlanglvl in the XL C Compiler Reference

["Function declarations and definitions" on page 179](#page-194-0)

See #pragma map in the XL C Compiler Reference ["alias" on page 190](#page-205-0) [Variables in specified registers \(IBM extension\)](#page-60-0)

["Inline assembly statements \(IBM extension\)" on page 170](#page-185-0)

See -qreserved\_reg in the XL C Compiler Reference

# **Literals**

The term *literal constant*, or *literal*, refers to a value that occurs in a program and cannot be changed. The C language uses the term *constant* in place of the noun *literal*. The adjective *literal* adds to the concept of a constant the notion that we can speak of it only in terms of its value. A literal constant is nonaddressable, which means that its value is stored somewhere in memory, but we have no means of accessing that address.

Every *literal* has a value and a data type. The value of any literal does not change while the program runs and must be in the range of representable values for its type.

There are the following different types of literals:

- "Integer literals"
- ["Boolean literals" on page 17](#page-32-0)
- ["Floating-point literals" on page 17](#page-32-0)
- v ["Vector literals \(IBM extension\)" on page 22](#page-37-0)
- ["Character literals" on page 25](#page-40-0)
- ["String literals" on page 26](#page-41-0)

### **Integer literals**

*Integer literals* are numbers that do not have a decimal point or an exponential part. They can be represented as:

- [Decimal integer literals](#page-31-0)
- [Hexadecimal integer literals](#page-31-1)
- [Octal integer literals](#page-31-2)

An integer literal might have a prefix that specifies its base, or a suffix that specifies its type.

### **Integer literal syntax**

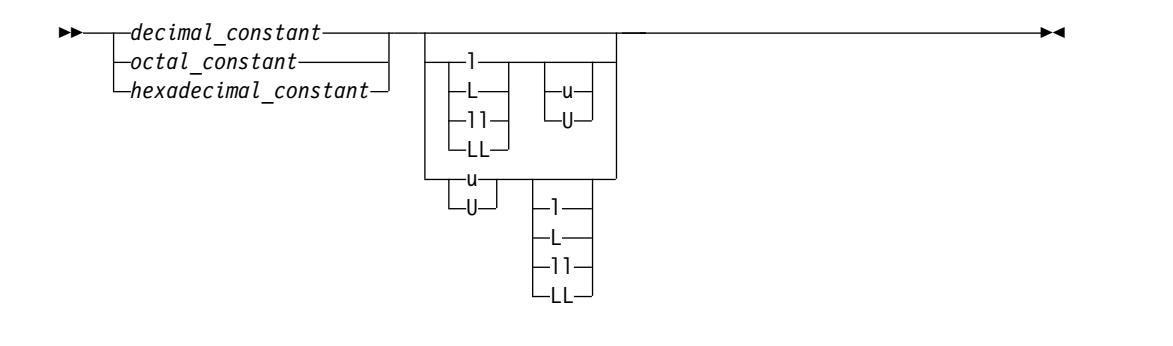

### **The long long features**

There are two long long features:

- the C99 long long feature
- the non-C99 long long feature

**Note:** The syntax of integer literals is the same for both of the long long features.

### **Types of integer literals that are supported in pre-C99 mode**

The following table lists the integer literals and shows the possible data types when the C99 long long feature is not enabled.

| Representation $\vert$ Suffix |                                   | Possible data types |                 |             |                        |                                |                                            |
|-------------------------------|-----------------------------------|---------------------|-----------------|-------------|------------------------|--------------------------------|--------------------------------------------|
|                               |                                   | int                 | unsigned<br>int | long<br>int | unsigned $\log$<br>int | <b>IBM</b><br>long long<br>int | <b>IBM</b><br>unsigned<br>long long<br>int |
| Decimal                       | None                              | $^{+}$              |                 | $^{+}$      | $\qquad \qquad +$      |                                |                                            |
| Octal, Hex                    | None                              | $^{+}$              | $^{+}$          | $^{+}$      | $+$                    |                                |                                            |
| All                           | u or U                            |                     | $^{+}$          |             | $+$                    |                                |                                            |
| Decimal                       | 1 or L                            |                     |                 | $^{+}$      | $+$                    |                                |                                            |
| Octal, Hex                    | $1$ or $L$                        |                     |                 | $^{+}$      | $+$                    |                                |                                            |
| All                           | Both u<br>or U<br>and 1<br>or L   |                     |                 |             | $+$                    |                                |                                            |
| Decimal                       | 11<br>or LL                       |                     |                 |             |                        | $+$                            | $\ddot{}$                                  |
| Octal, Hex                    | 11 or<br>LL                       |                     |                 |             |                        | $\ddot{}$                      | $\qquad \qquad +$                          |
| $\mathop{\rm All}\nolimits$   | Both u<br>or U<br>and 11<br>or LL |                     |                 |             |                        |                                | $^{+}$                                     |

*Table 7. Types of integer literals that are supported in pre-C99 mode[1](#page-30-0)*

*Table 7. Types of integer literals that are supported in pre-C99 mode[1](#page-30-0) (continued)*

<span id="page-30-0"></span>

|       | Representation Suffix Possible data types                                                 |  |
|-------|-------------------------------------------------------------------------------------------|--|
| Note: |                                                                                           |  |
|       | 1. When none of the long long features are enabled, types of integer literals include all |  |
|       | the types in this table except the last two columns.                                      |  |

### **Types of integer literals that are supported in C99**

The following example demonstrates the different behaviors of the compiler when you enable different long long behaviors:

#include <stdio.h>

```
int main(){
   if(0>3999999999-4000000000){
      printf("C99 long long");
   }
   else{
      printf("non-C99 IBM long long extension");
   }
}
```
In this example, the values 3999999999 and 4000000000 are too large to fit into the 32-bit long int type, but they can fit into either the unsigned long or the long long int type. If you enable the C99 long long feature, the two values have the long long int type, so the difference of 3999999999 and 4000000000 is negative. Otherwise, if you enable the non-C99 IBM long long extension, the two values have the unsigned long type, so the difference is positive.

When both the C99 and non-C99 long long features are disabled, integer literals that have one of the following suffixes cause a severe compile-time error:

- $\cdot$  11 or LL
- v Both u or U and ll or LL

The following table lists the integer literals and shows the possible data types when the C99 long long feature is enabled.

| Representation | Suffix                    |     | Possible data types        |     |                      |                  |                              |  |
|----------------|---------------------------|-----|----------------------------|-----|----------------------|------------------|------------------------------|--|
|                |                           | int | unsigned   long int<br>int |     | unsigned<br>long int | long<br>long int | unsigned<br>long<br>long int |  |
| Decimal        | None                      | $+$ |                            | $+$ |                      | $+$              | $+$                          |  |
| Octal, Hex     | None                      | $+$ | $+$                        | $+$ | $+$                  | $+$              | $+$                          |  |
| All            | u or U                    |     | $+$                        |     | $+$                  |                  | $+$                          |  |
| Decimal        | $1$ or $L$                |     |                            | $+$ |                      | $+$              | $+$                          |  |
| Octal, Hex     | $1$ or $L$                |     |                            | $+$ | $+$                  | $+$              | $+$                          |  |
| All            | Both u or U<br>and 1 or L |     |                            |     | $+$                  |                  | $+$                          |  |
| Decimal        | 11 or LL                  |     |                            |     |                      | $+$              | $+$                          |  |
| Octal, Hex     | 11 or LL                  |     |                            |     |                      | $^{+}$           | $^{+}$                       |  |

*Table 8. Types of integer literals that are supported in C99*

*Table 8. Types of integer literals that are supported in C99 (continued)*

| Representation | Suffix                   | Possible data types |  |  |  |  |  |
|----------------|--------------------------|---------------------|--|--|--|--|--|
| AШ             | Both u or U<br>and 11 or |                     |  |  |  |  |  |
|                | ᄂᄂ                       |                     |  |  |  |  |  |

### <span id="page-31-0"></span>**Decimal integer literals**

A *decimal integer literal* contains any of the digits 0 through 9. The first digit cannot be 0. Integer literals beginning with the digit 0 are interpreted as an octal integer literal rather than as a decimal integer literal.

#### **Decimal integer literal syntax**

$$
\rightarrow \text{digit\_1_to_9} \text{-digit\_0_to_9}
$$

See the following examples of decimal literals: 485976 5

A plus (+) or minus (-) symbol can precede a decimal integer literal. The operator is treated as a unary operator rather than as part of the literal. Consider the following example:

-433132211 +20

### <span id="page-31-1"></span>**Hexadecimal integer literals**

A *hexadecimal integer literal* begins with the 0 digit followed by either an x or X, followed by any combination of the digits 0 through 9 and the letters a through f or A through F. The letters A (or a) through F (or f) represent the values 10 through 15, respectively.

### **Hexadecimal integer literal syntax**

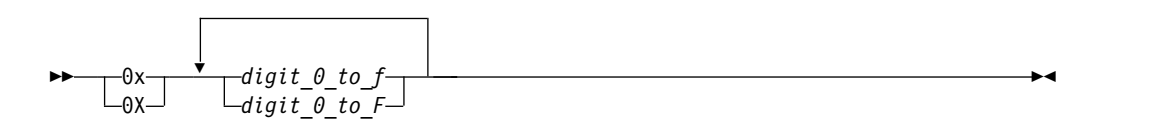

See the following examples of hexadecimal integer literals:

0x3b24 0XF96 0x21 0x3AA 0X29b 0X4bD

### <span id="page-31-2"></span>**Octal integer literals**

An *octal integer literal* begins with the digit 0 and contains any of the digits 0 through 7.

### <span id="page-32-0"></span>**Octal integer literal syntax**

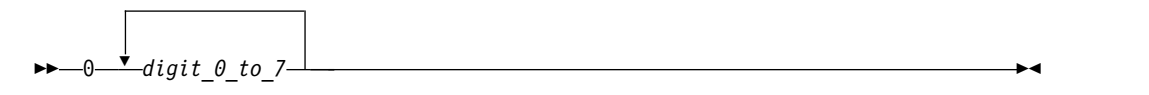

See the following examples of octal integer literals:

### **Related reference**:

["Integral types" on page 48](#page-63-0) ["Integral conversions" on page 106](#page-121-0) ["Integral and floating-point promotions" on page 111](#page-126-0)

See -qlanglvl in the XL C Compiler Reference

### **Boolean literals**

At the C99 level, C defines true and false as macros in the header file stdbool.h.

### **Related reference**:

["Boolean types" on page 48](#page-63-0) ["Boolean conversions" on page 106](#page-121-0)

### **Floating-point literals**

*Floating-point literals* are numbers that have a decimal point or an exponential part. They can be represented as:

- Real literals
	- [Binary floating-point literals](#page-32-1)
	- [Hexadecimal floating-point literals](#page-33-0)
	- **DEM** [Decimal floating-point literals \(IBM extension\)](#page-34-0)
- [Complex literals](#page-35-0)

### <span id="page-32-1"></span>**Binary floating-point literals**

A real binary floating-point constant consists of the following:

- An integral part
- A decimal point
- A fractional part
- An exponent part
- An optional suffix

Both the integral and fractional parts are made up of decimal digits. You can omit either the integral part or the fractional part, but not both. You can omit either the decimal point or the exponent part, but not both.

### **Binary floating-point literal syntax**

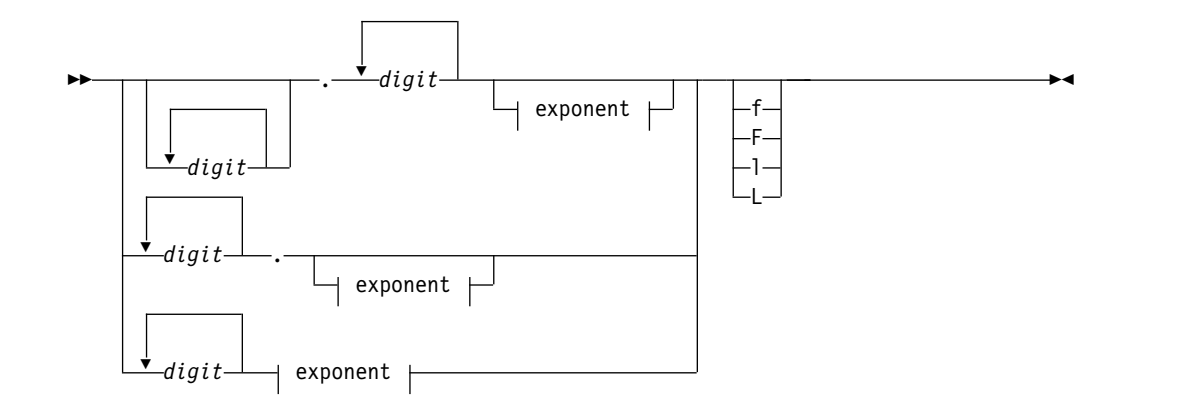

**Exponent:**

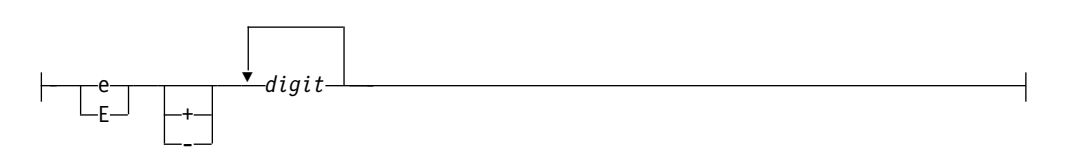

The suffix f or F indicates a type of float, and the suffix l or L indicates a type of long double. If a suffix is not specified, the floating-point constant has a type double.

A plus (+) or minus (-) symbol can precede a floating-point literal. However, it is not part of the literal; it is interpreted as a unary operator.

The following are examples of floating-point literals:

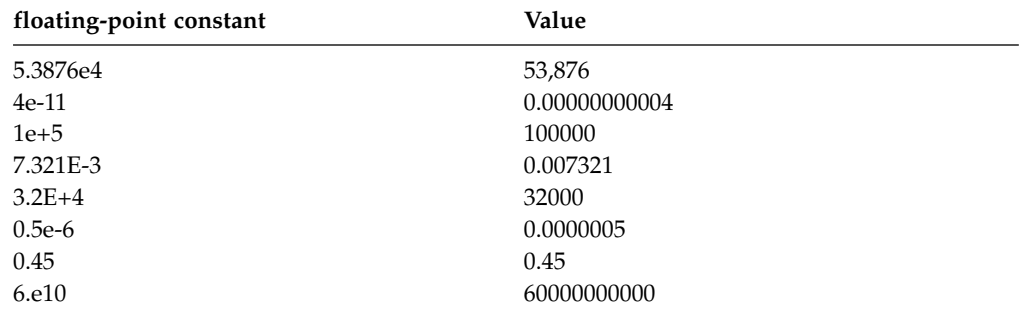

### <span id="page-33-0"></span>**Hexadecimal floating-point literals**

Real hexadecimal floating-point constants, which are a C99 feature, consist of the following parts.

- a hexadecimal prefix
- a significant part
- a binary exponent part
- an optional suffix

The significant part represents a rational number and is composed of the following:

• a sequence of hexadecimal digits (whole-number part)

• an optional fraction part

The optional fraction part is a period followed by a sequence of hexadecimal digits.

The exponent part indicates the power of 2 to which the significant part is raised, and is an optionally signed decimal integer. The type suffix is optional. The full syntax is as follows:

### **Hexadecimal floating-point literal syntax**

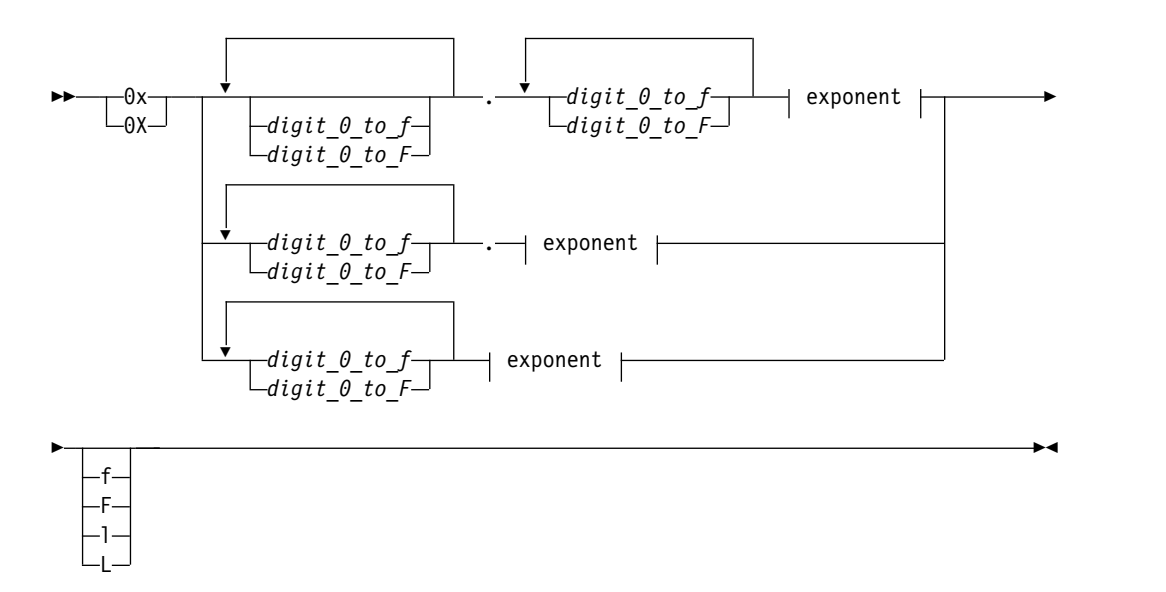

### **Exponent:**

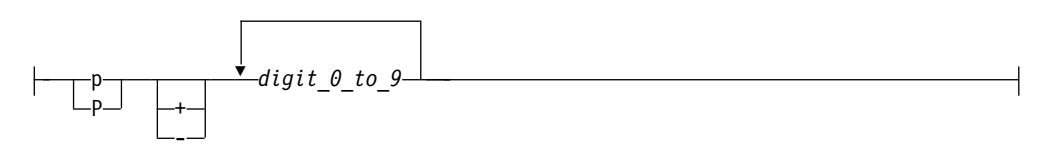

The suffix f or F indicates a type of float, and the suffix l or L indicates a type of long double. If a suffix is not specified, the floating-point constant has a type double. You can omit either the whole-number part or the fraction part, but not both. The binary exponent part is required to avoid the ambiguity of the type suffix F being mistaken for a hexadecimal digit.

### <span id="page-34-0"></span>**Decimal floating-point literals (IBM extension)**

A real decimal floating-point constant consists of the following:

- An integral part
- A decimal point
- A fractional part
- An exponent part
- An optional suffix

Both the integral and fractional parts are made up of decimal digits. You can omit either the integral part or the fractional part, but not both. You can omit either the decimal point or the exponent part, but not both.

### **Decimal floating-point literal syntax**

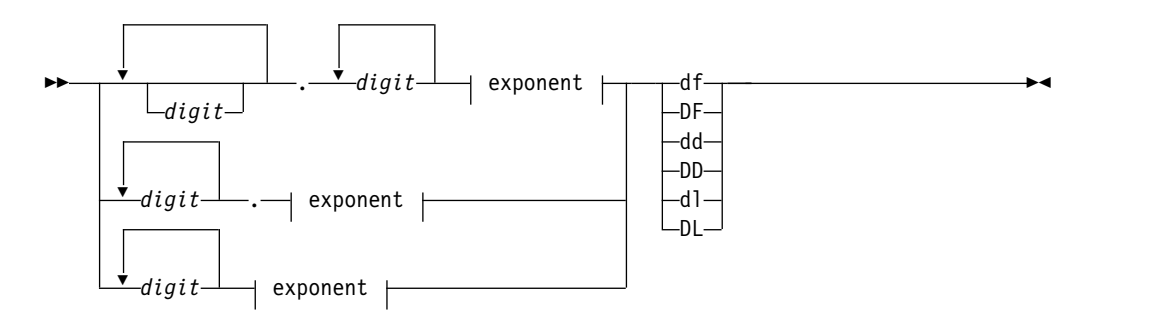

### **Exponent:**

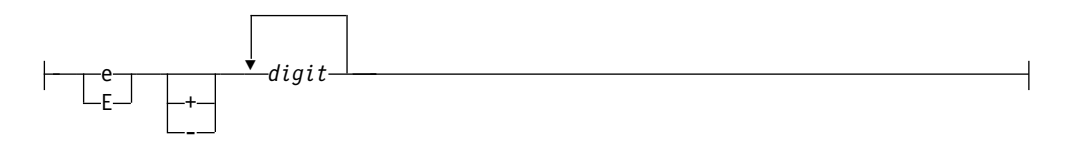

The suffix df or DF indicates a type of Decimal32, the suffix dd or DD indicates a type of Decimal64, and the suffix dl or DL indicates a type of Decimal128. If a suffix is not specified, the floating-point constant has a type double.

You cannot use mixed cases in the literal suffix. For example, the suffix dF or Df is invalid.

The following are examples of decimal floating-point literal declarations: Decimal32  $a = 22.2df$ ;

 $\overline{\phantom{a}}$ Decimal64 b = 33.3dd;

**Note:** Decimal floating-point literal suffixes are recognized only when the **-qdfp** option is enabled.

### <span id="page-35-0"></span>**Complex literals**

Complex literals, which were introduced in the C99 standard, are constructed in two parts: the real part, and the imaginary part.

### **Complex literal syntax**

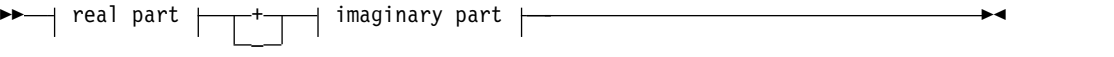

### **real part:**

*floating-point constant*
#### **imaginary part:**

 $\leftarrow$ floating-point constant-\*- Complex\_I-

*floating-point constant* can be specified as a decimal or hexadecimal floating-point literal (including optional suffixes), in any of the formats described in the previous sections.

Complex I is a macro defined in the complex.h header file, representing the imaginary unit *i*, the square root of -1.

For example, the declaration:  $varComplex = 2.0f + 2.0f * _[Complex]$ ;

initializes the complex variable varComplex to a value of 2.0 + 2.0*i*.

**IBM** For ease of porting applications developed with GNU C, XL C also allows you to indicate the imaginary part of a complex literal with a suffix, in addition to the standard suffixes that indicate the type of the complex number (float, double, or long double).

The simplified syntax for a complex literal using the GNU suffixes is as follows:

►► real part + imaginary part ا النا ►◄

#### **real part:**

*floating-point constant*

#### **imaginary part:**

*floating-point constant imaginary-suffix*

*floating-point constant* can be specified as a decimal or hexadecimal floating-point literal (including optional suffixes), in any of the formats described in the previous sections.

*imaginary-suffix* is one of the suffixes i, I, j, or J, representing the imaginary unit.

For example, the declaration  $varComplex = 3.0f + 4.0fi;$ 

initializes the complex variable varComplex to a value of  $3.0 + 4.0i$ . **Related reference**: ["Floating-point types" on page 49](#page-64-0)

["Floating-point conversions" on page 106](#page-121-0)

["Unary expressions" on page 122](#page-137-0)

[Complex floating-point types](#page-65-0)

# <span id="page-37-0"></span>**Vector literals (IBM extension)**

A vector literal is a constant expression for which the value is interpreted as a vector type. The data type of a vector literal is represented by a parenthesized vector type, and its value is a set of constant expressions that represent the vector elements and are enclosed in parentheses or braces. When all vector elements have the same value, the value of the literal can be represented by a single constant expression. You can initialize vector types with vector literals.

#### **Vector literal syntax**

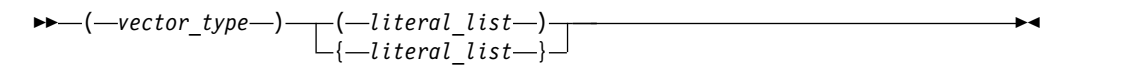

#### **literal\_list:**

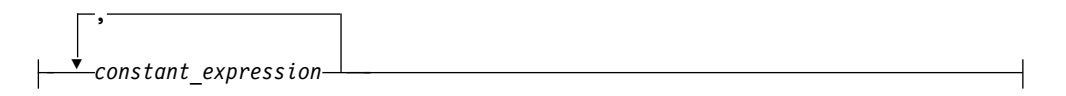

The *vector\_type* is a supported vector type; see ["Vector types \(IBM extension\)" on](#page-66-0) [page 51](#page-66-0) for a list of these.

The *literal\_list* can be either of the following expressions:

• A single expression.

If the single expression is enclosed with parentheses, all elements of the vector are initialized to the specified value. If the single expression is enclosed with braces, the first element of the vector is initialized to the specified value, and the remaining elements of the vector are initialized to 0.

v A comma-separated list of expressions. Each element of the vector is initialized to the respectively specified value.

The number of constant expressions is determined by the type of the vector and whether it is enclosed with braces or parentheses.

If the comma-separated list of expressions is enclosed with braces, the number of constant expressions can be equal to or less than the number of elements in the vector. If the number of constant expressions is less than the number of elements in the vector, the values of the unspecified elements are 0.

If the comma-separated list of expressions is enclosed with parentheses, the number of constant expressions must match the number of elements in the vector as follows:

- **2** For vector long long, vector bool long long, and vector double types.
- **4** For vector int, vector long, and vector float types.
- **8** For vector short and vector pixel types.
- **16** For vector char types.

The following table shows the supported vector literals and how the compiler interprets them to determine their values.

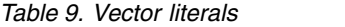

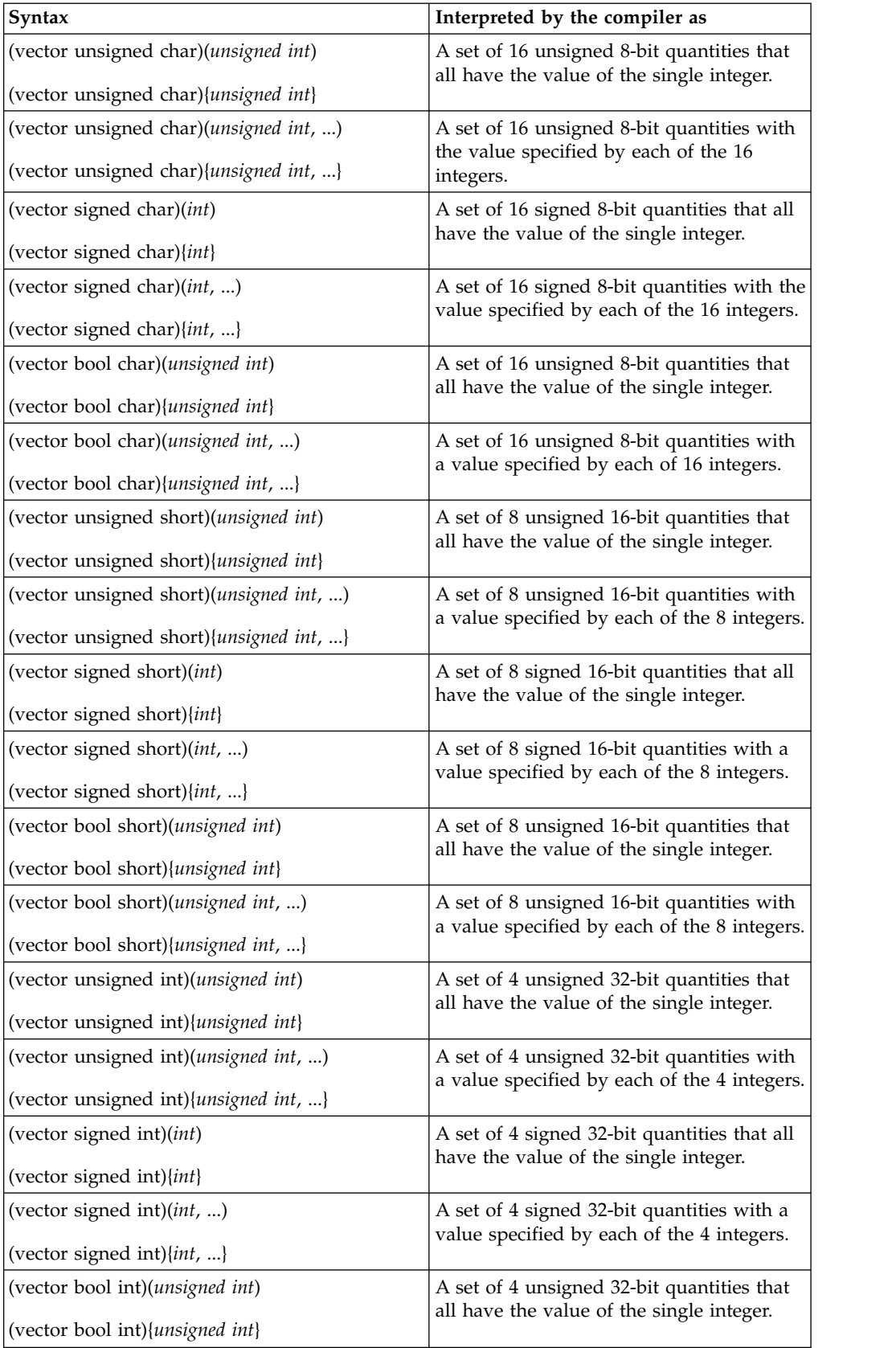

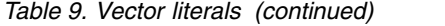

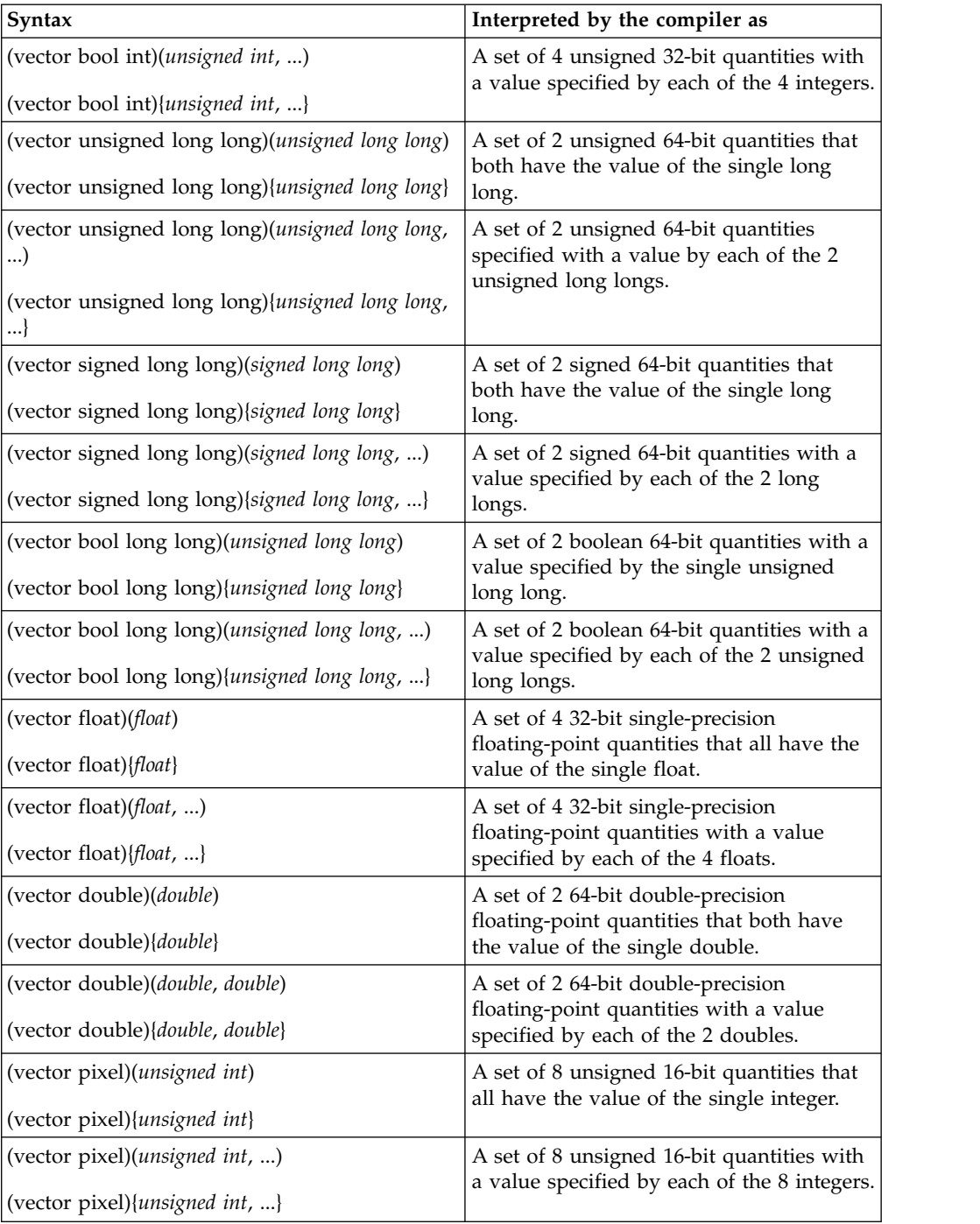

**Note:** The value of an element in a vector bool is FALSE if each bit of the element is set to 0 and TRUE if each bit of the element is set to 1.

For example, for an unsigned integer vector type, the literal could be either of the following:

(vector unsigned int)(10) /\* initializes all four elements to a value of  $10 \times /$ (vector unsigned int)  $(14, 82, 73, 700)$  /\* initializes the first element to 14, the second element to 82, the third element to 73, and the fourth element to 700 \*/

You can cast vector literals with the ["Cast operator \(\)" on page 145.](#page-160-0) Enclosing the vector literal to be cast in parentheses can improve the readability of the code. For example, you can use the following code to cast a vector signed int literal to a vector unsigned char literal:

(vector unsigned char)((vector signed int)(-1, -1, 0, 0))

#### **Related reference**:

["Vector types \(IBM extension\)" on page 51](#page-66-0)

["Initialization of vectors \(IBM extension\)" on page 93](#page-108-0)

# <span id="page-40-0"></span>**Character literals**

A *character literal* contains a sequence of characters or escape sequences enclosed in single quotation mark symbols, for example 'c'. A character literal may be prefixed with the letter L, for example  $L^{\dagger}c^{\dagger}$ . A character literal without the L prefix is an *ordinary character literal* or a *narrow character literal*. A character literal with the L prefix is a *wide character literal*. An ordinary character literal that contains more than one character or escape sequence (excluding single quotes  $(\cdot)$ , backslashes  $(\cdot)$ ) or new-line characters) is a *multicharacter literal*.

The type of a narrow character literal is int. The type of a wide character literal is wchar\_t. The type of a multicharacter literal is int.

### **Character literal syntax**

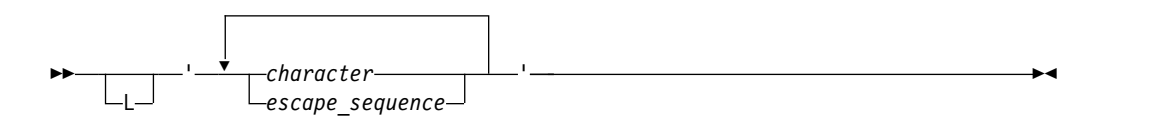

At least one character or escape sequence must appear in the character literal, and the character literal must appear on a single logical source line.

The characters can be from the source program character set. You can represent the double quotation mark symbol by itself, but to represent the single quotation mark symbol, you must use the backslash symbol followed by a single quotation mark symbol ( \' escape sequence). (See ["Escape sequences" on page 30](#page-45-0) for a list of other characters that are represented by escape characters.)

Outside of the basic source character set, the universal character names for letters and digits are allowed at the C99 language level.

The following are examples of character literals:

'a' '\'' L'0' '('

### **Related reference**:

["Character types" on page 51](#page-66-0)

["Source program character set" on page 29](#page-44-0)

["The Unicode standard" on page 31](#page-46-0)

See -qlanglvl in the XL C Compiler Reference

# <span id="page-41-1"></span>**String literals**

A *string literal* contains a sequence of characters or escape sequences enclosed in double quotation mark symbols. A string literal with the prefix L is a *wide string literal*. A string literal without the prefix L is an *ordinary* or *narrow string literal*.

The type of a narrow string literal is array of char. The type of a wide string literal is array of wchar\_t.

#### **String literal syntax**

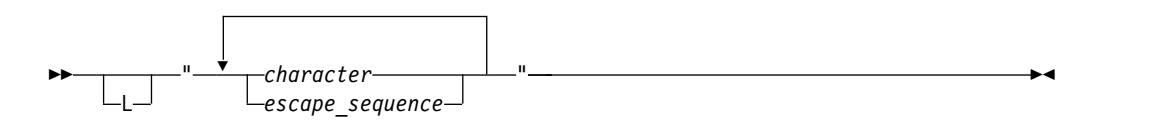

Multiple spaces contained within a string literal are retained.

Use the escape sequence  $\ln$  to represent a new-line character as part of the string. Use the escape sequence  $\setminus \setminus$  to represent a backslash character as part of the string. You can represent a single quotation mark symbol either by itself or with the escape sequence  $\backslash$ . You must use the escape sequence  $\backslash$ " to represent a double quotation mark.

Outside of the basic source character set, the universal character names for letters and digits are allowed at the C99 language level.

**IBM** The Pascal string form of a string literal is also accepted when you compile with the **-qmacpstr** option. IBM

See the following examples of string literals:

```
char titles[ ] = "Handel's \"Water Music\"";
char *temp_string = "abc" "def" "ghi"; // *temp_string = "abcdefghi\0"
wchar_t *wide_string = L"longstring";
```
To continue a string on the next line, use the line continuation character  $(\lambda)$  symbol) followed by optional whitespace and a new-line character (required). For example:

char \*mail\_addr = "Last Name First Name MI Street Address \<br>893 City Province Postal code "; 893 City Province Postal code ";

**Note:** When a string literal appears more than once in the program source, how that string is stored depends on whether strings are read-only or writable. By default, the compiler considers strings to be read-only. XL C might allocate only one location for a read-only string; all occurrences refer to that one location. However, that area of storage is potentially write-protected. If strings are writable, then each occurrence of the string has a separate, distinct storage location that is always modifiable. You can use the **#pragma strings** directive or the **-qro** compiler option to change the default storage for string literals.

### <span id="page-41-0"></span>**String concatenation**

Another way to continue a string is to have two or more consecutive strings. Adjacent string literals can be concatenated to produce a single string. For example:

```
"hello " "there" //equivalent to "hello there"
                   //equivalent to "hellothere"
```
Characters in concatenated strings remain distinct. For example, the strings "\xab" and "3" are concatenated to form "\xab3". However, the characters \xab and 3 remain distinct and are not merged to form the hexadecimal character \xab3 .

If a wide string literal and a narrow string literal are adjacent, as in the following example:

"hello " L"there"

the result is a wide string literal.

**Note:** In C99, narrow strings can be concatenated with wide string literals.

Following any concatenation,  $\sqrt{0}$  of type char is appended at the end of each string. For a wide string literal, '\ $0'$  of type wchar t is appended. By convention, programs recognize the end of a string by finding the null character. For example:

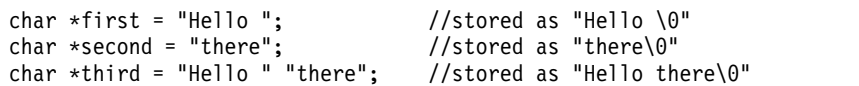

#### **Related reference**:

["Character types" on page 51](#page-66-0)

["Source program character set" on page 29](#page-44-0)

["The Unicode standard" on page 31](#page-46-0)

[String concatenation of u-literals](#page-47-0)

See -qlanglvl in the XL C Compiler Reference

See -qmacpstr in the XL C Compiler Reference

See -qro in the XL C Compiler Reference

See #pragma strings in the XL C Compiler Reference

# **Punctuators and operators**

A *punctuator* is a token that has syntactic and semantic meaning to the compiler, but the exact significance depends on the context. A punctuator can also be a token that is used in the syntax of the preprocessor.

C99 defines the following tokens as punctuators, operators, or preprocessing tokens:

*Table 10. C punctuators*

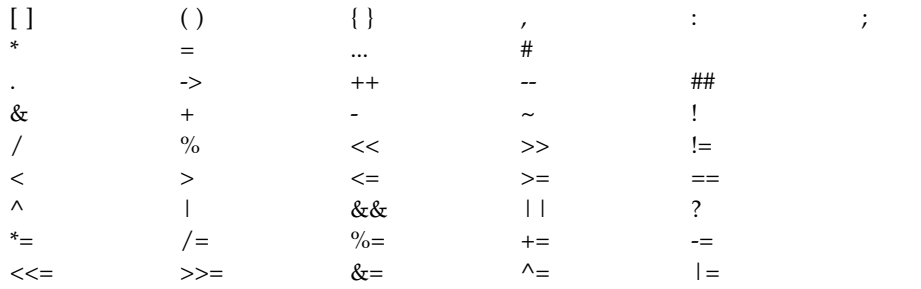

# **Alternative tokens**

The following table lists alternative representations for some operators and punctuators:

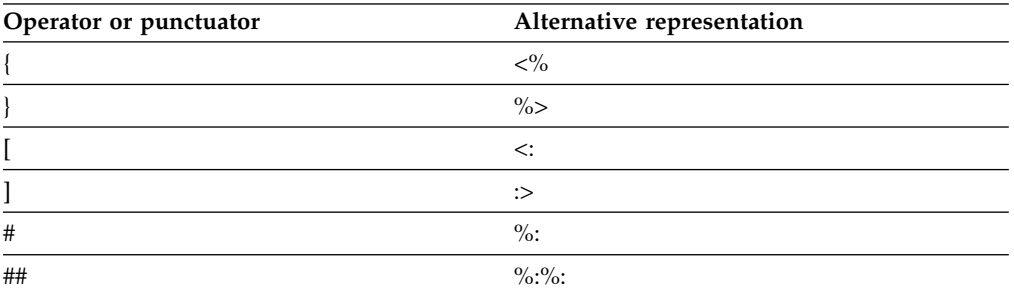

In addition to the operators and punctuators listed above, the C99 language level provides the following alternative representations, defined as macros in the header file iso646.h.

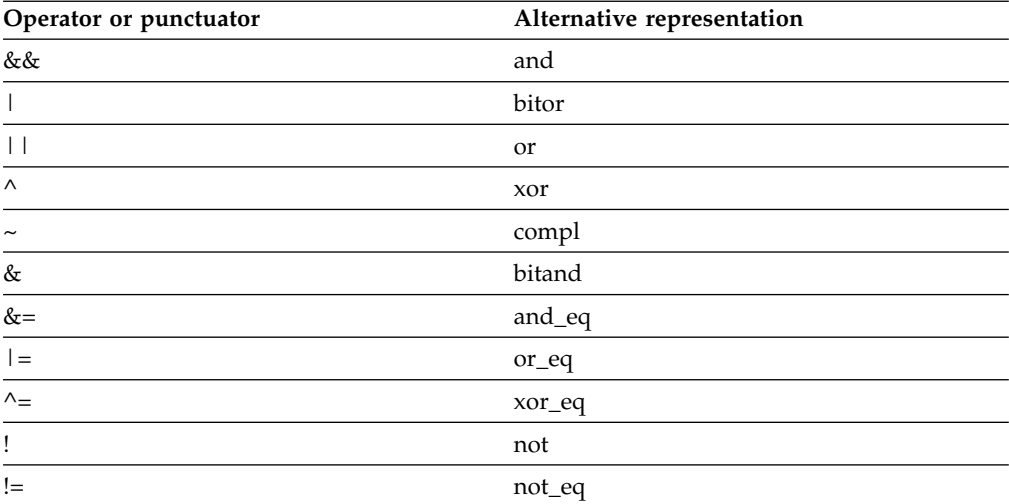

### **Related reference**:

["Digraph characters" on page 33](#page-48-0)

["Boolean types" on page 48](#page-63-0)

["Boolean conversions" on page 106](#page-121-0)

["Floating-point types" on page 49](#page-64-0)

["Floating-point conversions" on page 106](#page-121-0)

["Unary expressions" on page 122](#page-137-0)

["Vector types \(IBM extension\)" on page 51](#page-66-0)

["Initialization of vectors \(IBM extension\)" on page 93](#page-108-0)

["Source program character set" on page 29](#page-44-0)

["The Unicode standard" on page 31](#page-46-0)

["Character types" on page 51](#page-66-0)

Chapter [7, "Expressions and operators," on page 115](#page-130-0)

### <span id="page-44-0"></span>**Source program character set**

See the following list of the basic source character sets that are available at both compile time and run time:

- The uppercase and lowercase letters of the English alphabet:
	- a b c d e f g h i j k l m n o p q r s tu v w x y z
	- A B C D E F G H I J K LM N O P Q R S T U V W X Y Z
- The decimal digits:
	- 0 1 2 3 4 5 6 7 8 9
- The following graphic characters:
	- ! " # % & ' ( ) \* + , . / : ; < = > ? [ \ ] \_ { } ~
	- The caret (^) character in ASCII (bitwise exclusive OR symbol).
	- The split vertical bar (¦) character in ASCII.
- The space character
- v The control characters representing new-line, horizontal tab, vertical tab, form feed, end of string (NULL character), alert, backspace, and carriage return.

**IBM** Depending on the compiler option, other specialized identifiers, such as the dollar sign (\$) or characters in national character sets, may be allowed to appear in an identifier.

#### **Related reference**:

[Characters in identifiers](#page-26-0)

### **Multibyte characters**

The compiler recognizes and supports the additional characters (the extended character set) which you can meaningfully use in string literals and character constants. The support for extended characters includes *multibyte character* sets. A *multibyte character* is a character whose bit representation fits into more than one byte. To instruct the compiler to recognize multibyte character sets as source input, be sure to compile with the **-qmbcs** option.

Multibyte characters can appear in any of the following contexts:

v String literals and character constants. To declare a multibyte literal, use a wide-character representation, prefixed by L. For example:

```
wchar_t *a = L"wide_char_string";
wchar_t b = L'wide_char';
```
Strings containing multibyte characters are treated essentially the same way as strings without multibyte characters. Generally, wide characters are permitted anywhere multibyte characters are, but they are incompatible with multibyte characters in the same string because their bit patterns differ. Wherever permitted, you can mix single-byte and multibyte characters in the same string.

- Preprocessor directives. The following preprocessor directives permit multibyte-character constants and string literals:
	- #define
	- #pragma comment
	- #include

A file name specified in an #include directive can contain multibyte characters. For example:

#include <*multibyte\_char*/mydir/mysource/*multibyte\_char*.h> #include "*multibyte\_char*.h"

- <span id="page-45-0"></span>• Macro definitions. Because string literals and character constants can be part of #define statements, multibyte characters are also permitted in both object-like and function-like macro definitions.
- The # and ## operators.
- Program comments.

The following are restrictions on the use of multibyte characters:

- Multibyte characters are not permitted in identifiers.
- v Hexadecimal values for multibyte characters must be in the range of the code page being used.
- v You cannot mix wide characters and multibyte characters in macro definitions. For example, a macro expansion that concatenates a wide string and a multibyte string is not permitted.
- v Assignment between wide characters and multibyte characters is not permitted.
- Concatenating wide character strings and multibyte character strings is not permitted.

### **Related reference**:

[Character literals](#page-40-0)

["The Unicode standard" on page 31](#page-46-0)

["Character types" on page 51](#page-66-0)

See -qmbcs in the XL C Compiler Reference

### **Escape sequences**

You can represent any member of the execution character set by an *escape sequence*. They are primarily used to put nonprintable characters in character and string literals. For example, you can use escape sequences to put such characters as tab, carriage return, and backspace into an output stream.

### **Escape character syntax**

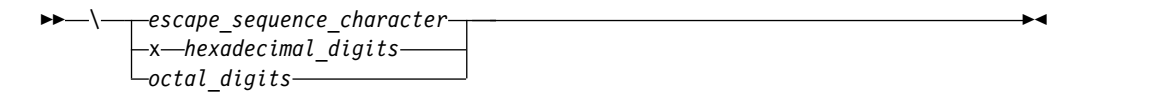

An escape sequence contains a backslash  $(\setminus)$  symbol followed by one of the escape sequence characters or an octal or hexadecimal number. A hexadecimal escape sequence contains an x followed by one or more hexadecimal digits  $(0-9, A-F, a-f)$ . An octal escape sequence uses up to three octal digits (0-7). The value of the hexadecimal or octal number specifies the value of the wanted character or wide character.

**Note:** The line continuation sequence (\ followed by a new-line character) is not an escape sequence. It is used in character strings to indicate that the current line of source code continues on the next line.

The escape sequences and the characters they represent are:

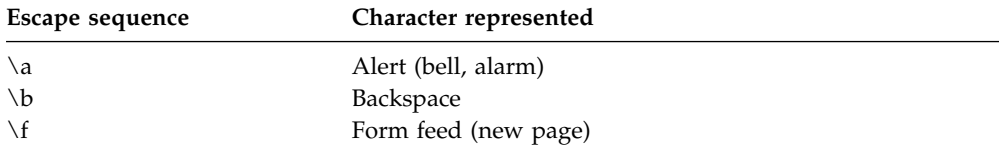

<span id="page-46-0"></span>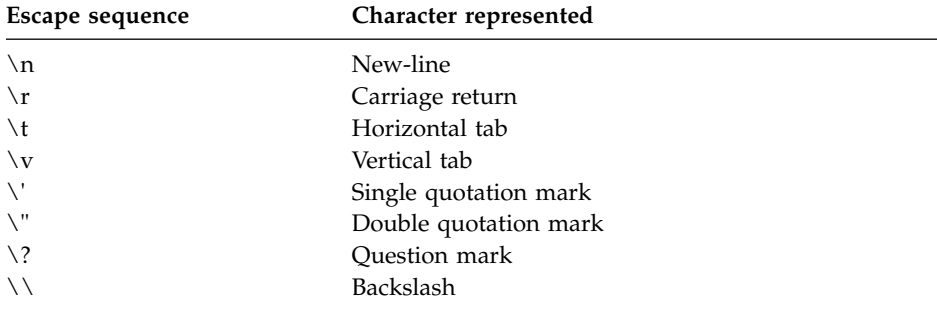

The value of an escape sequence represents the member of the character set used at run time. Escape sequences are translated during preprocessing. For example, on a system using the ASCII character codes, the value of the escape sequence  $\lambda$ x56 is the letter V. On a system using EBCDIC character codes, the value of the escape sequence  $\chi$ E5 is the letter V.

Use escape sequences only in character constants or in string literals. An error message is issued if an escape sequence is not recognized.

In string and character sequences, when you want the backslash to represent itself (rather than the beginning of an escape sequence), you must use a  $\setminus \backslash$  backslash escape sequence. For example:

cout << "The escape sequence \\n." << endl;

This statement results in the following output: The escape sequence \n.

# **The Unicode standard**

The *Unicode Standard* is the specification of an encoding scheme for written characters and text. It is a universal standard that enables consistent encoding of multilingual text and allows text data to be interchanged internationally without conflict. The ISO standard for C refers to *Information technology – Programming Languages – Universal Multiple-Octet Coded Character Set (UCS), ISO/IEC 10646:2003*. (The term *octet* is used by ISO to refer to a byte.) The ISO/IEC 10646 standard is more restrictive than the Unicode Standard in the number of encoding forms: a character set that conforms to ISO/IEC 10646 is also conformant to the Unicode Standard.

The Unicode Standard specifies a unique numeric value and name for each character and defines three encoding forms for the bit representation of the numeric value. The name/value pair creates an identity for a character. The hexadecimal value representing a character is called a *code point*. The specification also describes overall character properties, such as case, directionality, alphabetic properties, and other semantic information for each character. Modeled on ASCII, the Unicode Standard treats alphabetic characters, ideographic characters, and symbols, and allows implementation-defined character codes in reserved code point ranges. According to the Unicode Standard, the encoding scheme of the standard is therefore sufficiently flexible to handle all known character encoding requirements, including coverage of all the world's historical scripts.

C99 allows the universal character name construct defined in ISO/IEC 10646 to represent characters outside the basic source character set. It permits universal character names in identifiers, character constants, and string literals.

The following table shows the generic universal character name construct and how it corresponds to the ISO/IEC 10646 short name.

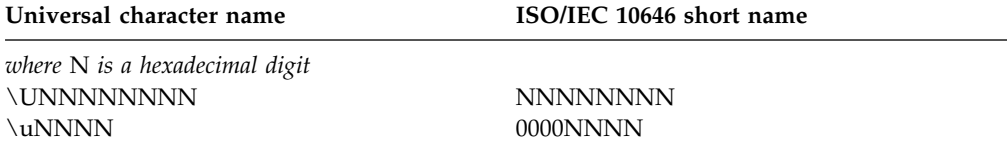

C99 disallows the hexadecimal values representing characters in the basic character set (base source code set) and the code points reserved by ISO/IEC 10646 for control characters.

The following characters are also disallowed:

- Any character whose short identifier is less than 00A0. The exceptions are 0024 (\$), 0040 (@), or 0060 (').
- Any character whose short identifier is in the code point range D800 through DFFF inclusive.

### **UTF literals (IBM extension)**

The ISO C Committee has approved the implementation of *u-literals* and *U-literals* to support Unicode UTF-16 and UTF-32 character literals, respectively.

The following table shows the syntax for UTF literals.

| <b>Syntax</b>         | Explanation                            |  |
|-----------------------|----------------------------------------|--|
| u' <i>character</i> ' | Denotes a UTF-16 character.            |  |
| u"character-sequence" | Denotes an array of UTF-16 characters. |  |
| U'character'          | Denotes a UTF-32 character.            |  |
| U"character-sequence" | Denotes an array of UTF-32 characters. |  |

*Table 11. UTF literals*

### <span id="page-47-0"></span>**String concatenation of u-literals**

The u-literals and U-literals follow the same concatenation rule as wide character literals: the normal character string is widened if they are present. The following shows the allowed combinations. All other combinations are invalid.

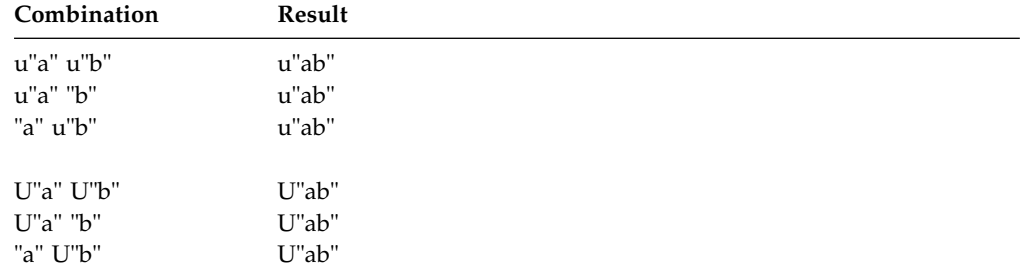

Multiple concatentations are allowed, with these rules applied recursively. **Related reference**:

See -qutf in the XL C Compiler Reference [String concatenation](#page-41-0)

# <span id="page-48-0"></span>**Digraph characters**

You can represent unavailable characters in a source program by using a combination of two keystrokes that are called a *digraph character*. The preprocessor reads digraphs as tokens during the preprocessor phase.

The digraph characters are:

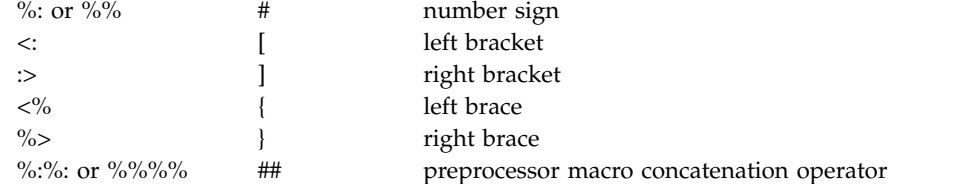

You can create digraphs by using macro concatenation. XL C does not replace digraphs in string literals or in character literals. For example:

char  $*s = "<\frac{9}{6}$  ; // stays "< $% > "$ 

```
switch (c) {
 case '<%' : { /* ... */ } // stays '<%'
 case '%>' : { /* ... */ } // stays '%>'
}
```
### **Related reference**:

See -qdigraph in the XL C Compiler Reference

# **Trigraph sequences**

Some characters from the C character set are not available in all environments. You can enter these characters into a C source program using a sequence of three characters called a *trigraph*. The trigraph sequences are:

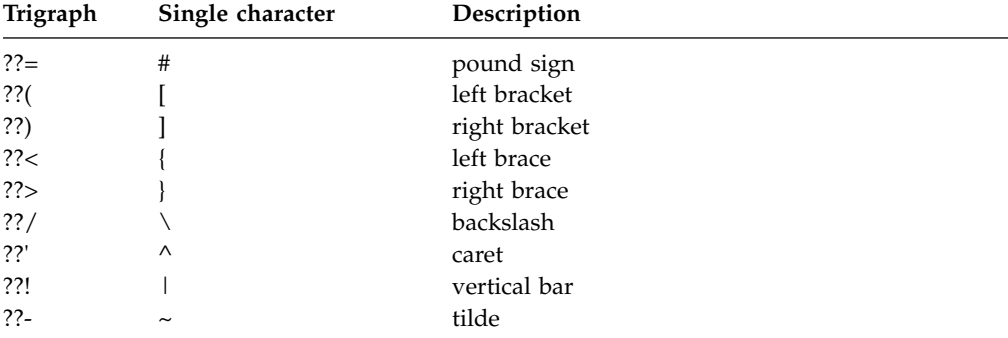

The preprocessor replaces trigraph sequences with the corresponding single-character representation. For example,

```
some array??(i??) = n;
```
Represents:

some\_array[i] = n;

# **Comments**

A *comment* is text replaced during preprocessing by a single space character; the compiler therefore ignores all comments.

There are two kinds of comments:

- The  $/*$  (slash, asterisk) characters, followed by any sequence of characters (including new lines), followed by the \*/ characters. This kind of comment is commonly called a *C-style comment*.
- The // (two slashes) characters followed by any sequence of characters. A new line not immediately preceded by a backslash terminates this form of comment. This kind of comment is commonly called a *single-line comment*.

You can put comments anywhere the language allows white space. You cannot nest C-style comments inside other C-style comments. Each comment ends at the first occurrence of \*/.

You can also include multibyte characters; to instruct the compiler to recognize multibyte characters in the source code, compile with the **-qmbcs** option.

**Note:** The  $/*$  or  $*/$  characters found in a character constant or string literal do not start or end comments.

In the following program, the second printf() is a comment: #include <stdio.h>

```
int main(void)
\{printf("This program has a comment.\n");
  /* printf("This is a comment line and will not print.\n"); */
return 0;
}
```
Because the second printf() is equivalent to a space, the output of this program is:

This program has a comment.

Because the comment delimiters are inside a string literal, printf() in the following program is not a comment.

#include <stdio.h>

```
int main(void)
{
  printf("This program does not have \
/* NOT A COMMENT */ a comment.\n");
return 0;
}
```
The output of the program is:

This program does not have /\* NOT A COMMENT \*/ a comment.

In the following example, the comments are highlighted:

```
/* A program with nested comments. */
```
#include <stdio.h>

```
int main(void)
```

```
{
  test function();
  return 0;
}
int test function(void)
{
  int number;
  char letter;
/*
number = 55;
letter = 'A';
/* number = 44; */
*/
return 999;
}
```
In test function, the compiler reads the first  $/*$  through to the first  $*/$ . The second \*/ causes an error. To avoid commenting over comments already in the source code, you should use conditional compilation preprocessor directives to cause the compiler to bypass sections of a program. For example, instead of commenting out the above statements, change the source code in the following way:

/\* A program with conditional compilation to avoid nested comments. \*/

```
#define TEST_FUNCTION 0
#include <stdio.h>
int main(void)
{
  test function();
  return 0;
}
int test function(void)
{
   int number;
   char letter;
#if TEST_FUNCTION
  number = 55;letter = 'A';/*number = 44;*/
#endif /*TEST_FUNCTION */
}
```
You can nest single line comments within C-style comments. For example, the following program will not output anything:

#include <stdio.h>

```
int main(void)
{
  /*
  printf("This line will not print.\n");
  // This is a single line comment
  // This is another single line comment
  printf("This line will also not print.\n");
  */
  return 0;
}
```
**Note:** You can also use the **#pragma comment** directive to place comments into an object module.

**Related reference**:

See -qmbcs in the XL C Compiler Reference

See -qlanglvl in the XL C Compiler Reference

See -qcpluscmt in the XL C Compiler Reference ["Multibyte characters" on page 29](#page-44-0)

# **Chapter 4. Data objects and declarations**

The topics in this chapter discuss the various elements that constitute a declaration of a data object.

Topics are sequenced to loosely follow the order in which elements appear in a declaration. The discussion of the additional elements of data declarations is also continued in Chapter [5, "Declarators," on page 81.](#page-96-0)

# **Overview of data objects and declarations**

The following sections introduce some fundamental concepts regarding data objects and data declarations that will be used throughout this reference.

# **Overview of data objects**

A data *object* is a region of storage that contains a value or group of values. Each value can be accessed using its identifier or a more complex expression that refers to the object. In addition, each object has a unique *data type*. The data type of an object determines the storage allocation for that object and the interpretation of the values during subsequent access. It is also used in any type checking operations. Both the identifier and data type of an object are established in the object *declaration*.

Data types are often grouped into type categories that overlap, such as:

### **Fundamental types versus derived types**

*Fundamental* data types are also known as "basic", "fundamental" or "built-in" to the language. These include integers, floating-point numbers, and characters. *Derived* types are created from the set of basic types, and include arrays, pointers, structures, unions, enumerations, and vectors.

#### **Built-in types versus user-defined types**

*Built-in* data types include all of the fundamental types, plus types that refer to the addresses of basic types, such as arrays and pointers. *User-defined* types are created by the user from the set of basic types, in typedef, structure, union, and enumeration definitions.

#### **Scalar types versus aggregate types**

*Scalar* types represent a single data value, while *aggregate* types represent multiple values, of the same type or of different types. Scalars include the arithmetic types and pointers. Aggregate types include arrays, structures, and vectors.

The following matrix lists the supported data types and their classification into fundamental, derived, scalar, and aggregate types.

*Table 12. C data types*

| Data object                       | <b>Basic</b> | <b>Derived</b> | Built-<br>in | User-<br>defined | <b>Scalar</b> | 'Aggregate |
|-----------------------------------|--------------|----------------|--------------|------------------|---------------|------------|
| integer types                     |              |                |              |                  |               |            |
| floating-point types <sup>1</sup> |              |                |              |                  |               |            |

*Table 12. C data types (continued)*

| Data object                | <b>Basic</b> | Derived | Built-<br>in | User-<br>defined | Scalar                | Aggregate |
|----------------------------|--------------|---------|--------------|------------------|-----------------------|-----------|
| character types            |              |         | $+$          |                  | $+$                   |           |
| Booleans                   | $+$          |         | $+$          |                  | $+$                   |           |
| void type                  | $+^2$        |         | $+$          |                  | $+$                   |           |
| pointers                   |              | $+$     | $+$          |                  | $+$                   |           |
| arrays                     |              | $+$     | $+$          |                  |                       | $+$       |
| structures                 |              | $+$     |              | $+$              |                       | $+$       |
| unions                     |              | $+$     |              | $+$              |                       |           |
| enumerations               |              | $+$     |              | $+$              | see note <sup>3</sup> |           |
| <b>IBM</b><br>vector types |              |         | $+$          |                  |                       | $+$       |

#### **Note:**

- 1. Although complex floating-point types are represented internally as an array of two elements, they behave in the same way as real floating-pointing types in terms of alignment and arithmetic operations, and can therefore be considered scalar types.
- 2. The void type is really an incomplete type, as discussed in "Incomplete types."
- 3. The C standard does not classify enumerations as either scalar or aggregate.

### **Incomplete types**

The following are incomplete types:

- The void type
- Arrays of unknown size
- v Arrays of elements that are of incomplete type
- v Structure, union, or enumerations that have no definition

However, if an array size is specified by  $[\cdot \cdot]$ , indicating a variable length array, the size is considered as having been specified, and the array type is then considered a complete type. For more information, see ["Variable length arrays" on page 88.](#page-103-0)

The following examples illustrate incomplete types:

```
void *incomplete_ptr;
struct dimension linear; /* no previous definition of dimension */
```
### **Compatible and composite types**

In C, compatible types are defined as:

- v two types that can be used together without modification (as in an assignment expression)
- two types that can be substituted one for the other without modification

A *composite type* is constructed from two compatible types. Determining the resultant composite type for two compatible types is similar to following the usual binary conversions of integral types when they are combined with some arithmetic operators.

Obviously, two types that are identical are compatible; their composite type is the same type. Less obvious are the rules governing type compatibility of non-identical types, user-defined types, type-qualified types, and so on. ["Type specifiers" on](#page-63-0) [page 48](#page-63-0) discusses compatibility for basic and user-defined types in C.

### **Related reference**:

["The void type" on page 51](#page-66-0)

- ["Compatibility of arrays" on page 89](#page-104-0)
- ["Compatibility of pointers" on page 86](#page-101-0)
- ["Compatible functions" on page 181](#page-196-0)

# **Overview of data declarations and definitions**

A *declaration* establishes the names and characteristics of data objects used in a program. A *definition* allocates storage for data objects, and associates an identifier with that object. When you declare or define a *type*, no storage is allocated.

The following table shows examples of declarations and definitions. The identifiers declared in the first column do not allocate storage; they refer to a corresponding definition. The identifiers declared in the second column allocate storage; they are both declarations and definitions.

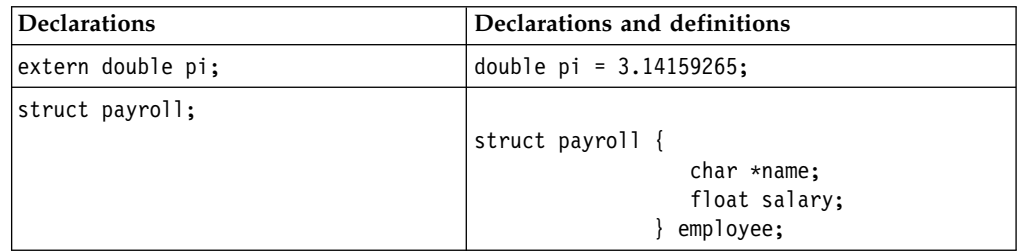

**Note:** The C99 standard no longer requires that all declarations appear at the beginning of a function before the first statement.

Declarations determine the following properties of data objects and their identifiers:

- v Scope, which describes the region of program text in which an identifier can be used to access its object
- Visibility, which describes the region of program text from which legal access can be made to the identifier's object
- Duration, which defines the period during which the identifiers have real, physical objects allocated in memory
- Linkage, which describes the correct association of an identifier to one particular object
- Type, which determines how much memory is allocated to an object and how the bit patterns found in the storage allocation of that object should be interpreted by the program

The elements of a declaration for a data object are as follows:

- v ["Storage class specifiers" on page 42,](#page-57-0) which specify storage duration and linkage
- v ["Type specifiers" on page 48,](#page-63-0) which specify data types
- v ["Type qualifiers" on page 69,](#page-84-0) which specify the mutability of data values
- v [Declarators,](#page-96-1) which introduce and include identifiers
- v ["Initializers" on page 90,](#page-105-0) which initialize storage with initial values

IBM In addition, for compatibility with GCC, XL C allows you to use *attributes* to modify the properties of data objects. *Type* attributes, which can be used to modify the definition of user-defined types, are described in ["Type attributes \(IBM](#page-90-0) [extension\)" on page 75.](#page-90-0) Variable attributes, which can be used to modify the declaration of variables, are described in ["Variable attributes \(IBM extension\)" on](#page-115-0) раge 100. <mark>вм</mark>

All declarations have the form:

#### **Data declaration syntax**

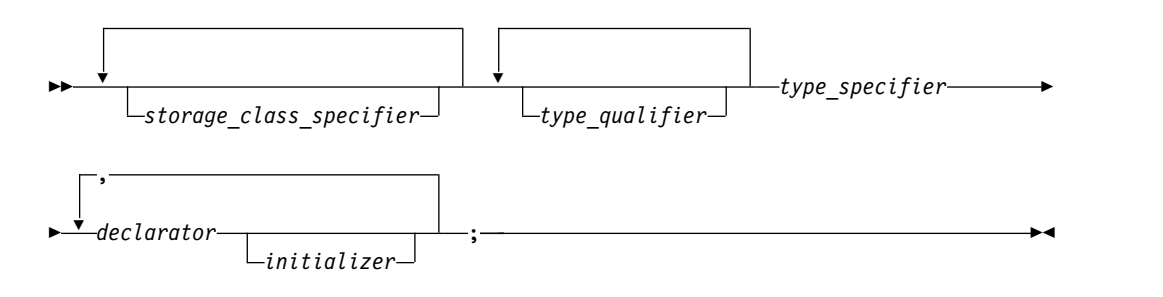

### **Tentative definitions**

A *tentative definition* is any external data declaration that has no storage class specifier and no initializer. A tentative definition becomes a full definition if the end of the translation unit is reached and no definition has appeared with an initializer for the identifier. In this situation, the compiler reserves uninitialized space for the object defined.

The following statements show normal definitions and tentative definitions.

```
int i1 = 10; /* definition, external linkage */static int i2 = 20; /* definition, internal linkage */extern int i3 = 30; /* definition, external linkage */int i4; /* tentative definition, external linkage */
static int i5; /* tentative definition, internal linkage */
int i1; /* valid tentative definition */int i2; \rightarrow /* not legal, linkage disagreement with previous */<br>int i3: \rightarrow /* valid tentative definition */
                    /* valid tentative definition */int i4; /* valid tentative definition */
int i5; /* not legal, linkage disagreement with previous */
```
#### **Related reference**:

["Function declarations and definitions" on page 179](#page-194-0)

# **\_Static\_assert declaration (C11)**

**Note:** IBM supports selected features of C11, known as C1X before its ratification. IBM will continue to develop and implement the features of this standard. The implementation of the language level is based on IBM's interpretation of the standard. Until IBM's implementation of all the C11 features is complete, including the support of a new C11 standard library, the implementation may change from release to release. IBM makes no attempt to maintain compatibility, in source, binary, or listings and other compiler interfaces, with earlier releases of IBM's implementation of the C11 features.

Static assertions can be declared to detect and diagnose common usage errors at compile time. A Static assert declaration takes the following form:

#### **\_Static\_assert declaration syntax**

```
►► Static assert (constant expression –, ferring literal –) –;
```
The *constant\_expression* must be an integer constant expression. If the integer constant expression evaluates to 0, the compiler issues a severe error containing the *string literal* with the source location of the \_Static\_assert declaration. Otherwise, the \_Static\_assert declaration has no effect.

The declaration of static assertions does not declare a new type or object, and does not imply any size or time cost at run time.

static\_assert is a macro defined in assert.h for C.

The addition of static assertions to the C language has the following benefits:

- v Libraries can detect common usage errors at compile time.
- v Implementations of the C Standard Library can detect and diagnose common usage errors, improving usability.

You can declare static assertions to check important program invariants at compile time.

#### **Examples: \_Static\_assert declaration**

**Example 1:** The following example demonstrates the use of a Static assert declaration inside a structure.

```
#include <stddef.h>
struct __attribute__((packed)) B{
   char a;
   int i;
};
struct A{
   struct B b;
   Static assert(offsetof(struct B,i)==1,"S not packed");
};
```
**Example 2:** The following example contains static assertions declared with static assert, so the assert.h header file must be included.

```
/* static_assert requires <assert.h> */
#include <assert.h>
static assert(sizeof(long) >= 8, "64-bit not enabled.");
```
**Example 3:** The following example shows the use of a \_Static\_assert declaration with an invalid constant expression.

Static assert( $1 / 0$ , "never shows up!");

When you compile this program, the compiler does not show the *string literal* in the Static assert declaration. Instead, the compiler issues an error message indicating that the divisor cannot be zero.

#### **Related reference**:

["C11 compatibility" on page 226](#page-241-0)

# <span id="page-57-0"></span>**Storage class specifiers**

A storage class specifier is used to refine the declaration of a variable, a function, and parameters. Storage classes determine whether:

- The object has internal, external, or no linkage
- The object is to be stored in memory or in a register, if available
- v The object receives the default initial value of 0 or an indeterminate default initial value
- v The object can be referenced throughout a program or only within the function, block, or source file where the variable is defined
- The storage duration for the object is maintained throughout program run time or only during the execution of the block where the object is defined

For a variable, its default storage duration, scope, and linkage depend on where it is declared: whether inside or outside a block statement or the body of a function. When these defaults are not satisfactory, you can use a storage class specifier to explicitly set its storage class.

The storage class specifiers are:

- auto
- static
- extern
- register

 $\bullet$   $\rightarrow$   $\bullet$  IBM  $\quad$  \_\_thread

#### **Related reference**:

["Function storage class specifiers" on page 182](#page-197-0) ["Initializers" on page 90](#page-105-0)

## **The auto storage class specifier**

The auto storage class specifier lets you explicitly declare a variable with *automatic storage*. The auto storage class is the default for variables declared inside a block. A variable x that has automatic storage is deleted when the block in which x was declared exits.

You can only apply the auto storage class specifier to names of variables declared in a block or to names of function parameters. However, these names by default have automatic storage. Therefore the storage class specifier auto is usually redundant in a data declaration.

### **Storage duration of automatic variables**

Objects with the auto storage class specifier have automatic storage duration. Each time a block is entered, storage for auto objects defined in that block is made available. When the block is exited, the objects are no longer available for use. An object declared with no linkage specification and without the static storage class specifier has automatic storage duration.

If an auto object is defined within a function that is recursively invoked, a new object is allocated at each invocation of the block.

### **Linkage of automatic variables**

An auto variable has block scope and no linkage.

**Related reference**:

["Initialization and storage classes" on page 90](#page-105-0)

["Block statements" on page 155](#page-170-0)

["The goto statement" on page 169](#page-184-0)

# **The static storage class specifier**

Objects declared with the static storage class specifier have *static storage duration*, which means that memory for these objects is allocated when the program begins running and is freed when the program terminates. Static storage duration for a variable is different from file or global scope: a variable can have static duration but local scope.

The keyword static is the major mechanism in C to enforce information hiding.

The static storage class specifier can be applied to the following declarations:

- Data objects
- Anonymous unions

You cannot use the static storage class specifier with the following:

- Type declarations
- Function parameters

At the C99 language level, the static keyword can be used in the declaration of an array parameter to a function. The static keyword indicates that the argument passed into the function is a pointer to an array of at least the specified size. In this way, the compiler is informed that the pointer argument is never null. See ["Static array indices in function parameter declarations \(C only\)" on page 188](#page-203-0) for more information.

### **Linkage of static variables**

If a declaration of an object contains the static storage class specifier and has file scope, the identifier has internal linkage. Each instance of the particular identifier therefore represents the same object within one file only. If a declaration of an object contains the static storage class specifier and has function scope, an object is statically allocated and all the function calls use the same object. For example, if a static variable x has been declared in function f, when the program exits the scope of f, x is not destroyed:

#include <stdio.h>

```
int f(void) {
 static int x = 0;
 x++;
 return x;
}
int main(void) {
 int j;
 for (j = 0; j < 5; j++) {
   printf("Value of f(): %d\n", f());
 }
 return 0;
}
```
The following is the output of the above example:

Value of  $f()$ : 1 Value of f(): 2 Value of  $f(): 3$ Value of  $f()$ : 4 Value of  $f()$ : 5

Because x is a function local static variable, it is not reinitialized to  $\theta$  on successive calls to f.

#### **Related reference**:

["The static storage class specifier" on page 182](#page-197-0)

["Initialization and storage classes" on page 90](#page-105-0)

["Internal linkage" on page 7](#page-22-0)

# **The extern storage class specifier**

The extern storage class specifier lets you declare objects that several source files can use. An extern declaration makes the described variable usable by the succeeding part of the current source file. This declaration does not replace the definition. The declaration is used to describe the variable that is externally defined.

An extern declaration can appear outside a function or at the beginning of a block. If the declaration describes a function or appears outside a function and describes an object with external linkage, the keyword extern is optional.

If a declaration for an identifier already exists at file scope, any extern declaration of the same identifier found within a block refers to that same object. If no other declaration for the identifier exists at file scope, the identifier has external linkage.

### **Storage duration of external variables**

All extern objects have static storage duration. Memory is allocated for extern objects before the main function begins running, and is freed when the program terminates. The scope of the variable depends on the location of the declaration in the program text. If the declaration appears within a block, the variable has block scope; otherwise, it has file scope.

### **Linkage of external variables**

Like the scope, the linkage of a variable declared extern depends on the placement of the declaration in the program text. If the variable declaration appears outside of any function definition and has been declared static earlier in the file, the variable has internal linkage; otherwise, it has external linkage in most cases. All object declarations that occur outside a function and that do not contain a storage class specifier declare identifiers with external linkage.

#### **Related reference**:

["External linkage" on page 7](#page-22-0)

["Initialization and storage classes" on page 90](#page-105-0)

["The extern storage class specifier" on page 182](#page-197-0)

## **The register storage class specifier**

The register storage class specifier indicates to the compiler that the object should be stored in a machine register. The register storage class specifier is typically

specified for heavily used variables, such as a loop control variable, in the hopes of enhancing performance by minimizing access time. However, the compiler is not required to honor this request. Because of the limited size and number of registers available on most systems, few variables can actually be put in registers. If the compiler does not allocate a machine register for a register object, the object is treated as having the storage class specifier auto.

An object having the register storage class specifier must be defined within a block or declared as a parameter to a function.

The following restrictions apply to the register storage class specifier:

- v You cannot use pointers to reference objects that have the register storage class specifier.
- You cannot use the register storage class specifier when declaring objects in global scope.
- A register does not have an address. Therefore, you cannot apply the address operator (&) to a register variable.

## **Storage duration of register variables**

Objects with the register storage class specifier have automatic storage duration. Each time a block is entered, storage for register objects defined in that block is made available. When the block is exited, the objects are no longer available for use.

If a register object is defined within a function that is recursively invoked, a new object is allocated at each invocation of the block.

### **Linkage of register variables**

Since a register object is treated as the equivalent to an object of the auto storage class, it has no linkage.

### **Variables in specified registers (IBM extension)**

You can specify that a particular hardware register is dedicated to a variable by using an asm *register variable* declaration. This language extension is provided for compatibility with GNU C.

Global register variables reserve registers throughout the program; stores into the reserved register are never deleted.

Local register variables do not actually reserve the registers, except when the variables are used as input or output operands in an inline assembly statement. In this case, using the variable as an asm operand guarantees that the specified register is used for the operand and is a convenient way to control which register is used.

#### **Register variable declaration syntax**

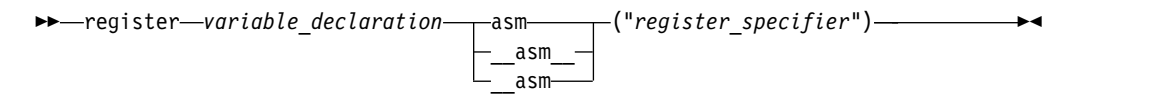

The *register\_specifier* is a string representing a hardware register. The register name is CPU-specific. The following are valid register names:

**r0 to r31**

General purpose registers

**f0 to f31**

Floating-point registers

**v0 to v31**

Vector registers (on selected processors)

The following are the rules of use for register variables:

- You cannot reserve registers for the following types of variables:
	- long long types
	- aggregate types
	- void types
	- \_Complex types
	- 128-bit long double types
	- decimal floating-point types
- v General purpose registers can only be reserved for variables of integer or pointer type.
- v Floating-point registers can only be reserved for variables of float, double, or 64-bit long double type.
- Vector registers can only be reserved for variables of vector type.
- A global register variable cannot be initialized.
- The register dedicated for a global register variable should not be a volatile register, or the value stored into the global variable might not be preserved across a function call.
- More than one register variable can reserve the same register; however, the two variables become aliases of each other, and this is diagnosed with a warning.
- The same global register variable cannot reserve more than one register.
- A register variable should not be used in an OpenMP clause or OpenMP parallel or work-sharing region.
- The register specified in the global register declaration is reserved for the declared variable only in the compilation unit in which the register declaration is specified. The register is not reserved in other compilation units unless you place the global register declaration in a common header file, or use the **-qreserved\_reg** compiler option.

### **Related reference**:

["Initialization and storage classes" on page 90](#page-105-0)

["Block scope" on page 4](#page-19-0)

[Assembly labels \(IBM extension\)](#page-27-0)

["Inline assembly statements \(IBM extension\)" on page 170](#page-185-0)

See -qreserved\_reg in the XL C Compiler Reference

## **The \_\_thread storage class specifier (IBM extension)**

The \_\_thread storage class marks a static variable as having *thread-local* storage duration. This means that, in a multithreaded application, a unique instance of the variable is created for each thread that uses it, and destroyed when the thread terminates. The thread storage class specifier can provide a convenient way of assuring thread-safety: declaring an object as per-thread allows multiple threads to access the object without the concern of race conditions, while avoiding the need for low-level programming of thread synchronization or significant program restructuring.

The tls\_model attribute allows source-level control for the thread-local storage model used for a given variable. The tls\_model attribute must specify one of local-exec, initial-exec, local-dynamic, or global-dynamic access method, which overrides the **-qtls** option for that variable. For example: thread int i attribute ((tls model("local-exec")));

The tls model attribute allows the linker to check that the correct thread model has been used to build the application or shared library. The linker/loader behavior is as follows:

| Access method  | Link-time diagnostic                       | Runtime diagnostic                                                                                                    |
|----------------|--------------------------------------------|----------------------------------------------------------------------------------------------------|
| local-exec     | Fails if referenced symbol is<br>imported. | Fails if module is not the<br>main program. Fails if<br>referenced symbol is<br>imported (but the linker<br>should have detected the<br>error already). |
| initial-exec   | None.                                      | dlopen()/load() fails if<br>referenced symbol is not in<br>the module loaded at<br>execution time.                                                      |
| local-dynamic  | Fails if referenced symbol is<br>imported. | Fails if referenced symbol is<br>imported (but the linker<br>should have detected the<br>error already).                                                |
| global-dynamic | None.                                      | None.                                                                                                    |

*Table 13. Link time/runtime behavior for thread access models*

**Note:** In order for the thread keyword to be recognized, you must compile with the **-qtls** option. See **-qtls** in the *XL C Compiler Reference* for details.

The specifier can be applied to variables with static storage duration. It cannot be applied to function-scoped or block-scoped automatic variables .

The thread specifier can be either preceded or followed by the static or extern specifier.

```
thread int i;
extern __thread struct state s;
static __thread char *p;
```
Applying address operator (&) to a thread-local variable returns the runtime address of the current thread's instance of the variable. That thread can pass this address to any other thread; however, when the first thread terminates, any pointers to its thread-local variables become invalid.

#### **Related reference**:

See -qtls in the XL C Compiler Reference

# <span id="page-63-0"></span>**Type specifiers**

Type specifiers indicate the type of the object being declared. See the following available kinds of types:

- Fundamental or built-in types:
	- Arithmetic types
		- Integral types
		- Boolean types
		- Floating-point types
		- Character types
	- The void type
	- **BM** Vector types
- User-defined types

### **Related reference**:

["Function return type specifiers" on page 185](#page-200-0)

### **Integral types**

Integer types fall into the following categories:

- Signed integer types:
	- signed char
	- short int
	- int
	- long int
	- long long int
- Unsigned integer types:
	- unsigned char
	- unsigned short int
	- unsigned int
	- unsigned long int
	- unsigned long long int

The unsigned prefix indicates that the object is a nonnegative integer. Each unsigned type provides the same size storage as its signed equivalent. For example, int reserves the same storage as unsigned int. Because a signed type reserves a sign bit, an unsigned type can hold a larger positive integer value than the equivalent signed type.

The declarator for a simple integer definition or declaration is an identifier. You can initialize a simple integer definition with an integer constant or with an expression that evaluates to a value that can be assigned to an integer.

### **Related reference**:

[Integer literals](#page-28-0)

["Integral conversions" on page 106](#page-121-0)

["Arithmetic conversions and promotions" on page 105](#page-120-0)

### **Boolean types**

A Boolean variable can be used to hold the integer values  $\theta$  or  $1$ , , which are implicitly promoted to the integers 1 and 0 respectively, whenever an arithmetic <span id="page-64-0"></span>value is necessary. The Boolean type is unsigned and has the lowest ranking in its category of standard unsigned integer types; it may not be further qualified by the specifiers signed, unsigned, short, or long. In simple assignments, if the left operand is a Boolean type, then the right operand must be either an arithmetic type or a pointer.

Boolean type is a C99 feature. To declare a Boolean variable, use the \_Bool type specifier.

IBM The token bool is recognized as a keyword in C only when used in a vector declaration context and [vector support is enabled.](#page-245-0)  $\Box$  BM

You can use Boolean types to make *Boolean logic tests*. A Boolean logic test is used to express the results of a logical operation. For example:

```
_Bool f(int a, int b)
{
 return a==b;
}
```
If a and b have the same value, f returns true. If not, f returns false.

#### **Related reference**:

[Boolean literals](#page-32-0)

["Boolean conversions" on page 106](#page-121-0)

["Vector types \(IBM extension\)" on page 51](#page-66-0)

## **Floating-point types**

Floating-point type specifiers fall into the following categories:

- Real floating-point types
- Complex floating-point types

### **Real floating-point types**

Generic, or binary, floating-point types consist of the following:

- float
- double
- long double

**IBM** Decimal floating-point types consist of the following:

- \_Decimal32
- Decimal64
- Decimal128

**IBM** 

Note: In order for the \_Decimal32, \_Decimal64, and Decimal128 keywords to be recognized, you must compile with the **-qdfp** compiler option. See **-qdfp** in the *XL C Compiler Reference* for details.

The magnitude ranges of the real floating-point types are given in the following table.

| <b>Type</b>         | Range                                                                                           |
|---------------------|-------------------------------------------------------------------------------------------------|
| float               | approximately $1.2-38$ to $3.438$                                                               |
| double, long double | approximately 2.2 <sup>-308</sup> to $1.8^{308}$                                                |
| Decimal32           | $0.000001$ <sup>-95</sup> to 9.999999 <sup>96</sup>                                             |
| Decimal64           | 0.000000000000001-383 to 9.9999999999999999384                                                  |
| Decimal128          | $0.00000000000000000000000000000000001^{-6143}$ to<br>9.999999999999999999999999999999999996144 |

*Table 14. Magnitude ranges of real floating-point types*

If a floating-point constant is too large or too small, the result is undefined by the language.

The declarator for a simple floating-point declaration is an identifier. Initialize a simple floating-point variable with a float constant or with a variable or expression that evaluates to an integer or floating-point number.

**IBM** You can use decimal floating-point types with any of the operators that are supported for binary floating-point types. However, you cannot mix decimal floating-point types with generic floating-point types or complex floating-point types in arithmetic expressions unless you use explicit conversions. Implicit conversions are applicable as follows:

- Implicit conversions among decimal floating-point types are always supported.
- v Implicit conversions between decimal floating-point types and integral types are always supported.
- Implicit conversions between decimal floating-point types and generic floating-point types are supported conditionally. See ["Floating-point](#page-121-0) [conversions" on page 106](#page-121-0) for details.

#### IBM

### <span id="page-65-0"></span>**Complex floating-point types**

Complex floating-point types are introduced in the C99 standard. The complex floating-point type specifiers are as follows:

- float \_Complex
- double \_Complex
- long double \_Complex

The representation and alignment requirements of a complex type are the same as an array type containing two elements of the corresponding real type. The real part is equal to the first element; the imaginary part is equal to the second element.

The equality and inequality operators have the same behavior as for real types. None of the relational operators may have a complex type as an operand.

**IBM** As an extension to C99, complex numbers may also be operands to the unary operators ++ (increment), -- (decrement), and  $^{\sim}$  (bitwise negation). IBM **Related reference**:

### [Floating-point literals](#page-32-1)

["Floating-point conversions" on page 106](#page-121-0)

["Arithmetic conversions and promotions" on page 105](#page-120-0)

[Complex literals \(C only\)](#page-35-0)

["The \\_\\_real\\_\\_ and \\_\\_imag\\_\\_ operators \(IBM extension\)" on page 129](#page-144-0)

# <span id="page-66-0"></span>**Character types**

Character types fall into the following categories:

- Narrow character types:
	- char
	- signed char
	- unsigned char
- Wide character type wchar t

The char specifier is an integral type. The wchar t type specifier is an integral type that has enough storage to represent a wide character literal. (A wide character literal is a character literal that is prefixed with the letter  $L$ , for example  $L'x'$ )

A char is a distinct type from signed char and unsigned char, and the three types are not compatible.

If it does not matter if a char data object is signed or unsigned, you can declare the object as having the data type char. Otherwise, explicitly declare signed char or unsigned char to declare numeric variables that occupy a single byte. When a char (signed or unsigned) is widened to an int, its value is preserved.

By default, char behaves like an unsigned char. To change this default, you can use the **-qchars** option or the **#pragma chars** directive. See **-qchars** in the *XL C Compiler Reference* for more information.

#### **Related reference**:

[Character literals](#page-40-0)

[String literals](#page-41-1)

["Arithmetic conversions and promotions" on page 105](#page-120-0)

# **The void type**

The void data type always represents an empty set of values. The only object that can be declared with the type specifier void is a pointer.

You cannot declare a variable of type void, but you can explicitly convert any expression to type void. The resulting expression can only be used as one of the following cases:

- An expression statement
- The left operand of a comma expression
- The second or third operand in a conditional expression.

#### **Related reference**:

["Pointers" on page 83](#page-98-0)

["Comma operator ," on page 142](#page-157-0)

- ["Conditional expressions" on page 143](#page-158-0)
- ["Function declarations and definitions" on page 179](#page-194-0)

# **Vector types (IBM extension)**

XL C supports vector processing technologies through language extensions. XL C implements and extends the AltiVec Programming Interface specification. In the

extended syntax, type qualifiers and storage class specifiers can precede the keyword vector (or its alternative spelling, \_\_vector) in a declaration.

Most of the legal forms of the syntax are captured in the following diagram. Some variations have been omitted from the diagram for the sake of clarity: type qualifiers such as const and storage class specifiers such as static can appear in any order within the declaration, as long as neither immediately follows the keyword vector (or \_\_vector).

#### **Vector declaration syntax**

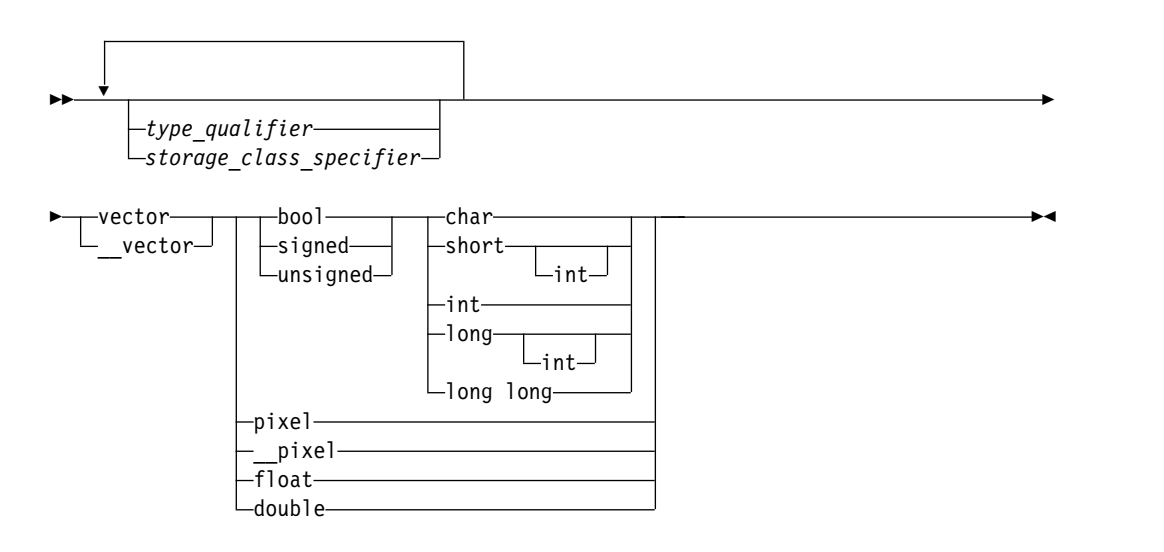

#### **Notes:**

- The keyword vector is recognized in a declaration context only when used as a type specifier and when vector support is enabled. The keywords pixel, \_\_pixel and bool are recognized as valid type specifiers only when preceded by the keyword vector or \_\_vector.
- v The long type specifier is deprecated in a vector context and is treated as an int.
- v Duplicate type specifiers are ignored in a vector declaration context.

The following table lists the supported vector data types, the size and possible values for each type.

| Type                      | Interpretation of content | Range of values |
|---------------------------|---------------------------|-----------------|
| vector unsigned char      | 16 unsigned char          | 0.255           |
| vector signed char        | 16 signed char            | $-128.127$      |
| l vector bool char        | 16 unsigned char          | 0, 255          |
| vector unsigned short     | 8 unsigned short          | 065535          |
| vector unsigned short int |                           |                 |
| vector signed short       | 8 signed short            | -3276832767     |
| vector signed short int   |                           |                 |
| vector bool short         | 8 unsigned short          | 0,65535         |
| vector bool short int     |                           |                 |

*Table 15. Vector data types*

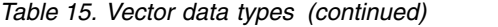

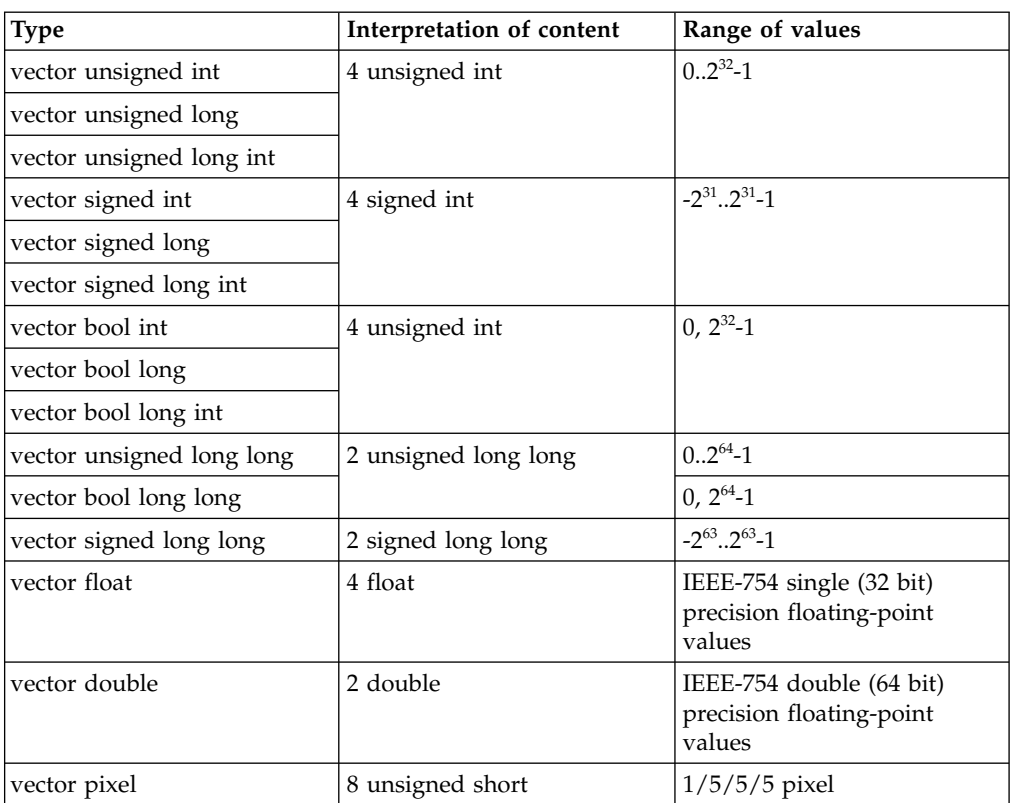

**Note:** The **vector unsigned long long**, **vector bool long long**, **vector signed long long**, and **vector double** types require architectures that support the VSX instruction set extensions, such as  $\mathrm{POWER} \sigma^\circledast$  or  $\mathrm{POWER} \delta^\circledast.$  You must specify the corresponding **-qarch** suboption such as **-qarch=pwr7** or **-qarch=pwr8** when you use these types.

All vector types are aligned on a 16-byte boundary. An aggregate that contains one or more vector types is aligned on a 16-byte boundary, and padded, if necessary, so that each member of vector type is also 16-byte aligned.

### **Vector data type operators**

Vector data types can use some of the unary, binary, and relational operators that are used with primitive data types. Note that all operators require compatible types as operands unless otherwise stated. These operators are not supported at global scope or for objects with static duration, and there is no constant folding.

For unary operators, each element in the vector has the operation applied to it.

| <b>Operator</b> | Integer vector types             | Vector double | Bool vector types |
|-----------------|----------------------------------|---------------|-------------------|
|                 | Yes                              | Yes           | No                |
|                 | Yes                              | Yes           | No                |
|                 | Yes                              | Yes           | No                |
|                 | Yes (except unsigned<br>vectors) | Yes           | No                |

*Table 16. Unary operators*

*Table 16. Unary operators (continued)*

| Operator | Integer vector types   Vector double |    | <b>Bool</b> vector types |
|----------|--------------------------------------|----|--------------------------|
| $\sim$   | Yes                                  | No | Yes                      |

For binary operators, each element has the operation applied to it with the same position element in the second operand. Binary operators also include assignment operators.

*Table 17. Binary operators*

| Operator | Integer vector types | Vector double  | Bool vector types |
|----------|----------------------|----------------|-------------------|
| $^{+}$   | Yes                  | Yes            | N <sub>o</sub>    |
|          | Yes                  | Yes            | N <sub>o</sub>    |
| $\ast$   | Yes                  | Yes            | N <sub>o</sub>    |
|          | Yes                  | Yes            | No                |
| $\%$     | Yes                  | N <sub>o</sub> | N <sub>o</sub>    |
| &        | Yes                  | N <sub>0</sub> | Yes               |
|          | Yes                  | N <sub>0</sub> | Yes               |
| $\wedge$ | Yes                  | N <sub>0</sub> | Yes               |
| $<<$     | Yes                  | No             | Yes               |
| $>>$     | Yes                  | No             | Yes               |
| $[$      | Yes                  | Yes            | Yes               |

**Note:** The [] operator returns the vector element at the position specified. If the position specified is outside of the valid range, the behavior is undefined.

For relational operators, each element has the operation applied to it with the same position element in the second operand and the results have the AND operator applied to them to get a final result of a single value.

| Operator | Integer vector types | Vector double | Bool vector types |
|----------|----------------------|---------------|-------------------|
|          | Yes                  | Yes           | Yes               |
| $!=$     | Yes                  | Yes           | Yes               |
|          | Yes                  | Yes           | N <sub>o</sub>    |
|          | Yes                  | Yes           | N <sub>o</sub>    |
| $\leq$   | Yes                  | Yes           | N <sub>o</sub>    |
| $>=$     | Yes                  | Yes           | N <sub>o</sub>    |

*Table 18. Relational operators*

For the following code:

```
vector unsigned int a = \{1,2,3,4\};
vector unsigned int b = \{2, 4, 6, 8\};
vector unsigned int c = a + b;
int e = b > a;
int f = a[2];
vector unsigned int d = ++a;
```
c would have the value  $(3,6,9,12)$ , d would have the value  $(2,3,4,5)$ , e would have a non-zero value, and f would have the value 3.

#### **Related reference**:

[Vector literals](#page-37-0)

["Initialization of vectors \(IBM extension\)" on page 93](#page-108-0)

["The \\_\\_align type qualifier \(IBM extension\)" on page 71](#page-86-0)

["The aligned variable attribute" on page 101](#page-116-0)

# **User-defined types**

See the following user-defined types:

- Structures and unions
- Enumerations
- Typedef definitions

### **Related reference**:

["Type attributes \(IBM extension\)" on page 75](#page-90-0)

### **Structures and unions**

A *structure* contains an ordered group of data objects. Unlike the elements of an array, the data objects within a structure can have varied data types. Each data object in a structure is a *member* or *field*.

A *union* is an object similar to a structure except that all of its members start at the same location in memory. A union variable can represent the value of only one of its members at a time.

You can declare a structure or union type separately from the definition of variables of that type, as described in "Structure and union type definition" and ["Structure and union variable declarations" on page 61;](#page-76-0) or you can define a structure or union data type and all variables that have that type in one statement, as described in ["Structure and union type and variable definitions in a single](#page-76-0) [statement" on page 61.](#page-76-0)

Structures and unions are subject to alignment considerations. For a complete discussion of alignment, see "Aligning data" in the *XL C Optimization and Programming Guide*.

### **Structure and union type definition**

A structure or union *type definition* contains the struct or union keyword followed by an optional identifier (the structure tag) and a brace-enclosed list of members.

#### **Structure or union type definition syntax**

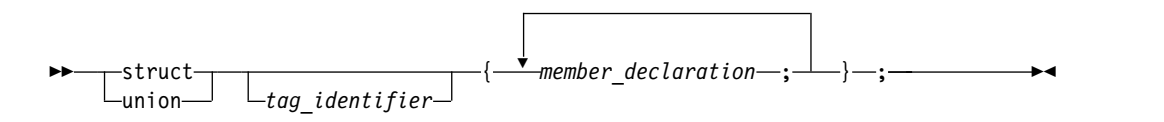

The *tag\_identifier* gives a name to the type. If you do not provide a tag name, you must put all variable definitions that refer to the type within the declaration of the type, as described in ["Structure and union type and variable definitions in a single](#page-76-0) [statement" on page 61.](#page-76-0) Similarly, you cannot use a type qualifier with a structure or union definition; type qualifiers placed in front of the struct or union keyword can only apply to variables that are declared within the type definition.

#### **Member declarations**

The list of members provides a structure or union data type with a description of the values that can be stored in the structure or union. The definition of a member has the form of a standard variable declaration. The names of member variables must be distinct within a single structure or union, but the same member name may be used in another structure or union type that is defined within the same scope, and may even be the same as a variable, function, or type name.

A structure or union member may be of any type except:

- any variably modified type
- void type
- a function
- any incomplete type

Because incomplete types are not allowed as members, a structure or union type may not contain an instance of itself as a member, but is allowed to contain a pointer to an instance of itself. As a special case, the last member of a structure with more than one member may have an incomplete array type, which is called a *flexible array member*, as described in [Flexible array members.](#page-71-0)

#### $\triangleright$  IBM

As an extension to Standard C for compatibility with GNU C, XL C also allows zero-extent arrays as members of structures and unions, as described in [Zero-extent array members \(IBM extension\).](#page-72-0) **IBM** 

A member that does not represent a bit field can be qualified with either of the type qualifiers volatile or const. The result is an lvalue.

Structure members are assigned to memory addresses in increasing order, with the first component starting at the beginning address of the structure name itself. To allow proper alignment of components, padding bytes may appear between any consecutive members in the structure layout.

The storage allocated for a union is the storage required for the largest member of the union (plus any padding that is required so that the union will end at a natural boundary of its member having the most stringent requirements). All of a union's components are effectively overlaid in memory: each member of a union is allocated storage starting at the beginning of the union, and only one member can occupy the storage at a time.

#### <span id="page-71-0"></span>**Flexible array members**

A *flexible array member* is an unbounded array that occurs within a structure. It is a C99 feature. Flexible array members can be used to access a variable-length object. A flexible array member is permitted as the last member of a structure, provided that the structure has more than one named member. It is declared with an empty index as follows:

*array\_identifier* [ ];

For example, b is a flexible array member of structure f.

```
struct f{
  int a;
  int b[];
};
```
Because a flexible array member has an incomplete type, you cannot apply the sizeof operator to a flexible array. In this example, the statement sizeof(f) returns the same result as sizeof(f.a), which is the size of an integer. The statement sizeof(f.b) cannot be used, because b is a flexible array member that has an incomplete type.

Any structure containing a flexible array member cannot be a member of another structure or an element of an array, for example:

```
struct f{
 int a;
 int b[];
};
struct f fa[10]; // Error.
```
**IBM** To be compatible with GNU C, the XL Ccompiler extends Standard C, to ease the restrictions on flexible array members and allow the following situations:

v Flexible array members can be declared in any part of a structure, not just as the last member. The type of any member that follows the flexible array member is not required to be compatible with the type of the flexible array member; however, a warning message is issued when a flexible array member is followed by members of an incompatible type. The following example demonstrates this:

```
struct s {
  int a;
  int b[];
  char c; // The compiler issues a warning message.
} f;
```
- v Structures containing flexible array members can be members of other structures.
- Flexible array members can be statically initialized only if either of the following two conditions is true:

– The flexible array member is the last member of the structure, for example:

```
struct f {
  int a;
  int b[];
} f1 = \{1,\{1,2,3\}\}; // Fine.
struct a {
  int b;
  int c[];
  int d[];
e = \{ 1, \{1,2\},3\}; // Error, c is not the last member
                     // of structure a.
```
– Flexible array members are contained in the outermost structure of nested structures. Members of inner structures cannot be statically initialized, for example:

```
struct b {
  int c;
  int d[];
};
struct c {
  struct b f;
  int g[];
} h ={\{1,\{1,2\}\}, \{1,2\}}; // Error, member d of structure b is
                          // in the inner nested structure.
```
#### **IBM**

**Zero-extent array members (IBM extension)**

Zero-extent arrays are provided for GNU C compatibility, and can be used to access a variable-length object.

A zero-extent array is an array with an explicit zero specified as its dimension. *array\_identifier* [0]

For example, b is a zero-extent array member of structure f.

```
struct f{
  int a;
  int b[0];
};
```
The sizeof operator can be applied to a zero-extent array, and the value returned is 0. In this example, the statement sizeof(f) returns the same result as sizeof(f.a), which is the size of an integer. The statement sizeof(f.b) returns 0.

A structure containing a zero-extent array can be an element of an array, for example:

```
struct f{
 int a;
 int b[0];
};
struct f fa[10]; // Fine.
```
A zero-extent array can only be statically initialized with an empty set {}. Otherwise, it must be initialized as a dynamically allocated array. For example:

```
struct f{
  int a;
  int b[0];
};
struct f f1 = \{100, \{\}\}\;; //Fine.
struct f f2 = {100, {1, 2}}; //Error.
```
If a zero-extent array is not initialized, no static zero filling occurs, because a zero-extent array is defined to have no members. The following example demonstrates this:

```
#include <stdio.h>
```

```
struct s {
 int a;
 int b[0];
};
struct t1 {
 struct s f;
 int c[3];
\} g1 = {{1},{1,2}};
struct t2 {
 struct s f;
 int c[3];
\} g2 = {{1,{}},{1,2}};
int main() {
 printf("%d %d %d %d\n", g1.f.a, g1.f.b[0], g1.f.b[1], g1.f.b[2]);
 printf("%d %d %d %d\n", g2.f.a, g2.f.b[0], g2.f.b[1], g2.f.b[2]);
 return 0;
}
```
In this example, the two printf statements produce the same output:

1 1 2 0

A zero-extent array can be declared in any part of a structure, not just as the last member. The type of any member following the zero-extent array is not required to be compatible with the type of the zero-extent array; however, a warning is issued when a zero-extent array is followed by members of an incompatible type. For example:

```
struct s {
 int a;
 int b[0];
 char c; // Issues a warning message
} f;
```
You can declare a zero extent array only as a member of an aggregate type. For example:

```
int func(){<br>int a[0]; // error
 int a[0];
 struct S{
   int x;
   char b[0]; // fine
 };
}
```
#### **Bit field members**

C allows integer members to be stored into memory spaces smaller than the compiler would ordinarily allow. These space-saving structure members are called *bit fields*, and their width in bits can be explicitly declared. Bit fields are used in programs that must force a data structure to correspond to a fixed hardware representation and are unlikely to be portable.

#### **Bit field member declaration syntax**

►► *type\_specifier* : *declarator constant\_expression* ; ►◄

The *constant\_expression* is a constant integer expression that indicates the field width in bits. A bit field declaration may not use either of the type qualifiers const or volatile.

In C99, the allowable data types for a bit field include \_Bool, int, signed int, and unsigned int, **IFM IFM** and can be of other types such as char, short, or long.  $\boxed{\qquad \text{IBM} \quad 4}.$ 

The maximum bit-field length is 64 bits. To increase portability, do not use bit fields greater than 32 bits in size.

The following structure has three bit-field members kingdom, phylum, and genus, occupying 12, 6, and 2 bits respectively:

```
struct taxonomy {
 int kingdom : 12;
  int phylum : 6;
 int genus : 2;
};
```
When you assign a value that is out of range to a bit field, the low-order bit pattern is preserved and the appropriate bits are assigned.

The following restrictions apply to bit fields. You cannot:

- Define an array of bit fields
- Take the address of a bit field
- Have a pointer to a bit field
- Have a reference to a bit field

Bit fields are bit packed. They can cross word and byte boundaries. No padding is inserted between two (non-zero length) bit field members. Bit padding can occur after a bit field member if the next member is a zero length bitfield or a non-bit field. Non-bit field members are aligned based on their declared type. For example, the following structure demonstrates the lack of padding between bit field members, and the insertion of padding after a bit field member that precedes a non-bit field member.

```
struct {
 int larry : 25; // Bit Field: offset 0 bytes and 0 bits.
  int curly : 25; // Bit Field: offset 3 bytes and 1 bit (25 bits).
 int moe; // non-Bit Field: offset 8 bytes and 0 bits (64 bits).
} stooges;
```
There is no padding between **larry** and **curly**. The bit offset of **curly** would be 25 bits. The member **moe** would be aligned on the next 4 byte boundary, causing 14 bits a padding between **curly** and **moe**.

Bit fields with a length of 0 must be unnamed. Unnamed bit fields cannot be referenced or initialized.

The following example demonstrates padding, and is valid for all implementations. Suppose that an int occupies 4 bytes. The example declares the identifier kitchen to be of type struct on\_off:

```
struct on off {
  unsigned light : 1;
 unsigned toaster : 1;
 int count; /* 4 bytes */unsigned ac : 4;
 unsigned : 4;
 unsigned clock : 1;
 unsigned : 0;
 unsigned flag : 1;
} kitchen;
```
The structure kitchen contains eight members totalling 16 bytes. The following table describes the storage that each member occupies:

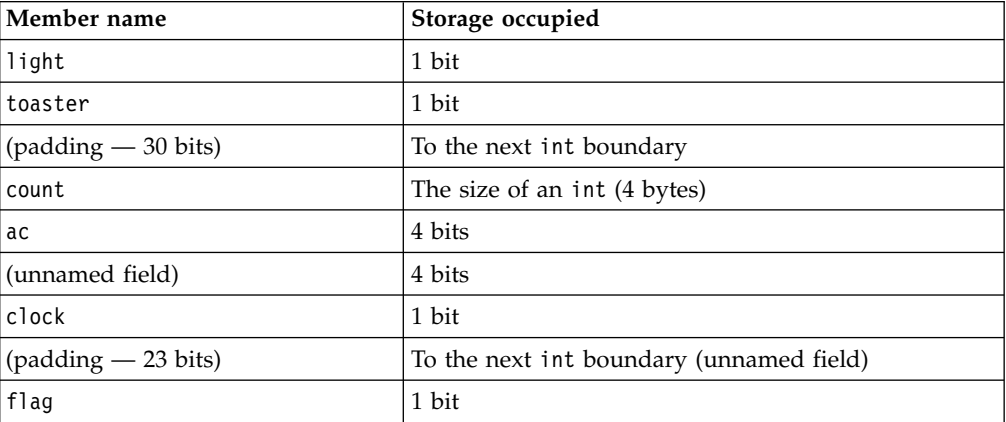

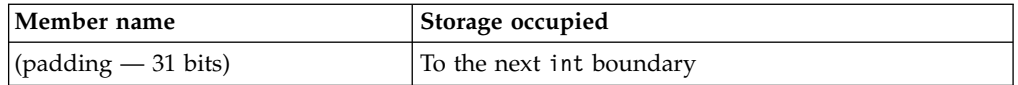

## **Structure and union variable declarations**

A structure or union *declaration* has the same form as a definition except the declaration does not have a brace-enclosed list of members. You must declare the structure or union data type before you can define a variable having that type.

#### **Structure or union variable declaration syntax**

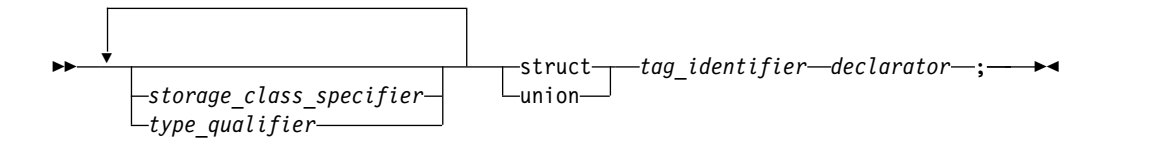

The *tag\_identifier* indicates the data type of the structure or union.

You can declare structures or unions having any storage class. The storage class specifier and any type qualifiers for the variable must appear at the beginning of the statement. Structures or unions declared with the register storage class specifier are treated as automatic variables.

The following example defines structure type address:

```
struct address {
 int street no;
 char *street name;
 char *city;
 char *prov;
 char *postal code;
};
```
The following examples declare two structure variables of type address:

```
struct address perm_address;
struct address temp<sup>address;</sup>
```
### **Structure and union type and variable definitions in a single statement**

You can define a structure (or union) type and a structure (or union) variable in one statement, by putting a declarator and an optional initializer after the variable definition. The following example defines a union data type (not named) and a union variable (named length):

```
union {
 float meters;
 double centimeters;
 long inches;
} length;
```
Note that because this example does not name the data type, length is the only variable that can have this data type. Putting an identifier after struct or union keyword provides a name for the data type and lets you declare additional variables of this data type later in the program.

To specify a storage class specifier for the variable or variables, you must put the storage class specifier at the beginning of the statement. For example:

```
static struct {
 int street no;
 char *street name;
 char *city;
 char *prov;
 char *postal code;
} perm_address, temp_address;
```
In this case, both perm address and temp address are assigned static storage.

Type qualifiers can be applied to the variable or variables declared in a type definition. Both of the following examples are valid:

```
volatile struct class1 {
 char descript[20];
 long code;
 short complete;
} file1, file2;
struct class1 {
 char descript[20];
 long code;
 short complete;
} volatile file1, file2;
```
In both cases, the structures file1 and file2 are qualified as volatile.

### **Access to structure and union members**

Once structure or union variables have been declared, members are referenced by specifying the variable name with the dot operator  $(.)$  or a pointer with the arrow operator (->) and the member name. For example, both of the following:

```
perm_address.prov = "Ontario";
p_perm_address -> prov = "Ontario";
```
assign the string "Ontario" to the pointer prov that is in the structure perm\_address.

All references to members of structures and unions, including bit fields, must be fully qualified. In the previous example, the fourth field cannot be referenced by prov alone, but only by perm\_address.prov.

#### $\triangleright$  C11

#### **Anonymous structures**

**Note:** IBM supports selected features of C11, known as C1X before its ratification. IBM will continue to develop and implement the features of this standard. The implementation of the language level is based on IBM's interpretation of the standard. Until IBM's implementation of all the C11 features is complete, including the support of a new C11 standard library, the implementation may change from release to release. IBM makes no attempt to maintain compatibility, in source, binary, or listings and other compiler interfaces, with earlier releases of IBM's implementation of the C11 features.

An *anonymous structure* is a structure that does not have a tag or a name and that is a member of another structure or union. All the members of the anonymous

structure behave as if they were members of the parent structure. An anonymous structure must meet the following conditions:

- The structure is nested inside another structure or union.
- The structure has no tag.
- The structure has no name.

For example, the following code fragment demonstrates the conditions that an anonymous structure must meet.

```
struct v {
 union {
     // This is an anonymous structure, because it has no tag, no name,
     // and is a member of another structure or union.
    struct \{ int i, j; \};
     // This is not an anonymous structure, because it has a name.
    struct { long k, l; } w;
   // This is not an anonymous structure, because
    // the structure has a tag "phone".
   struct phone {int number, areanumber;};
 };
 int m;
} v1;
```
#### **Anonymous unions**

An *anonymous union* is a union that does not have a tag or a name and that is a member of another union or structure. It cannot be followed by a declarator. An anonymous union is not a type; it defines an unnamed object.

The member names of an anonymous union must be distinct from other names within the scope in which the union is declared. You can use member names directly in the union scope without any additional member access syntax.

For example, in the following code fragment, you can access the data members i and cptr directly because they are in the scope containing the anonymous union. Because i and cptr are union members and have the same address, you should only use one of them at a time. The assignment to the member cptr will change the value of the member i.

```
void f() \{union { int i; char* cptr ; };
  /* \cdot \cdot \cdot \cdot * /i = 5;cptr = "string_in_union"; // Overrides the value 5.
}
```
#### $\overline{C}$  C11  $\rightarrow$

#### **Related reference**:

["The aligned type attribute" on page 76](#page-91-0)

["The packed type attribute" on page 77](#page-92-0)

["Variable length arrays" on page 88](#page-103-0)

See Alignment of bit fields in the XL C Optimization and Programming Guide ["The aligned variable attribute" on page 101](#page-116-0)

"The  $\_\$ align type qualifier (IBM extension)" on page 71

["The packed variable attribute" on page 103](#page-118-0)

["Initialization of structures and unions" on page 93](#page-108-0)

["Compatibility of structures, unions, and enumerations" on page 67](#page-82-0)

"Dot operator [." on page 121](#page-136-0)

["Arrow operator](#page-136-0) ->" on page 121

["Storage class specifiers" on page 42](#page-57-0)

["Type qualifiers" on page 69](#page-84-0)

["The static storage class specifier" on page 43](#page-58-0)

## **Enumerations**

An *enumeration* is a data type that consists of a set of named values that represent integral constants, known as *enumeration constants*. An enumeration is also referred to as an *enumerated type* because you must list (enumerate) each of the values in creating a name for each of them. In addition to providing a way of defining and grouping sets of integral constants, enumerations are useful for variables that have a small number of possible values.

You can declare an enumeration type separately from the definition of variables of that type, as described in "Enumeration type definition" and ["Enumeration](#page-81-0) [variable declarations" on page 66;](#page-81-0) or you can define an enumeration data type and all variables that have that type in one statement, as described in ["Enumeration](#page-81-0) [type and variable definitions in a single statement" on page 66.](#page-81-0)

## **Enumeration type definition**

An enumeration type definition contains the enum keyword followed by an optional identifier (the enumeration tag) and a brace-enclosed list of enumerators. A comma separates each enumerator in the enumerator list. C99 allows a trailing comma between the last enumerator and the closing brace.

## **Enumeration definition syntax**

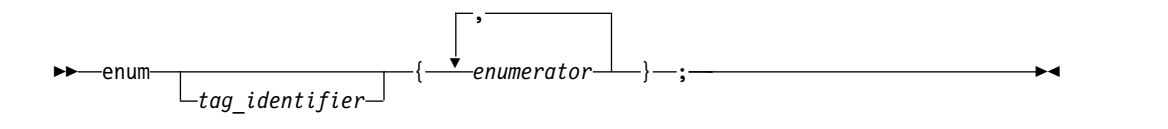

The *tag\_identifier* gives a name to the enumeration type. If you do not provide a tag name, you must put all variable definitions that refer to the enumeration type within the declaration of the type, as described in ["Enumeration type and variable](#page-81-0) [definitions in a single statement" on page 66.](#page-81-0) Similarly, you cannot use a type qualifier with an enumeration definition; type qualifiers placed in front of the enum keyword can only apply to variables that are declared within the type definition.

# **Elaborated type specifier**

## **Elaborated type specifier syntax**

►► enum *tag\_identifier x* ►◄

The elaborated type specifier refers to a previously declared enumeration. The *x* is a variable that has the type *tag\_identifier*.

The enum keyword can be used to refer to scoped or unscoped enumerations during variable declaration or definition. For example:

// a scoped enumeration enum class color { red, white, black, yellow }; // an unscoped enumeration enum letter {A, B, C, D}; // valid, regular type name usage color pic1 = color :: white; // valid, elaborated type usage

You cannot use enum class or enum struct in the elaborated type specifier. For example:

enum class color pic3 = color :: black; // invalid

The elaborated type specifier for an unscoped enumeration is the same as that for a scoped enumeration. For example:

enum letter let1 = letter :: A; // valid

#### **Enumeration members**

enum color pic2 = color :: red;

The list of enumeration members, or *enumerators*, provides the data type with a set of values.

#### **Enumeration member declaration syntax**

►► *identifier*

 $L$ =-enumeration constant<sup>-1</sup>

In C, an *enumeration constant* is of type int. If a constant expression is used as an initializer, the value of the expression cannot exceed the range of int (that is, INT\_MIN to INT\_MAX as defined in the header limits.h).

The value of an enumeration constant is determined in the following way:

- 1. An equal sign (=) and a constant expression after the enumeration constant gives an explicit value to the enumeration constant. The enumeration constant represents the value of the constant expression.
- 2. If no explicit value is assigned to the first enumerator, then it takes the value 0 (zero).
- 3. Enumeration constants with no explicitly assigned values receive the integer value that is one greater than the value represented by the previous enumeration constant.

The following data type declarations list oats, wheat, barley, corn, and rice as enumeration constants. The number under each constant shows the integer value.

```
enum grain { oats, wheat, barley, corn, rice };
  /* 0 1 2 3 4 */
enum grain { oats=1, wheat, barley, corn, rice };
  /* 1 2 3 4 5 */enum grain { oats, wheat=10, barley, corn=20, rice };
 /\star 0 10 11 20 21 \star/
```
►◄

<span id="page-81-0"></span>It is possible to associate the same integer with two different enumeration constants. For example, the following definition is valid. The identifiers suspend and hold have the same integer value.

```
enum status { run, clear=5, suspend, resume, hold=6 };<br>
\begin{array}{ccc} \n\star & 0 & 5 & 6 & 7 & 6 & \star \n\end{array}/* 0 5 6 7 6 */
```
Each enumeration constant must be unique within the scope in which the enumeration is defined. In the following example, the second declarations of average and poor cause compiler errors:

```
func()
   {
      enum score { poor, average, good };
      enum rating { below, average, above };
      int poor;
   }
```
## **Enumeration variable declarations**

You must declare the enumeration data type before you can define a variable having that type.

#### **Enumeration variable declaration syntax**

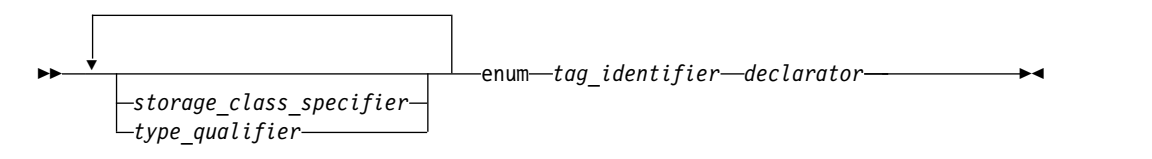

The *tag\_identifier* indicates the previously-defined data type of the enumeration.

## **Enumeration type and variable definitions in a single statement**

You can define a type and a variable in one statement by using a declarator and an optional initializer after the variable definition. To specify a storage class specifier for the variable, you must put the storage class specifier at the beginning of the declaration. For example:

```
register enum score { poor=1, average, good } rating = good;
```
This example is equivalent to the following two declarations:

```
enum score { poor=1, average, good };
register enum score rating = good;
```
Both examples define the enumeration data type score and the variable rating. rating has the storage class specifier register, the data type enum score, and the initial value good.

Combining a data type definition with the definitions of all variables having that data type lets you leave the data type unnamed. For example:

enum { Sunday, Monday, Tuesday, Wednesday, Thursday, Friday, Saturday } weekday;

defines the variable weekday, which can be assigned any of the specified enumeration constants. However, you cannot declare any additional enumeration variables using this set of enumeration constants.

#### **Related reference**:

["Arithmetic conversions and promotions" on page 105](#page-120-0)

<span id="page-82-0"></span>["Integral types" on page 48](#page-63-0)

- ["Initialization of enumerations" on page 95](#page-110-0)
- "Compatibility of structures, unions, and enumerations"

### **Compatibility of structures, unions, and enumerations**

Within a single source file, each structure or union definition creates a new type that is neither the same as nor compatible with any other structure or union type. However, a type specifier that is a reference to a previously defined structure or union type is the same type. The tag associates the reference with the definition, and effectively acts as the type name. To illustrate this, only the types of structures j and k are compatible in this example:

struct { int a; int b; } h; struct { int a; int b; } i; struct S { int a; int b; } j; struct S k;

Compatible structures may be assigned to each other.

Structures or unions with identical members but different tags are not compatible and cannot be assigned to each other. Structures and unions with identical members but using different alignments are not also compatible and cannot be assigned to each other.

Since the compiler treats enumeration variables and constants as integer types, you can freely mix the values of different enumerated types, regardless of type compatibility. Compatibility between an enumerated type and the integer type that represents it is controlled by compiler options and related pragmas. For a full discussion of the **-qenum** compiler option and related pragmas, see **-qenum** and **#pragma enum** in the *XL C Compiler Reference*.

### **Compatibility across separate source files**

When the definitions for two structures, unions, or enumerations are defined in separate source files, each file can theoretically contain a different definition for an object of that type with the same name. The two declarations must be compatible, or the run time behavior of the program is undefined. Therefore, the compatibility rules are more restrictive and specific than those for compatibility within the same source file. For structure, union, and enumeration types defined in separately compiled files, the composite type is the type in the current source file.

The requirements for compatibility between two structure, union, or enumerated types declared in separate source files are as follows:

- v If one is declared with a tag, the other must also be declared with the same tag.
- v If both are completed types, their members must correspond exactly in number, be declared with compatible types, and have matching names.

For enumerations, corresponding members must also have the same values.

For structures and unions, the following additional requirements must be met for type compatibility:

- v Corresponding members must be declared in the same order (applies to structures only).
- Corresponding bit fields must have the same widths.

#### **Related reference**:

["Arithmetic conversions and promotions" on page 105](#page-120-0)

[Structure or union type definition](#page-70-0) [Incomplete types](#page-53-0)

## **typedef definitions**

**Note:** IBM supports selected features of C11, known as C1X before its ratification. IBM will continue to develop and implement the features of this standard. The implementation of the language level is based on IBM's interpretation of the standard. Until IBM's implementation of all the C11 features is complete, including the support of a new C11 standard library, the implementation may change from release to release. IBM makes no attempt to maintain compatibility, in source, binary, or listings and other compiler interfaces, with earlier releases of IBM's implementation of the C11 features.

You can use the typedef declaration to define your own identifiers that can be used in place of type specifiers such as int, float, and double. A typedef declaration does not reserve storage. The names you define using typedef are not new data types, but synonyms for the data types or combinations of data types they represent.

The name space for a typedef name is the same as other identifiers. When an object is defined using a typedef identifier, the properties of the defined object are exactly the same as if the object were defined by explicitly listing the data type associated with the identifier.

#### $\triangleright$  C11

Using typedef redeclaration, you can redefine a name that is a previous typedef name in the same scope to refer to the same type. For example:

typedef char AChar; typedef char AChar;

The typedef redeclaration feature can be enabled by any extended language level.

**IBM** When any extended language level is in effect, typedef redeclaration supports all types, including a variably modified type. **ISM** 

For more information about variably modified types, see ["Variable length arrays"](#page-103-0) [on page 88.](#page-103-0)

 $\overline{\phantom{0}}$  C11  $\overline{\phantom{0}}$ 

#### **Examples of typedef definitions**

The following statements define LENGTH as a synonym for int and then use this typedef to declare length, width, and height as integer variables:

typedef int LENGTH; LENGTH length, width, height;

The preceding declarations are equivalent to the following declaration: int length, width, height;

Similarly, typedef can be used to define a structure or union. For example:

<span id="page-84-0"></span>typedef struct { int scruples; int drams; int grains; } WEIGHT;

The structure WEIGHT can then be used in the following declarations:

WEIGHT chicken, cow, horse, whale;

In the following example, the type of yds is "pointer to function with no parameters, returning int". typedef int SCROLL(void);

extern SCROLL \*yds;

In the following typedef definitions, the token struct is part of the type name: the type of ex1 is struct a; the type of ex2 is struct b.

typedef struct a { char  $x$ ; } ex1, \*ptr1; typedef struct b { char x; } ex2, \*ptr2;

Type ex1 is compatible with the type struct a and the type of the object pointed to by ptr1. Type ex1 is not compatible with char, ex2, or struct b.

## **Related reference**:

["Type names" on page 82](#page-97-0)

["Type specifiers" on page 48](#page-63-0)

["Structures and unions" on page 55](#page-70-1)

# **Compatibility of arithmetic types**

Two arithmetic types are compatible only if they are the same type.

The presence of type specifiers in various combinations for arithmetic types may or may not indicate different types. For example, the type signed int is the same as int, except when used as the types of bit fields; but char, signed char, and unsigned char are different types.

The presence of a type qualifier changes the type. That is, const int is not the same type as int, and therefore the two types are not compatible.

# **Type qualifiers**

A type qualifier is used to refine the declaration of a variable, a function, and parameters, by specifying whether:

- The value of an object can be changed
- The value of an object must always be read from memory rather than from a register
- More than one pointer can access a modifiable memory address

XL C recognizes the following type qualifiers:

- v IBM [\\_\\_align](#page-86-1)
- [const](#page-88-0)
- [restrict](#page-88-1)
- [volatile](#page-89-0)

When the const and volatile keywords are used with pointers, the placement of the qualifier is critical in determining whether it is the pointer itself that is to be qualified, or the object to which the pointer points. For a pointer that you want to qualify as volatile or const, you must put the keyword between the  $*$  and the identifier. For example:

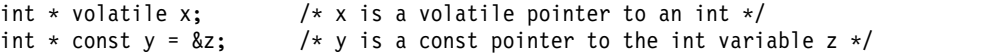

For a pointer to a volatile or const data object, the type specifier and qualifier can be in any order, provided that the qualifier does not follow the \* operator. For example, for a pointer to a volatile data object:

```
volatile int *x; / /* x is a pointer to a volatile int */
```
or

int volatile \*x;  $\frac{1}{x}$   $\frac{1}{x}$  is a pointer to a volatile int  $\frac{x}{x}$ 

For a pointer to a const data object:

const int \*y;  $/*$  y is a pointer to a const int \*/

or

```
int const *y; /* y is a pointer to a const int */
```
The following examples contrast the semantics of these declarations:

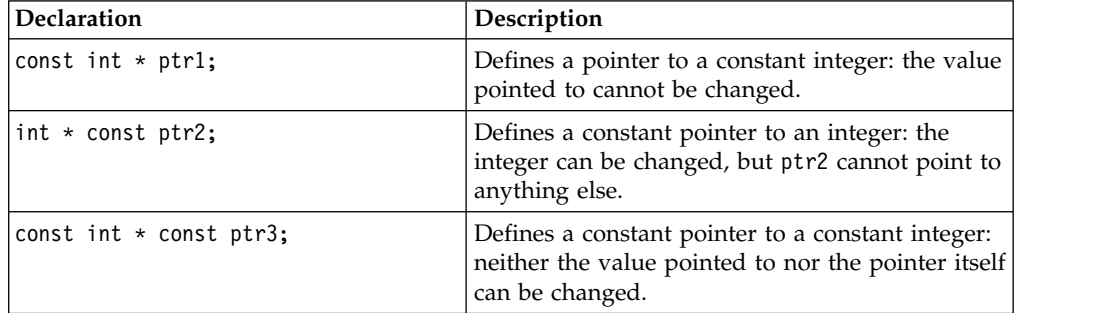

You can put more than one qualifier on a declaration, and the compiler ignores duplicate type qualifiers. This is a C99 language feature.

A type qualifier cannot apply to user-defined types, but only to objects created from a user-defined type. Therefore, the following declaration is illegal:

volatile struct omega { int limit; char code; }

However, if a variable or variables are declared within the same definition of the type, a type qualifier can be applied to the variable or variables by placing it at the beginning of the statement or before the variable declarator or declarators. Therefore:

volatile struct omega { int limit; char code; } group;

provides the same storage as:

```
struct omega {
              int limit;
              char code;
              } volatile group;
```
In both examples, the volatile qualifier only applies to the structure variable group.

When type qualifiers are applied to a structure or union variable, they also apply to the members of the structure or union.

## **Related reference**:

<span id="page-86-1"></span>["Pointers" on page 83](#page-98-0)

# **The \_\_align type qualifier (IBM extension)**

The align qualifier is a language extension that allows you to specify an explicit alignment for an aggregate or a static (or global) variable. The specified byte boundary affects the alignment of an aggregate as a whole, not that of its members. The align qualifier can be applied to an aggregate definition nested within another aggregate definition, but not to individual elements of an aggregate. The alignment specification is ignored for parameters and automatic variables.

A declaration takes one of the following forms:

#### **\_\_align qualifier syntax for simple variables**

►► *type specifier* \_\_align ( *int\_constant* ) *declarator* ►◄

#### **\_\_align qualifier syntax for structures or unions**

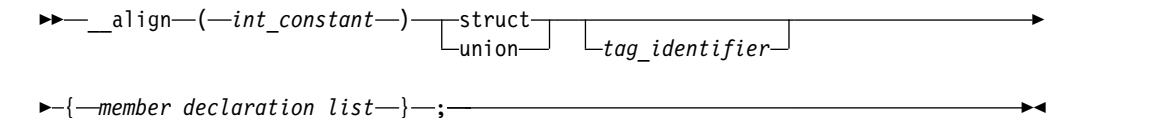

where *int\_constant* is a positive integer value indicating the byte-alignment boundary. Legal values are powers of 2 up to 32768.

The following restrictions and limitations apply:

- The align qualifier cannot be used where the size of the variable alignment is smaller than the size of the type alignment.
- Not all alignments may be representable in an object file.
- The align qualifier cannot be applied to the following:
	- Individual elements within an aggregate definition.
	- Individual elements of an array.
	- Variables of incomplete type.
	- Aggregates declared but not defined.
	- Other types of declarations or definitions, such as a typedef, a function, or an enumeration.

## **Examples using the \_\_align qualifier**

Applying **\_\_align** to static or global variables:

```
// varA is aligned on a 1024-byte boundary and padded with 1020 bytes
int align(1024) varA;
int main()
\{\ldots\}// varB is aligned on a 512-byte boundary and padded with 508 bytes
static int __align(512) varB;
// Error
int align(128) functionB();
// Error
typedef int __align(128) T;
// Error
\_align enum C \{a, b, c\};
```
Applying **\_\_align** to align and pad aggregate tags without affecting aggregate members:

```
// Struct structA is aligned on a 1024-byte boundary
// with size including padding of 1024 bytes.
 align(1024) struct structA
{
   int i;
   int j;
};
// Union unionA is aligned on a 1024-byte boundary
// with size including padding of 1024 bytes.
 __align(1024) union unionA
\{int i;
   int j;
};
```
Applying **\_\_align** to a structure or union, where the size and alignment of the aggregate using the structure or union is affected:

```
// sizeof(struct S) == 128
\text{align}(128) struct S {int i;};
// sarray is aligned on 128-byte boundary with sizeof(sarray) == 1280
struct S sarray[10];
// Error: alignment of variable is smaller than alignment of type
struct S align(64) svar;
// s2 is aligned on 128-byte boundary with sizeof(s2) == 256
struct S2 {struct S s1; int a;} s2;
```
Applying **\_\_align** to an array:

In the following example, only arrayA is aligned on a 64-byte boundary, and elements within that array are aligned according to the alignment of AnyType. Padding is applied before the beginning of the array and does not affect the size of the array member itself.

```
AnyType __align(64) arrayA[10];
```
Applying **\_\_align** where the size of the variable alignment differs from the size of the type alignment:

```
align(64) struct S {int i;};
// Error: alignment of variable is smaller than alignment of type.
struct S __align(32) s1;
// s2 is aligned on 128-byte boundary
struct S __align(128) s2;
// Error
struct S __align(16) s3[10];
// Error
int align(1) s4;
// Error
align(1) struct S {int i;};
Related reference:
```
["The aligned variable attribute" on page 101](#page-116-0)

["The \\_\\_alignof\\_\\_ operator \(IBM extension\)" on page 126](#page-141-0)

<span id="page-88-0"></span>See Aligning data in the XL C Optimization and Programming Guide

# **The const type qualifier**

The const qualifier explicitly declares a data object as something that cannot be changed. Its value is set at initialization. You cannot use const data objects in expressions requiring a modifiable lvalue. For example, a const data object cannot appear on the left side of an assignment statement.

A const object cannot be used in constant expressions. A global const object without an explicit storage class is considered extern by default.

An item can be both const and volatile. In this case the item cannot be legitimately modified by its own program but can be modified by some asynchronous process.

## **Related reference**:

<span id="page-88-1"></span>["The #define directive" on page 203](#page-218-0)

# **The restrict type qualifier**

This type qualifier is introduced in the C99 standard.

A pointer is the address of a location in memory. More than one pointer can access the same chunk of memory and modify it during the course of a program. The restrict (or  $\_\_ \text{restrict}$  or  $\_\_ \text{restrict}$  )<sup>1</sup> type qualifier can be applied to a pointer type to form a restrict-qualified pointer. During the execution of the block that is associated with the declaration of an object that provides a way to designate a restrict-qualified pointer, the memory addressed via the restrict-qualified pointer cannot be modified or can be accessed only via this pointer if the pointer does not point to a const-qualified type. The compiler may choose to optimize code involving restrict-qualified pointers in a way that might otherwise result in incorrect behavior. It is the responsibility of the programmer to ensure that restrict -qualified pointers are used as they were intended to be used. Otherwise, undefined behavior may result.

If a particular chunk of memory is not modified, it can be aliased through more than one restricted pointer. The following example shows restricted pointers as parameters of foo(), and how an unmodified object can be aliased through two restricted pointers.

```
void foo(int n, int * restrict a, int * restrict b, int * restrict c)
\{int i;
   for (i = 0; i < n; i++)a[i] = b[i] + c[i];}
```
Assignments between restricted pointers are limited, and no distinction is made between a function call and an equivalent nested block.

```
\{int * restrict x;
    int * restrict y;
    x = y; // undefined
    \{int * restrict x1 = x; // okay
      int * restrict y1 = y; // okay
      x = y1; // undefined
    }
  }
```
In nested blocks containing restricted pointers, only assignments of restricted pointers from outer to inner blocks are allowed. The exception is when the block in which the restricted pointer is declared finishes execution. At that point in the program, the value of the restricted pointer can be carried out of the block in which it was declared.

## **Notes:**

- 1. The restrict qualifier is represented by the following keywords (all have the same semantics):
	- v The restrict keyword is recognized under compilation with **xlc** or **c99** or with the **-qlanglvl=stdc99** or **-qlanglvl=extc99** options or **-qkeyword=restrict**. The \_\_restrict and \_\_restrict\_\_ keywords are recognized at all language levels.
- 2. Using the **-qrestrict** option is equivalent to adding the restrict keyword to the pointer parameters within the specified functions.

#### **Related reference**:

- See -qlanglvl in the XL C Compiler Reference
- See -qkeyword in the XL C Compiler Reference
- <span id="page-89-0"></span>See -qrestrict in the XL C Compiler Reference

# **The volatile type qualifier**

The volatile qualifier maintains consistency of memory access to data objects. Volatile objects are read from memory each time their value is needed, and written back to memory each time they are changed. The volatile qualifier declares a data object that can have its value changed in ways outside the control or detection of the compiler (such as a variable updated by the system clock or by another program). This prevents the compiler from optimizing code referring to the object by storing the object's value in a register and re-reading it from there, rather than from memory, where it may have changed.

Accessing any lvalue expression that is volatile-qualified produces a side effect. A side effect means that the state of the execution environment changes.

References to an object of type "pointer to volatile" may be optimized, but no optimization can occur to references to the object to which it points. An explicit cast must be used to assign a value of type "pointer to volatile T" to an object of type "pointer to T". The following shows valid uses of volatile objects.

volatile int \* pvol; int \*ptr; pvol = ptr; /\* Legal \*/ ptr = (int \*)pvol; /\* Explicit cast required \*/

A signal-handling function may store a value in a variable of type sig\_atomic\_t, provided that the variable is declared volatile. This is an exception to the rule that a signal-handling function may not access variables with static storage duration.

An item can be both const and volatile. In this case the item cannot be legitimately modified by its own program but can be modified by some asynchronous process.

# **Type attributes (IBM extension)**

Type attributes are language extensions provided to facilitate compilation of programs developed with the GNU C compiler compilers. These language features allow you to use named attributes to specify special properties of data objects. Any variables that are declared as having that type will have the attribute applied to them.

A type attribute is specified with the keyword \_\_attribute\_\_ followed by the attribute name and any additional arguments the attribute name requires. Although there are variations, the syntax of a type attribute is of the general form:

#### **Type attribute syntax**

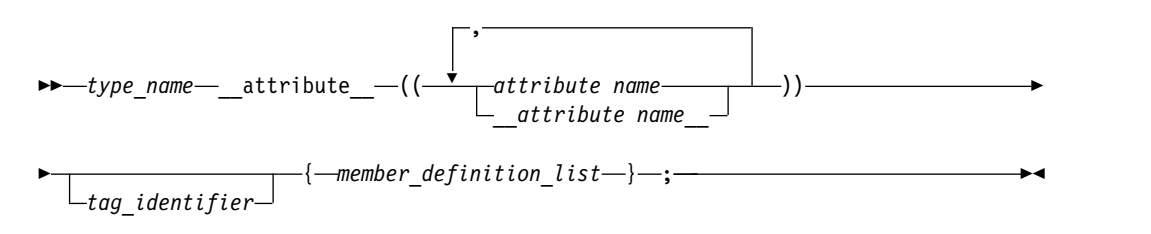

#### **Type attribute syntax — typedef declarations**

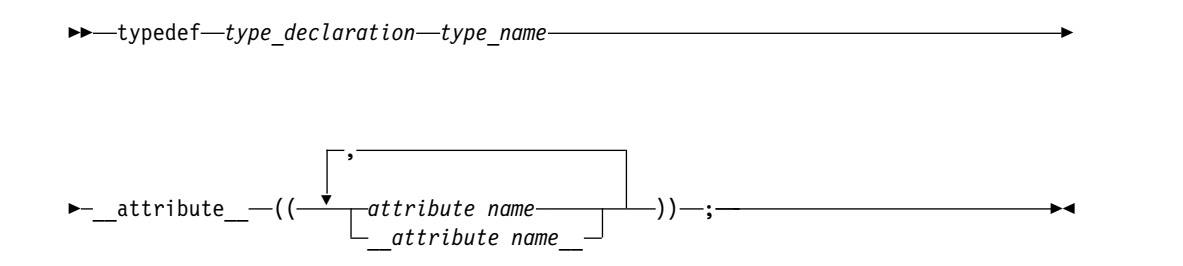

<span id="page-91-0"></span>You can specify *attribute name* with or without leading and trailing double underscore characters; however, using the double underscore characters reduces the likelihood of name conflicts with macros of the same name. For unsupported attribute names, the XL C compiler issues diagnostics and ignores the attribute specification. Multiple attribute names can be specified in the same attribute specification.

The following type attributes are supported:

- "The aligned type attribute"
- ["The packed type attribute" on page 77](#page-92-0)
- ["The may\\_alias type attribute" on page 77](#page-92-0)
- ["The transparent\\_union type attribute" on page 78](#page-93-0)

### **Related reference**:

["Variable attributes \(IBM extension\)" on page 100](#page-115-0)

["Function attributes \(IBM extension\)" on page 189](#page-204-0)

# **The aligned type attribute**

With the aligned type attribute, you can override the default alignment mode to specify a minimum alignment value, expressed as a number of bytes, for a structure, union, enumeration, or other user-defined type created in a typedef declaration. The aligned attribute is typically used to increase the alignment of any variables declared of the type to which the attribute applies.

## **aligned type attribute syntax**

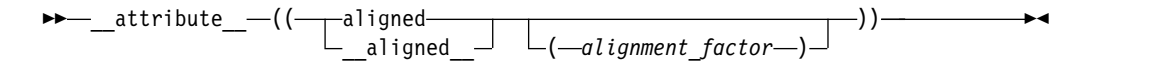

The *alignment\_factor* is the number of bytes, specified as a constant expression that evaluates to a positive power of 2. If you omit the alignment factor (and its enclosing parentheses), the compiler automatically uses 16 bytes. You can specify a value up to a maximum 268435456 bytes. If you specify an alignment factor greater than the maximum, the compiler issues an error message and the compilation fails.

The alignment value that you specify is applied to all instances of the type. Also, the alignment value applies to the variable as a whole; if the variable is an aggregate, the alignment value applies to the aggregate as a whole, not to the individual members of the aggregate.

## **Example**

In all of the following examples, the aligned attribute is applied to the structure type A. Because a is declared as a variable of type A, it also receives the alignment specification, as any other instances declared of type A.

```
struct __attribute_((__aligned_(8))) A {};
struct __attribute_((__aligned_(8))) A {} a;
typedef struct __attribute_((__aligned_(8))) A {} a;
Related reference:
"The __align type qualifier (IBM extension)" on page 71
"The aligned variable attribute" on page 101
"The __alignof__ operator (IBM extension)" on page 126
```
See Aligning data in the XL C Optimization and Programming Guide

# <span id="page-92-0"></span>**The may\_alias type attribute**

You can specify the may alias type attribute for a type so that lvalues of the type can alias objects of any type, similar to a char type. Types with the may\_alias attribute are not subject to type-based aliasing rules.

### **may\_alias type attribute syntax**

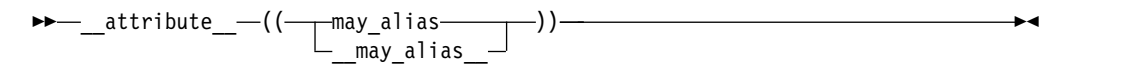

You can specify the may\_alias type attribute in the following ways:

struct \_\_attribute\_((\_may\_alias\_)) my\_struct {} \*ps; typedef long \_attribute (( may alias )) t long; typedef struct \_\_attribute\_\_((\_\_may\_alias\_\_)) my\_struct {} t\_my\_struct;

Instead of specifying **-qalias=noansi**, you can alternatively specify the may\_alias type attribute for a type to violate the ANSI aliasing rules when compiling expressions that contain lvalues of that type. For example:

```
#define attribute (x) /* Invalidates all attribute declarations*/
typedef float __attribute__((__may_alias__)) t_float;
```

```
int main (void){
  int i = 42;
 t float *pa = (t float *) &i;
  \star \overline{p}a = 0;if (i == 42)return 1;
  return 0;
}
```
If you compile this code with the **-qalias=ansi** option at a high optimization level, such as  $-O3$ , the executable program returns 1. Because the lvalue  $\ast$ pa is of type float, according to the ANSI aliasing rules, the assignment to lvalue \*pa cannot modify the value of i, which is of type int.

If you remove the #define  $attribute$  (x) statement and compile the code with the same options as before, the executable program returns 0. Because the type of \*pa is float \_\_attribute\_\_((\_\_may\_alias\_\_)), \*pa can alias any other object of any type, and the assignment to lvalue \*pa can modify the value of i to 0.

Compared to the **-qalias=noansi** compiler option, the may\_alias type attribute can result in less pessimistic aliasing assumptions by the compiler and thus lead to more optimization opportunities.

This attribute is supported at the extc89, extc99, extended, and extc1x language levels.

### **Related reference**:

["Type-based aliasing" on page 85](#page-100-0)

# **The packed type attribute**

The packed type attribute specifies that the minimum alignment should be used for the members of a structure, union, or enumeration type. For structure or union types, the alignment is one byte for a member and one bit for a bit field member.

<span id="page-93-0"></span>For enumeration types, the alignment is the smallest size that will accomodate the range of values in the enumeration. All members of all instances of that type will use the minimum alignment.

## **packed type attribute syntax**

 $\blacktriangleright\!\!\!\!\blacktriangleright\!\!-\!\!$  attribute  $\!-\!((\!-\!-\!$ packed $\!-\!-\!-\!)\,)\!-\!\!-\!\!-\!\!-\!\!-\!\!-\!\!$  $\_$ packed $\_$ ►◄

Unlike the aligned type attribute, the packed type attribute is not allowed in a typedef declaration.

#### **Related reference**:

["The \\_\\_align type qualifier \(IBM extension\)" on page 71](#page-86-0)

["The packed variable attribute" on page 103](#page-118-0)

["The \\_\\_alignof\\_\\_ operator \(IBM extension\)" on page 126](#page-141-0)

See Aligning data in the XL C Optimization and Programming Guide

# **The transparent\_union type attribute**

The transparent union attribute applied to a union definition or a union typedef definition indicates the union can be used as a *transparent union*. The union must be a complete union type.

Whenever a transparent union is the type of a function parameter and that function is called, the transparent union can accept an argument of any type that matches that of one of its members without an explicit cast. Arguments to this function parameter are passed to the transparent union, using the calling convention of the first member of the union type. Because of this, all members of the union must have the same machine representation. Transparent unions are useful in library functions that use multiple interfaces to resolve issues of compatibility.

#### **transparent\_union type attribute syntax**

```
►► __attribute__ (( transparent_union ))
               \_transparent_union\_►◄
```
When the transparent\_union type attribute is applied to the outer union of a nested union, the size of the inner union (that is, its largest member) is used to determine if it has the same machine representation as the other members of the outer union. See the following example:

```
union u t{
    union u2 t{
       char a;
        short b;
        char c;
        char d;
    }u;
    int a1;
}__attribute__((__transparent_union__));
```
The attribute is ignored because the first member of union  $u_t$ , which is itself a union, has a machine representation of 2 bytes, whereas the other member of union u\_t is of type int, which has a machine representation of 4 bytes.

The same rationale applies to members of a union that are structures. When a member of a union to which type attribute transparent union has been applied is a struct, the machine representation of the entire struct is considered, rather than members.

All members of the union must have the same machine representation as the first member of the union. This means that all members must be representable by the same amount of memory as the first member of the union. The machine representation of the first member represents the maximum memory size for any remaining union members. For instance, if the first member of a union to which type attribute transparent union has been applied is of type int, then all following members must be representable by at most 4 bytes. Members that are representable by 1, 2, or 4 bytes are considered valid for this transparent union.

Floating-point types (float, double, float \_Complex, or double \_Complex) types or vector types can be members of a transparent union, but they cannot be the first member. The restriction that all members of the transparent union have the same machine representation as the first member still applies.

# **Chapter 5. Declarators**

This section continues the discussion of data declarations and includes information on type names, pointers, arrays, initializers, and variable attributes.

# **Overview of declarators**

A declarator declares an object, function as part of a declaration.

A declarator has the following form:

### **Declarator syntax:**

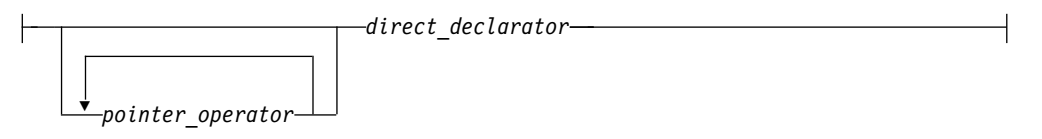

### **Direct declarator:**

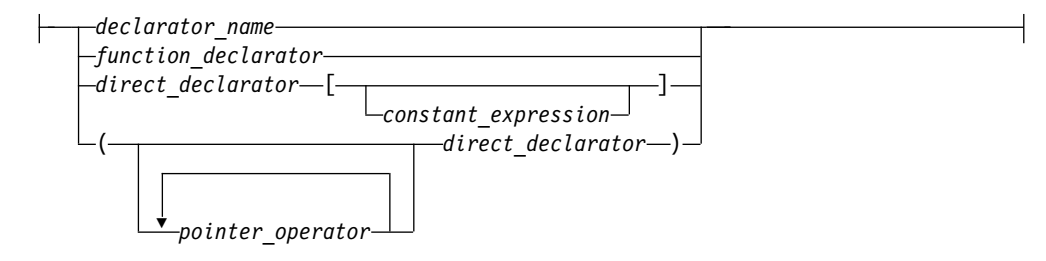

## **Pointer operator:**

\* -type qualifier seq $\lnot$ 

### **Declarator name:**

*identifier\_expression*

#### **Notes:**

v The *type\_qualifier\_seq* represents one or a combination of type qualifiers. For the details of type qualifiers, see ["Type qualifiers" on page 69.](#page-84-0)

For the details of function declarators, see ["Function declarators" on page 187.](#page-202-0)

The following types are known as *derived declarator* types, and are therefore discussed in this section:

- ["Pointers" on page 83](#page-98-0)
- ["Arrays" on page 87](#page-102-0)

<span id="page-97-0"></span>**BM** In addition, for compatibility with GNU C, XL C allows you to use *variable attributes* to modify the properties of data objects. As they are normally specified as part of the declarator in a declaration, they are described in ["Variable](#page-115-0) [attributes \(IBM extension\)" on page 100.](#page-115-0) ВЫ

#### **Related reference**:

["Initializers" on page 90](#page-105-0)

["Type qualifiers" on page 69](#page-84-0)

# **Examples of declarators**

The following table indicates the declarators within the declarations:

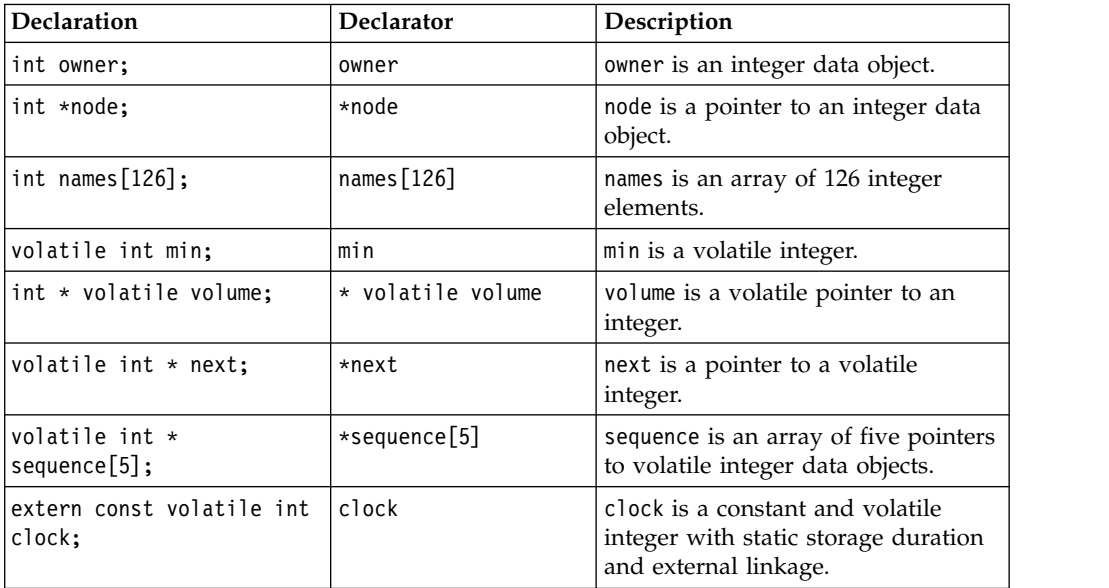

#### **Related reference**:

["Type qualifiers" on page 69](#page-84-0)

["Array subscripting operator](#page-155-0) [ ]" on page 140

["Function declarators" on page 187](#page-202-0)

# **Type names**

A *type name*, is required in several contexts as something that you must specify without declaring an object; for example, when writing an explicit cast expression or when applying the sizeof operator to a type. Syntactically, the name of a data type is the same as a declaration of a function or object of that type, but without the identifier.

To read or write a type name correctly, put an "imaginary" identifier within the syntax, splitting the type name into simpler components. For example, int is a type specifier, and it always appears to the left of the identifier in a declaration. An imaginary identifier is unnecessary in this simple case. However,  $int *[5]$  (an array of 5 pointers to int) is also the name of a type. The type specifier int  $\star$ always appears to the left of the identifier, and the array subscripting operator always appears to the right. In this case, an imaginary identifier is helpful in distinguishing the type specifier.

As a general rule, the identifier in a declaration always appears to the left of the subscripting and function call operators, and to the right of a type specifier, type <span id="page-98-0"></span>qualifier, or indirection operator. Only the subscripting, function call, and indirection operators may appear in a type name declaration. They bind according to normal operator precedence, which is that the indirection operator is of lower precedence than either the subscripting or function call operators, which have equal ranking in the order of precedence. Parentheses may be used to control the binding of the indirection operator.

It is possible to have a type name within a type name. For example, in a function type, the parameter type syntax nests within the function type name. The same rules of thumb still apply, recursively.

The following constructions illustrate applications of the type naming rules.

| Syntax                             | Description                                                                                                    |
|------------------------------------|----------------------------------------------------------------------------------------------------|
| int $\ast$ [5]                     | array of 5 pointers to int                                                                                                    |
| int $(*)$ [5]                      | pointer to an array of 5 integers                                                                                                    |
| int $(*)$ $[*]$                    | pointer to an variable length array of an<br>unspecified number of integers                                                                                                    |
| int $\star$ ()                     | function with no parameter specification<br>returning a pointer to int                                                                                                    |
| int $(*)$ (void)                   | function with no parameters returning an<br>int                                                                                                    |
| int $(*const [])($ unsigned int, ) | array of an unspecified number of constant<br>pointers to functions returning an int. Each<br>function takes one parameter of type<br>unsigned int and an unspecified number of<br>other parameters. |

*Table 19. Type names*

The compiler turns any function designator into a pointer to the function. This behavior simplifies the syntax of function calls.

```
int foo(float); /* foo is a function designator */int (*p) (float); /* p is a pointer to a function */
p=&foo; /* legal, but redundant */p=foo; \frac{1}{x} legal because the compiler turns foo into a function pointer \frac{x}{x}
```
#### **Related reference**:

["Operator precedence and associativity" on page 148](#page-163-0)

- ["Examples of expressions and precedence" on page 150](#page-165-0)
- ["Parenthesized expressions](#page-133-0) ()" on page 118

# **Pointers**

A *pointer* type variable holds the address of a data object or a function. A pointer can refer to an object of any one data type; it cannot refer to a bit field or a reference.

Some common uses for pointers are:

- v To access dynamic data structures such as linked lists, trees, and queues.
- v To access elements of an array or members of a structure.
- To access an array of characters as a string.
- v To pass the address of a variable to a function. By referencing a variable through its address, a function can change the contents of that variable.

Note that the placement of the type qualifiers volatile and const affects the semantics of a pointer declaration. If either of the qualifiers appears before the \*, the declarator describes a pointer to a type-qualified object. If either of the qualifiers appears between the \* and the identifier, the declarator describes a type-qualifed pointer.

The following table provides examples of pointer declarations.

*Table 20. Pointer declarations*

| <b>Declaration</b>            | Description                                                                     |
|-------------------------------|---------------------------------------------------------------------------------|
| long *pcoat;                  | pcoat is a pointer to an object having type<br>long                             |
| extern short $*$ const pvolt; | pvolt is a constant pointer to an object<br>having type short                   |
| extern int volatile *pnut;    | pnut is a pointer to an int object having the<br>volatile qualifier             |
| float $\star$ volatile psoup; | psoup is a volatile pointer to an object<br>having type float                   |
| enum bird $\star$ pfowl;      | pfowl is a pointer to an enumeration object<br>of type bird                     |
| char $(*pvish)$ (void);       | pvish is a pointer to a function that takes no<br>parameters and returns a char |

## **Related reference**:

["Type qualifiers" on page 69](#page-84-0)

["Initialization of pointers" on page 96](#page-111-0)

["Compatibility of pointers" on page 86](#page-101-0)

["Pointer conversions" on page 112](#page-127-0)

["Address operator &" on page 125](#page-140-0)

["Indirection operator \\*" on page 125](#page-140-0)

["Pointers to functions" on page 201](#page-216-0)

# **Pointer arithmetic**

You can perform a limited number of arithmetic operations on pointers. These operations are:

- Increment and decrement
- Addition and subtraction
- Comparison
- Assignment

The increment (++) operator increases the value of a pointer by the size of the data object the pointer refers to. For example, if the pointer refers to the second element in an array, the ++ makes the pointer refer to the third element in the array.

The decrement (--) operator decreases the value of a pointer by the size of the data object the pointer refers to. For example, if the pointer refers to the second element in an array, the -- makes the pointer refer to the first element in the array.

You can add an integer to a pointer but you cannot add a pointer to a pointer.

<span id="page-100-0"></span>If the pointer p points to the first element in an array, the following expression causes the pointer to point to the third element in the same array:

 $p = p + 2;$ 

If you have two pointers that point to the same array, you can subtract one pointer from the other. This operation yields the number of elements in the array that separate the two addresses that the pointers refer to.

You can compare two pointers with the following operators:  $==$ ,  $!=$ ,  $\lt$ ,  $\lt$ ,  $\lt$ =, and  $>=$ .

Pointer comparisons are defined only when the pointers point to elements of the same array. Pointer comparisons using the == and != operators can be performed even when the pointers point to elements of different arrays.

You can assign to a pointer the address of a data object, the value of another compatible pointer or the NULL pointer.

**IBM** Pointer arithmetic is defined for pointer to vector types. Given: vector unsigned int \*v;

the expression  $v + 1$  represents a pointer to the vector following  $v = \mathsf{IBM}$ **Related reference**:

["Increment operator ++" on page 122](#page-137-0)

["Arrays" on page 87](#page-102-0)

["Decrement operator --" on page 123](#page-138-0)

Chapter [7, "Expressions and operators," on page 115](#page-130-0)

# **Type-based aliasing**

The compiler follows the type-based aliasing rule in the C standard when the **-qalias=ansi** option is in effect (which it is by default). This rule, also known as the ANSI aliasing rule, states that a pointer can only be dereferenced to an object of the same type or a compatible type.  $\frac{1}{1}$ 

The common coding practice of casting a pointer to an incompatible type and then dereferencing it violates this rule. (Note that char pointers are an exception to this rule)

The compiler uses the type-based aliasing information to perform optimizations to the generated code. Contravening the type-based aliasing rule can lead to unexpected behavior, as demonstrated in the following example:

<sup>1.</sup> The C Standard states that an object shall have its stored value accessed only by an lvalue that has one of the following types:

<sup>•</sup> the declared type of the object,

v a qualified version of the declared type of the object,

v a type that is the signed or unsigned type corresponding to the declared type of the object,

v a type that is the signed or unsigned type corresponding to a qualified version of the declared type of the object,

v an aggregate or union type that includes one of the aforementioned types among its members (including, recursively, a member of a subaggregate or contained union), or

<sup>•</sup> a character type

```
int *p;
double d = 0.0;
int *faa(double *g); \frac{1}{2} /* cast operator inside the function */
void foo(double f) {
    p = \text{faa(8f)}; /* turning &f into an int ptr \frac{1}{f}<br>f += 1.0; /* The optimizer might move the \frac{1}{f}/* The optimizer might move the *//* assignment after the printf statement. */
    printf("f=%x\n", *p);
}
int *faa(double *g) { return (int*) g; } /* questionable cast; */
                                              /* the function can be in *//* another translation unit */
int main() {
      foo(d);
 }
```
In the above printf statement, \*p cannot be dereferenced to a double under the ANSI aliasing rule. The compiler determines that the result of f += 1.0 does not affect the value of \*p. Thus, the optimizer might move the assignment after the printf statement. If you compile the above example with optimization enabled, the printf statement might output 0 (zero).

## **Related reference**:

["The may\\_alias type attribute" on page 77](#page-92-0)

# **Compatibility of pointers**

Two pointer types with the same type qualifiers are compatible if they point to objects of compatible types. The composite type for two compatible pointer types is the similarly qualified pointer to the composite type.

The following example shows compatible declarations for the assignment operation:

```
float subtotal;
float * sub_ptr;
/* \ldots */sub ptr = &subtotal;
printf("The subtotal is %f\n", *sub_ptr);
```
The next example shows incompatible declarations for the assignment operation:

```
double league;
int * minor;
/* ... */
minor = \& league; /* error */
```
# **Null pointers**

A null pointer has a reserved value that is called a null pointer constant for indicating that the pointer does not point to any valid object or function. You can use null pointers in the following cases:

- Initialize pointers.
- Represent conditions such as the end of a list of unknown length.
- v Indicate errors in returning a pointer from a function.

A null pointer constant is an integer constant expression that evaluates to zero. For example, a null pointer constant can be 0, 0L, or such an expression that can be cast to type (void  $\star$ ) $\theta$ .

<span id="page-102-0"></span>You can specify any of the following values for a null pointer constant:

- $\cdot$  0
- NULL

**Note:** NULL is a macro. It must be defined before use.

#### **Null pointer constants**

- **0** You can use an integer constant expression with the value 0 or an expression that is cast to (void  $\star$ )0 as a null pointer constant.
- **NULL** The macro NULL and value 0 are equivalent as null pointer constants, but NULL is cleaner because it represents the purpose of using the constant for a pointer.

# **Arrays**

An *array* is a collection of objects of the same data type, allocated contiguously in memory. Individual objects in an array, called *elements*, are accessed by their position in the array. The subscripting operator ([]) provides the mechanics for creating an index to array elements. This form of access is called *indexing* or *subscripting*. An array facilitates the coding of repetitive tasks by allowing the statements executed on each element to be put into a loop that iterates through each element in the array.

The C language provides limited built-in support for an array type: reading and writing individual elements. Assignment of one array to another, the comparison of two arrays for equality, returning self-knowledge of size are not supported.

The type of an array is derived from the type of its elements, in what is called *array type derivation*. If array objects are of incomplete type, the array type is also considered incomplete. Array elements may not be of type void or of function type. However, arrays of pointers to functions are allowed.

The array declarator contains an identifier followed by an optional *subscript declarator*. An identifier preceded by an asterisk (\*) is an array of pointers.

#### **Array subscript declarator syntax**

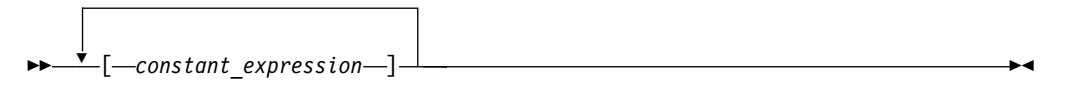

The *constant\_expression* is a constant integer expression, indicating the size of the array, which must be positive.

If the declaration appears in block or function scope, a nonconstant expression can be specified for the array subscript declarator, and the array is considered a *variable-length array*, as described in ["Variable length arrays" on page 88.](#page-103-0)

The subscript declarator describes the number of dimensions in the array and the number of elements in each dimension. Each bracketed expression, or subscript, describes a different dimension and must be a constant expression.

The following example defines a one-dimensional array that contains four elements having type char:

<span id="page-103-0"></span>char  $list[4]$ ;

The first subscript of each dimension is 0. The array list contains the elements:

list[0] list[1] list[2] list[3]

The following example defines a two-dimensional array that contains six elements of type int:

int roster[3][2];

Multidimensional arrays are stored in row-major order. When elements are referred to in order of increasing storage location, the last subscript varies the fastest. For example, the elements of array roster are stored in the order:

roster[0][0] roster[0][1] roster[1][0] roster[1][1] roster[2][0] roster[2][1]

In storage, the elements of roster would be stored as:

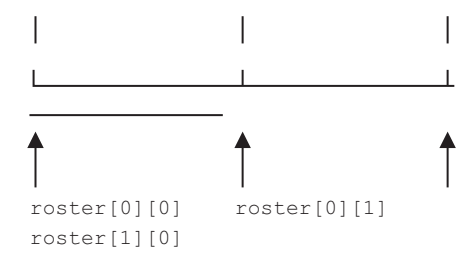

You can leave the first (and only the first) set of subscript brackets empty in:

- v Array definitions that contain initializations
- extern declarations
- Parameter declarations

In array definitions that leave the first set of subscript brackets empty, the initializer determines the number of elements in the first dimension. In a one-dimensional array, the number of initialized elements becomes the total number of elements. In a multidimensional array, the initializer is compared to the subscript declarator to determine the number of elements in the first dimension.

#### **Related reference**:

["Array subscripting operator](#page-155-0) [ ]" on page 140 ["Initialization of arrays" on page 96](#page-111-0)

# **Variable length arrays**

A variable length array, which is a C99 feature, is an array of automatic storage duration whose length is determined at run time.

### **Variable length array declarator syntax**

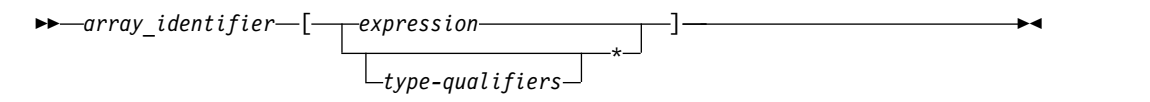

If the size of the array is indicated by  $*$  instead of an expression, the variable length array is considered to be of unspecified size. Such arrays are considered complete types, but can only be used in declarations of function prototype scope.

A variable length array and a pointer to a variable length array are considered *variably modified types*. Declarations of variably modified types must be at either block scope or function prototype scope. Array objects declared with the extern storage class specifier cannot be of variable length array type. Array objects declared with the static storage class specifier can be a pointer to a variable length array, but not an actual variable length array. A variable length array cannot be initialized.

A variable length array can be the operand of a sizeof expression. In this case, the operand is evaluated at run time, and the size is neither an integer constant nor a constant expression, even though the size of each instance of a variable array does not change during its lifetime.

A variable length array can be used in a typedef statement. The typedef name will have only block scope. The length of the array is fixed when the typedef name is defined, not each time it is used.

A function parameter can be a variable length array. The necessary size expressions must be provided in the function definition. The compiler evaluates the size expression of a variably modified parameter on entry to the function. For a function declared with a variable length array as a parameter, as in the following, void  $f(int x, int a[] [x]);$ 

the size of the variable length array argument must match that of the function definition.

#### **Related reference**:

[Flexible array members](#page-71-0)

# **Compatibility of arrays**

Two compatible array types must have compatible element types. In addition, if each array has a size specifier that is an integer constant expression, both size specifiers must have the same constant value. For example, the types of the following two arrays are not compatible:

```
char ex1[25];
const char ex2[25];
```
The composite type of two compatible array types is an array with the composite element type. The composite type of two compatible arrays is determined by the following rules:

1. If one of the original types is an array of known constant size, the composite type is an array of that size. For example:

```
/* The composite type is char [42].*/
char ex3[];
char ex4[42];
```
2. Otherwise, if one of the original types is a variable length array, the composite type is that type.

#### **Related reference**:

["External linkage" on page 7](#page-22-0)

# <span id="page-105-0"></span>**Initializers**

An *initializer* specifies an initial value to a data object and is optional in a data declaration. Whether an initializer is valid for a particular declaration depends on the type and storage class of the object to be initialized.

The initializer consists of the = symbol followed by an initial *expression* or a brace-enclosed list of initial expressions separated by commas. Individual expressions must be separated by commas, and groups of expressions can be enclosed in braces and separated by commas. Braces  $({})$  are optional if the initializer for a character string is a string literal. The number of initializers must not be greater than the number of elements to be initialized. The initial expression evaluates to the first value of the data object.

To assign a value to an arithmetic or pointer type, use the simple initializer: = *expression*. For example, the following data definition uses the initializer = 3 to set the initial value of group to 3:

```
int group = 3;
```
You initialize a variable of character type with a character literal (consisting of one character) or with an expression that evaluates to an integer.

## **Initialization and storage classes**

This topic includes descriptions of the following:

- Initialization of automatic variables
- Initialization of static variables
- Initialization of external variables
- Initialization of register variables

## **Initialization of automatic variables**

You can initialize any auto variable except function parameters. If you do not explicitly initialize an automatic object, its value is indeterminate. If you provide an initial value, the expression representing the initial value can be any valid C expression. The object is then set to that initial value each time the program block that contains the object's definition is entered.

Note that if you use the goto statement to jump into the middle of a block, automatic variables within that block are not initialized.

## **Initialization of static variables**

You can initialize a static object with a constant expression, or an expression that reduces to the address of a previously declared extern or static object, possibly modified by a constant expression. If you do not explicitly initialize a static (or external) variable, it will have a value of zero of the appropriate type, unless it is a pointer, in which case it will be initialized to NULL.

A static variable in a block is initialized only one time, prior to program execution, whereas an auto variable that has an initializer is initialized every time it comes into existence.

# **Initialization of external variables**

You can initialize any object with the extern storage class specifier at global scope. The initializer for an extern object must either:

- Appear as part of the definition, and the initial value must be described by a constant expression;
- Reduce to the address of a previously declared object with static storage duration. You may modify this object with pointer arithmetic. (In other words, you may modify the object by adding or subtracting an integral constant expression.)

If you do not explicitly initialize an extern variable, its initial value is zero of the appropriate type. Initialization of an extern object is completed by the time the program starts running.

# **Initialization of register variables**

You can initialize any register object except function parameters. If you do not initialize an automatic object, its value is indeterminate. If you provide an initial value, the expression representing the initial value can be any valid C expression. The object is then set to that initial value each time the program block that contains the object's definition is entered.

### **Related reference**:

["The auto storage class specifier" on page 42](#page-57-0)

["The static storage class specifier" on page 43](#page-58-0)

["The extern storage class specifier" on page 44](#page-59-0)

["The register storage class specifier" on page 44](#page-59-0)

# **Designated initializers for aggregate types**

*Designated initializers*, a C99 feature, are supported for aggregate types, including arrays, structures, and unions. A designated initializer, or *designator*, points out a particular element to be initialized. A *designator list* is a comma-separated list of one or more designators. A designator list followed by an equal sign constitutes a *designation*.

Designated initializers allow for the following flexibility:

- v Elements within an aggregate can be initialized in any order.
- v The initializer list can omit elements that are declared anywhere in the aggregate, rather than only at the end. Elements that are omitted are initialized as if they are static objects: arithmetic types are initialized to 0; pointers are initialized to NULL.
- v Where inconsistent or incomplete bracketing of initializers for multi-dimensional arrays or nested aggregates may be difficult to understand, designators can more clearly identify the element or member to be initialized.

#### **Designator list syntax for structures and unions**

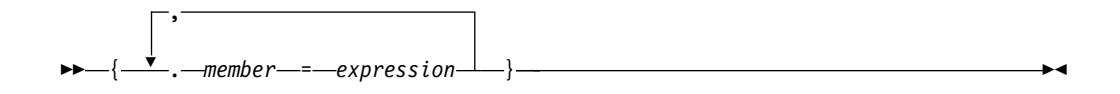

### **Designator list syntax for arrays**

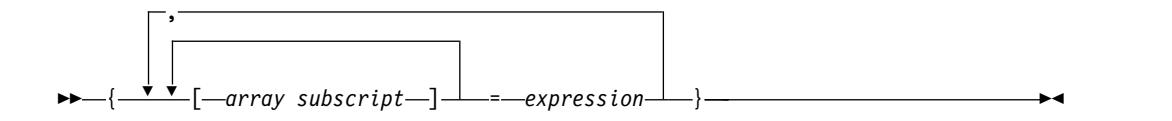

In the following example, the designator is .any\_member and the designated initializer is .any member = 13:

union  $\{ / * ... * / \}$  caw =  $\{ .any\_member = 13 \}$ ;

The following example shows how the second and third members b and c of structure variable klm are initialized with designated initializers:

struct xyz { int a; int b; int c;  $\}$  klm = { .a = 99, .c = 100 };

In the following example, the third and second elements of the one-dimensional array aa are initialized to 3 and 6, respectively:

int aa[4] = {  $[2] = 3$ ,  $[1] = 6$  };

The following example initializes the first four and last four elements, while omitting the middle four:

static short grid[3] [4] = { [0][0]=8, [0][1]=6,  $[0]$ [2]=4, [0][3]=1,  $[2][0] = 9$ ,  $[2][1] = 3$ ,  $\left[2\right]\left[2\right]=1, \left[2\right]\left[3\right]=1$  };

The omitted four elements of grid are initialized to zero:

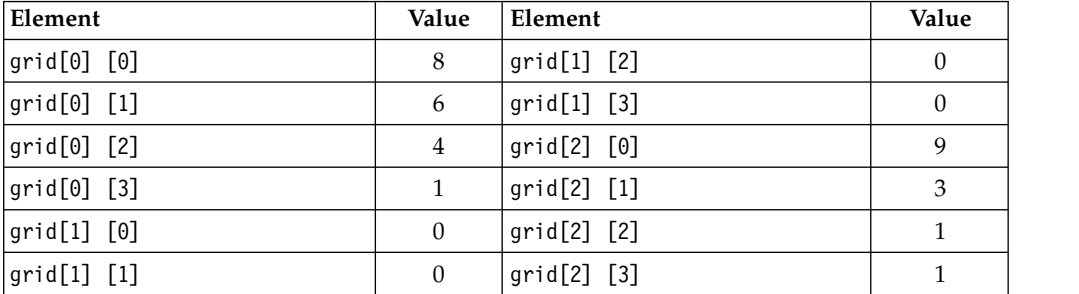

Designated initializers can be combined with regular initializers, as in the following example:

int  $a[10] = \{2, 4, [8] = 9, 10\}$ 

In this example,  $a[0]$  is initialized to 2,  $a[1]$  is initialized to 4,  $a[2]$  to  $a[7]$  are initialized to 0, and a[9] is initialized to 10.
In the following example, a single designator is used to "allocate" space from both ends of an array:

```
int a[MAX] = {
      1, 3, 5, 7, 9, [MAX-5] = 8, 6, 4, 2, 0
};
```
The designated initializer,  $[MAX-5] = 8$ , means that the array element at subscript MAX-5 should be initialized to the value 8. If MAX is 15, a [5] through a [9] will be initialized to zero. If MAX is 7,  $a[2]$  through  $a[4]$  will first have the values 5, 7, and 9, respectively, which are overridden by the values 8, 6, and 4. In other words, if MAX is 7, the initialization would be the same as if the declaration had been written: int  $a$ [MAX] = {

```
1, 3, 8, 6, 4, 2, 0
};
```
You can also use designators to represent members of nested structures. For example:

```
struct a {
         struct b {
              int c;
              int d;
          } e;
         float f;
\{ g = \{ .e.c = 3 \} \};
```
initializes member c of structure variable e, which is a member of structure variable g, to the value of 3.

### **Related reference**:

"Initialization of structures and unions"

["Initialization of arrays" on page 96](#page-111-0)

# **Initialization of vectors (IBM extension)**

A vector type is initialized by a vector literal or any expression having the same vector type. For example:

vector unsigned int  $v = (vector$  unsigned int) $(10);$ 

The AltiVec specification allows a vector type to be initialized by an initializer list. This feature is an extension for compatibility with GNU C.

Unlike vector literals, the values in the initializer list do not have to be constant expressions except in contexts where a constant value is required; the initialization of a global vector variable is one such context. Thus, the following code is legal:

```
int i=1;
int function() { return 2; }
int main()
{
  vector unsigned int v1 = \{i, function()\};return 0;
}
```
# **Initialization of structures and unions**

An initializer for a structure is a brace-enclosed comma-separated list of values, and for a union, a brace-enclosed single value. The initializer is preceded by an equal sign (=).

C99 allows the initializer for an automatic member variable of a union or structure type to be a constant or non-constant expression.

There are two ways to specify initializers for structures and unions:

- v With C89-style initializers, structure members must be initialized in the order declared, and only the first member of a union can be initialized.
- v Using *designated* initializers, a C99 feature which allows you to *name* members to be initialized, structure members can be initialized in any order, and any (single) member of a union can be initialized. Designated initializers are described in detail in ["Designated initializers for aggregate types" on page 91.](#page-106-0)

Using C89-style initialization, the following example shows how you would initialize the first union member birthday of the union variable people:

```
union {
      char birthday[9];
      int age;
      float weight;
      } people = {"23/07/57"};
```
Using a designated initializer in the same example, the following initializes the second union member age :

```
union {
      char birthday[9];
      int age;
      float weight;
      \} people = { .age = 14 };
```
The following definition shows a completely initialized structure:

```
struct address {
                 int street no;
                 char *street name;
                 char *city;
                 char *prov;
                 char *postal code;
               };
static struct address perm_address =
               { 3, "Savona Dr.", "Dundas", "Ontario", "L4B 2A1"};
```
The values of perm address are:

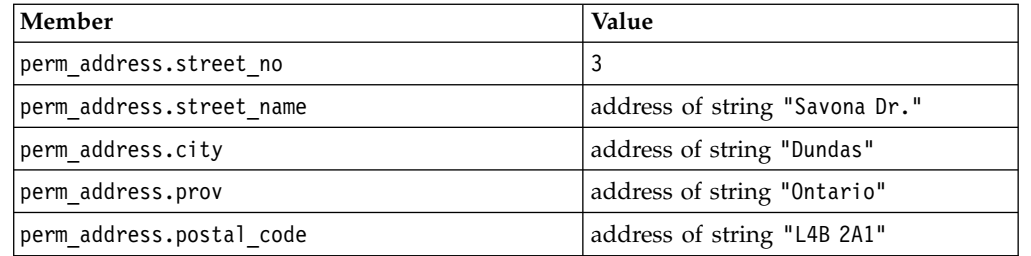

Unnamed structure or union members do not participate in initialization and have indeterminate value after initialization. Therefore, in the following example, the bit field is not initialized, and the initializer 3 is applied to member b:

```
struct {
     int a;
    int :10;
    int b;
     } w = { 2, 3 };
```
You do not have to initialize all members of structure variables. If a structure variable does not have an initializer, the initial values of the structure members depend on the storage class associated with the structure variable:

- v If a structure variable has static storage, its members are implicitly initialized to zero of the appropriate type.
- v If a structure variable has automatic storage, its members have no default initialization.

If a structure variable is partially initialized, all the uninitialized structure members are implicitly initialized to zero no matter what the storage class of the structure variable is. See the following example:

```
struct one {
   int a;
   int b;
   int c;
};
void main(){
   struct one z1; // Members in z1 do not have default initial values.
   static struct one z2; // z2.a=0, z2.b=0, and z2.c=0.
   struct one z3 = \{1\}; // z3.a=1, z3.b=0, and z3.c=0.
}
```
In this example, structure variable z1 has automatic storage, and it does not have an initializer, so none of the members in z1 have default initial values. Structure variable z2 has static storage, and all its members are implicitly initialized to zero. Structure variable z3 is partially initialized, so all its uninitialized members are implicitly initialized to zero.

You do not have to initialize all members of a union. The default initializer for a union with static storage is the default for the first component. A union with automatic storage has no default initialization.

To initialize only the third and fourth members of the temp\_address variable, you could use a designated initializer list, as follows:

```
struct address {
                 int street_no;
                 char *street name;
                 char *city;
                 char *prov;
                 char *postal_code;
               };
struct address temp_address =
               { .city = "Hamilton", .prov = "Ontario" };
```
### **Related reference**:

[Structure and union variable declarations](#page-76-0)

["Assignment operators" on page 131](#page-146-0)

# **Initialization of enumerations**

The initializer for an enumeration variable contains the = symbol followed by an expression *enumeration\_constant*.

The following statement declares an enumeration grain. enum grain { oats, wheat, barley, corn, rice };

The following statement defines a variable g\_food and initializes g\_food to the value of barley. The integer value associated with barley is 2.

enum grain g food = barley;

**Related reference**:

[Enumeration variable declarations](#page-81-0)

# <span id="page-111-0"></span>**Initialization of pointers**

The initializer is an = (equal sign) followed by the expression that represents the address that the pointer is to contain. The following example defines the variables time and speed as having type double and amount as having type pointer to a double. The pointer amount is initialized to point to total:

double time, speed, \*amount = &total;

The compiler converts an unsubscripted array name to a pointer to the first element in the array. You can assign the address of the first element of an array to a pointer by specifying the name of the array. The following two sets of definitions are equivalent. Both define the pointer student and initialize student to the address of the first element in section:

```
int section[80];
int *student = section;
```
is equivalent to: int section[80]; int \*student =  $&section[0];$ 

You can assign the address of the first character in a string constant to a pointer by specifying the string constant in the initializer. The following example defines the pointer variable string and the string constant "abcd". The pointer string is initialized to point to the character a in the string "abcd".

```
char *string = "abcd";
```
The following example defines weekdays as an array of pointers to string constants. Each element points to a different string. The pointer weekdays[2], for example, points to the string "Tuesday".

```
static char *weekdays[ ] ={
 Sunday", "Monday", "Tuesday", "Wednesday",
 "Thursday", "Friday", "Saturday"
};
```
A pointer can also be initialized to null with any integer constant expression that evaluates to 0. Such a pointer is a null pointer and it does not point to any object. For more information about the null pointer, see ["Null pointers" on page 86.](#page-101-0)

The following examples define pointers with null pointer values:

```
char *a = 0:
char *b = NULL;
```
# **Related reference**:

["Pointers" on page 83](#page-98-0)

# **Initialization of arrays**

The initializer for an array is a comma-separated list of constant expressions enclosed in braces  $({\ }{\ }$ ). The initializer is preceded by an equal sign (=). You do not need to initialize all elements in an array. If an array is partially initialized, elements that are not initialized receive the value 0 of the appropriate type. The

same applies to elements of arrays with static storage duration. (All file-scope variables and function-scope variables declared with the static keyword have static storage duration.)

There are two ways to specify initializers for arrays:

- v With C89-style initializers, array elements must be initialized in subscript order.
- v Using *designated* initializers, which allow you to specify the values of the subscript elements to be initialized, array elements can be initialized in any order. Designated initializers are described in detail in ["Designated initializers](#page-106-0) [for aggregate types" on page 91.](#page-106-0)

Using C89-style initializers, the following definition shows a completely initialized one-dimensional array:

static int number[3] =  ${ 5, 7, 2 }$ ;

The array number contains the following values: number [0] is 5, number [1] is 7; number[2] is 2. When you have an expression in the subscript declarator defining the number of elements (in this case 3), you cannot have more initializers than the number of elements in the array.

The following definition shows a partially initialized one-dimensional array: static int number1 $[3] = \{ 5, 7 \}$ ;

The values of number1 $[0]$  and number1 $[1]$  are the same as in the previous definition, but number1[2] is 0.

The following definition shows how you can use designated initializers to skip over elements of the array that you don't want to initialize explicitly: static int number[3] = { $[0] = 5$ ,  $[2] = 7$ };

The array number contains the following values: number[0] is 5; number[1] is implicitly initialized to 0; number[2] is 7.

Instead of an expression in the subscript declarator defining the number of elements, the following one-dimensional array definition defines one element for each initializer specified:

static int item[ ] = { 1, 2, 3, 4, 5 };

The compiler gives item the five initialized elements, because no size was specified and there are five initializers.

### **Initialization of character arrays**

You can initialize a one-dimensional character array by specifying:

- v A brace-enclosed comma-separated list of constants, each of which can be contained in a character
- A string constant (braces surrounding the constant are optional)

Initializing a string constant places the null character  $(\nabla \theta)$  at the end of the string if there is room or if the array dimensions are not specified.

The following definitions show character array initializations:

```
static char name1[ ] = { 'J', 'a', 'n' };
static char name2[ ] = { "Jan" };
static char name3[4] = "Jan";
```
These definitions create the following elements:

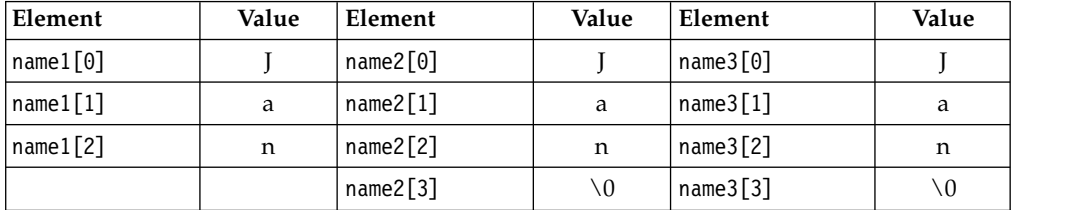

Note that the following definition would result in the null character being lost: static char name3[3]="Jan";

### **Initialization of multidimensional arrays**

You can initialize a multidimensional array using any of the following techniques:

v Listing the values of all elements you want to initialize, in the order that the compiler assigns the values. The compiler assigns values by increasing the subscript of the last dimension fastest. This form of a multidimensional array initialization looks like a one-dimensional array initialization. The following definition completely initializes the array month days:

static month  $days[2][12] =$ { 31, 28, 31, 30, 31, 30, 31, 31, 30, 31, 30, 31, 31, 29, 31, 30, 31, 30, 31, 31, 30, 31, 30, 31 };

• Using braces to group the values of the elements you want initialized. You can put braces around each element, or around any nesting level of elements. The following definition contains two elements in the first dimension (you can consider these elements as rows). The initialization contains braces around each of these two elements:

```
static int month_days[2][12] =
\{{ 31, 28, 31, 30, 31, 30, 31, 31, 30, 31, 30, 31 },
{ 31, 29, 31, 30, 31, 30, 31, 31, 30, 31, 30, 31 }
};
```
v Using nested braces to initialize dimensions and elements in a dimension selectively. In the following example, only the first eight elements of the array grid are explicitly initialized. The remaining four elements that are not explicitly initialized are automatically initialized to zero.

static short grid[3]  $[4] = \{8, 6, 4, 1, 9, 3, 1, 1\};$ 

The initial values of grid are:

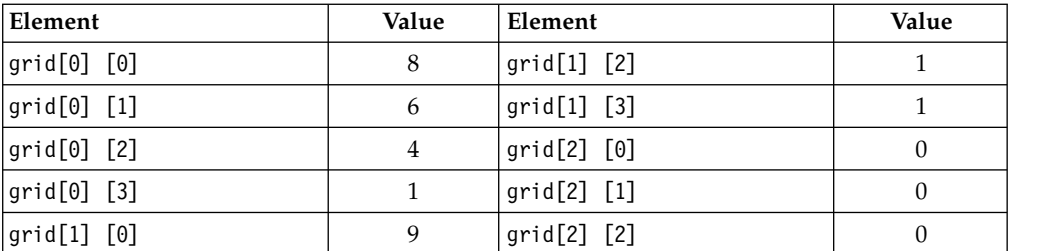

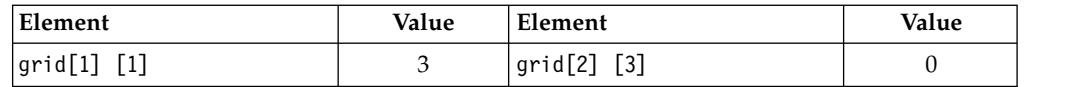

v Using *designated* initializers. The following example uses designated initializers to explicitly initialize only the last four elements of the array. The first eight elements that are not explicitly initialized are automatically initialized to zero. static short grid[3]  $[4] = \{ [2] [0] = 8, [2] [1] = 6$ 

$$
[2][2] = 4, [2][3] = 1};
$$

The initial values of grid are:

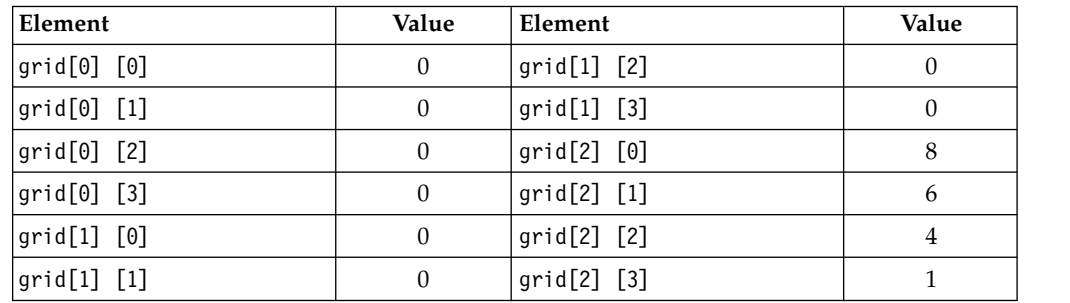

### **Related reference**:

["Arrays" on page 87](#page-102-0)

["Designated initializers for aggregate types" on page 91](#page-106-0)

# **Initialization of complex types (C11)**

When the C11 complex initialization feature is enabled, you can initialize C99 complex types with a value of the form  $x + yi$ , where x and y can be any floating point value, including Inf or NaN.

The C11 complex initialization feature can be enabled by the **-qlanglvl=extc1x** group option.

To enable the initialization of these complex types, macros **CMPLX**, **CMPLXF**, and **CMPLXL** are defined inside the standard header file complex.h for C11 compilation, which act as if the following functions are used.

float complex CMPLXF( float x, float y ); double complex CMPLX( double x, double y ); long double complex CMPLXL( long double x, long double y );

**Note:** These macros might infringe upon user namespaces. You must avoid using the macro names for other purposes.

These macros are available only if the C language header file complex.h is included, and they result in values that are suitable for static initialization if arguments are suitable for static initialization.

The following example shows how to initialize a complex type with a value of the form  $x + yi$ .

// a.c #include <stdio.h> #include <complex.h>

double  $Complex a = CMPLX(5.0, 1.0/0);$ 

```
int main(void) {
 double _Complex c = \text{CMPLX}(5.0, 1.0/0);printf("Value: %e + %e * I\n", __real__(a), __imag__(a));
  printf("Value: %e + %e * I\n", __real__(c), __imag__(c));
}
```
You can specify the following command to compile this program: xlc -qlanglvl=extc1x a.c

The result of running the program is:

Value:  $5 + \text{Inf} \cdot \text{I}$ Value:  $5 + Inf * I$ 

### **Related reference**:

["C11 compatibility" on page 226](#page-241-0)

["Floating-point literals" on page 17](#page-32-0)

["Floating-point types" on page 49](#page-64-0)

See -qlanglvl in the XL C Compiler Reference

# **Variable attributes (IBM extension)**

Variable attributes are language extensions provided to facilitate the compilation of programs developed with the GNU C compiler compilers. These language features allow you to use named attributes to specify special properties of data objects. *Variable* attributes apply to the declarations of simple variables, aggregates, and member variables of aggregates.

A variable attribute is specified with the keyword \_\_attribute\_\_ followed by the attribute name and any additional arguments the attribute name requires. A variable attribute specification is included in the declaration of a variable, and can be placed before or after the declarator. Although there are variations, the syntax generally takes either of the following forms:

#### **Variable attribute syntax: post-declarator**

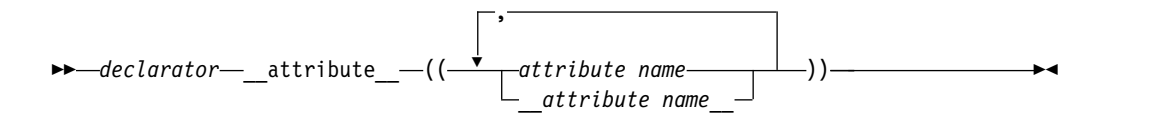

#### **Variable attribute syntax: pre-declarator**

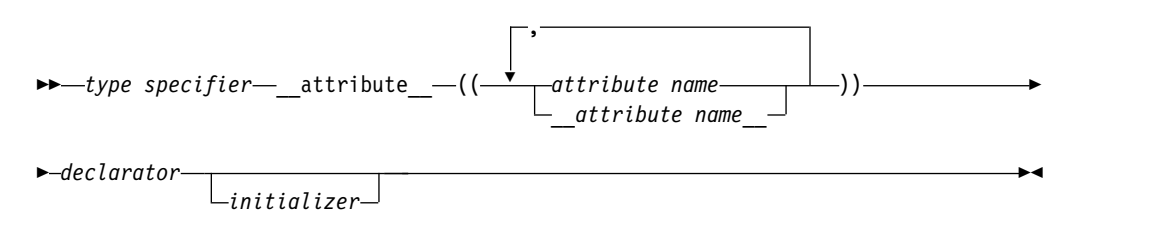

You can specify *attribute name* with or without leading and trailing double underscore characters; however, using the double underscore characters reduces <span id="page-116-0"></span>the likelihood of name conflicts with macros of the same name. For unsupported attribute names, the XL C compiler issues diagnostics and ignores the attribute specification. Multiple attribute names can be specified in the same attribute specification.

In a comma-separated list of declarators on a single declaration line, if a variable attribute appears before all the declarators, it applies to all declarators in the declaration. If the attribute appears after a declarator, it only applies to the immediately preceding declarator. For example: struct A {

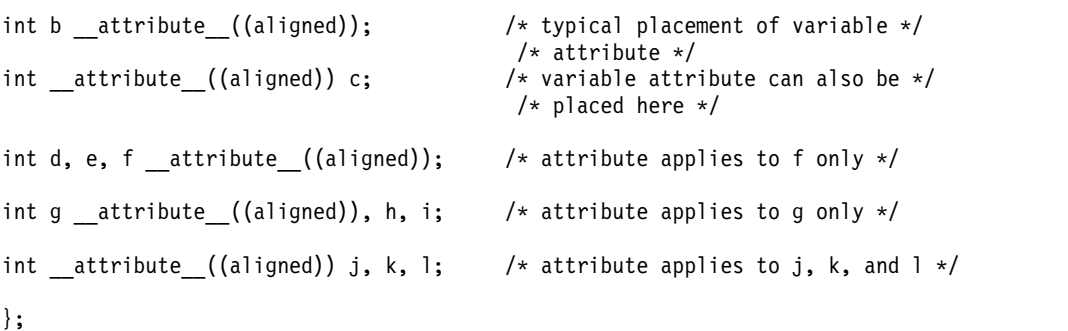

The following variable attributes are supported:

- "The aligned variable attribute"
- ["The mode variable attribute" on page 102](#page-117-0)
- ["The packed variable attribute" on page 103](#page-118-0)
- ["The tls\\_model attribute" on page 103](#page-118-0)
- ["The weak variable attribute" on page 103](#page-118-0)
- ["The visibility variable attribute" on page 104](#page-119-0)

# **The aligned variable attribute**

With the aligned variable attribute, you can override the default memory alignment mode to specify a minimum memory alignment value, expressed as a number of bytes, for any of the following types of variables:

- Non-aggregate variables
- Aggregate variables (such as a structures or unions)
- Selected member variables

The attribute is typically used to increase the alignment of the given variable.

#### **aligned variable attribute syntax**

►► \_\_attribute\_\_ (( aligned )) \_\_aligned\_\_ ( *alignment\_factor* ) ►◄

The *alignment\_factor* is the number of bytes, specified as a constant expression that evaluates to a positive power of 2. You can specify a value up to a maximum of 268435456. If you omit the alignment factor, and its enclosing parentheses, the compiler automatically uses 16 bytes. If you specify an alignment factor greater than the maximum, the compiler issues an error message and the compilation fails. <span id="page-117-0"></span>When you apply the aligned attribute to a member variable in a bit field structure, the attribute specification is applied to the bit field container. If the default alignment of the container is greater than the alignment factor, the default alignment is used.

### **Example**

In the following example, the structures first\_address and second\_address are set to an alignment of 16 bytes:

struct address {

```
int street no;
                char *street name;
                char *city;
                char *prov;
                char *postal code;
              } first address attribute ((\text{aligned} (16)));
struct address second address attribute (( aligned (16))) ;
```
In the following example, only the members first address.prov and

first address.postal code are set to an alignment of 16 bytes:

struct address {

```
int street no;
 char *street name;
 char *city;
 char *prov _{\text{attribute}}((_{\text{caligned}}(16)));
  char *postal_code __attribute_((__aligned_(16))) ;
} first_address ;
```
### **Related reference**:

["The \\_\\_align type qualifier \(IBM extension\)" on page 71](#page-86-0)

See Aligning data in the XL C Optimization and Programming Guide

["The \\_\\_alignof\\_\\_ operator \(IBM extension\)" on page 126](#page-141-0)

["The aligned type attribute" on page 76](#page-91-0)

# **The mode variable attribute**

The variable attribute mode allows you to override the type specifier in a variable declaration, to specify the size of a particular integral type.

#### **mode variable attribute syntax**

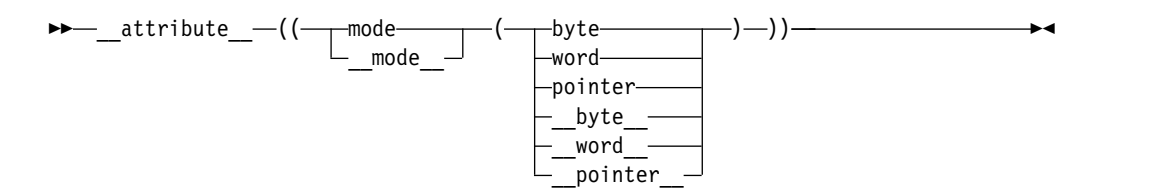

The valid argument for the mode is any of the of the following type specifiers that indicates a specific width:

- byte means a 1-byte integer type
- word means a 4-byte integer type
- v pointer means a 4-byte integer type in 32-bit mode and an 8-byte integer type in 64-bit mode

# <span id="page-118-0"></span>**The packed variable attribute**

The variable attribute packed allows you to override the default alignment mode, to reduce the alignment for all members of an aggregate, or selected members of an aggregate to the smallest possible alignment: one byte for a member and one bit for a bit field member.

### **packed variable attribute syntax**

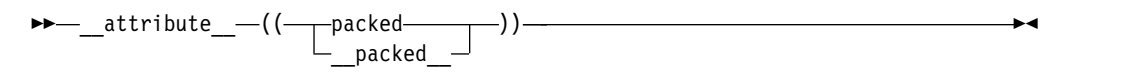

### **Related reference**:

["The \\_\\_align type qualifier \(IBM extension\)" on page 71](#page-86-0)

See Aligning data in the XL C Optimization and Programming Guide ["The \\_\\_alignof\\_\\_ operator \(IBM extension\)" on page 126](#page-141-0)

# **The tls\_model attribute**

The tls model attribute allows source-level control for the thread-local storage model used for a given variable. The tls model attribute must specify one of local-exec, initial-exec, local-dynamic, or global-dynamic access method, which overrides the **-qtls** option for that variable. For example:

\_\_thread int i \_\_attribute\_\_((tls\_model("local-exec")));

The tls model attribute allows the linker to check that the correct thread model has been used to build the application or shared library. The linker/loader behavior is as follows:

| Access method  | Link-time diagnostic                       | Runtime diagnostic                                                                                                    |
|----------------|--------------------------------------------|----------------------------------------------------------------------------------------------------|
| local-exec     | Fails if referenced symbol is<br>imported. | Fails if module is not the<br>main program. Fails if<br>referenced symbol is<br>imported (but the linker<br>should have detected the<br>error already). |
| initial-exec   | None.                                      | $d$ lopen $()$ /load $()$ fails if<br>referenced symbol is not in<br>the module loaded at<br>execution time.                                            |
| local-dynamic  | Fails if referenced symbol is<br>imported. | Fails if referenced symbol is<br>imported (but the linker<br>should have detected the<br>error already).                                                |
| global-dynamic | None.                                      | None.                                                                                                    |

*Table 21. Link time/runtime behavior for thread access models*

# **The weak variable attribute**

The weak variable attribute causes the symbol resulting from the variable declaration to appear in the object file as a weak symbol, rather than a global one. The language feature provides the programmer writing library functions with a way to allow variable definitions in user code to override the library declaration without causing duplicate name errors.

#### <span id="page-119-0"></span>**weak variable attribute syntax**

$$
\begin{array}{c}\n\hline\n\end{array}
$$

**Related reference**:

See #pragma weak in the XL C Compiler Reference ["weak" on page 196](#page-211-0)

# **The visibility variable attribute**

The visibility variable attribute describes whether and how a variable defined in one module can be referenced or used in other modules. The visibility attribute affects only variables with external linkage. By using this feature, you can make a shared library smaller and decrease the possibility of symbol collision. For details, see Using visibility attributes in the XL C Optimization and Programming Guide.

### **visibility variable attribute syntax**

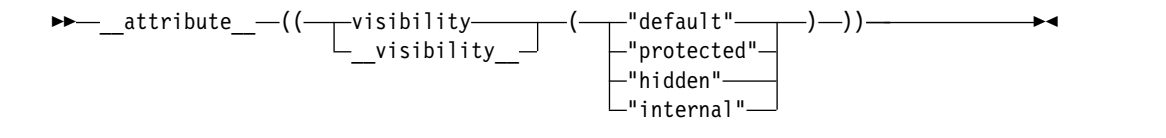

### **Example**

In the following example, the visibility attribute of variable a is protected, and that of variable b is hidden:

```
struct str{
 int var;
};
int a attribute ((visibility("protected")));struct str __attribute_((visibility("hidden"))) b;
```
### **Related reference**:

["External linkage" on page 7](#page-22-0) ["visibility" on page 198](#page-213-0)

See Using visibility attributes in the XL C Optimization and Programming Guide

See -qvisibility in the XL C Compiler Reference

See -qmkshrobj in the XL C Compiler Reference

See -G in the XL C Compiler Reference

See #pragma GCC visibility push, #pragma GCC visibility pop (IBM extension) in the XL C Compiler Reference

# <span id="page-120-0"></span>**Chapter 6. Type conversions**

An expression of a given type is *implicitly converted* when it is used in the following situations:

- As an operand of an arithmetic or logical operation.
- v As a condition in an if statement or an iteration statement (such as a for loop). The expression will be converted to a Boolean (or an integer in C89).
- In a switch statement. The expression is converted to an integral type.
- As the right operand of an assignment or as an initializer.
- v As an initialization. This includes the following types:
	- A function is provided an argument value that has a different type than the parameter.
	- The value specified in the return statement of a function has a different type from the defined return type for the function.

The implicit conversion result is an rvalue.

You can perform *explicit* type conversions using a *cast* expression, as described in ["Cast expressions" on page 145.](#page-160-0)

### **Vector type casts (IBM extension)**

Vector types can be cast to other vector types. The cast does not perform a conversion: it preserves the 128-bit pattern, but not necessarily the value. A cast between a vector type and a scalar type is not allowed.

Vector pointers and pointers to non-vector types can be cast back and forth to each other. When a pointer to a non-vector type is cast to a vector pointer, the address should be 16-byte aligned. The referenced object of the pointer to a non-vector type can be aligned on a 16-byte boundary by using either the align type qualifier or attribute ((aligned(16))).

### **Related reference**:

["The switch statement" on page 158](#page-173-0)

["The if statement" on page 156](#page-171-0)

- ["The return statement" on page 167](#page-182-0)
- ["Lvalues and rvalues" on page 115](#page-130-0)

# **Arithmetic conversions and promotions**

The following sections discuss the rules for the standard conversions for arithmetic types:

- ["Integral conversions" on page 106](#page-121-0)
- ["Floating-point conversions" on page 106](#page-121-0)
- ["Boolean conversions" on page 106](#page-121-0)

If two operands in an expression have different types, they are subject to the rules of the *usual arithmetic conversions*, as described in ["Usual arithmetic conversions"](#page-123-0) [on page 108.](#page-123-0)

# <span id="page-121-0"></span>**Integral conversions**

#### **Unsigned integer to unsigned integer or signed integer to signed integer**

If the types are identical, there is no change. If the types are of a different size, and the value can be represented by the new type, the value is not changed; if the value cannot be represented by the new type, truncation or sign shifting will occur.

#### **Signed integer to unsigned integer**

The resulting value is the smallest unsigned integer type congruent to the source integer. If the value cannot be represented by the new type, truncation or sign shifting will occur.

### **Unsigned integer to signed integer**

If the signed type is large enough to hold the original value, there is no change. If the value can be represented by the new type, the value is not changed; if the value cannot be represented by the new type, truncation or sign shifting will occur.

#### **Signed and unsigned character types to integer**

The character types are promoted to type int.

### **Wide character type wchar\_t to integer**

If the original value can be represented by int, it is represented as int. If the value cannot be represented by int, it is promoted to the smallest type that can hold it: unsigned int, long, or unsigned long.

#### **Signed and unsigned integer bit field to integer**

If the original value can be represented by int, it is represented as int. If The value cannot be represented by int, it is promoted to unsigned int.

#### **Enumeration type to integer**

If the original value can be represented by int, it is represented as int. If the value cannot be represented by int, it is promoted to the smallest type that can hold it: unsigned int, long, or unsigned long. Note that an enumerated type can be converted to an integral type, but an integral type cannot be converted to an enumeration.

# **Boolean conversions**

An unscoped enumeration, pointer, or pointer to member type can be converted to a Boolean type.

If the scalar value is equal to 0, the Boolean value is 0; otherwise, the Boolean value is 1.

# **Floating-point conversions**

The standard rule for converting between real floating-point types (binary to binary, decimal to decimal and decimal to binary) is as follows:

If the value being converted can be represented exactly in the new type, it is unchanged. If the value being converted is in the range of values that can be represented but cannot be represented exactly, the result is rounded, according to the current compile-time or runtime rounding mode in effect. If the value being converted is outside the range of values that can be represented, the result is dependent on the rounding mode.

#### **Integer to floating point (binary or decimal)**

If the value being converted can be represented exactly in the new type, it is unchanged. If the value being converted is in the range of values that

can be represented but cannot be represented exactly, the result is correctly rounded. If the value being converted is outside the range of values that can be represented, the result is quiet NaN.

### **Floating point (binary or decimal) to integer**

The fractional part is discarded (i.e., the value is truncated toward zero). If the value of the integral part cannot be represented by the integer type, the result is one of the following:

- If the integer type is unsigned, the result is the largest representable number if the floating-point number is positive, or 0 otherwise.
- v If the integer type is signed, the result is the most negative or positive representable number according to the sign of the floating-point number.

### **Implicit conversions of decimal floating-point types (IBM extension)**

The compiler has the following decimal floating-point types:

- Decimal32
- Decimal64
- Decimal128

The following implicit conversions are always supported:

- Implicit conversions between decimal floating-point types:
	- Decimal32 to Decimal64
	- Decimal32 to Decimal128
	- Decimal64 to Decimal32
	- Decimal64 to Decimal128
	- Decimal128 to Decimal32
	- \_Decimal128 to \_Decimal64
- Implicit conversions between decimal floating-point types and the following integer types:
	- signed char, unsigned char
	- signed short int, unsigned short int
	- signed int, unsigned int
	- signed long int, unsigned long int
	- signed long long int, unsigned long long int
- Implicit conversions between decimal floating-point types and Boolean types bool or Bool.

Implicit conversions between decimal floating-point types and the following generic floating-point types are supported conditionally. It is supported through assignment operation using the simple assignment operator =, initialization, function argument passing and function return statements.

- float
- double
- long double

The following examples demonstrate the implicit conversion from a generic floating-point type to a decimal floating-point type. In this example, variable f1 is implicitly converted from type float to type Decimal32 in the initialization.

<span id="page-123-0"></span>float f1; Decimal32 d1 =  $f1$ ;

**Restriction:** You cannot mix decimal floating-point types with generic floating-point types or complex floating-point types in arithmetic expressions unless you use explicit conversions. Here is an example:

Decimal32 d1; float f1; float  $f2 = f1 + d1$ ; // Incorrect float  $f3 = f1 + (fload)dl$ ; // Correct

## **Complex conversions**

### **Complex to complex**

If the types are identical, there is no change. If the types are of a different size, and the value can be represented by the new type, the value is not changed; if the value cannot be represented by the new type, both real and imaginary parts are converted according to the standard conversion rule given above.

### **Complex to real (binary)**

The imaginary part of the complex value is discarded. If necessary, the value of the real part is converted according to the standard conversion rule given above.

### **Complex to real (decimal)**

The imaginary part of the complex value is discarded. The value of the real part is converted from binary to decimal floating point, according to the standard conversion rule given above.

### **Real (binary) to complex**

The source value is used as the real part of the complex value, and converted, if necessary, according to the standard conversion rule given above. The value of the imaginary part is zero.

### **Real (decimal) to complex**

The source value is converted from decimal to binary floating point, according to the standard conversion rule given above, and used as the real part of the complex value. The value of the imaginary part is zero.

### **Related reference**:

["Floating-point types" on page 49](#page-64-0)

## **Usual arithmetic conversions**

When different arithmetic types are used as operands in certain types of expressions, standard conversions known as *usual arithmetic conversions* are applied.

For example, when the values of two different integral types are added together, both values are first converted to the same type: when a short int value and an int value are added together, the short int value is converted to the int type. Chapter [7, "Expressions and operators," on page 115](#page-130-0) provides a list of the operators and expressions that participate in the usual arithmetic conversions.

## **Conversion ranks for arithmetic types**

The ranks in the tables are listed from highest to lowest:

*Table 22. Conversion ranks for floating-point types*

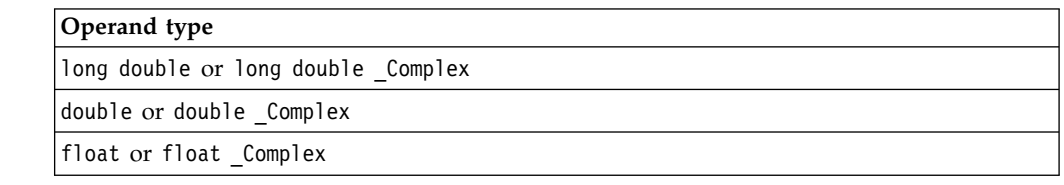

#### $\angle$  IBM

*Table 23. Conversion ranks for decimal floating-point types*

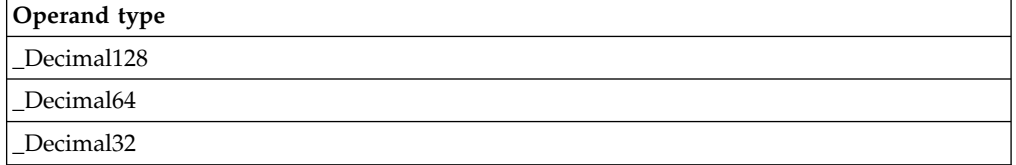

### IBM

*Table 24. Conversion ranks for integer types*

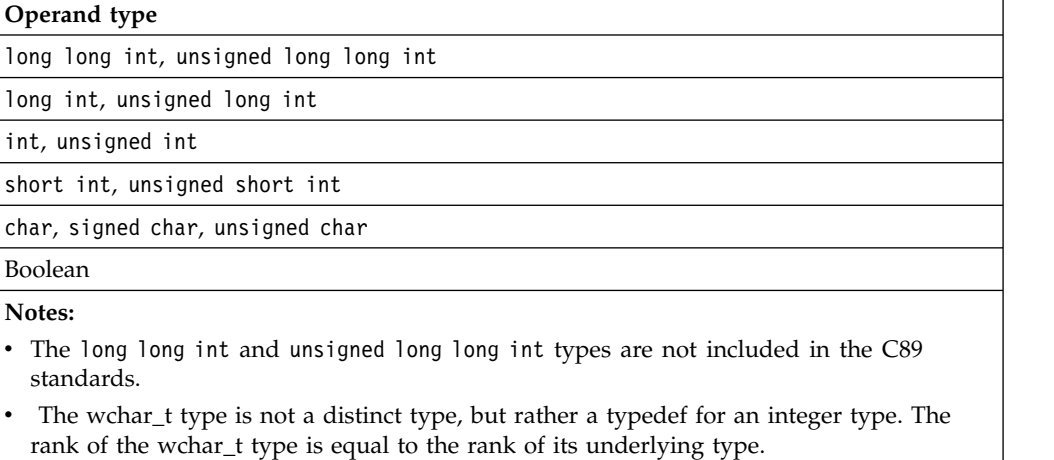

The rank of enumerated type is equal to the rank of its underlying type.

### **Rules for decimal floating-point operands**

#### **IBM**

In a context where an operation involves two operands, if one of the operands is of decimal floating type, the other operand cannot be a generic floating type, imaginary type, or complex type. The compiler performs the usual arithmetic conversions to bring these two operands to a common type. The floating-point promotions are applied to both operands and the following rules apply to the promoted operands:

1. If both operands have the same type, no conversion is needed.

- 2. If one operand has the \_Decimal128 type, the other operand is converted to Decimal128.
- 3. Otherwise, if one operand has the \_Decimal64 type, the other operand is converted to \_Decimal64.
- 4. Otherwise, if one operand has the \_Decimal32 type, the other operand is converted to \_Decimal32.

 $IBM \leq$ 

### **Rules for other floating-point operands**

In a context where an operation involves two operands, if either of the operands is of floating-point type, the compiler performs the usual arithmetic conversions to bring these two operands to a common type. The floating-point promotions are applied to both operands. If the rules for decimal floating-point operands do not apply, the following rules apply to the promoted operands:

- 1. If both operands have the same type, no conversion is needed.
- 2. Otherwise, if both operands have complex types, the type at a lower integer conversion rank is converted to the type at a higher rank. For more information, see ["Floating-point conversions" on page 106.](#page-121-0)
- 3. Otherwise, if one operand has a complex type, the type of both operands after conversion is the higher rank of the following types:
	- The complex type corresponding to the type of the generic floating-point operand
	- The type of the complex operand

For more information, see ["Floating-point conversions" on page 106.](#page-121-0)

- 4. Otherwise, both operands have generic floating types. The following rules apply:
	- a. If one operand has the long double type, the other operand is converted to long double.
	- b. Otherwise, if one operand has the double type, the other operand is converted to double.
	- c. Otherwise, if one operand has the float type, the other operand is converted to float.

### **Rules for integral operands**

In a context where an operation involves two operands, if both of the operands are of integral types, the compiler performs the usual arithmetic conversions to bring these two operands to a common type. The integral promotions are applied to both operands and the following rules apply to the promoted operands:

- 1. If both operands have the same type, no conversion is needed.
- 2. Otherwise, if both operands have signed integer types or both have unsigned integer types, the type at a lower integer conversion rank is converted to the type at a higher rank.
- 3. Otherwise, if one operand has an unsigned integer type and the other operand has a signed integer type, the following rules apply:
	- a. If the rank for the unsigned integer type is higher than or equal to the rank for the signed integer type, the signed integer type is converted to the unsigned integer type.
- <span id="page-126-0"></span>b. Otherwise, if the signed integer type can represent all of the values of the unsigned integer type, the unsigned integer type is converted to the signed integer type.
- c. Otherwise, both types are converted to the unsigned integer type that corresponds to the signed integer type.

### **Related reference**:

["Integral types" on page 48](#page-63-0)

["Boolean types" on page 48](#page-63-0)

["Floating-point types" on page 49](#page-64-0)

["Character types" on page 51](#page-66-0)

["Enumerations" on page 64](#page-79-0)

["Binary expressions" on page 130](#page-145-0)

# **Integral and floating-point promotions**

The *integral and floating-point promotions* are used automatically as part of the usual arithmetic conversions and default argument promotions. The integral and floating-point promotions do not change either the sign or the magnitude of the value. For more information about the usual arithmetic conversions, see ["Usual](#page-123-0) [arithmetic conversions" on page 108.](#page-123-0)

### **Integral promotion rules for bit field**

The rules apply to the following conditions:

- The **-qupconv** option is in effect.
- The type of an integral bit field is unsigned.
- The type of the integral bit field is smaller than the int type.

If all these conditions are satisfied, one of the following rules applies to the promotion of the integral bit field:

- v If the unsigned int type can represent all the values of the integral bit field, the bit field is converted to unsigned int.
- Otherwise, no integral promotion applies to the bit field.

If any of these conditions is not satisfied, one of the following rules applies to the promotion of the integral bit field:

- v If the int type can represent all the values of the integral bit field, the bit field is converted to int.
- Otherwise, if the unsigned int type can represent all the values, the bit field is converted to unsigned int.
- Otherwise, no integral promotion applies to the bit field.

### **Integral promotion rules for Boolean**

If the **-qupconv** option is in effect, a Boolean value is converted to the unsigned int type with its value unchanged. Otherwise, if the **-qnoupconv** option is in effect, a Boolean value is converted to the int type with its value unchanged.

### **Integral promotion rules for other types**

The rules apply to the following conditions:

- The **-qupconv** option is in effect.
- The type of an integer type other than bit field and Boolean is unsigned.

<span id="page-127-0"></span>• The type of the integer type is smaller than the int type.

If all these conditions are satisfied, the integer type is converted to the unsigned int type.

If any of these conditions is not satisfied, one of the following rules applies to the promotion of the integer type:

- v If the integer type can be represented by the int type and its rank is lower than the rank of int, the integer type is converted to the int type.
- Otherwise, the integer type is converted to the unsigned int type.

### **floating-point promotion rules**

The float type can be converted to the double type. The float value is not changed after the promotion.

### **Related reference**:

See -qupconv (C only) in the XL C Compiler Reference

- See -qbitfields in the XL C Compiler Reference
- See -qchars in the XL C Compiler Reference

# **Lvalue-to-rvalue conversions**

If an lvalue is used in a situation in which the compiler expects an rvalue, the compiler converts the lvalue to an rvalue. However, an rvalue cannot be converted implicitly to an lvalue. The following table lists exceptions to this rule.

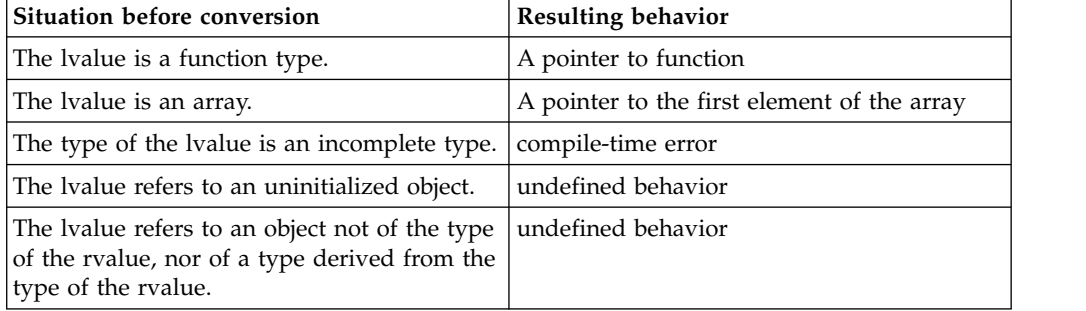

#### **Related reference**:

["Lvalues and rvalues" on page 115](#page-130-0)

### **Pointer conversions**

Pointer conversions are performed when pointers are used, including pointer assignment, initialization, and comparison.

Conversions that involve pointers must use an explicit type cast. The exceptions to this rule are the allowable assignment conversions for C pointers. In the following table, a const-qualified lvalue cannot be used as a left operand of the assignment.

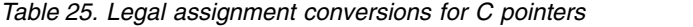

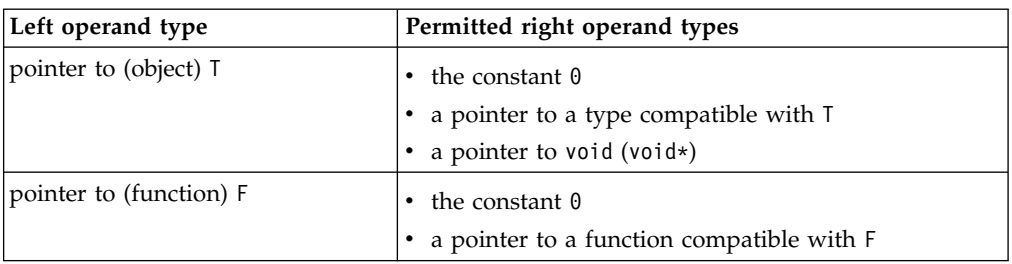

The referenced type of the left operand must have the same or more cv-qualifiers as compared to those of the right operand.

### **Zero constant to null pointer**

A constant expression that evaluates to zero is a *null pointer constant*. This expression can be converted to a pointer. This pointer is a null pointer (pointer with a zero value), and is guaranteed not to point to any object.

#### **Array to pointer**

An lvalue or rvalue with type "array of *N*," where *N* is the type of a single element of the array, to *N*\*. The result is a pointer to the initial element of the array. This conversion is not performed if the expression is used as the operand of the address operator & or the sizeof operator or when the array is bound to a reference of the array type.

### **Function to pointer**

An lvalue that is a function can be converted to an rvalue that is a pointer to a function of the same type, except when the expression is used as the operand of the & (address) operator, the () (function call) operator, or the sizeof operator.

#### **Related reference**:

["Pointers" on page 83](#page-98-0)

["Integer constant expressions" on page 117](#page-132-0)

["Arrays" on page 87](#page-102-0)

["Pointers to functions" on page 201](#page-216-0)

["Lvalues and rvalues" on page 115](#page-130-0)

# **Conversion to void\***

C pointers are not necessarily the same size as type int. Pointer arguments given to functions should be explicitly cast to ensure that the correct type expected by the function is being passed. The generic object pointer in  $C$  is void $\star$ , but there is no generic function pointer.

Any pointer to an object, optionally type-qualified, can be converted to void\*, keeping the same const or volatile qualifications.

The allowable assignment conversions involving void $*$  as the left operand are shown in the following table.

| Left operand type | Permitted right operand types                                                                         |  |
|-------------------|----------------------------------------------------------------------------------------------------|--|
| $ (void*)$        | • The constant 0.<br>$\cdot$ A pointer to an object. The object may be of incomplete type.<br>(void*) |  |

*Table 26. Legal assignment conversions in C for void\**

**Related reference**:

["The void type" on page 51](#page-66-0)

# <span id="page-129-0"></span>**Function argument conversions**

When a function is called, if a function declaration is present and includes declared argument types, the compiler performs type checking. The compiler compares the data types provided by the calling function with the data types that the called function expects and performs necessary type conversions. For example, when function funct is called, argument f is converted to a double, and argument c is converted to an int:

```
char * funct (double d, int i);
int main(void){
  float f;
  char c;
  funct(f, c) /* f is converted to a double, c is converted to an int */return 0;
}
```
If no function declaration is visible when a function is called, or when an expression appears as an argument in the variable part of a prototype argument list, the compiler performs default argument promotions or converts the value of the expression before passing any arguments to the function. The automatic conversions consist of the following:

- The integral and floating-point promotions are performed.
- Arrays or functions are converted to pointers.

### **Related reference**:

["Integral and floating-point promotions" on page 111](#page-126-0)

- ["The transparent\\_union type attribute" on page 78](#page-93-0)
- ["Function call expressions" on page 121](#page-136-0)
- ["Function calls" on page 199](#page-214-0)

# <span id="page-130-0"></span>**Chapter 7. Expressions and operators**

Expressions are sequences of operators, operands, and punctuators that specify a computation.

The evaluation of expressions is based on the operators that the expressions contain and the context in which they are used. An expression can result in a value and can produce *side effects*. A side effect is a change in the state of the execution environment.

["Operator precedence and associativity" on page 148](#page-163-0) provides tables listing the precedence of all the operators described in the various sections listed above.

# **Lvalues and rvalues**

Expressions can be categorized into one of the following value categories:

#### **Lvalue**

An expression can appear on the left side of an assignment expression if the expression is not const qualified.

#### **Rvalue**

An expression that appears only on the right side of an assignment expression.

#### **Notes:**

v Lvalues can be of incomplete types, but rvalues must be of complete types or void types.

An object is a region of storage that can be examined and stored into. An lvalue is an expression that refers to such an object. An lvalue does not necessarily permit modification of the object it designates. For example, a const object is an lvalue that cannot be modified. The term *modifiable lvalue* is used to emphasize that the lvalue allows the designated object to be changed as well as examined. Lvalues of the following object types are not modifiable lvalues:

- An array type
- An incomplete type
- A const-qualified type
- v A structure or union type with one of its members qualified as a const type

Because these lvalues are not modifiable, they cannot appear on the left side of an assignment statement.

C defines a *function designator* as an expression that has function type. A function designator is distinct from an object type or an lvalue. It can be the name of a function or the result of dereferencing a function pointer. The C language also differentiates between its treatment of a function pointer and an object pointer.

Certain operators require lvalues for some of their operands. The following table lists these operators and additional constraints on their usage.

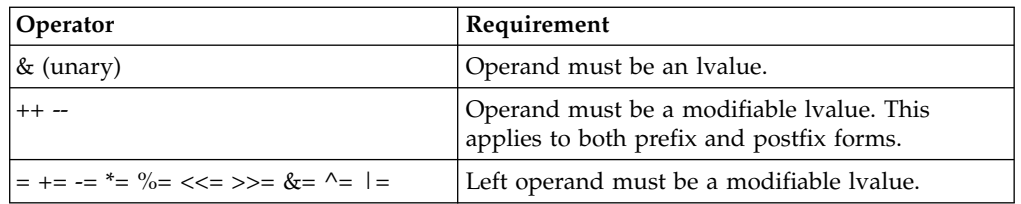

For example, all assignment operators evaluate their right operand and assign that value to their left operand. The left operand must be a modifiable lvalue.

The address operator  $(8)$  requires an lvalue as an operand while the increment  $(++)$ and the decrement (--) operators require a modifiable lvalue as an operand. The following example shows expressions and their corresponding lvalues.

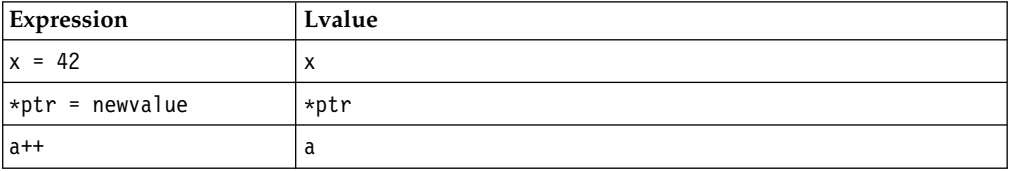

**IBM** When GNU C language extensions are enabled, compound expressions, conditional expressions, and casts are allowed as lvalues, if their operands are lvalues.

A compound expression can be assigned if the last expression in the sequence is an lvalue. The following expressions are equivalent:

 $(x + 1, y) \leftarrow 42;$  $x + 1$ ,  $(y \neq -42)$ ;

The address operator can be applied to a compound expression, provided the last expression in the sequence is an lvalue. The following expressions are equivalent:  $& (x + 1, y);$ 

 $x + 1$ , &y;

A conditional expression can be a valid lvalue if its type is not void and both of its branches for true and false are valid lvalues. Casts are valid lvalues if the operand is an lvalue. The primary restriction is that you cannot take the address of an lvalue cast. <mark>IBM</mark>

#### **Related reference**:

["Arrays" on page 87](#page-102-0)

["Lvalue-to-rvalue conversions" on page 112](#page-127-0)

### **Primary expressions**

*Primary expressions* fall into the following general categories:

- Names (identifiers)
- Literals (constants)
- Integer constant expressions
- Parenthesized expressions ( )
- <del>Deneric selection</del> cut

# <span id="page-132-0"></span>**Names**

The value of a name depends on its type, which is determined by how that name is declared. The following table shows whether a name is an lvalue expression.

| Name declared as                                                             | <b>Evaluates to</b>                                                                                                    | Is an Ivalue? |
|------------------------------------------------------------------------------|----------------------------------------------------------------------------------------------------|---------------|
| Variable of arithmetic,<br>pointer, enumeration,<br>structure, or union type | An object of that type                                                                                                    | yes           |
| Enumeration constant                                                         | The associated integer value                                                                                                    | no            |
| Array                                                                        | That array. In contexts subject   no<br>to conversions, a pointer to<br>the first object in the array,<br>except where the name is<br>used as the argument to the<br>sizeof operator.                                       |               |
| <b>Function</b>                                                              | That function. In contexts<br>subject to conversions, a<br>pointer to that function,<br>except where the name is<br>used as the argument to the<br>sizeof operator, or as the<br>function in a function call<br>expression. | no            |

*Table 27. Primary expressions: Names*

As an expression, a name may not refer to a label, typedef name, structure member, union member, structure tag, union tag, or enumeration tag. Names used for these purposes reside in a namespace that is separate from that of names used in expressions. However, some of these names may be referred to within expressions by means of special constructs: for example, the dot or arrow operators may be used to refer to structure and union members; typedef names may be used in casts or as an argument to the sizeof operator.

### **Literals**

A literal is a numeric constant or string literal. When a literal is evaluated as an expression, its value is a constant. A lexical constant is never an lvalue. However, a string literal is an lvalue.

### **Related reference**:

["Literals" on page 13](#page-28-0)

# **Integer constant expressions**

An *integer constant* is a value that is determined at compile time and cannot be changed at run time. An *integer constant expression* is an expression that is composed of constants and evaluated to a constant at compile time.

An integer constant expression is an expression that is composed of only the following elements:

- literals
- enumerators
- const variables initialized with compile-time constant expressions
- v static const data members initialized with compile-time constant expressions
- casts to integral types

• sizeof expressions, where the operand is not a variable length array

The sizeof operator applied to a variable length array type is evaluated at run time, and therefore is not a constant expression.

You must use an integer constant expression in the following situations:

- In the subscript declarator as the description of an array bound.
- After the keyword case in a switch statement.
- v In an enumerator, as the numeric value of an enumeration constant.
- In a bit-field width specifier.
- v In the preprocessor #if statement. (Enumeration constants, address constants, and sizeof cannot be specified in a preprocessor #if statement.)

#### **Related reference**:

["The sizeof operator" on page 127](#page-142-0)

# **Parenthesized expressions ( )**

Use parentheses to explicitly force the order of expression evaluation. The following expression does not use parentheses to group operands and operators. The parentheses surrounding weight, zipcode are used to form a function call. Note how the compiler groups the operands and operators in the expression according to the rules for operator precedence and associativity:

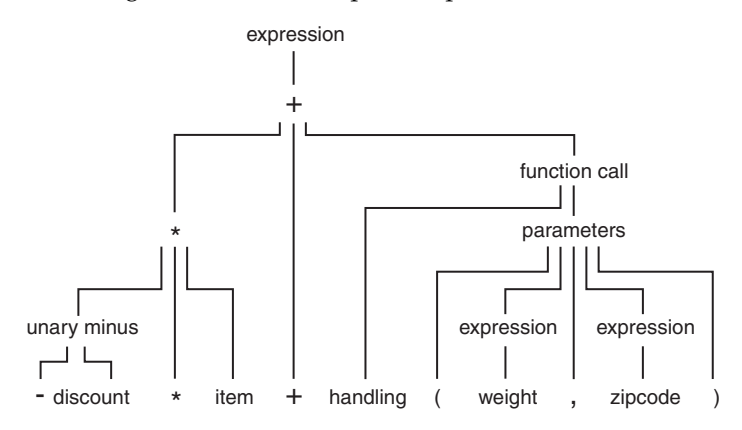

The following expression is similar to the previous expression, but it contains parentheses that change how the operands and operators are grouped:

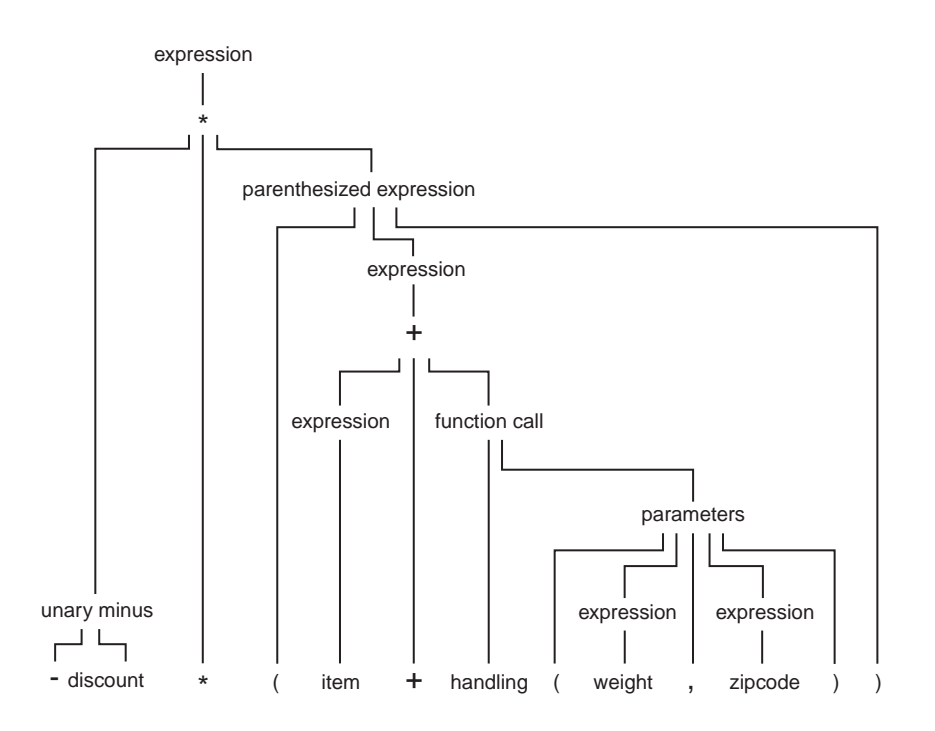

In an expression that contains both associative and commutative operators, you can use parentheses to specify the grouping of operands with operators. The parentheses in the following expression guarantee the order of grouping operands with the operators:

 $x = f + (g + h);$ 

### **Related reference**:

["Operator precedence and associativity" on page 148](#page-163-0)

# **Generic selection (C11)**

A generic selection is a primary expression. Its type and value depend on the selected generic association.

The following diagram shows the generic selection syntax:

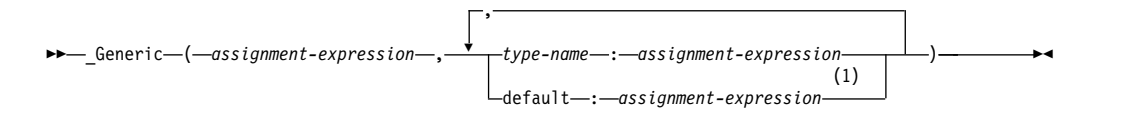

### **Notes:**

1 A generic selection can have at most one default generic association.

where:

#### **type-name**

Specifies the type of a generic association. The type name that you specify in a generic association must be a complete object type other than a variably modified type.

#### **assignment-expression**

Is an assignment expression. The first assignment expression is called the controlling expression.

The generic association list is a group of generic associations. There are two forms of generic associations:

- type-name: assignment-expression
- default: assignment-expression

One generic selection cannot have two or more generic associations that specify compatible types. In one generic selection, the controlling expression can have at most one compatible type name in the generic association list. If a generic selection has no default generic association, its controlling expression must have exactly one compatible type name in its generic association list.

If there is a generic association with a type name that is compatible with the controlling expression in the generic selection, the expression in the generic selection is the result expression. Otherwise, the result expression of the generic selection is the expression in the default generic association. The controlling expression of a generic selection is not evaluated. None of the expressions from any other generic association of the generic selection is evaluated.

The type and value of a generic selection are identical to those of its result expression. For example, a generic selection is an lvalue, a function designator, or a void expression if its result expression is an lvalue, a function designator, or a void expression.

### **Example**

The following sample myprogram.c defines a type-generic macro:

```
#define myfunction(X) \text{L} Generic((X), \
long double: my function_longdouble, \
default:myfunction double, \setminusfloat:myfunction_float \
)(X)
void myfunction_longdouble(long double x){printf("calling %s\n",__func__);}
void myfunction_double(double x){printf("calling %s\n",__func__);}
void myfunction float(float x){printf("calling %s\n", func \overline{)};}
int main()
\{long double ld;
 double d;
 float f;
 myfunction(ld);
 myfunction(d);
 myfunction(f);
}
When you execute the program:
xlc myprogram.c -qldbl128 -qlanglvl=extc1x
./a.out
the result is as follows:
```
calling myfunction\_longdouble calling myfunction\_double calling myfunction float

# <span id="page-136-0"></span>**Function call expressions**

A *function call* is an expression containing the function name followed by the function call operator, (). If the function has been defined to receive parameters, the values that are to be sent into the function are listed inside the parentheses of the function call operator. The argument list can contain any number of expressions separated by commas. The argument list can also be empty.

The type of a function call expression is the return type of the function. This type can either be a complete type or the type void.

A function call is always an rvalue.

Here are some examples of the function call operator:

stub() overdue(account, date, amount) notify(name, date + 5) report(error, time, date, ++num)

The order of evaluation for function call arguments is not specified. In the following example:

method(sample1, batch.process--, batch.process);

the argument batch.process-- might be evaluated last, causing the last two arguments to be passed with the same value.

### **Related reference**:

["Function argument conversions" on page 114](#page-129-0)

["Function calls" on page 199](#page-214-0)

["Lvalues and rvalues" on page 115](#page-130-0)

# **Member expressions**

Member expressions indicate members of structures, or unions. The member operators are:

- Dot operator .
- Arrow operator ->

### **Dot operator .**

The . (dot) operator is used to access structure, or union members. The member is specified by a postfix expression, followed by a . (dot) operator, followed by a possibly qualified identifier . The postfix expression must be an object of type struct or union. The name must be a member of that object.

The value of the expression is the value of the selected member. If the postfix expression and the name are lvalues, the expression value is also an lvalue. If the postfix expression is type-qualified, the same type qualifiers will apply to the designated member in the resulting expression.

#### **Related reference**:

[Access to structure and union members](#page-77-0)

### **Arrow operator ->**

The -> (arrow) operator is used to access structure or union members using a pointer. A postfix expression, followed by an -> (arrow) operator, followed by a possibly qualified identifier, designates a member of the object to which the pointer points. The postfix expression must be a pointer to an object of type struct or union. The name must be a member of that object.

The value of the expression is the value of the selected member. If the name is an lvalue, the expression value is also an lvalue. If the expression is a pointer to a qualified type, the same type-qualifiers will apply to the designated member in the resulting expression.

### **Related reference**:

["Pointers" on page 83](#page-98-0)

[Access to structure and union members](#page-77-0)

["Structures and unions" on page 55](#page-70-0)

## **Unary expressions**

A *unary expression* contains one operand and a unary operator.

All unary operators have the same precedence and have right-to-left associativity, as shown in Table [31 on page 148.](#page-163-0)

As indicated in the descriptions of the operators, the usual arithmetic conversions are performed on the operands of most unary expressions.

The supported unary operators are:

- "Increment operator ++"
- ["Decrement operator --" on page 123](#page-138-0)
- "Unary plus operator  $+$ " on page 124
- v ["Unary minus operator -" on page 124](#page-139-0)
- v ["Logical negation operator !" on page 124](#page-139-0)
- "Bitwise negation operator  $\sim$ " on page 124
- ["Address operator &" on page 125](#page-140-0)
- ["Indirection operator \\*" on page 125](#page-140-0)
- **BM** [alignof](#page-141-1) **BM**
- [sizeof](#page-142-1)
- **IBM** [typeof](#page-143-0)
- $\bullet$   $\triangleright$  IBM  $\blacksquare$  real and  $\lfloor$  imag  $\lfloor$  IBM  $\preccurlyeq$

### **Related reference**:

["Pointer arithmetic" on page 84](#page-99-0)

["Lvalues and rvalues" on page 115](#page-130-0)

["Arithmetic conversions and promotions" on page 105](#page-120-0)

### **Increment operator ++**

The ++ (increment) operator adds 1 to the value of a scalar operand, or if the operand is a pointer, increments the operand by the size of the object to which it points. The operand receives the result of the increment operation. The operand must be a modifiable lvalue of arithmetic or pointer type.

You can put the ++ before or after the operand. If it appears before the operand, the operand is incremented. The incremented value is then used in the expression. If you put the ++ after the operand, the value of the operand is used in the

<span id="page-138-0"></span>expression *before* the operand is incremented. A pre-increment expression is an lvalue. A post-increment expression is an rvalue. For example:

```
play = ++play1 + play2++;
```
is similar to the following expressions; play1 is altered before play: int temp, temp1, temp2;

 $temp1 = play1 + 1;$  $temp2 = play2;$  $play1 = temp1;$  $temp = temp1 + temp2;$  $play2 = play2 + 1;$  $play = temp;$ 

The result has the same type as the operand after integral promotion.

The usual arithmetic conversions on the operand are performed.

**IBM** The increment operator has been extended to handle complex types. The operator works in the same manner as it does on a real type, except that only the real part of the operand is incremented, and the imaginary part is unchanged.  $IBM \leq$ 

## **Decrement operator --**

The -- (decrement) operator subtracts 1 from the value of a scalar operand, or if the operand is a pointer, decreases the operand by the size of the object to which it points. The operand receives the result of the decrement operation. The operand must be a modifiable lvalue.

You can put the -- before or after the operand. If it appears before the operand, the operand is decremented, and the decremented value is used in the expression. If the -- appears after the operand, the current value of the operand is used in the expression and the operand is decremented. A pre-decrement expression is an lvalue. A post-decrement expression is an rvalue.

```
For example:
play = -play1 + play2--;
```
is similar to the following expressions; play1 is altered before play: int temp, temp1, temp2;

```
temp1 = play1 - 1;
temp2 = play2;play1 = temp1;temp = temp1 + temp2;play2 = play2 - 1;play = temp;
```
The result has the same type as the operand after integral promotion, but is not an lvalue.

The usual arithmetic conversions are performed on the operand.

**IBM** The decrement operator has been extended to handle complex types, for compatibility with GNU C. The operator works in the same manner as it does on a real type, except that only the real part of the operand is decremented, and the imaginary part is unchanged. The BM

# <span id="page-139-0"></span>**Unary plus operator +**

The + (unary plus) operator maintains the value of the operand. The operand can have any arithmetic type or pointer type. The result is not an lvalue.

The result has the same type as the operand after integral promotion.

**Note:** Any plus sign in front of a constant is not part of the constant.

## **Unary minus operator -**

The - (unary minus) operator negates the value of the operand. The operand can have any arithmetic type. The result is not an lvalue.

For example, if quality has the value 100, -quality has the value -100.

The result has the same type as the operand after integral promotion.

**Note:** Any minus sign in front of a constant is not part of the constant.

# **Logical negation operator !**

The ! (logical negation) operator determines whether the operand evaluates to 0 (false) or nonzero (true).

The expression yields the value 1 (true) if the operand evaluates to 0, and yields the value 0 (false) if the operand evaluates to a nonzero value.

The following two expressions are equivalent:

!right; right  $== 0;$ 

#### **Related reference**:

["Boolean types" on page 48](#page-63-0)

### **Bitwise negation operator ~**

The  $\sim$  (bitwise negation) operator yields the bitwise complement of the operand. In the binary representation of the result, every bit has the opposite value of the same bit in the binary representation of the operand. The operand must have an integral type. The result has the same type as the operand but is not an lvalue.

Suppose  $x$  represents the decimal value 5. The 16-bit binary representation of  $x$  is: 0000000000000101

The expression  $\alpha$  yields the following result (represented here as a 16-bit binary number):

1111111111111010

Note that the  $\sim$  character can be represented by the trigraph ??-.

The 16-bit binary representation of  $\degree$ 0 is: 1111111111111111

**IBM** The bitwise negation operator has been extended to handle complex types. With a complex type, the operator computes the complex conjugate of the operand by reversing the sign of the imaginary part. BBM

### **Related reference**:

["Trigraph sequences" on page 33](#page-48-0)

# <span id="page-140-0"></span>**Address operator &**

The & (address) operator yields a pointer to its operand. The operand must be an lvalue, a function designator, or a qualified name. It cannot be a bit field.

It cannot have the storage class register.

If the operand is an lvalue or function, the resulting type is a pointer to the expression type. For example, if the expression has type int, the result is a pointer to an object having type int.

If the operand is a qualified name and the member is not static, the result is a pointer to a member of class and has the same type as the member. The result is not an lvalue.

If p to y is defined as a pointer to an int and y as an int, the following expression assigns the address of the variable y to the pointer  $p$  to  $y$  : p to  $y = 8y$ ;

**IBM** The address operator has been extended to handle vector types, provided that [vector support is enabled.](#page-245-0) The result of the address operator applied to a vector type can be stored in a pointer to a compatible vector type. The address of a vector type can be used to initialize a pointer to vector type if both sides of the initialization have compatible types. A pointer to void can also be initialized with the address of a vector type.

**IBM** The address of a label can be taken using the GNU C address operator &&. For details, see ["Labels as values \(IBM extension\)" on page 154.](#page-169-0)

#### **Related reference**:

"Indirection operator \*"

["Pointers" on page 83](#page-98-0)

["Labels as values \(IBM extension\)" on page 154](#page-169-0)

### **Indirection operator \***

The  $\star$  (indirection) operator determines the value referred to by the pointer-type operand. The operand cannot be a pointer to an incomplete type. If the operand points to an object, the operation yields an lvalue referring to that object. If the operand points to a function, the result is a function designator. Arrays and functions are converted to pointers.

The type of the operand determines the type of the result. For example, if the operand is a pointer to an int, the result has type int.

Do not apply the indirection operator to any pointer that contains an address that is not valid, such as NULL. The result is not defined.

If p\_to\_y is defined as a pointer to an int and y as an int, the expressions:  $p_to_y = 8y;$  $*p_to_y = 3;$ 

cause the variable y to receive the value 3.

#### <span id="page-141-0"></span> $\blacktriangleright$  IBM

The indirection operator \* has been extended to handle pointer to vector types, provided that [vector support is enabled.](#page-245-0) A vector pointer can point to a memory location that has 16-byte alignment. However, the compiler does not enforce this constraint. Dereferencing a vector pointer maintains the vector type and its 16-byte alignment. If a program dereferences a vector pointer that does not contain a 16-byte aligned address, the behavior is undefined.

### $\overline{\mathsf{IBM}}$  <

**Related reference**:

["Arrays" on page 87](#page-102-0)

<span id="page-141-1"></span>["Pointers" on page 83](#page-98-0)

# **The \_\_alignof\_\_ operator (IBM extension)**

The alignof operator is a language extension to C99 that returns the position to which its operand is aligned. The operand can be an expression or a parenthesized type identifier. If the operand is an expression that represents an lvalue, the number that is returned by alignof represents the alignment that the lvalue is known to have. The type of the expression is determined at compile time, but the expression itself is not evaluated. If the operand is a type, the number represents the alignment that is usually required for the type on the target platform.

The alignof operator cannot be applied to the following situations:

- An lvalue that represents a bit field
- A function type
- An undefined structure or class
- An incomplete type (such as void)

#### **\_\_alignof\_\_ operator syntax**

```
►► __alignof__ unary_expression
           (type-id-) —
                                                   ►◄
```
If *type-id* is a reference or a referenced type, the result is the alignment of the referenced type. If *type-id* is an array, the result is the alignment of the array element type. If *type-id* is a fundamental type, the result is implementation-defined.

For example, on AIX, alignof (wchar t) returns 2 for a 32-bit target, and 4 for a 64-bit target.

The operand of alignof can be a vector type, provided that vector support is enabled. For example,

```
vector unsigned int v1 = (vector unsigned int)(10);
vector unsigned int *pi = 8v1;
__alignof__(v1); // vector type alignment: 16.
 alignof (\&v1); // address of vector alignment: 4.
__alignof__(*pv1); // dereferenced pointer to vector alignment: 16.
__alignof__(pv1); // pointer to vector alignment: 4.
__alignof__(vector signed char); // vector type alignment: 16.
```
<span id="page-142-0"></span>When  $_1$  attribute  $_2$  ((aligned)) is used to increase the alignment of a variable of vector type, the value that is returned by the alignof operator is the alignment factor that is specified by \_\_attribute\_\_((aligned)).

### **Related reference**:

["The aligned variable attribute" on page 101](#page-116-0)

<span id="page-142-1"></span>["Extensions for vector processing support" on page 230](#page-245-1)

# **The sizeof operator**

The sizeof operator yields the size in bytes of the operand, which can be an expression or the parenthesized name of a type.

### **sizeof operator syntax**

►► sizeof *expr*  $\lfloor$   $\lfloor$   $\lfloor$  *type-name*  $\rfloor$   $\lfloor$ 

The result for either kind of operand is not an lvalue, but a constant integer value. The type of the result is the unsigned integral type size t defined in the header file stddef.h.

Except in preprocessor directives, you can use a sizeof expression wherever an integral constant is required. One of the most common uses for the sizeof operator is to determine the size of objects that are referred to during storage allocation, input, and output functions.

Another use of sizeof is in porting code across platforms. You can use the sizeof operator to determine the size that a data type represents. For example: sizeof(int);

The sizeof operator applied to a type name yields the amount of memory that can be used by an object of that type, including any internal or trailing padding.

**IBM** The operand of the sizeof operator can be a vector variable, a vector type, or the result of dereferencing a pointer to vector type, provided that vector support is enabled. In these cases, the return value of sizeof is always 16.

```
vector bool int v1;
vector bool int *pv1 = 8v1;
sizeof(v1); \frac{1}{2} vector type: 16.
sizeof(&v1); // address of vector: 4.
sizeof(*pv1); // dereferenced pointer to vector: 16.
sizeof(pv1); // pointer to vector: 4.
sizeof(vector bool int); // vector type: 16.
```
#### $IBM \leq$

For compound types, results are as follows:

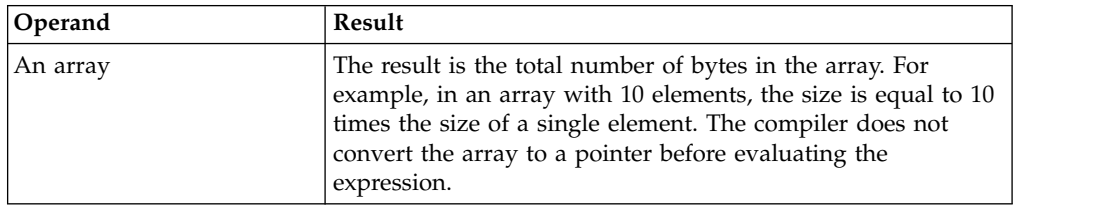

The sizeof operator cannot be applied to:

►◄

- A bit field
- A function type
- An undefined structure or class
- An incomplete type (such as void)

The sizeof operator applied to an expression yields the same result as if it had been applied to only the name of the type of the expression. At compile time, the compiler analyzes the expression to determine its type. None of the usual type conversions that occur in the type analysis of the expression are directly attributable to the sizeof operator. However, if the operand contains operators that perform conversions, the compiler does take these conversions into consideration in determining the type. For example, the second line of the following sample causes the usual arithmetic conversions to be performed. Assuming that a short uses 2 bytes of storage and an int uses 4 bytes,

```
short x; ... sizeof (x) /* the value of sizeof operator is 2 */
short x; ... sizeof (x + 1) /* value is 4, result of addition is type int */
```
The result of the expression  $x + 1$  has type int and is equivalent to size of (int). The value is also 4 if x has type char, short, int, or any enumeration typeof the default enum size.

A variable length array can be the operand of a sizeof expression. In this case, the operand is evaluated at run time, and the size is neither an integer constant nor a constant expression, even though the size of each instance of a variable array does not change during its lifetime.

#### **Related reference**:

["Type names" on page 82](#page-97-0) ["Integer constant expressions" on page 117](#page-132-0) ["Arrays" on page 87](#page-102-0)

# **The typeof operator (IBM extension)**

<span id="page-143-0"></span>The typeof operator returns the type of its argument, which can be an expression or a type. The language feature provides a way to derive the type from an expression. Given an expression e, \_typeof\_(e) can be used anywhere a type name is needed, for example in a declaration or in a cast. The alternate spelling of the keyword, \_\_typeof\_\_, is recommended.

The typeof operator is extended to accept a vector type as its operand, when vector support is enabled.

### **typeof operator syntax**

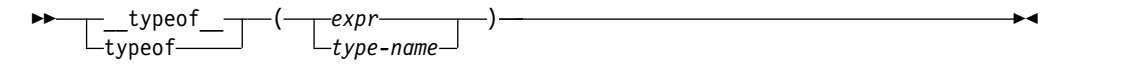

A typeof construct itself is not an expression, but the name of a type. A typeof construct behaves like a type name defined using typedef, although the syntax resembles that of sizeof.

The following examples illustrate its basic syntax. For an expression e:

int e; typeof (e + 1) j; /\* the same as declaring int j;  $*$ /  $\overline{e}$  = ( typeof (e)) f; /\* the same as casting e = (int) f; \*/
Using a typeof construct is equivalent to declaring a typedef name. Given typedef int T[2]; int i[2];

you can write

```
/* all three constructs have the same meaning */__typeof__(int[2]) a;
\_typeof\_(T) a;
```
The behavior of the code is as if you had declared int  $a[2]$ ;.

For a bit field, typeof represents the underlying type of the bit field. For example, int m:2;, the typeof(m) is int. Since the bit field property is not reserved, n in typeof(m) n; is the same as int n, but not int n:2.

The typeof operator can be nested inside sizeof and itself. The following declarations of arr as an array of pointers to int are equivalent:

```
int *arr[10]; \longrightarrow /* traditional C declaration */
_ttypeof_t(typeof (t) (int \star)[10]) a; /\star equivalent declaration \star/
```
The typeof operator can be useful in macro definitions where expression e is a parameter. For example,

#define SWAP(a,b) { typeof (a) temp; temp = a; a = b; b = temp; }

#### **Notes:**

- 1. The typeof and typeof keywords are supported as follows:
	- v The \_\_typeof\_\_ keyword is recognized under compilation with the **xlc** invocation command or the **-qlanglvl=extc89**, **-qlanglvl=extc99**, or **-qlanglvl=extended** options. The typeof keyword is only recognized under compilation with **-qkeyword=typeof**.

### **Related reference**:

["Type names" on page 82](#page-97-0)

["typedef definitions" on page 68](#page-83-0)

["Vector types \(IBM extension\)" on page 51](#page-66-0)

## **The \_\_real\_\_ and \_\_imag\_\_ operators (IBM extension)**

XL C extends the C99 standards to support the unary operators real and imag. These operators provide the ability to extract the real and imaginary parts of a complex type. These extensions have been implemented to ease the porting applications developed with GNU C.

### **\_\_real\_\_ and \_\_imag\_\_ operator syntax**

```
\rightarrow \rightarrow real \rightarrow \rightarrow \rightarrow\_imag\_( var_identifier ) ►◄
```
The *var\_identifier* is the name of a previously declared complex variable. The real operator returns the real part of the complex variable, while the \_\_imag\_\_ operator returns the imaginary part of the variable. If the operand of these operators is an lvalue, the resulting expression can be used in any context where lvalues are allowed. They are especially useful in initializations of complex variables, and as arguments to calls to library functions such as printf and scanf that have no format specifiers for complex types. For example:

```
float _Complex myvar;
__imag__(myvar) = 2.0f;
real (myvar) = 3.0f;
```
initializes the imaginary part of the complex variable myvar to 2.0*i* and the real part to 3.0, and

printf("myvar = %f + %f \* i\n", real (myvar), imag (myvar));

prints:

myvar =  $3.000000 + 2.000000 + i$ 

**Related reference**:

[Complex literals \(C only\)](#page-35-0)

[Complex floating-point types \(C only\)](#page-65-0)

# **The vec\_step operator (IBM extension)**

The vec step operator takes a vector type operand and returns an integer value representing the amount by which a pointer to a vector element should be incremented in order to move by 16 bytes (the size of a vector). The following table provides a summary of values by data type.

*Table 28. Increment value for vec\_step by data type*

| vec_step expresssion                | Value          |
|-------------------------------------|----------------|
| vec step(vector unsigned char)      | 16             |
| vec step(vector signed char)        |                |
| vec step(vector bool char)          |                |
| vec step(vector unsigned short)     | 8              |
| vec step(vector signed short)       |                |
| vec step(vector bool short)         |                |
| vec step(vector unsigned int)       | $\overline{4}$ |
| vec step(vector signed int)         |                |
| vec step(vector bool int)           |                |
| vec step(vector unsigned long long) | $\overline{2}$ |
| vec step(vector signed long long)   |                |
| vec step(vector bool long long)     |                |
| vec step(vector pixel)              | 8              |
| vec step(vector float)              | $\overline{4}$ |
| vec step(vector double)             | $\overline{2}$ |

For complete information about the vec\_step operator, see the *AltiVec Technology Programming Interface Manual*, available at [http://www.freescale.com/files/32bit/](http://www.freescale.com/files/32bit/doc/ref_manual/ALTIVECPIM.pdf) [doc/ref\\_manual/ALTIVECPIM.pdf](http://www.freescale.com/files/32bit/doc/ref_manual/ALTIVECPIM.pdf)

## **Binary expressions**

- A *binary expression* contains two operands separated by one operator.
- ["Assignment operators" on page 131](#page-146-0)

<span id="page-146-0"></span>All binary operators have left-to-right associativity, but not all binary operators have the same precedence. The ranking and precedence rules for binary operators is summarized in Table [32 on page 149.](#page-164-0)

The order in which the operands of most binary operators are evaluated is not specified. To ensure correct results, avoid creating binary expressions that depend on the order in which the compiler evaluates the operands.

As indicated in the descriptions of the operators, the usual arithmetic conversions are performed on the operands of most binary expressions.

The supported binary operators are as follows:

- "Assignment operators"
- ["Multiplication operator \\*" on page 133](#page-148-0)
- "Division operator  $\prime$ " on page 133
- ["Remainder operator %" on page 133](#page-148-0)
- ["Addition operator +" on page 134](#page-149-0)
- ["Subtraction operator -" on page 134](#page-149-0)
- "Bitwise left and right shift operators  $\langle \langle \rangle \rangle$ " on page 135
- "Relational operators  $\langle \rangle \langle \rangle \langle \rangle = \rangle =$ " on page 135
- "Equality and inequality operators  $== !='$  on page 136
- ["Bitwise AND operator &" on page 137](#page-152-0)
- "Bitwise exclusive OR operator  $^{\wedge}$ " on page 138
- ["Bitwise inclusive OR operator |" on page 138](#page-153-0)
- ["Logical AND operator &&" on page 139](#page-154-0)
- ["Logical OR operator ||" on page 139](#page-154-0)
- ["Array subscripting operator](#page-155-0) [ ]" on page 140
- v "Vector subscripting operator [ [\] \(IBM extension\)" on page 141](#page-156-0)
- v ["Comma operator ," on page 142](#page-157-0)

### **Related reference**:

["Lvalues and rvalues" on page 115](#page-130-0)

["Arithmetic conversions and promotions" on page 105](#page-120-0)

### **Assignment operators**

An *assignment expression* stores a value in the object designated by the left operand. There are two types of assignment operators:

- ["Simple assignment operator =" on page 132](#page-147-0)
- v ["Compound assignment operators" on page 132](#page-147-0)

The left operand in all assignment expressions must be a modifiable lvalue. The type of the expression is the type of the left operand. The value of the expression is the value of the left operand after the assignment has completed.

The result of an assignment expression is not an lvalue.

All assignment operators have the same precedence and have right-to-left associativity.

## <span id="page-147-1"></span><span id="page-147-0"></span>**Simple assignment operator =**

The simple assignment operator has the following form:

*lvalue* = *expr*

The operator stores the value of the right operand *expr* in the object designated by the left operand *lvalue*.

If the left operand is not a class type nor  $\triangleright$   $\square$   $\blacksquare$  a vector type  $\square$   $\square$   $\blacksquare$  and  $\blacksquare$ , the right operand is implicitly converted to the type of the left operand. This converted type is not be qualified by const or volatile.

If the left operand is a class type, that type must be complete. The copy assignment operator of the left operand is called.

If the left operand is an object of reference type, the compiler assigns the value of the right operand to the object denoted by the reference.

### **Compound assignment operators**

The compound assignment operators consist of a binary operator and the simple assignment operator. They perform the operation of the binary operator on both operands and store the result of that operation into the left operand, which must be a modifiable lvalue.

The following table shows the operand types of compound assignment expressions:

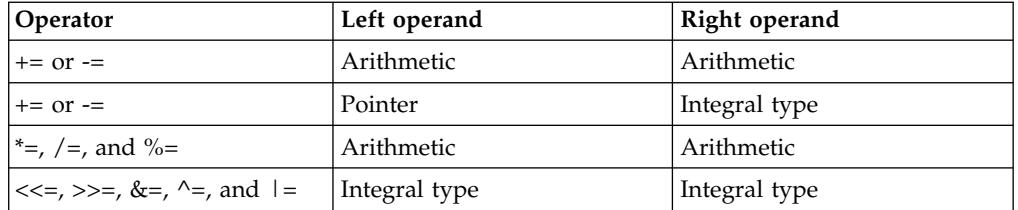

Note that the expression

 $a \neq b + c$ 

is equivalent to  $a = a * (b + c)$ 

and *not*

 $a = a * b + c$ 

The following table lists the compound assignment operators and shows an expression using each operator:

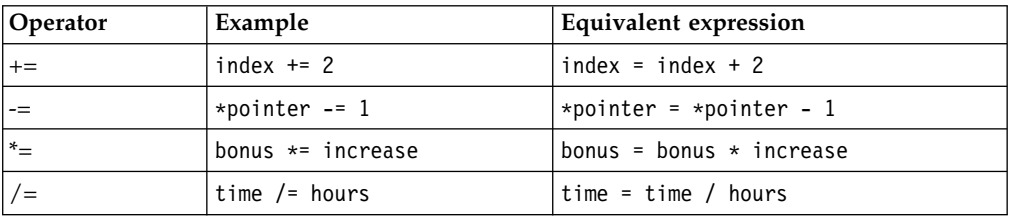

<span id="page-148-0"></span>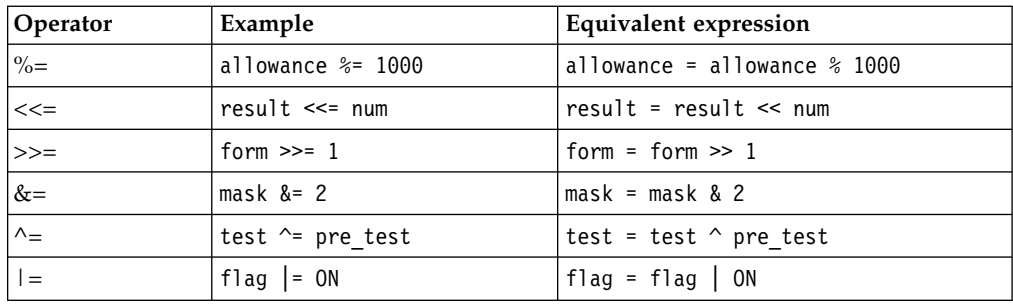

Although the equivalent expression column shows the left operands (from the example column) twice, it is in effect evaluated only once.

**IBM** When GNU C language features have been enabled, compound expressions and conditional expressions are allowed as lvalues, provided that their operands are lvalues. For details, see ["Lvalues and rvalues" on page 115](#page-130-0) BM <

### **Related reference**:

["Lvalues and rvalues" on page 115](#page-130-0)

```
"Pointers" on page 83
```
["Type qualifiers" on page 69](#page-84-0)

# **Multiplication operator \***

The \* (multiplication) operator yields the product of its operands. The operands must have an arithmetic or enumeration type. The result is not an lvalue. The usual arithmetic conversions on the operands are performed.

Because the multiplication operator has both associative and commutative properties, the compiler can rearrange the operands in an expression that contains more than one multiplication operator. For example, the expression:

sites \* number \* cost

can be interpreted in any of the following ways:

```
(sites * number) * costsites * (number * cost)
(cost * sites) * number
```
# **Division operator /**

The / (division) operator yields the algebraic quotient of its operands. If both operands are integers, any fractional part (remainder) is discarded. Throwing away the fractional part is often called *truncation toward zero*. The operands must have an arithmetic or enumeration type. The right operand may not be zero: the result is undefined if the right operand evaluates to 0. For example, expression 7 / 4 yields the value 1 (rather than 1.75 or 2). The result is not an lvalue.

The usual arithmetic conversions on the operands are performed.

## **Remainder operator %**

The % (remainder) operator yields the remainder from the division of the left operand by the right operand. For example, the expression 5 % 3 yields 2. The result is not an lvalue.

<span id="page-149-0"></span>Both operands must have an integral or enumeration type. If the right operand evaluates to 0, the result is undefined. If either operand has a negative value, the result is such that the following expression always yields the value of a if b is not 0 and a/b is representable:

$$
(a / b) * b + a % b;
$$

The usual arithmetic conversions on the operands are performed.

If both operands are negative, the sign of the remainder is also negative. Otherwise, the sign of the remainder is the same as the sign of the quotient.

### **Addition operator +**

The + (addition) operator yields the sum of its operands. Both operands must have an arithmetic type, or one operand must be a pointer to an object type and the other operand must have an integral or enumeration type.

When both operands have an arithmetic type, the usual arithmetic conversions on the operands are performed. The result has the type produced by the conversions on the operands and is not an lvalue.

A pointer to an object in an array can be added to a value having integral type. The result is a pointer of the same type as the pointer operand. The result refers to another element in the array, offset from the original element by the amount of the integral value treated as a subscript. If the resulting pointer points to storage outside the array, other than the first location outside the array, the result is undefined. A pointer to one element past the end of an array cannot be used to access the memory content at that address. The compiler does not provide boundary checking on the pointers. For example, after the addition, ptr points to the third element of the array:

```
int array[5];
int *ptr;
ptr = array + 2;
```
### **Related reference**:

["Pointer arithmetic" on page 84](#page-99-0)

["Pointer conversions" on page 112](#page-127-0)

## **Subtraction operator -**

The - (subtraction) operator yields the difference of its operands. Both operands must have an arithmetic or enumeration type, or the left operand must have a pointer type and the right operand must have the same pointer type or an integral or enumeration type. You cannot subtract a pointer from an integral value.

When both operands have an arithmetic type, the usual arithmetic conversions on the operands are performed. The result has the type produced by the conversions on the operands and is not an lvalue.

When the left operand is a pointer and the right operand has an integral type, the compiler converts the value of the right to an address offset. The result is a pointer of the same type as the pointer operand.

If both operands are pointers to elements in the same array, the result is the number of objects separating the two addresses. The number is of type ptrdiff t, which is defined in the header file stddef.h. Behavior is undefined if the pointers do not refer to objects in the same array.

### **Related reference**:

["Pointer arithmetic" on page 84](#page-99-0)

["Pointer conversions" on page 112](#page-127-0)

## <span id="page-150-0"></span>**Bitwise left and right shift operators << >>**

The bitwise shift operators move the bit values of a binary object. The left operand specifies the value to be shifted. The right operand specifies the number of positions that the bits in the value are to be shifted. The result is not an lvalue. Both operands have the same precedence and are left-to-right associative.

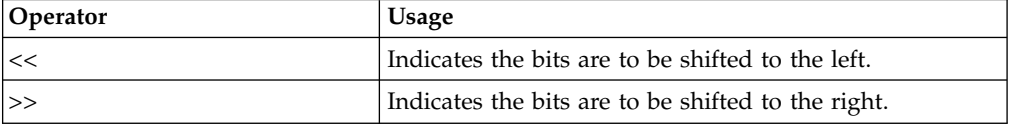

Each operand must have an integral or enumeration type. The compiler performs integral promotions on the operands, and then the right operand is converted to type int. The result has the same type as the left operand (after the arithmetic conversions).

The right operand should not have a negative value or a value that is greater than or equal to the width in bits of the expression being shifted. The result of bitwise shifts on such values is unpredictable.

If the right operand has the value 0, the result is the value of the left operand (after the usual arithmetic conversions).

The << operator fills vacated bits with zeros. For example, if left\_op has the value 4019, the bit pattern (in 16-bit format) of left\_op is: 0000111110110011

The expression left\_op << 3 yields: 0111110110011000

The expression left op  $\gg$  3 yields: 0000000111110110

## **Relational operators < > <= >=**

The relational operators compare two operands and determine the validity of a relationship. The following table describes the four relational operators:

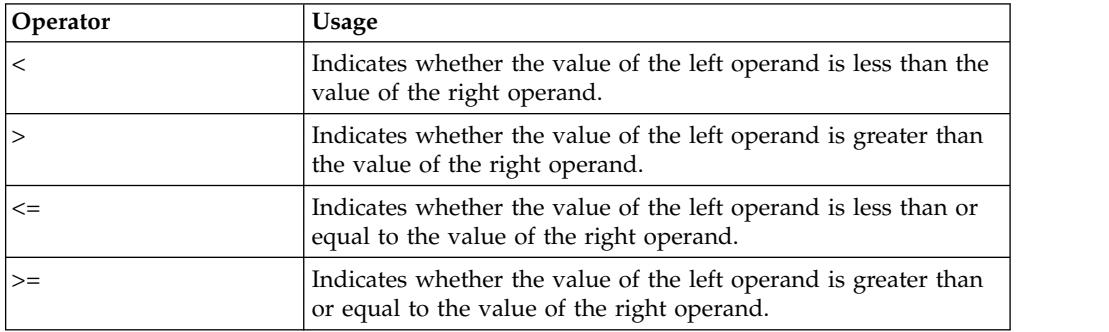

<span id="page-151-0"></span>Both operands must have arithmetic or enumeration types or be pointers to the same type.

The type of the result is int and has the values 1 if the specified relationship is true, and 0 if false.

The result is not an lvalue.

If the operands have arithmetic types, the usual arithmetic conversions on the operands are performed.

When the operands are pointers, the result is determined by the locations of the objects to which the pointers refer. If the pointers do not refer to objects in the same array, the result is not defined.

A pointer can be compared to a constant expression that evaluates to 0. You can also compare a pointer to a pointer of type void\*. The pointer is converted to a pointer of type void\*.

If two pointers refer to the same object, they are considered equal. If two pointers refer to nonstatic members of the same object, the pointer to the object declared later is greater, provided that they are not separated by an access specifier; otherwise the comparison is undefined. If two pointers refer to data members of the same union, they have the same address value.

If two pointers refer to elements of the same array, or to the first element beyond the last element of an array, the pointer to the element with the higher subscript value is greater.

You can only compare members of the same object with relational operators.

Relational operators have left-to-right associativity. For example, the expression:  $a < b < = c$ 

is interpreted as:

 $(a < b) \leq c$ 

If the value of a is less than the value of b, the first relationship yields 1. The compiler then compares the value true (or 1) with the value of c (integral promotions are carried out if needed).

# **Equality and inequality operators == !=**

The equality operators, like the relational operators, compare two operands for the validity of a relationship. The equality operators, however, have a lower precedence than the relational operators. The following table describes the two equality operators:

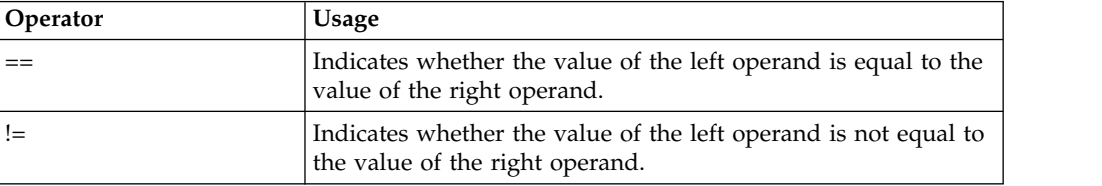

<span id="page-152-0"></span>Both operands must have arithmetic or enumeration types or be pointers to the same type, or one operand must have a pointer type and the other operand must be a pointer to void or a null pointer.

The type of the result is int and has the values 1 if the specified relationship is true, and 0 if false.

If the operands have arithmetic types, the usual arithmetic conversions on the operands are performed.

If the operands are pointers, the result is determined by the locations of the objects to which the pointers refer.

If one operand is a pointer and the other operand is an integer having the value 0, the == expression is true only if the pointer operand evaluates to NULL. The != operator evaluates to true if the pointer operand does not evaluate to NULL.

You can also use the equality operators to compare pointers to members that are of the same type but do not belong to the same object. The following expressions contain examples of equality and relational operators:

time < max\_time == status < complete letter != EOF

**Note:** The equality operator (==) should not be confused with the assignment (=) operator.

For example,

**if (x == 3)**

evaluates to true (or 1) if x is equal to three. Equality tests like this should be coded with spaces between the operator and the operands to prevent unintentional assignments.

while

```
if (x = 3)
```
is taken to be true because  $(x = 3)$  evaluates to a nonzero value  $(3)$ . The expression also assigns the value 3 to x.

### **Related reference**:

[Simple assignment operator =](#page-147-1)

# **Bitwise AND operator &**

The & (bitwise AND) operator compares each bit of its first operand to the corresponding bit of the second operand. If both bits are 1's, the corresponding bit of the result is set to 1. Otherwise, it sets the corresponding result bit to 0.

Both operands must have an integral or enumeration type. The usual arithmetic conversions on each operand are performed. The result has the same type as the converted operands.

Because the bitwise AND operator has both associative and commutative properties, the compiler can rearrange the operands in an expression that contains more than one bitwise AND operator.

The following example shows the values of a, b, and the result of a & b represented as 16-bit binary numbers:

<span id="page-153-0"></span>bit pattern of a 00000000001011100 bit pattern of b 00000000000101110

bit pattern of a & b 00000000000001100

**Note:** The bitwise AND (&) should not be confused with the logical AND. (&&) operator. For example,

1 & 4 evaluates to 0 while 1 && 4 evaluates to true

## **Bitwise exclusive OR operator ^**

The bitwise exclusive OR operator (in EBCDIC, the  $\hat{\ }$  symbol is represented by the ¬ symbol) compares each bit of its first operand to the corresponding bit of the second operand. If both bits are 1's or both bits are  $0$ 's, the corresponding bit of the result is set to 0. Otherwise, it sets the corresponding result bit to 1.

Both operands must have an integral or enumeration type. The usual arithmetic conversions on each operand are performed. The result has the same type as the converted operands and is not an lvalue.

Because the bitwise exclusive OR operator has both associative and commutative properties, the compiler can rearrange the operands in an expression that contains more than one bitwise exclusive OR operator. Note that the ^ character can be represented by the trigraph ??'.

The following example shows the values of  $a$ ,  $b$ , and the result of  $a \wedge b$ represented as 16-bit binary numbers:

bit pattern of a 00000000001011100 bit pattern of b 000000000000101110 bit pattern of  $a \land b$  00000000001110010

### **Related reference**:

["Trigraph sequences" on page 33](#page-48-0)

# **Bitwise inclusive OR operator |**

The | (bitwise inclusive OR) operator compares the values (in binary format) of each operand and yields a value whose bit pattern shows which bits in either of the operands has the value 1. If both of the bits are 0, the result of that bit is 0; otherwise, the result is 1.

Both operands must have an integral or enumeration type. The usual arithmetic conversions on each operand are performed. The result has the same type as the converted operands and is not an lvalue.

Because the bitwise inclusive OR operator has both associative and commutative properties, the compiler can rearrange the operands in an expression that contains more than one bitwise inclusive OR operator. Note that the | character can be represented by the trigraph ??!.

The following example shows the values of  $a$ ,  $b$ , and the result of  $a \mid b$ represented as 16-bit binary numbers:

<span id="page-154-0"></span>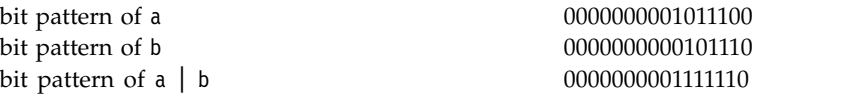

**Note:** The bitwise OR () should not be confused with the logical OR (|) operator. For example,

 $1 \mid 4$  evaluates to 5 while 1 || 4 evaluates to true **Related reference**:

["Trigraph sequences" on page 33](#page-48-0)

# **Logical AND operator &&**

The && (logical AND) operator indicates whether both operands are true.

If both operands have nonzero values, the result has the value 1. Otherwise, the result has the value 0. The type of the result is int. Both operands must have an arithmetic or pointer type. The usual arithmetic conversions on each operand are performed.

Unlike the & (bitwise AND) operator, the && operator guarantees left-to-right evaluation of the operands. If the left operand evaluates to  $\theta$  (or false), the right operand is not evaluated.

The following examples show how the expressions that contain the logical AND operator are evaluated:

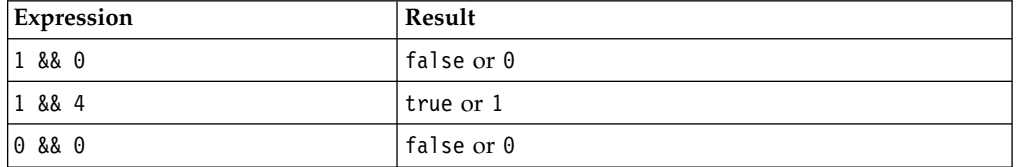

The following example uses the logical AND operator to avoid division by zero:  $(y := 0)$  &&  $(x / y)$ 

The expression  $x / y$  is not evaluated when  $y$  != 0 evaluates to 0 (or false).

**Note:** The logical AND (&&) should not be confused with the bitwise AND (&) operator. For example:

1 && 4 evaluates to 1 (or true) while

1 & 4 evaluates to 0

# **Logical OR operator ||**

The || (logical OR) operator indicates whether either operand is true.

If either of the operands has a nonzero value, the result has the value 1. Otherwise, the result has the value 0. The type of the result is int. Both operands must have an arithmetic or pointer type. The usual arithmetic conversions on each operand are performed.

<span id="page-155-0"></span>Unlike the | (bitwise inclusive OR) operator, the || operator guarantees left-to-right evaluation of the operands. If the left operand has a nonzero (or true) value, the right operand is not evaluated.

The following examples show how expressions that contain the logical OR operator are evaluated:

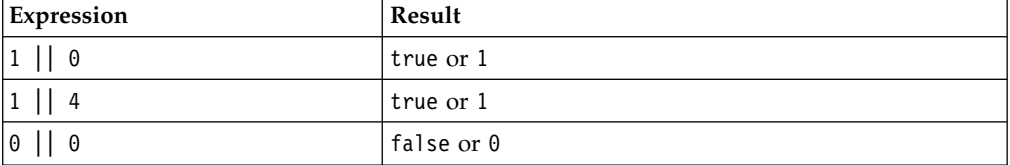

The following example uses the logical OR operator to conditionally increment y: ++x || ++y;

The expression ++y is not evaluated when the expression ++x evaluates to a nonzero (or true) quantity.

**Note:** The logical OR (||) should not be confused with the bitwise OR (|) operator. For example:

```
1 || 4 evaluates to 1 (or true)
while
  1 | 4 evaluates to 5
```
# **Array subscripting operator [ ]**

A postfix expression followed by an expression in [ ] (brackets) specifies an element of an array. The expression within the brackets is referred to as a *subscript*. The first element of an array has the subscript zero.

By definition, the expression a[b] is equivalent to the expression  $\star((a) + (b))$ , and, because addition is associative, it is also equivalent to b[a]. Between expressions a and b, one must be a pointer to a type T, and the other must have integral or enumeration type. The result of an array subscript is an lvalue. The following example demonstrates this:

#include <stdio.h>

```
int main(void) {
 int a[3] = { 10, 20, 30 };
 printf("a[0] = %d\n", a[0]);
 printf("a[1] = %d\n", 1[a]);
 printf("a[2] = %d\n", *(2 + a));
 return 0;
}
```
See the output of the above example:

 $a[0] = 10$  $a[1] = 20$ a[2] = 30

The first element of each array has the subscript 0. The expression contract[35] refers to the 36th element in the array contract.

<span id="page-156-0"></span>In a multidimensional array, you can reference each element (in the order of increasing storage locations) by incrementing the right-most subscript most frequently.

```
For example, the following statement gives the value 100 to each element in the
array code[4][3][6]:
```

```
for (first = 0; first < 4; ++first)
  {
  for (second = 0; second < 3; ++second)
    {
    for (third = 0; third < 6; ++third)
      {
      code[first][second][third] =
     100;
      }
    }
  }
```
C99 allows array subscripting on arrays that are not lvalues. The following example is valid in C99:

```
struct trio{int a[3];};
struct trio f();
foo (int index)
{
   return f().a[index];
}
```
### **Related reference**:

["Pointers" on page 83](#page-98-0) ["Integral types" on page 48](#page-63-0) ["Lvalues and rvalues" on page 115](#page-130-0) ["Arrays" on page 87](#page-102-0) ["Pointer arithmetic" on page 84](#page-99-0)

# **Vector subscripting operator [ ] (IBM extension)**

Access to individual elements of a vector data type is provided through the use of square brackets, similar to how array elements are accessed. The vector data type is followed by a set of square brackets containing the position of the element. The position of the first element is 0. The type of the result is the type of the elements contained in the vector type.

Example:

```
vector unsigned int v1 = \{1,2,3,4\};
unsigned int u1, u2, u3, u4;
u1 = v1[0]; // u1=1u2 = v1[1]; // u2=2<br>u3 = v1[2]; // u3=3
u3 = v1[2]; // u3=3<br>u4 = v1[3]; // u4=4
u4 = v1[3];
```
**Note:** You can also access and manipulate individual elements of vectors with the following intrinsic functions:

- vec\_extract
- vec\_insert
- **vec\_promote**
- **vec\_splats**

# <span id="page-157-0"></span>**Comma operator ,**

A *comma expression* contains two operands of any type separated by a comma and has left-to-right associativity. The left operand is fully evaluated, possibly producing side effects, and its value, if there is one, is discarded. The right operand is then evaluated. The type and value of the result of a comma expression are those of its right operand, after the usual unary conversions.

The result of a comma expression is not an lvalue.

Any number of expressions separated by commas can form a single expression because the comma operator is associative. The use of the comma operator guarantees that the subexpressions will be evaluated in left-to-right order, and the value of the last becomes the value of the entire expression. In the following example, if omega has the value 11, the expression increments delta and assigns the value 3 to alpha:

```
alpha = (delta++, \text{omega});
```
A sequence point occurs after the evaluation of the first operand. The value of delta is discarded. Similarly, in the following example, the value of the expression: intensity++, shade \* increment, rotate(direction);

is the value of the expression: rotate(direction)

In some contexts where the comma character is used, parentheses are required to avoid ambiguity. For example, the function

f(a,  $(t = 3, t + 2)$ , c);

has only three arguments: the value of a, the value 5, and the value of c. Other contexts in which parentheses are required are in field-length expressions in structure and union declarator lists, enumeration value expressions in enumeration declarator lists, and initialization expressions in declarations and initializers.

In the previous example, the comma is used to separate the argument expressions in a function invocation. In this context, its use does not guarantee the order of evaluation (left to right) of the function arguments.

The primary use of the comma operator is to produce side effects in the following situations:

- Calling a function
- Entering or repeating an iteration loop
- Testing a condition
- Other situations where a side effect is required but the result of the expression is not immediately needed

The following table gives some examples of the uses of the comma operator.

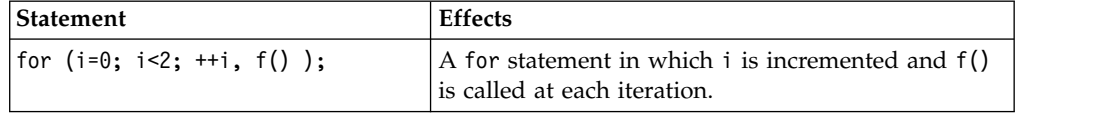

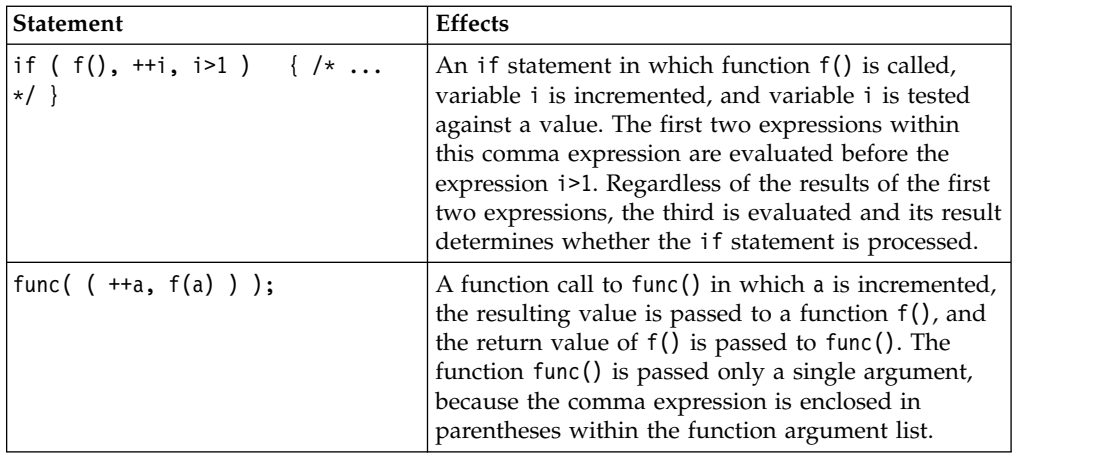

# **Conditional expressions**

A *conditional expression* is a compound expression that contains a condition (*operand1*), an expression to be evaluated if the condition evaluates to true (*operand2*), and an expression to be evaluated if the condition has the value false  $(openand<sub>3</sub>)$ .

The conditional expression contains one two-part operator. The ? symbol follows the condition, and the : symbol appears between the two action expressions. All expressions that occur between the ? and : are treated as one expression.

The first operand must have a scalar type. The type of the second and third operands must be one of the following:

- An arithmetic type
- A compatible pointer, structure, or union type
- void

The second and third operands can also be a pointer or a null pointer constant.

Two objects are compatible when they have the same type but not necessarily the same type qualifiers (volatile or const). Pointer objects are compatible if they have the same type or are pointers to void.

The first operand is evaluated, and its value determines whether the second or third operand is evaluated:

- v If the value is true, the second operand is evaluated.
- v If the value is false, the third operand is evaluated.

The result is the value of the second or third operand.

If the second and third expressions evaluate to arithmetic types, the usual arithmetic conversions are performed on the values. The types of the second and third operands determine the type of the result.

Conditional expressions have right-to-left associativity with respect to their first and third operands. The leftmost operand is evaluated first, and then only one of the remaining two operands is evaluated. The following expressions are equivalent:

a ? b : c ? d : e ? f : g a ? b : (c ? d : (e ? f : g))

# **Types in conditional C expressions**

In C, a conditional expression is not an lvalue, nor is its result.

| Type of one operand                     | Type of other operand                 | Type of result                                                         |
|-----------------------------------------|---------------------------------------|------------------------------------------------------------------------|
| Arithmetic                              | Arithmetic                            | Arithmetic type after usual<br>arithmetic conversions                  |
| Structure or union type                 | Compatible structure or<br>union type | Structure or union type with<br>all the qualifiers on both<br>operands |
| void                                    | void                                  | void                                                                   |
| Pointer to compatible type              | Pointer to compatible type            | Pointer to type with all the<br>qualifiers specified for the<br>type   |
| Pointer to type                         | NULL pointer (the constant $0$ )      | Pointer to type                                                        |
| Pointer to object or<br>incomplete type | Pointer to void                       | Pointer to void with all the<br>qualifiers specified for the<br>type   |

*Table 29. Types of operands and results in conditional C expressions*

**IBM** In GNU C, a conditional expression is a valid lvalue, provided that its type is not void and both of its branches are valid lvalues. The following conditional expression (a ? b : c) is legal under GNU C:

```
(a ? b : c) = 5/* Under GNU C, equivalent to (a ? b = 5 : (c = 5)) */
```
This extension is available when compiling in one of the extended language levels. **IBM** 

## **Examples of conditional expressions**

The following expression determines which variable has the greater value, y or z, and assigns the greater value to the variable x:

```
x = (y > z) ? y : z;
```
The following statement is equivalent to the previous expression.

if  $(y > z)$  $x = y;$ else  $x = z;$ 

The following expression calls the function printf, which receives the value of the variable c, if c evaluates to a digit. Otherwise, printf receives the character constant 'x'.

```
printf(" c = \frac{6}{\pi}, isdigit(c) ? c : 'x');
```
If the last operand of a conditional expression contains an assignment operator, use parentheses to ensure the expression evaluates properly. For example, the = operator has lower precedence than the ?: operator in the following expression:

int i,j,k;  $(i == 7)$  ?  $j + + : k = j;$ 

The compiler will interpret this expression as if it were parenthesized this way:

int i,j,k;  $((i == 7)$  ?  $j + + : k) = j;$  That is,  $k$  is treated as the third operand, not the entire assignment expression  $k =$ j.

To assign the value of  $j$  to  $k$  when  $i = 7$  is false, enclose the last operand in parentheses:

int i,j,k;  $(i == 7)$  ?  $j + + : (k = j);$ 

### **Cast expressions**

A cast operator is used for *explicit type conversions*. It converts the value of an expression to a specified type.

# **Cast operator ()**

### **Cast expression syntax**

►► ( *type* ) *expression* ►◄

In C, the result of the cast operation is not an lvalue.

The following example demonstrates the use of the cast operator to dynamically create an integer array of size 10:

#include <stdlib.h>

```
int main(void) {
  int* myArray = (int*) malloc(10 * sizeof(int));
  free(myArray);
  return 0;
}
```
The malloc library function returns a void pointer that points to memory that holds an object of the size of its argument. The statement int\* myArray =  $(int*)$ malloc(10  $*$  sizeof(int)) has the following steps:

- Creates a void pointer that points to memory that can hold ten integers.
- Converts that void pointer into an integer pointer with the use of the cast operator.
- Assigns that integer pointer to myArray.

## **Cast to union type (C only) (IBM extension)**

Casting to a union type is the ability to cast a union member to the same type as the union to which it belongs. Such a cast does not produce an lvalue. The feature is supported as an extension to C99, implemented to facilitate porting programs developed with GNU C.

Only a type that explicitly exists as a member of a union type can be cast to that union type. The cast can use either the tag of the union type or a union type name declared in a typedef expression. The type specified must be a complete union type. An anonymous union type can be used in a cast to a union type, provided that it has a tag or type name. A bit field can be cast to a union type, provided that the union contains a bit field member of the same type, but not necessarily of the same length. The following code shows an example of a simple cast to union:

```
#include <stdio.h>
union f {
  char t;
  short u;
   int v;
  long w;
   long long x;
   float y;
   double z;
};
int main() {
 union f u;
  char a = 1;
  u = (union f)a;printf("u = %i \n\infty, u.t;
}
```
The output of this example is:

```
u = 1
```
Casting to a nested union is also allowed. In the following example, the double type dd can be cast to the nested union u2\_t.

```
int main() {
  union u t {
     char a;
      short b;
      int c;
      union u2_t {
         double d;}u2;
   };
   union u t U;
   double \overline{d}d = 1.234;
  U.u2 = (union u2 t) dd; // Valid.
   printf("U.u2 is \frac{1}{8}f\n", U.u2);
}
```
The output of this example is: U.u2 is 1.234

A union cast is also valid as a function argument, part of a constant expression for initialization of a static or non-static data object, and in a compound literal statement. The following example shows a cast to union used as part of an expression for initializing a static object:

```
struct S{
 int a;
}s;
union U{
 struct S *s;
};
struct T{
 union U u;
};
static struct T t[] = { {(union U)&s} };
Related reference:
"Structures and unions" on page 55
"The transparent_union type attribute" on page 78
```
["Type names" on page 82](#page-97-0) ["Lvalues and rvalues" on page 115](#page-130-0)

# **Compound literal expressions**

A *compound literal* is a postfix expression that provides an unnamed object whose value is given by an initializer list. The C99 language feature allows you to pass parameters to functions without the need for temporary variables. It is useful for specifying constants of an aggregate type (arrays, structures, and unions) when only one instance of such types is needed.

The syntax for a compound literal resembles that of a cast expression. However, a compound literal is an lvalue, while the result of a cast expression is not. Furthermore, a cast can only convert to scalar types or void, whereas a compound literal results in an object of the specified type.

### **Compound literal syntax**

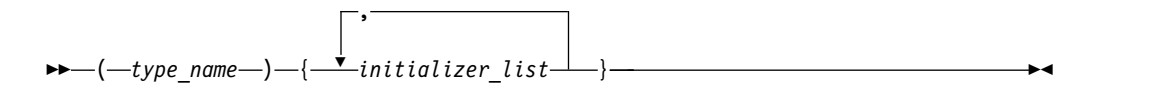

The *type\_name* can be any data type, including **because the vector** and and user-defined types. It can be an array of unknown size, but not a variable length array. If the type is an array of unknown size, the size is determined by the initializer list.

The following example passes a constant structure variable of type point containing two integer members to the function drawline: drawline((struct point){6,7});

If the compound literal occurs outside the body of a function, the initializer list must consist of constant expressions, and the unnamed object has static storage duration. If the compound literal occurs within the body of a function, the initializer list need not consist of constant expressions, and the unnamed object has automatic storage duration.

**IBM** For compatibility with GNU C, a static variable can be initialized with a compound literal of the same type, provided that all the initializers in the initializer list are constant expressions. **IBM** 

### **Related reference**:

[String literals](#page-41-0)

# **Label value expressions (IBM extension)**

The label value operator && returns the address of its operand, which must be a label defined in the current function or a containing function. The value is a constant of type void $*$  and should be used only in a computed goto statement. The language feature is an extension to C, implemented to facilitate porting programs developed with GNU C.For details, see ["Labels as values \(IBM extension\)" on page](#page-169-0) [154.](#page-169-0)

### **Related reference**:

["Labels as values \(IBM extension\)" on page 154](#page-169-0)

[Computed goto statement](#page-184-0)

# **Operator precedence and associativity**

Two operator characteristics determine how operands group with operators: *precedence* and *associativity*. Precedence is the priority for grouping different types of operators with their operands. Associativity is the left-to-right or right-to-left order for grouping operands to operators that have the same precedence. An operator's precedence is meaningful only if other operators with higher or lower precedence are present. Expressions with higher-precedence operators are evaluated first. The grouping of operands can be forced by using parentheses.

For example, in the following statements, the value of 5 is assigned to both a and b because of the right-to-left associativity of the = operator. The value of c is assigned to b first, and then the value of b is assigned to a.

 $b = 9;$  $c = 5;$  $a = b = c$ ;

Because the order of subexpression evaluation is not specified, you can explicitly force the grouping of operands with operators by using parentheses.

In the expression

a + b \* c / d

the  $*$  and / operations are performed before  $*$  because of precedence. b is multiplied by c before it is divided by d because of associativity.

The following tables list the language operators in order of precedence and show the direction of associativity for each operator. Operators that have the same rank have the same precedence.

| Rank | Right<br>associative? | <b>Operator function</b> | <b>Usage</b>           |
|------|-----------------------|--------------------------|------------------------|
|      |                       | member selection         | object. member         |
|      |                       | member selection         | pointer -> member      |
|      |                       | subscripting             | pointer [ expr ]       |
|      |                       | function call            | $expr (expr_list)$     |
|      |                       | value construction       | $type$ ( $expr_list$ ) |
|      |                       | postfix increment        | $lvalue++$             |
|      |                       | postfix decrement        | lvalue --              |

*Table 30. Precedence and associativity of postfix operators*

*Table 31. Precedence and associativity of unary operators*

| Rank | Right<br>associative? | Operator function       | Usage            |
|------|-----------------------|-------------------------|------------------|
| 2    | yes                   | size of object in bytes | size of expr     |
| 2    | yes                   | size of type in bytes   | size of (type)   |
| 2    | yes                   | prefix increment        | $++$ lvalue      |
| 2    | yes                   | prefix decrement        | -- <i>lvalue</i> |
| 2    | yes                   | bitwise negation        | $\sim$ expr      |

| Rank | Right<br>associative? | Operator function          | <b>Usage</b>    |
|------|-----------------------|----------------------------|-----------------|
|      | yes                   | not                        | lexpr           |
|      | yes                   | unary minus                | - expr          |
| 2    | yes                   | unary plus                 | $+ expr$        |
|      | yes                   | address of                 | & <i>lvalue</i> |
| 2    | yes                   | indirection or dereference | $*$ expr        |
|      | yes                   | type conversion (cast)     | (type) expr     |

<span id="page-164-0"></span>*Table 31. Precedence and associativity of unary operators (continued)*

## *Table 32. Precedence and associativity of binary operators*

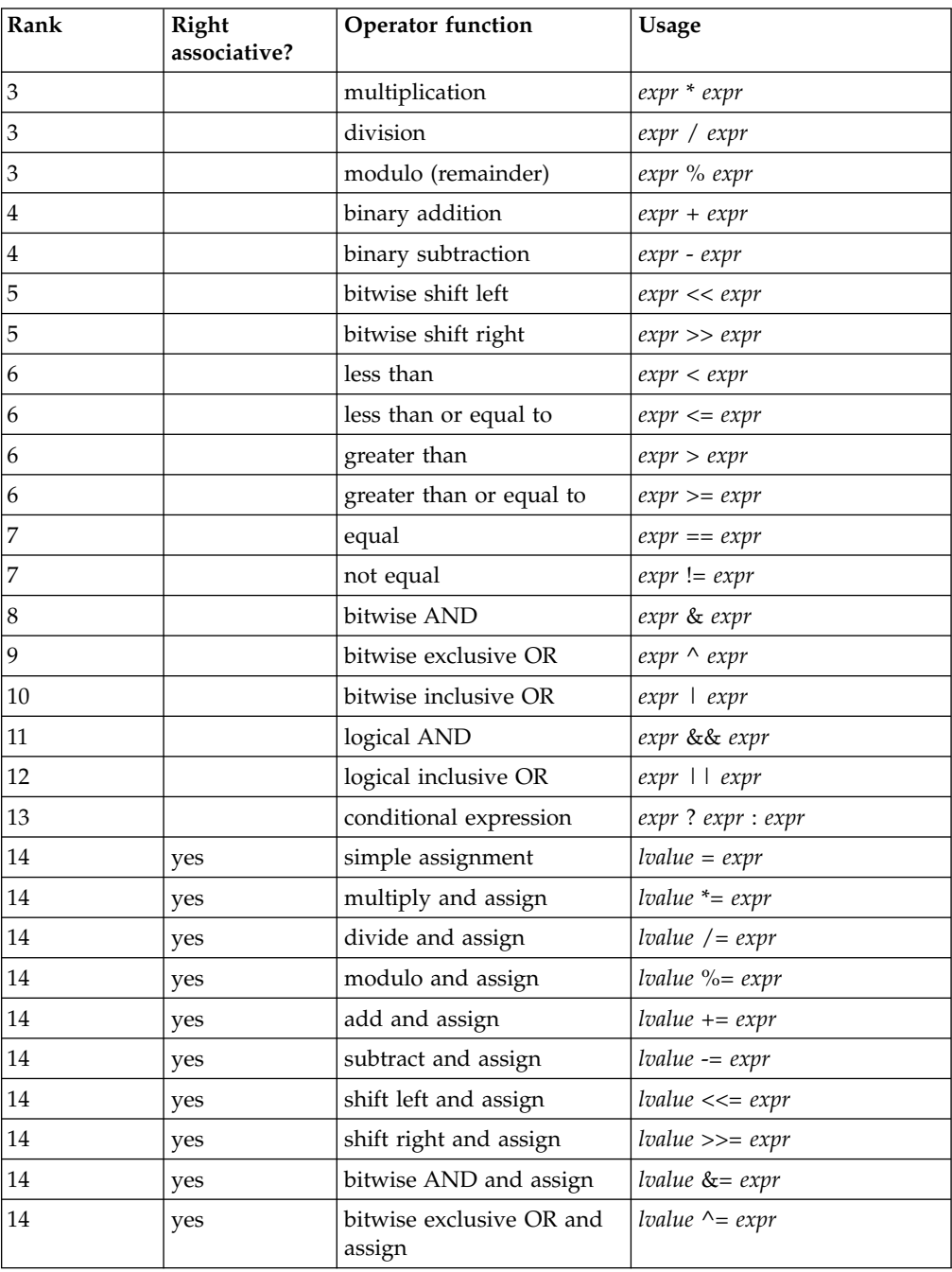

*Table 32. Precedence and associativity of binary operators (continued)*

| Rank | Right<br>associative? | <b>Operator</b> function           | Usage             |
|------|-----------------------|------------------------------------|-------------------|
| 14   | ves                   | bitwise inclusive OR and<br>assign | $ lvalue  = expr$ |
| 15   |                       | comma (sequencing)                 | expr, expr        |

## **Examples of expressions and precedence**

The parentheses in the following expressions explicitly show how the compiler groups operands and operators.

```
total = (4 + (5 * 3));
total = (((8 * 5) / 10) / 3);total = (10 + (5/3));
```
If parentheses did not appear in these expressions, the operands and operators would be grouped in the same manner as indicated by the parentheses. For example, the following expressions produce the same output.

```
total = (4+(5*3));
total = 4+5*3;
```
Because the order of grouping operands with operators that are both associative and commutative is not specified, the compiler can group the operands and operators in the expression:

```
total = price + prov tax + city tax;
```
in the following ways as indicated by parentheses:

total = (price + (prov tax + city tax)); total =  $((price + prov\_tax) + city\_tax);$ total =  $((price + city tax) + prov tax);$ 

The grouping of operands and operators does not affect the result.

Because intermediate values are rounded, different groupings of floating-point operators may give different results.

In certain expressions, the grouping of operands and operators can affect the result. For example, in the following expression, each function call might be modifying the same global variables.

```
a = b() + c() + d();
```
This expression can give different results depending on the order in which the functions are called.

If the expression contains operators that are both associative and commutative and the order of grouping operands with operators can affect the result of the expression, separate the expression into several expressions. For example, the following expressions could replace the previous expression if the called functions do not produce any side effects that affect the variable a.

```
a = b();
a += c();
a += d();
```
The order of evaluation for function call arguments or for the operands of binary operators is not specified. Therefore, the following expressions are ambiguous:

z = (x \* ++y) / func1(y); func2(++i, x[i]);

If y has the value of 1 before the first statement, it is not known whether or not the value of 1 or 2 is passed to func1(). In the second statement, if i has the value of 1 before the expression is evaluated, it is not known whether x[1] or x[2] is passed as the second argument to func2().

# **Chapter 8. Statements**

A statement, the smallest independent computational unit, specifies an action to be performed. In most cases, statements are executed in sequence.

The following list is a summary of the statements available in C:

- v "Labeled statements"
- v ["Expression statements" on page 154](#page-169-0)
- ["Block statements" on page 155](#page-170-0)
- ["Selection statements" on page 156](#page-171-0)
- ["Iteration statements" on page 162](#page-177-0)
- ["Jump statements" on page 165](#page-180-0)
- ["Null statement" on page 170](#page-185-0)
- v ["Inline assembly statements \(IBM extension\)" on page 170](#page-185-0)

### **Related reference**:

Chapter [4, "Data objects and declarations," on page 37](#page-52-0) ["Function declarations" on page 179](#page-194-0)

## **Labeled statements**

There are three kinds of labels: identifier, case, and default.

### **Labeled statement syntax**

►► *identifier* : *statement* ►◄

The label consists of the *identifier* and the colon (:) character.

A label name must be unique within the function in which it appears.

<span id="page-168-0"></span>Case and default label statements only appear in switch statements. These labels are accessible only within the closest enclosing switch statement.

#### **case statement syntax**

►► case *constant\_expression* : *statement* ►◄

### **default statement syntax**

►► default : *statement* ►◄

The following are examples of labels:

comment\_complete : ; /\* null statement label \*/ test for  $null :$  if (NULL == pointer)

### **Related reference**:

["The goto statement" on page 169](#page-184-1)

["The switch statement" on page 158](#page-173-0)

# <span id="page-169-0"></span>**Locally declared labels (IBM extension)**

A locally declared label, or *local label*, is an identifier label that is declared at the beginning of a statement expression and for which the scope is the statement expression in which it is declared and defined. This language feature is an extension of C to facilitate handling programs developed with GNU C.

A local label can be used as the target of a goto statement, jumping to it from within the same block in which it was declared. This language extension is particularly useful for writing macros that contain nested loops, capitalizing on the difference between its statement scope and the function scope of an ordinary label.

### **Locally declared label syntax**

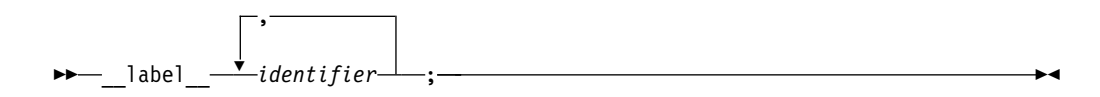

The declaration of local labels must precede any ordinary declarations and statements. The label declaration defines only the label name, so you must define the label itself in the usual way, with a name and a colon, within the statements of the statement expression.

### **Related reference**:

["Statement expressions \(IBM extension\)" on page 156](#page-171-0)

## **Labels as values (IBM extension)**

The address of a label defined in the current function or a containing function can be obtained and used as a value wherever a constant of type void $*$  is valid. The address is the return value when the label is the operand of the unary operator &&. The ability to use the address of label as a value is an extension to C99, implemented to facilitate porting programs developed with GNU C.

In the following example, the computed goto statements use the values of label1 and label2 to jump to those spots in the function.

```
int main()
\{void * ptr1, *ptr2;
  ...
  label1: ...
  ...
  label2: ...
  ...
  ptr1 = &&label1;
  ptr2 = & %3abe12;if (...) {
    goto *ptr1;
  } else {
    goto *ptr2;
  }
  ...
}
```
### **Related reference**:

[Computed goto statement](#page-184-0)

## **Expression statements**

An *expression statement* contains an expression. The expression can be null.

### <span id="page-170-0"></span>**Expression statement syntax**

►► *expression*

An expression statement evaluates *expression*, then discards the value of the expression. An expression statement without an expression is a null statement.

; ►◄

See the following examples of statements:

```
printf("Account Number: \langle n'' \rangle; /* call to the printf */
marks = dollars * exch_rate; \overline{\phantom{a}} /* assignment to marks \overline{\phantom{a}} */
(difference < 0) ? ++\overline{0}sses : ++gain; /* conditional increment */
```
**Related reference**:

Chapter [7, "Expressions and operators," on page 115](#page-130-0)

# **Block statements**

A *block statement*, or *compound statement*, lets you group any number of data definitions, declarations, and statements into one statement. All definitions, declarations, and statements enclosed within a single set of braces are treated as a single statement. You can use a block wherever a single statement is allowed.

### **Block statement syntax**

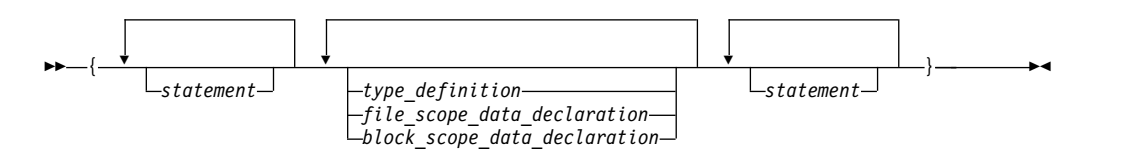

A block defines a local scope. If a data object is usable within a block and its identifier is not redefined, all nested blocks can use that data object.

# **Example of blocks**

The following program shows how the values of data objects change in nested blocks:

```
/**
** This example shows how data objects change in nested blocks.
**/
 #include <stdio.h>
 int main(void)
 {
    int x = 1; \frac{1}{x} /* Initialize x to 1 \frac{x}{x}int y = 3;
    if (y > 0){
      int x = 2; /* Initialize x to 2 */printf("second x = %4d\n\pi, x);
    }
    printf("first x = %4d\n, x);
    return(0);
 }
```
The program produces the following output:

<span id="page-171-0"></span>second  $x = 2$ first  $x =$ 

Two variables named x are defined in main. The first definition of x retains storage while main is running. However, because the second definition of x occurs within a nested block, printf("second  $x = %4d\n\pi, x$ ); recognizes x as the variable defined on the previous line. Because printf("first  $x = %4d\n\cdot x$ ); is not part of the nested block, x is recognized as the first definition of x.

# **Statement expressions (IBM extension)**

A block statement is a sequence of statements enclosed by braces. In GNU C, a compound statement inside parentheses might appear as an expression in what is called a *statement expression*.

### **Statement expression syntax**

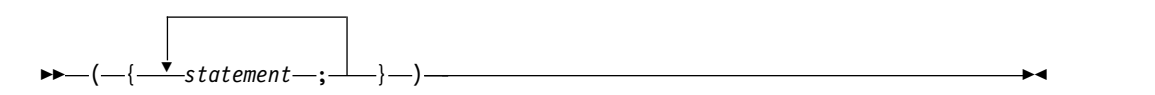

The value of a statement expression is the value of the last simple expression to appear in the entire construct. If the last statement is not an expression, then the construct is of type void and has no value.

The statement expression can be combined with the typeof operator to create complex function-like macros in which each operand is evaluated only once. For example:

#define SWAP(a,b) ( $\{\_\text{typeof}(\alpha) \text{ temp}; \text{ temp}=a; a=b; b=\text{temp}; \}$ )

## **Selection statements**

Selection statements consist of the following types of statements:

- The if statement
- The switch statement

# **The if statement**

An if statement is a selection statement that allows more than one possible flow of control.

In C, an if statement lets you conditionally process a statement when the specified test expression evaluates to a nonzero value. The test expression must be of arithmetic or pointer type.

You can optionally specify an else clause on the if statement. If the test expression evaluates to a zero value and an else clause exists, the statement associated with the else clause runs. If the test expression evaluates to a nonzero value, the statement following the expression runs and the else clause is ignored.

#### **if statement syntax**

►► if ( *expression* ) *statement*

 $\lnot$ else $\equiv$ s*tatement* $\lnot$ 

►◄

When if statements are nested and else clauses are present, a given else is associated with the closest preceding if statement within the same block.

A single statement following any selection statements (if, switch) is treated as a compound statement containing the original statement. As a result any variables declared on that statement will be out of scope after the if statement. For example: if (x) int i;

is equivalent to:

if  $(x)$ { int i; }

Variable i is visible only within the if statement. The same rule applies to the else part of the if statement.

### **Examples of if statements**

The following example causes grade to receive the value A if the value of score is greater than or equal to 90.

```
if (score >= 90)
   grade = 'A';
```
The following example displays Number is positive if the value of number is greater than or equal to 0. If the value of number is less than 0, it displays Number is negative.

```
if (number \geq 0)
  printf("Number is positive\n");
else
  printf("Number is negative\n");
```
The following example shows a nested if statement:

```
if (paygrade == 7)
   if (level >= 0 && level <= 8)
     salary *= 1.05;
  else
     salary *= 1.04;else
  salary *= 1.06;cout << "salary is " << salary << endl;
```
The following example shows a nested if statement that does not have an else clause. Because an else clause always associates with the closest if statement, braces might be needed to force a particular else clause to associate with the correct if statement. In this example, omitting the braces would cause the else clause to associate with the nested if statement.

```
if (kegs > 0) {
  if (furlongs > kegs)
     fxph = furlongs/kegs;
}
else
  f(xph = 0;
```
The following example shows an if statement nested within an else clause. This example tests multiple conditions. The tests are made in order of their appearance. If one test evaluates to a nonzero value, a statement runs and the entire if statement ends.

```
if (value > 0)
   ++increase;
else if (value == 0)
   ++break_even;
else
   ++decrease;
```
### **Related reference**:

["Boolean types" on page 48](#page-63-0)

# **The switch statement**

A *switch statement* is a selection statement that lets you transfer control to different statements within the switch body depending on the value of the switch expression. The switch expression must evaluate to an integral or enumeration value. The body of the switch statement contains *case clauses* that consist of

- A case label
- An optional default label
- A case expression
- A list of statements.

If the value of the switch expression equals the value of one of the case expressions, the statements following that case expression are processed. If not, the default label statements, if any, are processed.

### **switch statement syntax**

```
►► switch ( expression ) switch_body ►◄
```
The *switch body* is enclosed in braces and can contain definitions, declarations, *case clauses*, and a *default clause*. Each case clause and default clause can contain statements.

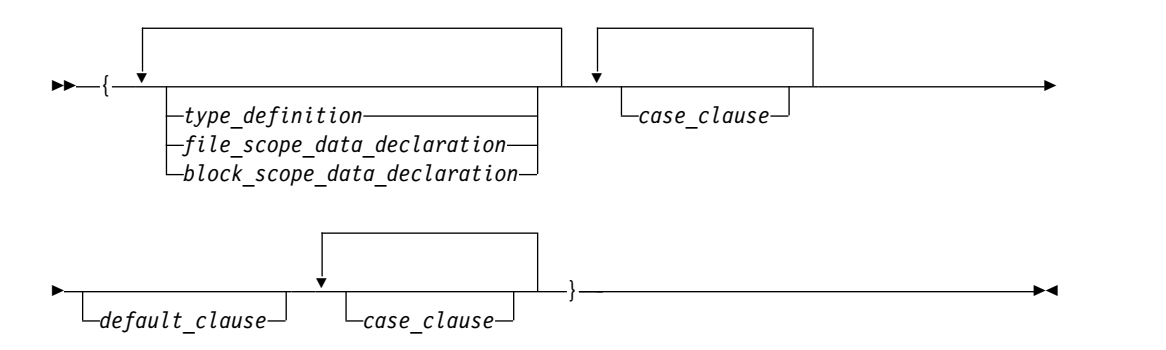

**Note:** An initializer within a *type\_definition*, *file\_scope\_data\_declaration* or *block\_scope\_data\_declaration* is ignored.

A *case clause* contains a *case label* followed by any number of statements. A case clause has the form:

### **Case clause syntax**

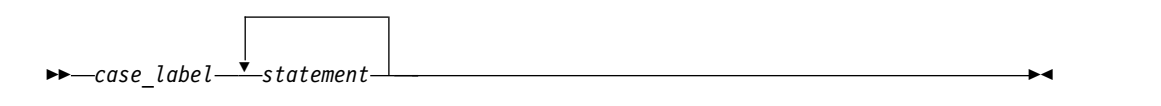

A *case label* contains the word case followed by an integral constant expression and a colon. The value of each integral constant expression must represent a different value; you cannot have duplicate case labels. Anywhere you can put one case label, you can put multiple case labels. A case label has the form:

#### **case label syntax**

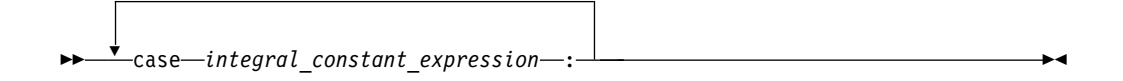

A *default clause* contains a default label followed by one or more statements. You can put a case label on either side of the default label. A switch statement can have only one default label. A *default\_clause* has the form:

### **Default clause statement**

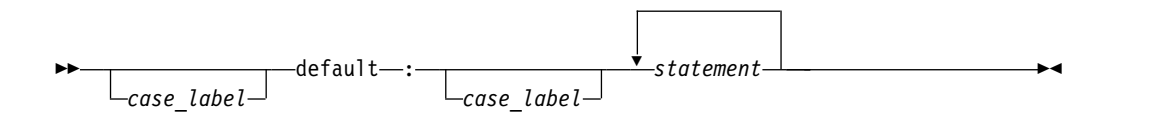

The switch statement passes control to the statement following one of the labels or to the statement following the switch body. The value of the expression that precedes the switch body determines which statement receives control. This expression is called the *switch expression*.

The value of the switch expression is compared with the value of the expression in each case label. If a matching value is found, control is passed to the statement following the case label that contains the matching value. If there is no matching value but there is a default label in the switch body, control passes to the default labelled statement. If no matching value is found, and there is no default label anywhere in the switch body, no part of the switch body is processed.

When control passes to a statement in the switch body, control only leaves the switch body when a break statement is encountered or the last statement in the switch body is processed.

If necessary, an integral promotion is performed on the controlling expression, and all expressions in the case statements are converted to the same type as the controlling expression. The switch expression can also be of class type if there is a single conversion to integral or enumeration type.

Compiling with option **-qinfo=gen** finds case labels that fall through when they should not.

## **Restrictions on switch statements**

You can put data definitions at the beginning of the switch body, but the compiler does not initialize auto and register variables at the beginning of a switch body. You can have declarations in the body of the switch statement.

You cannot use a switch statement to jump over initializations.

When the scope of an identifier with a variably modified type includes a case or default label of a switch statement, the entire switch statement is considered to be within the scope of that identifier. That is, the declaration of the identifier must precede the switch statement.

### **Examples of switch statements**

The following switch statement contains several case clauses and one default clause. Each clause contains a function call and a break statement. The break statements prevent control from passing down through each statement in the switch body.

If the switch expression evaluated to '/', the switch statement would call the function divide. Control would then pass to the statement following the switch body.

```
char key;
```

```
printf("Enter an arithmetic operator\n");
scanf("%c",&key);
switch (key)
\{ \}case '+':
     add();
     break;
  case '-':
     subtract();
     break;
  case '*':
     multiply();
     break;
  case '/':
     divide();
     break;
  default:
     printf("invalid key\n");
     break;
}
```
If the switch expression matches a case expression, the statements following the case expression are processed until a break statement is encountered or the end of the switch body is reached. In the following example, break statements are not present. If the value of  $text[i]$  is equal to  $A$ <sup>'</sup>, all three counters are incremented. If the value of text [i] is equal to 'a', lettera and total are increased. Only total is increased if  $text[i]$  is not equal to 'A' or 'a'.

```
char text[100];
int capa, lettera, total;
```

```
// ...
for (i=0; i < size of(text); i++) {
    switch (text[i])
    {
      case 'A':
        capa++;
      case 'a':
        lettera++;
       default:
        total++;
    }
}
```
The following switch statement performs the same statements for more than one case label:

```
/**
 ** This example contains a switch statement that performs
 ** the same statement for more than one case label.
 **/
#include <stdio.h>
int main(void)
{
  int month;
  /* Read in a month value */
  printf("Enter month: ");
  scanf("%d", &month);
  /* Tell what season it falls into */switch (month)
  {
     case 12:
     case 1:
     case 2:
        printf("month %d is a winter month\n", month);
       break;
     case 3:
     case 4:
     case 5:
       printf("month %d is a spring month\n", month);
       break;
     case 6:
     case 7:
     case 8:
        printf("month %d is a summer month\n", month);
       break;
     case 9:
     case 10:
     case 11:
        printf("month %d is a fall month\n", month);
       break;
     case 66:
     case 99:
     default:
       printf("month %d is not a valid month\n", month);
```

```
}
return(0);
}
```
If the expression month has the value 3, control passes to the statement: printf("month %d is a spring month\n", month);

The break statement passes control to the statement following the switch body. **Related reference**:

See -qinfo=gen in the XL C Compiler Reference [Case and default labels](#page-168-0)

["The break statement" on page 165](#page-180-0)

# **Iteration statements**

Iteration statements consist of the following types of statements:

- The while statement
- The do statement
- The for statement

### **Related reference**:

["Boolean types" on page 48](#page-63-0)

## **The while statement**

A *while statement* repeatedly runs the body of a loop until the controlling expression evaluates to 0.

### **while statement syntax**

►► while ( *expression* ) *statement* ►◄

The *expression* must be of arithmetic or pointer type.

The expression is evaluated to determine whether or not to process the body of the loop. If the expression evaluates to 0, the body of the loop never runs. If the expression does not evaluate to 0, the loop body is processed. After the body has run, control passes back to the expression. Further processing depends on the value of the condition.

A break, return, or goto statement can cause a while statement to end, even when the condition does not evaluate to 0.

In the following example, item[index] triples and is printed out, as long as the value of the expression ++index is less than MAX\_INDEX. When ++index evaluates to MAX INDEX, the while statement ends.

```
/**
** This example illustrates the while statement.
**/
#define MAX_INDEX (sizeof(item) / sizeof(item[0]))
#include <stdio.h>
```
int main(void)

```
{
  static int item \lceil \rceil = \{ 12, 55, 62, 85, 102 \};int index = 0;
  while (index < MAX_INDEX)
  {
     item[index] \ast = 3;print(f("item[*d] = %d\n\,", index, item[index]);++index;
  }
  return(0);
}
```
# **The do statement**

A *do statement* repeatedly runs a statement until the test expression evaluates to 0. Because of the order of processing, the statement is run at least once.

**do statement syntax**

►► do *statement* while ( *expression* ) ; ►◄

The *expression* must be of arithmetic or pointer type.

The body of the loop is run before the controlling while clause is evaluated. Further processing of the do statement depends on the value of the while clause. If the while clause does not evaluate to  $\theta$ , the statement runs again. When the while clause evaluates to 0, the statement ends.

A break, return, or goto statement can cause the processing of a do statement to end, even when the while clause does not evaluate to 0.

The following example keeps incrementing i while i is less than 5: #include <stdio.h>

```
int main(void) {
 int i = 0;
 do {
   i++;
   printf("Value of i: %d\n", i);
 }
 while (i < 5);
 return 0;
}
```
See the following output of the above example:

```
Value of i: 1
Value of i: 2
Value of i: 3
Value of i: 4
Value of i: 5
```
# **The for statement**

A *for statement* provides the following benefits:

- v Evaluate an expression before the first iteration of the statement (*initialization*)
- v Specify an expression to determine whether or not the statement should be processed (the *condition*)
- v Evaluate an expression after each iteration of the statement (often used to increment for each iteration)
- Repeatedly process the statement if the controlling part does not evaluate to 0.

### **for statement syntax**

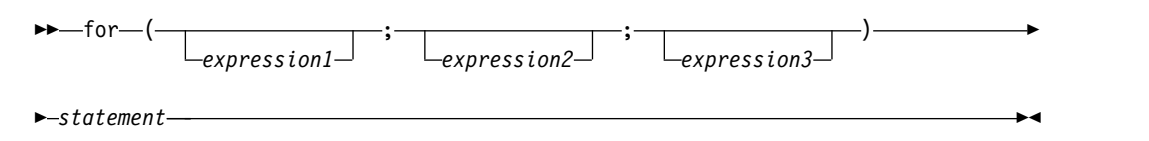

*expression1* is the *initialization expression*. It is evaluated only before the *statement* is processed for the first time. You can use this expression to initialize a variable. You can also use this expression to declare a variable, provided that the variable is not declared as static (it must be automatic and may also be declared as register). If you declare a variable in this expression, or anywhere else in *statement*, that variable goes out of scope at the end of the for loop. If you do not want to evaluate an expression prior to the first iteration of the statement, you can omit this expression.

*expression2* is the *conditional expression*. It is evaluated before each iteration of the *statement*. *expression2* must be of arithmetic or pointer type.

If *expression2* evaluates to 0, the statement is not processed and control moves to the next statement following the for statement. If *expression2* does not evaluate to 0, the statement is processed. If you omit *expression2*, it is as if the expression had been replaced by 1, and the for statement is not terminated by failure of this condition.

*expression3* is evaluated after each iteration of the *statement*. This expression is often used for incrementing, decrementing, or assigning to a variable. This expression is optional.

A break, return, or goto statement can cause a for statement to end, even when the second expression does not evaluate to 0. If you omit *expression2*, you must use a break, return, or goto statement to end the for statement.

### **Examples of for statements**

The following for statement prints the value of count 20 times. The for statement initially sets the value of count to 1. After each iteration of the statement, count is incremented.

```
int count;
for (count = 1; count <= 20; count++)
   printf("count = %d\nu", count);
```
The following sequence of statements accomplishes the same task. Note the use of the while statement instead of the for statement.

```
int count = 1;
while (count <= 20)
\{ \}printf("count = %d\nu", count);count++;
}
```
The following for statement does not contain an initialization expression:
```
for (; index > 10; --index)
{
  list[index] = var1 + var2;printf("list[%d] = %d\n", index,
  list[index]);
}
```
The following for statement will continue running until scanf receives the letter e:

```
for (;;)
{
  scanf("%c", &letter);
  if (letter == \ln)
     continue;
  if (letter == 'e')
     break;
  printf("You entered the letter %c\n", letter);
}
```
The following for statement contains multiple initializations and increments. The comma operator makes this construction possible. The first comma in the for expression is a punctuator for a declaration. It declares and initializes two integers, i and j. The second comma, a comma operator, allows both i and j to be incremented at each step through the loop.

```
for (int i = 0,
j = 50; i < 10; ++i, j += 50)
{
  cout \ll "i = " \ll i \ll "and j = " \ll j<< endl;
}
```
The following example shows a nested for statement. It prints the values of an array having the dimensions [5][3].

```
for (row = 0; row < 5; row++)
   for (column = 0; column < 3; column++)
      printf("%d\n",
      table[row][column]);
```
The outer statement is processed as long as the value of row is less than 5. Each time the outer for statement is executed, the inner for statement sets the initial value of column to zero and the statement of the inner for statement is executed 3 times. The inner statement is executed as long as the value of column is less than 3.

## **Jump statements**

Jump statements consist of the following types of statements:

- v "The break statement"
- ["The continue statement" on page 166](#page-181-0)
- ["The return statement" on page 167](#page-182-0)
- ["The goto statement" on page 169](#page-184-0)

## **The break statement**

A *break statement* lets you end an *iterative* (do, for, or while) statement or a switch statement and exit from it at any point other than the logical end. A break may only appear on one of these statements.

#### <span id="page-181-0"></span>**break statement syntax**

►► break ; ►◄

In an iterative statement, the break statement ends the loop and moves control to the next statement outside the loop. Within nested statements, the break statement ends only the smallest enclosing do, for, switch, or while statement.

In a switch statement, the break passes control out of the switch body to the next statement outside the switch statement.

## **The continue statement**

A *continue statement* ends the current iteration of a loop. Program control is passed from the continue statement to the end of the loop body.

A continue statement has the form:

►► continue ; ►◄

A continue statement can only appear within the body of an iterative statement, such as do, for, or while.

The continue statement ends the processing of the action part of an iterative statement and moves control to the loop continuation portion of the statement. For example, if the iterative statement is a for statement, control moves to the third expression in the condition part of the statement, then to the second expression (the test) in the condition part of the statement.

Within nested statements, the continue statement ends only the current iteration of the do, for, or while statement immediately enclosing it.

#### **Examples of continue statements**

The following example shows a continue statement in a for statement. The continue statement causes processing to skip over those elements of the array rates that have values less than or equal to 1.

```
/**** This example shows a continue statement in a for statement.
**/
#include <stdio.h>
#define SIZE 5
int main(void)
\{ \}int i;
  static float rates[SIZE] = \{ 1.45, 0.05, 1.88, 2.00, 0.75 \};
  printf("Rates over 1.00\n");
  for (i = 0; i < SIZE; i++){
     if (rates[i] <= 1.00) /* skip rates <= 1.00 */continue;
     printf("rate = \frac{2}{3}, rates[i]);
   }
  return(0);
}
```
<span id="page-182-0"></span>The program produces the following output:

Rates over 1.00 rate = 1.45 rate =  $1.88$ rate = 2.00

The following example shows a continue statement in a nested loop. When the inner loop encounters a number in the array strings, that iteration of the loop ends. Processing continues with the third expression of the inner loop. The inner loop ends when the '\0' escape sequence is encountered.

```
/**
** This program counts the characters in strings that are part
** of an array of pointers to characters. The count excludes
** the digits 0 through 9.
**/
#include <stdio.h>
#define SIZE 3
int main(void)
{
  static char *strings[SIZE] = { "ab", "c5d", "e5" };
  int i;
  int letter_count = 0;
  char *pointer;
  for (i = 0; i < SIZE; i++) /* for each string *//* for each each character */
     for (pointer = strings[i]; *pointer != '\0';
     ++pointer)
     { /* if a number */
        if (*pointer >= '0' &amp; %pointer <= '9')continue;
       letter_count++;
     }
  printf("letter count = \frac{1}{3}d\n", letter count);
  return(0);
}
```
The program produces the following output:  $letter$  count =  $5$ 

## **The return statement**

A *return statement* ends the processing of the current function and returns control to the caller of the function.

#### **return statement syntax**

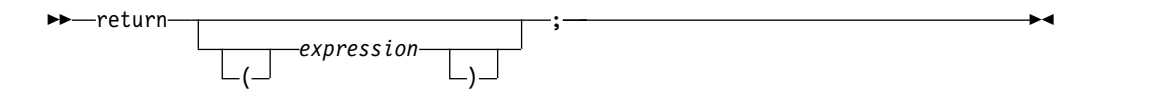

A value-returning function should include a return statement, containing an *expression*.

If an expression is not given on a return statement in a function declared with a non-void return type, the compiler issues a warning message.

If the data type of the expression is different from the function return type, conversion of the return value takes place as if the value of the expression were assigned to an object with the same function return type.

For a function of return type void, a return statement is not strictly necessary. If the end of such a function is reached without encountering a return statement, control is passed to the caller as if a return statement without an expression were encountered. In other words, an implicit return takes place upon completion of the final statement, and control automatically returns to the calling function.

### **Examples of return statements**

The following are examples of return statements:

```
return; /* Returns no value */
return result; \frac{1}{2} /* Returns the value of result */
return 1; /* Returns the value 1 */return (x * x); /* Returns the value of x * x */
```
The following function searches through an array of integers to determine if a match exists for the variable number. If a match exists, the function match returns the value of i. If a match does not exist, the function match returns the value -1 (negative one).

```
int match(int number, int array[ ], int n)
{
  int i;
  for (i = 0; i < n; i++)if (number == array[i])
        return (i);
  return (-1);}
```
A function can contain multiple return statements. For example: void copy( int \*a, int \*b, int c)

```
\{/* Copy array a into b, assuming both arrays are the same size */if (!a || !b) / if either pointer is 0, return */return;
  if (a == b) /* if both parameters refer */
    return; /* to same array, return */if (c == 0) /* nothing to copy */
    return;
  for (int i = 0; i < c; ++i;) /* do the copying */b[i] = a[1];/* implicit return */
}
```
In this example, the return statement is used to cause a premature termination of the function, similar to a break statement.

An expression appearing in a return statement is converted to the return type of the function in which the statement appears. If no implicit conversion is possible, the return statement is invalid.

#### **Related reference**:

["Function return type specifiers" on page 185](#page-200-0)

["Function return values" on page 186](#page-201-0)

## <span id="page-184-0"></span>**The goto statement**

A goto statement causes your program to unconditionally transfer control to the statement that is associated with the label specified on the goto statement.

#### **goto statement syntax**

►► goto *label\_identifier* ; ►◄

Because the goto statement can interfere with the normal sequence of processing, it makes a program more difficult to read and maintain. Often, a break statement, a continue statement, or a function call can eliminate the need for a goto statement.

If an active block is exited using a goto statement, any local variables are destroyed when control is transferred from that block.

You cannot use a goto statement to jump over initializations.

A goto statement is allowed to jump within the scope of a variable length array, but not past any declarations of objects with variably modified types.

The following example shows a goto statement that is used to jump out of a nested loop. This function could be written without using a goto statement.

```
/**
** This example shows a goto statement that is used to
** jump out of a nested loop.
**/
#include <stdio.h>
void display(int matrix[3][3]);
int main(void)
{
  int matrix<sup>[3]</sup>[3]= {1,2,3,4,5,2,8,9,10};
  display(matrix);
  return(0);
}
void display(int matrix[3][3])
{
  int i, j;
  for (i = 0; i < 3; i++)for (j = 0; j < 3; j++){
        if ( (matrix[i][j] < 1) || (matrix[i][j] > 6) )
          goto out of bounds;
        printf("matrix[%d][%d] = %d\n", i, j, matrix[i][j]);
     }
  return;
  out of bounds: printf("number must be 1 through 6\n\\n");
}
```
### **Computed goto statement (IBM extension)**

A computed goto is a goto statement for which the target is a label from the same function. The address of the label is a constant of type void $\star$ , and is obtained by applying the unary label value operator && to the label. The target of a computed

goto is known at run time, and all computed goto statements from the same function will have the same targets. The language feature is an extension to C99, implemented to facilitate porting programs developed with GNU C.

#### **Computed goto statement syntax**

►► goto *\*expression* ; ►◄

The *\*expression* is an expression of type void\*. **Related reference**: ["Labeled statements" on page 153](#page-168-0) ["Labels as values \(IBM extension\)" on page 154](#page-169-0) ["Label value expressions \(IBM extension\)" on page 147](#page-162-0)

## **Null statement**

The *null statement* performs no operation. It has the form:

A null statement can hold the label of a labeled statement or complete the syntax of an iterative statement.

►► ; ►◄

The following example initializes the elements of the array price. Because the initializations occur within the for expressions, a statement is only needed to finish the for syntax; no operations are required.

for (i = 0; i < 3;  $price[i++] = 0$ ) ;

A null statement can be used when a label is needed before the end of a block statement. For example:

```
void func(void) {
 if (error_detected)
   goto depart;
  /* further processing */
  depart: ; /* null statement required */
}
```
## **Inline assembly statements (IBM extension)**

Under extended language levels, the compiler provides support for embedded assembly code fragments among C source statements. This extension has been implemented for use in general system programming code, and in the operating system kernel and device drivers, which were originally developed with GNU C.

The keyword asm stands for assembly code. When strict language levels are used in compilation, the C compiler treats asm as a regular identifier and reserves asm and asm as keywords.

The syntax is as follows:

#### **asm statement syntax — statement in local scope**

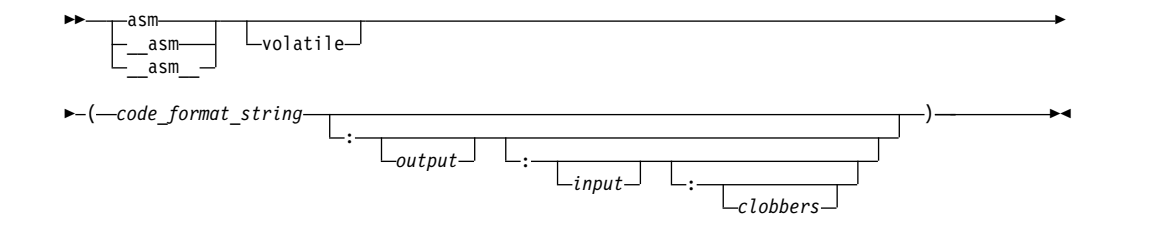

#### **input:**

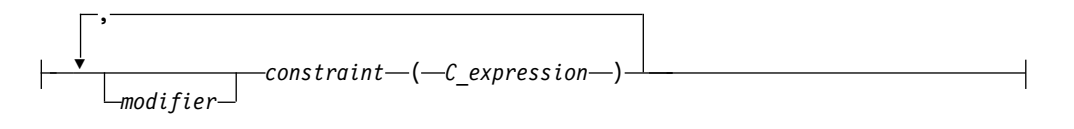

#### **output:**

$$
\begin{array}{|c|} \hline \text{,} \\ \hline \text{} \\ \hline \text{} \\ \hline \end{array} \text{matrix—constraint—} (-C_{expression}) \text{]} \label{eq:3}
$$

#### **volatile**

The qualifier volatile instructs the compiler to perform only minimal optimizations on the assembly block. The compiler cannot move any instructions across the implicit fences surrounding the assembly block. See [Example 1](#page-190-0) for detailed usage information.

#### **code\_format\_string**

The *code\_format\_string* is the source text of the asm instructions and is a string literal similar to a printf format specifier.

Operands are referred to in the %*integer* format, where *integer* refers to the sequential number of the input or output operand. See [Example 1](#page-190-0) for detailed usage information.

To increase readability, each operand can be given a symbolic name enclosed in brackets. In the assembler code section, you can refer to each operand in the %[*symbolic\_name*] format, where the *symbolic\_name* is referenced in the operand list. You can use any name, including existing C symbols, because the symbolic names have no relation to any C identifiers. However, no two operands in the same assembly statement can use the same symbolic name. See [Example 2](#page-191-0) for detailed usage information.

#### **output**

The *output* consists of zero, one or more output operands, separated by commas. Each operand consists of a *constraint*(*C\_expression*) pair. The output operand must be constrained by the = or + modifier (described below), and, optionally, by an additional % or & modifier.

**input** The *input* consists of zero, one or more input operands, separated by commas. Each operand consists of a *constraint*(*C\_expression*) pair.

#### **clobbers**

*clobbers* is a comma-separated list of register names enclosed in double quotes. If an asm instruction updates registers that are not listed in the *input* or *output* of the asm statement, the registers must be listed as clobbered registers. The following register names are valid :

#### **r0 to r31**

General purpose registers

#### **f0 to f31**

Floating-point registers

**lr** Link register

- **ctr** Loop count, decrement and branching register
- **fpscr** Floating-point status and control register
- **xer** Fixed-point exception register

#### **cr0 to cr7**

Condition registers. [Example 3](#page-191-1) shows a typical use of condition registers in the *clobbers*.

#### **v0 to v31**

Vector registers (on selected processors only)

In addition to the register names, cc and memory can also be used in the list of clobbered registers. The usage information of cc and memory is listed as follows:

**cc** Add cc to the list of clobbered registers if assembler instructions can alter condition code register.

#### **memory**

Add memory to the clobber list if assembler instructions can change a memory location in an unpredictable fashion. The memory clobber ensures that the compiler does not to move the assembler instruction across other memory references and ensures that any data that is used after the completion of the assembly statement is valid.

However, the memory clobber can result in many unnecessary reloads, reducing the benefits of hardware prefetching. Thus, the memory clobber can impose a performance penalty and should be used with caution. See [Example 4](#page-192-0) and [Example 1](#page-190-0) for the detailed usage information.

#### **modifier**

The *modifier* can be one of the following operators:

- **=** Indicates that the operand is write-only for this instruction. The previous value is discarded and replaced by output data. See [Example 5](#page-192-1) for detailed usage information.
- **+** Indicates that the operand is both read and written by the instruction. See [Example 6](#page-192-2) for detailed usage information.
- **&** Indicates that the operand may be modified before the instruction is finished using the input operands; a register that is used as input should not be reused here.
- **%** Declares the instruction to be commutative for this operand and the following operand. This means that the order of this operand and the next may be swapped when generating the instruction. This modifier can be used on an input or output operand, but cannot be specified on the last operand. See [Example 7](#page-192-3) for detailed usage information.

#### **constraint**

The *constraint* is a string literal that describes the kind of operand that is permitted, one character per constraint. The following constraints are supported:

- **b** Use a general register other than zero. Some instructions treat the designation of register 0 specially, and do not behave as expected if the compiler chooses r0. For these instructions, the designation of r0 does not mean that r0 is used. Instead, it means that the literal value 0 is specified. See [Example 8](#page-193-0) for detailed usage information.
- **c** Use the CTR register.
- **d** Use a floating-point register.
- **f** Use a floating-point register. See [Example 7](#page-192-3) for detailed usage information.
- **g** Use a general register, memory, or immediate operand. In the POWER<sup>®</sup> architecture, there are no instructions where a register, memory specifier, or immediate operand can be used interchangeably. However, this constraint is tolerated where it is possible to do so.
- **h** Use the CTR or LINK register.
- **i** Use an immediate integer or string literal operand.
- **l** Use the CTR register.
- **m** Use a memory operand supported by the machine. You can use this constraint for operands of the form  $D(R)$ , where D is a displacement and R is a register. See [Example 9](#page-193-1) for detailed usage information.
- **n** Use an immediate integer.
- **o** Use a memory operand that is offsetable. This means that the memory operand can be addressed by adding an integer to a base address. In the POWER architecture, memory operands are always offsetable, so the constraints o and m can be used interchangeably.
- **r** Use a general register. See [Example 5](#page-192-1) for detailed usage information.
- **s** Use a string literal operand.
- **v** Use a vector register.
- **0, 1, ...8, 9**

A matching constraint. Allocate the same register in output as in the corresponding input.

#### **I, J, K, L, M, N, O, P**

Constant values. Fold the expression in the operand and substitute the value into the % specifier. These constraints specify a maximum value for the operand, as follows:

- $\cdot$  I signed 16-bit
- J unsigned 16-bit shifted left 16 bits
- K unsigned 16-bit constant
- L signed 16-bit shifted left 16 bits
- $M$  unsigned constant greater than 31
- $N$  unsigned constant that is an exact power of 2
- $\cdot$  O zero
- $\cdot$  P signed whose negation is a signed 16-bit constant

#### **C\_expression**

The *C\_expression* is a C expression whose value is used as the operand for the asm instruction. Output operands must be modifiable lvalues. The *C\_expression* must be consistent with the constraint specified on it. For example, if i is specified, the operand must be an integer constant number.

**Note:** If pointer expressions are used in *input* or *output*, the assembly instructions honor the ANSI aliasing rule (see ["Type-based aliasing" on page 85](#page-100-0) for more information). This means that indirect addressing using values in pointer expression operands should be consistent with the pointer types; otherwise, you must disable the **-qalias=ansi** option during compilation.

### **Related reference**:

See -qalias=ansi in the XL C Compiler Reference

## **Supported and unsupported constructs Supported constructs**

The inline assembly statements support the following constructs:

- All the instruction statements listed in the Assembler Language Reference
- All extended instruction mnemonics
- Label definitions
- Branches to labels

### **Unsupported constructs**

The inline assembly statements do not support the following constructs:

- Pseudo-operation statements, which are assembly statements that begin with a dot (.), such as .function
- v Branches between different asm blocks

In addition, some constraints originating from the GNU compiler are not supported, but are tolerated where it is possible. For example, constraints S and T are treated as immediates, but the compiler issues a warning message stating that they are unsupported.

### **Restrictions on inline assembly statements**

The following restrictions are on the use of inline assembly statements:

- v The assembler instructions must be self-contained within an asm statement. The asm statement can only be used to generate instructions. All connections to the rest of the program must be established through the output and input operand list.
- Referencing an external symbol directly without going through the operand list is not supported.
- v Assembler instructions requiring a pair of registers are not specifiable by any constraints, and are therefore not supported. For example, you cannot use the %f constraint for a \_Decimal128 operand.
- The shared register file between the floating-point scalar and the vector registers are not modelled as shared in inline assembly statements. You must specify registers f0-f31 and v0-v31 in the clobbers list. There is no combined x0-x63.
- Operand replacements (such as  $%0,$  %1, and so on) can use an optional x before the number or symbolic name to indicate that a vsx register reference must be used. For example, a vector operand  $\frac{1}{2}$  allocated to register v0 is replaced with 0 (for use in VMX instructions). The same operand used as %x1 in the assembly text is replaced with 32 (for use in VSX instructions). Note that this restriction applies only for architectures that support VSX architecture extension.

### **Related reference**:

[Assembly labels \(IBM extension\)](#page-27-0)

[Variables in specified registers \(IBM extension\)](#page-60-0)

See -qasm in the XL C Compiler Reference

## **Examples of inline assembly statements**

<span id="page-190-0"></span>**Example 1**: The following example illustrates the usage of the volatile keyword. #include <stdio.h>

```
inline bool acquireLock(int *lock){
 bool returnvalue = false;
 int lockval;
 asm volatile(
              /*--------a fence here-----*/
                  0: lwarx \frac{60,0.2}{2} \n" // Loads the word and reserves
                                           // a memory location for the subsequent
                                           // stwcx. instruction.
                      cmpwi %0,0 \in \n" // Compares the lock value to 0.
                      bne- 1f \langle n'' \rangle / If it is 0, you can acquire the
                                           // lock. Otherwise, you did not get the
                                           // lock and must try again later.
                      ori %0,%0,1 \n" // Sets the lock to 1.
                      stwcx. %0,0, 2 \ \ln' // Tries to conditionally store 1
                                           // into the lock word to acquire
                                           // the lock.
                      bne- 0b \n\left\{\n\begin{array}{cc}\n\end{array}\n\right\} // Reservation was lost. Try again.
                      isync \ln" // Lock acquired. The isync instruction
                                           // implements an import barrier to
                                           // ensure that the instructions that
                                           // access the shared region guarded by
                                           // this lock are executed only after
                                           // they acquire the lock.
                     ori \frac{1}{2},\frac{1}{1} \n" // Sets the return value for the
                                           // function acquireLock to true.
               \parallel 1: \ln // Did not get the lock.
                                           // Will return false.
               /*------a fence here------*/
                      "+r" (lockval),<br>"+r" (returnval
                      "+r" (returnvalue)<br>"r" (lock)
                             (lock) / / "lock" is the address of the lock in
                                           // memory.
               : "cr0" // cr0 is clobbered by cmpwi and stwcx.
```

```
);
 return returnvalue;
}
int main()
\{ \}int myLock;
 if(acquireLock(&myLock)){
     printf("got it!\n");
 }else{
     printf("someone else got it\n");
 }
 return 0;
}
```
In this example, %0 refers to the first operand "+r"(lockval), %1 refers to the second operand "+r"(returnvalue), and %2 refers to the third operand "r"(lock).

The assembly statement uses a lock to control access to the shared storage; no instruction can access the shared storage before acquiring the lock.

The volatile keyword implies fences around the assembly instruction group, so that no assembly instructions can be moved out of or around the assembly block.

Without the volatile keyword, the compiler can move the instructions around for optimization. This might cause some instructions to access the shared storage without acquiring the lock.

It is unnecessary to use the memory clobber in this assembly statement, because the instructions do not modify memory in an unexpected way. If you use the memory clobber, the program is still functionally correct. However, the memory clobber results in many unnecessary reloads, imposing a performance penalty.

<span id="page-191-0"></span>**Example 2**: The following example illustrates the use of the symbolic names for input and output operands.

```
int a ;
int b = 1, c = 2, d = 3;
__asm(" addc %[result], %[first], %[second]"
    : [result] "=r" (a)
    : [first] "r" (b),
     [second] "r" (d));
```
In this example, %[result] refers to the output operand variable a, %[first] refers to the input operand variable b, and %[second] refers to the input operand variable d.

<span id="page-191-1"></span>**Example 3**: The following example shows a typical use of condition registers in the *clobbers*.

asm (" add. %0,%1,%2 \n" : "=r" (c)  $: "r"$  (a), "r" (b) : "cr0" );

In this example, apart from the registers listed in the *input* and *output* of the assembly statement, the add. instruction also affects the condition register field 0. Therefore, you must inform the compiler about this by adding cr0 to the *clobbers*. <span id="page-192-0"></span>**Example 4**: The following example shows the usage of the memory clobber.

asm volatile  $("$  dcbz  $0, %0$  \n"  $"$  = r"(b) : : "memory" );

In this example, the instruction dcbz clears a cache block, and might have changed the variables in the memory location. There is no way for the compiler to know which variables have been changed. Therefore, the compiler assumes that all data might be aliased with the memory changed by that instruction.

As a result, everything that is needed must be reloaded from memory after the completion of the assembly statement. The memory clobber ensures program correctness at the expense of program performance, because the compiler might reload data that had nothing to do with the assembly statement.

<span id="page-192-1"></span>**Example 5**: The following example shows the usage of the = modifier and the r constraint.

```
int a ;
int b = 100 ;
int c = 200;<br>asm(" and x)<sub>0</sub>add %0, %1, %2"<br>"=r" (a)
     : "=r" (a)<br>: "r" (b),
      : "r" (b),<br>"r" (c)
                           (c));
```
The add instruction adds the contents of two general purpose registers. The %0, %1, and %2 operands are substituted by the C expressions in the output/input operand fields.

The output operand uses the = modifier to indicate that a modifiable operand is required; it uses the r constraint to indicate that a general purpose register is required. Likewise, the r constraint in the input operands indicates that general purpose registers are required. Within these restrictions, the compiler is free to choose any registers to substitute for %0, %1, and %2.

**Note:** If the compiler chooses r0 for the second operand, the add instruction uses the literal value 0 and yields an unexpected result. Thus, to prevent the compiler from choosing r0 for the second operand, you can use the b constraint to denote the second operand.

<span id="page-192-2"></span>**Example 6**: The following example shows the usage of the + modifier and the K constraint.

```
asm (" addi %0,%0,%2"
     : "+r" (a)<br>: "r" (a).
     : "r" (a),
                  (15));
```
This assembly statement adds operand %0 and operand %2, and writes the result to operand %0. The output operand uses the + modifier to indicate that operand %0 can be read and written by the instruction. The K constraint indicates that the value loaded to operand %2 must be an unsigned 16-bit constant value.

<span id="page-192-3"></span>**Example 7**: The following example shows the usage of the % modifier and the f constraint.

asm(" fadd %0, %1, %2" :  $"={f}"$  (c) :  $"$   $*$  f" (a), "f" (b) );

This assembly statement adds operands a and b, and writes the result to operand c. The % modifier indicates that operands a and b can be switched if the compiler can generate better code in doing so. Each operand has the f constraint, which indicates that a floating point register is required.

<span id="page-193-0"></span>**Example 8**: The following example shows the usage of the b constraint.

```
char res[8]={'a','b','c','d','e','f','g','h'};
char a='y';
int index=7;
asm (" stbx %0, %1, %2 \n" \
     : the contract of the contract of \Lambda and \Lambda: "r" (a),<br>"b" (inde
          "b" (index),<br>"r" (res)
                  (res)
     );
```
In this example, the b constraint instructs the compiler to choose a general register other than r0 for the input operand %1. The result string of this program is abcdefgy. However, if you use the r constraint and the compiler chooses r0 for  $*1$ , this instruction produces an incorrect result string ybcdefgh. For instructions that treat the designation of r0 specially, it is therefore important to denote the input operands with the b constraint.

<span id="page-193-1"></span>**Example 9**: The following example shows the usage of the m constraint.

asm (" stb %1,%0 \n" \<br>: "=m" (res) \  $"=m"$  (res)  $: "r"$  (a) );

In this example, the syntax of the instruction  $stb$  is stb RS, D(RA), where D is a displacement and R is a register. D+RA forms an effective address, which is calculated from D(RA). By using constraint **m**, you do not need to manually construct effective addresses by specifying the register and displacement separately.

You can use a single constraint m or o to refer to the two operands in the instruction, regardless of what the correct offset should be and whether it is an offset off the stack or off the TOC (Table of Contents). This allows the compiler to choose the right register (r1 for an automatic variable, for instance) and apply the right displacement automatically.

# **Chapter 9. Functions**

In the context of programming languages, the term *function* means an assemblage of statements used for computing an output value. The word is used less strictly than in mathematics, where it means a set relating input variables *uniquely* to output variables. Functions in C programs might not produce consistent outputs for all inputs, might not produce output at all, or might have side effects. Functions can be understood as user-defined operations, in which the parameters of the parameter list, if any, are the operands.

# **Function declarations and definitions**

The distinction between a function *declaration* and function *definition* is similar to that of a data declaration and definition. The declaration establishes the names and characteristics of a function but does not allocate storage for it, while the *definition* specifies the body for a function, associates an identifier with the function, and allocates storage for it. Thus, the identifiers declared in this example: float square(float x);

do not allocate storage.

The *function definition* contains a function declaration and the body of a function. The body is a block of statements that perform the work of the function. The identifiers declared in this example allocate storage; they are both declarations and definitions.

float square(float x)  $\{$  return  $x \cdot x;$   $\}$ 

A function can be declared several times in a program, but all declarations for a given function must be compatible; that is, the return type is the same and the parameters have the same type. However, a function can only have one definition. Declarations are typically placed in header files, while definitions appear in source files.

## **Function declarations**

A function identifier preceded by its return type and followed by its parameter list is called a *function declaration* or *function prototype*. The prototype informs the compiler of the format and existence of a function prior to its use. The compiler checks for mismatches between the parameters of a function call and those in the function declaration. The compiler also uses the declaration for argument type checking and argument conversions.

If a function declaration is not visible at the point at which a call to the function is made, the compiler assumes an implicit declaration of extern int func(); However, for conformance to C99, you should explicitly prototype every function before making a call to it.

The elements of a declaration for a function are as follows:

- v ["Function storage class specifiers" on page 182,](#page-197-0) which specify linkage
- v ["Function return type specifiers" on page 185,](#page-200-0) which specify the data type of a value to be returned
- v ["Function specifiers" on page 182,](#page-197-0) which specify additional properties for functions
- v ["Function declarators" on page 187,](#page-202-0) which include function identifiers as well as lists of parameters

All function declarations have the form:

#### **Function declaration syntax**

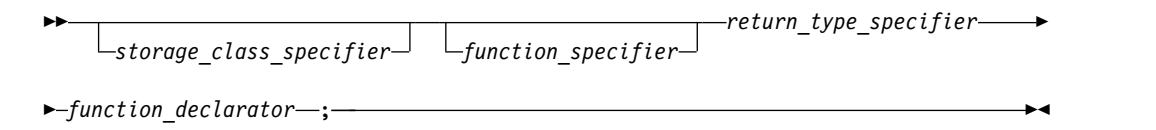

**IBM** In addition, for compatibility with GNU C, XL C allows you to use *attributes* to modify the properties of functions. They are described in ["Function](#page-204-0) [attributes \(IBM extension\)" on page 189.](#page-204-0)

## **Function definitions**

The elements of a function definition are as follows:

- v ["Function storage class specifiers" on page 182,](#page-197-0) which specify linkage
- v ["Function return type specifiers" on page 185,](#page-200-0) which specify the data type of a value to be returned
- v ["Function specifiers" on page 182,](#page-197-0) which specify additional properties for functions
- v ["Function declarators" on page 187,](#page-202-0) which include function identifiers as well as lists of parameters
- v The *function body*, which is a braces-enclosed series of statements representing the actions that the function performs

**IFM** In addition, for compatibility with GNU C, XL C allows you to use *attributes* to modify the properties of functions. They are described in ["Function](#page-204-0) [attributes \(IBM extension\)" on page 189.](#page-204-0) Вы

Function definitions take the following form:

#### **Function definition syntax (C only)**

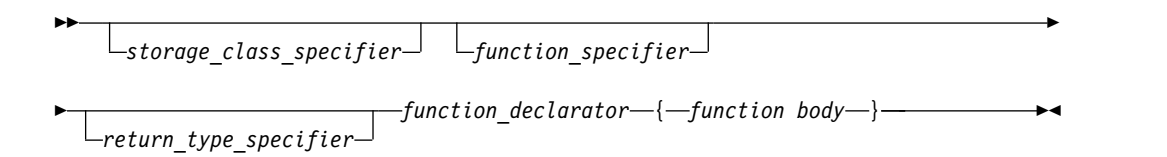

## **Examples of function declarations**

The following code fragments show several function declarations (or *prototypes*). The first declares a function f that takes two integer arguments and has a return type of void:

void f(int, int);

This fragment declares a pointer p1 to a function that takes a pointer to a constant character and returns an integer:

int (\*p1) (const char\*);

The following code fragment declares a function f1 that takes an integer argument, and returns a pointer to a function that takes an integer argument and returns an integer:

```
int (*f1(int)) (int);
```
Alternatively, a typedef can be used for the complicated return type of function f1:

```
typedef int f1 return type(int);
f1_return_type* f1(int);
```
The following declaration is of an external function f2 that takes a constant integer as its first argument, can have a variable number and variable types of other arguments, and returns type int.

extern int f2(const int, ...);

## **Examples of function definitions**

The following example is a definition of the function sum:

```
int sum(int x,int y)
{
  return(x + y);}
```
The function sum has external linkage, returns an object that has type int, and has two parameters of type int declared as x and y. The function body contains a single statement that returns the sum of x and y.

The following function set date declares a pointer to a structure of type date as a parameter. date ptr has the storage class specifier register.

```
void set date(register struct date *date ptr)
{
 date ptr-<sub>mon</sub> = 12;
 date ptr->day = 25;
 date ptr->year = 87;
}
```
## **Compatible functions**

For two function types to be compatible, they must meet the following requirements:

- v They must agree in the number of parameters (and use of ellipsis).
- They must have compatible return types.
- The corresponding parameters must be compatible with the type that results from the application of the default argument promotions.

The composite type of two compatible function types is determined as follows:

- v If one of the function types has a parameter type list, the composite type is a function prototype with the same parameter type list.
- If both function types have parameter type lists, the composite type of each parameter is determined as follows:
	- The composite of parameters of different rank is the type that results from the application of the default argument promotions.
	- The composite of parameters with array or function type is the adjusted type.
	- The composite of parameters with qualified type is the unqualified version of the declared type.

<span id="page-197-0"></span>For example, for the following two function declarations:

```
int f(int (*)(), double (*)[3]);int f(int (*) (char *), double (*) []);
```
The resulting composite type would be: int f(int  $(*)$  (char  $*)$ , double  $(*)$  [3]);

If the function declarator is not part of the function declaration, the parameters may have incomplete type. The parameters may also specify variable length array types by using the [\*] notation in their sequences of declarator specifiers. The following are examples of compatible function prototype declarators:

int myMin(int n, int m, int a[n][m]); int myMin(int n, int m, int  $a[*][*])$ ; int myMin(int n, int m, int a[  $]$ [\*]); int myMin(int n, int m, int a[ ][m]);

#### **Related reference**:

[Compatible and composite types](#page-53-0)

## **Function storage class specifiers**

For a function, the storage class specifier determines the linkage of the function. By default, function definitions have external linkage, and can be called by functions defined in other files. An exception is inline functions, which are treated by default as having internal linkage; see ["Linkage of inline functions" on page 183](#page-198-0) for more information.

A storage class specifier may be used in both function declarations and definitions. The only storage class options for functions are:

- static
- extern

## **The static storage class specifier**

A function declared with the static storage class specifier has internal linkage, which means that it may be called only within the translation unit in which it is defined.

The static storage class specifier can be used in a function declaration only if it is at file scope. You cannot declare functions within a block as static.

#### **Related reference**:

["Internal linkage" on page 7](#page-22-0)

## **The extern storage class specifier**

A function that is declared with the extern storage class specifier has external linkage, which means that it can be called from other translation units. The keyword extern is optional; if you do not specify a storage class specifier, the function is assumed to have external linkage.

#### **Related reference**:

["External linkage" on page 7](#page-22-0)

## **Function specifiers**

The available function specifiers for functions declarations and definitions, inline and Noreturn, are described below.

## <span id="page-198-0"></span>**The inline function specifier**

An inline function is one for which the compiler copies the code from the function definition directly into the code of the calling function rather than creating a separate set of instructions in memory. Instead of transferring control to and from the function code segment, a modified copy of the function body may be substituted directly for the function call. In this way, the performance overhead of a function call is avoided. Using the inline specifier is only a suggestion to the compiler that an inline expansion can be performed; the compiler is free to ignore the suggestion.

Any function, with the exception of main, can be declared or defined as inline with the inline function specifier. Static local variables are not allowed to be defined within the body of an inline function.

The following code fragment shows an inline function definition: inline int add(int i, int j) { return  $i + j$ ; }

The use of the inline specifier does not change the meaning of the function. However, the inline expansion of a function may not preserve the order of evaluation of the actual arguments.

The most efficient way to code an inline function is to place the inline function definition in a header file, and then include the header in any file containing a call to the function which you would like to inline.

**Note:** The inline specifier is represented by the following keywords:

v The inline keyword is recognized under compilation with **xlc** or **c99**, or with the **-qlanglvl=stdc99** or **-qlanglvl=extc99** options or **-qkeyword=inline**. The \_\_inline\_\_ (or \_\_inline) keyword is recognized at all language levels; however, see "Linkage of inline functions" below for the semantics of this keyword.

## **Linkage of inline functions**

Inline functions are treated by default as having static linkage; that is, they are only visible within a single translation unit. Therefore, in the following example, even though function foo is defined in exactly the same way, foo in file a.c and foo in file b.c are treated as separate functions: two function bodies are generated, and assigned two different addresses in memory:

```
// a.c
```
}

#include <stdio.h>

```
inline int foo(){
  return 3;
}
void g() {
  printf("foo called from g: return value = %d, address = %p\n", foo(), &foo);
}
// b.c
#include <stdio.h>
inline int foo(){
  return 3;
```

```
void g();
int main() {
  printf("foo called from main: return value = %d, address = %p\n", foo(), &foo);
  g();
}
```
The output from the compiled program is:

```
foo called from main: return value = 3, address = 0x10000580
foo called from g: return value = 3, address = 0x10000500
```
Since inline functions are treated as having internal linkage, an inline function definition can co-exist with a regular, external definition of a function with the same name in another translation unit. However, when you call the function from the file containing the inline definition, the compiler may choose *either* the inline version defined in the same file *or* the external version defined in another file for the call; your program should not rely on the inline version being called. In the following example, the call to foo from function g could return either 6 or 3:

```
// a.c
```

```
#include <stdio.h>
```

```
inline int foo(){
  return 6;
}
void g() {
  printf("foo called from g: return value = \%d\n\cdot, foo());
}
// b.c
#include <stdio.h>
int foo(){
  return 3;
}
void g();
int main() {
  printf("foo called from main: return value = \alpha(\n); foo());
  g();
}
```
Similarly, if you define a function as extern inline, or redeclare an inline function as extern, the function simply becomes a regular, external function and is not inlined.

**IBM** If you specify the <u>inline</u> keyword, with the trailing underscores, the compiler uses the GNU C semantics for inline functions. In contrast to the C99 semantics, a function defined as \_\_inline\_\_ provides an external definition only; a function defined as static \_\_inline \_\_ provides an inline definition with internal linkage (as in C99); and a function defined as extern \_\_inline\_\_, when compiled with optimization enabled, allows the co-existence of an inline and external definition of the same function. For more information on the GNU C implementation of inline functions, see the GCC information, available at [http://gcc.gnu.org/onlinedocs/.](http://gcc.gnu.org/onlinedocs)  $\Box$ BM <

**Related reference**:

<span id="page-200-0"></span>["always\\_inline" on page 191](#page-206-0) ["noinline" on page 195](#page-210-0)

See -qlanglvl in the XL C Compiler Reference

```
See -qkeyword in the XL C Compiler Reference
```
["The static storage class specifier" on page 182](#page-197-0)

["The extern storage class specifier" on page 182](#page-197-0)

# **The \_Noreturn function specifier**

The Noreturn function specifier declares a function that does not return to its caller. When you declare a function with the specifier, the compiler can better optimize your code without regard to what happens if it returns. Any function, with the exception of main, can be declared or defined with the Noreturn function specifier.

When Noreturn is enabled, the IBMC NORETURN macro is defined as 1.

Include the standard header file stdnoreturn.h in your program when using the \_Noreturn function specifier.

The following code fragment shows a function definition with the \_Noreturn specifier:

```
_Noreturn void f (void) {
 abort();
}
```
### **Notes:**

- The Noreturn keyword is recognized under compilation with the **-qlanglvl=extc89**, **-qlanglvl=extc99**, **-qlanglvl=extended**, or **-qlanglvl=extc1x** compiler option.
- You can also define your own functions that never return by using the \_Noreturn function specifier. However, any functions that are declared with \_Noreturn must call one of the following functions. Otherwise, the functions will return the control to their respective caller.
	- abort
	- exit
	- \_Exit
	- longjmp
	- quick\_exit
	- thrd\_exit

## **Function return type specifiers**

The result of a function is called its *return value* and the data type of the return value is called the *return type*.

If a function declaration does not specify a return type, the compiler assumes an implicit return type of int. However, for conformance to C99, you should specify a return type for every function declaration and definition, whether or not the function returns int.

<span id="page-201-0"></span>A function may be defined to return any type of value, except an array type or a function type; these exclusions must be handled by returning a pointer to the array or function. When a function does not return a value, void is the type specifier in the function declaration and definition.

A function cannot be declared as returning a data object having a volatile or const type, but it can return a pointer to a volatile or const object.

A function can have a return type that is a user-defined type. For example: enum count {one, two, three}; enum count counter();

The user-defined type may also be defined within the function declaration. enum count{one, two, three} counter(); // legal

**Related reference**:

["Type specifiers" on page 48](#page-63-0)

## **Function return values**

If a function is defined as having a return type of void, it should not return a value.

If a function is defined as having a return type other than void, it should return a value. Under compilation for strict C99 conformance, a function defined with a return type *must* include an expression containing the value to be returned.

When a function returns a value, the value is returned via a return statement to the caller of the function, after being implicitly converted to the return type of the function in which it is defined. The following code fragment shows a function definition including the return statement:

```
int add(int i, int j)
\{return i + j; // return statement
}
```
The function add() can be called as shown in the following code fragment:

```
int a = 10,
   b = 20;int answer = add(a, b); // answer is 30
```
In this example, the return statement initializes a variable of the returned type. The variable answer is initialized with the int value 30. The type of the returned expression is checked against the returned type. All standard and user-defined conversions are performed as necessary.

Each time a function is called, new copies of its variables with automatic storage are created. Because the storage for these automatic variables may be reused after the function has terminated, a pointer to an automatic variable should not be returned.

#### **Related reference**:

["The return statement" on page 167](#page-182-0)

["The auto storage class specifier" on page 42](#page-57-0)

## <span id="page-202-0"></span>**Function declarators**

Function declarators consist of the following elements:

- v An *identifier*, or name
- v "Parameter declarations," which specify the parameters that can be passed to the function in a function call.

#### **Function declarator syntax**

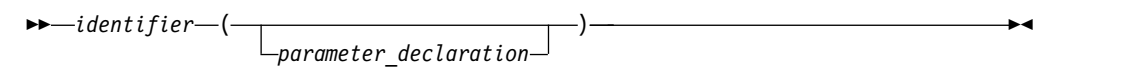

**Note:** More complex types might be formed by using the syntax of *direct\_declarator* in place of *identifier*. For the details of *direct\_declarator*, see ["Overview of](#page-96-0) [declarators" on page 81.](#page-96-0)

#### **Related reference**:

Chapter [5, "Declarators," on page 81](#page-96-0)

## **Parameter declarations**

The function declarator includes the list of parameters that can be passed to the function when it is called by another function, or by itself.

#### **Function parameter declaration syntax**

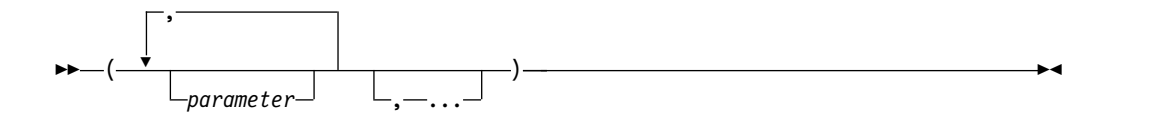

#### **parameter**

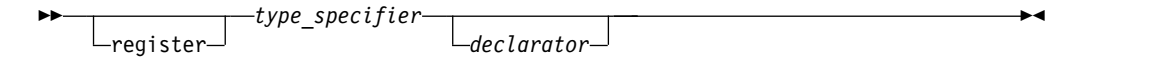

An empty argument list in a function *definition* indicates that a function that takes no arguments. An empty argument list in a function *declaration* indicates that a function may take any number or type of arguments. Thus,

int f() { ... }

indicates that function f takes no arguments. However, int f();

simply indicates that the number and type of parameters is not known. To explicitly indicate that a function does not take any arguments, you can replace the argument list with the keyword void. int f(void);

An ellipsis at the end of the parameter specifications is used to specify that a function has a variable number of parameters. The number of parameters is equal to, or greater than, the number of parameter specifications.

```
int f(int, \ldots);
```
At least one parameter declaration, as well as a comma before the ellipsis, are both required in C.

#### **Parameter types**

In a function *declaration*, or prototype, the type of each parameter must be specified. In the function *definition*, if the type of a parameter is not specified, it is assumed to be int.

A variable of a user-defined type may be declared in a parameter declaration, as in the following example, in which x is declared for the first time:

struct  $X \{ int i; \}$ ; void print(struct X x);

The user-defined type can also be defined within the parameter declaration. void print(struct  $X \{ int i; \} X$ ); // legal

### **Parameter names**

In a function *definition*, each parameter must have an identifier. In a function *declaration*, or prototype, specifying an identifier is optional. Thus, the following example is legal in a function declaration:

int func(int,long);

### **Static array indices in function parameter declarations (C only)**

Except in certain contexts, an unsubscripted array name (for example, region instead of region[4]) represents a pointer whose value is the address of the first element of the array, provided that the array has previously been declared. An array type in the parameter list of a function is also converted to the corresponding pointer type. Information about the size of the argument array is lost when the array is accessed from within the function body.

To preserve this information, which is useful for optimization, you may declare the index of the argument array using the static keyword. The constant expression specifies the minimum pointer size that can be used as an assumption for optimizations. This particular usage of the static keyword is highly prescribed. The keyword may only appear in the outermost array type derivation and only in function parameter declarations. If the caller of the function does not abide by these restrictions, the behavior is undefined.

**Note:** This feature is C99 specific.

The following examples show how the feature can be used.

```
void foo(int arr [static 10]); \frac{1}{x} arr points to the first of at least
                                  10 ints */
void foo(int arr [const 10]); /* arr is a const pointer */
void foo(int arr [static const i]); /* arr points to at least i ints;
                                 i is computed at run time. \star/void foo(int arr [const static i]); /* alternate syntax to previous example */
void foo(int arr [const]); /* const pointer to int */
```
#### <span id="page-204-0"></span>**Related reference**:

- ["The static storage class specifier" on page 43](#page-58-0)
- ["Arrays" on page 87](#page-102-0)
- ["Array subscripting operator](#page-155-0) [ ]" on page 140
- ["The void type" on page 51](#page-66-0)
- ["Type specifiers" on page 48](#page-63-0)
- ["Type qualifiers" on page 69](#page-84-0)

# **Function attributes (IBM extension)**

Function attributes are extensions implemented to enhance the portability of programs developed with GNU C. Specifiable attributes for functions provide explicit ways to help the compiler optimize function calls and to instruct it to check more aspects of the code. Others provide additional functionality.

IBM XL C compiler implements a subset of the GNU C function attributes. For a particular function attribute that is not implemented, the compiler issues diagnostics and ignores the attribute specification.

A function attribute is specified with the keyword attribute followed by the attribute name and any additional arguments the attribute name requires. A function attribute specification is included in the declaration or definition of a function. The syntax takes the following forms:

#### **Function attribute syntax: function definition (form 1)**

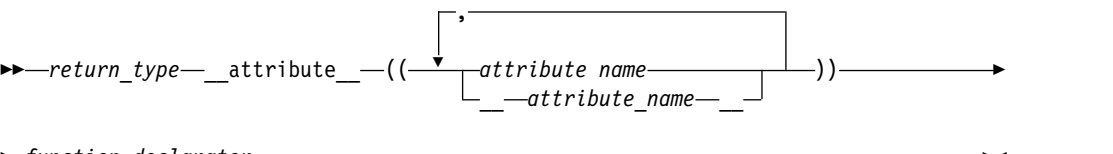

► *function\_declarator* ►◄

#### **Function attribute syntax: function definition (form 2)**

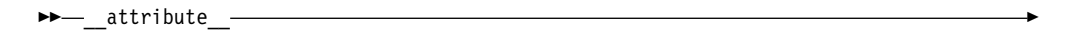

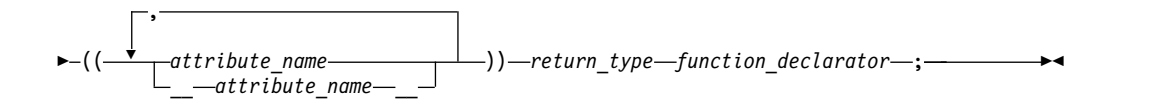

#### **Function attribute syntax: function definition (form 3)**

►► *return\_type function\_declarator* \_\_attribute\_\_ ►

<span id="page-205-0"></span>
$$
\leftarrow ((\underbrace{\qquad \qquad}_{-} attribute\_name--\qquad}))-; \underbrace{\qquad \qquad }_{-})))-; \underbrace{\qquad \qquad }_{-}
$$

You can specify *attribute\_name* with or without leading and trailing double underscore characters; however, using the double underscore characters reduces the likelihood of name conflicts with macros of the same name. These language features are collectively available when compiling in any of the extended language levels.

The following function declarations are all valid:

```
int attribute ((attribute name)) func(int i); //Form 1
  __attribute__((attribute_name)) int func(int); //Form 2
int func() \frac{-}{-}attribute<sub>\frac{-}{(}</sub>(\frac{attribute\_name}{)};
```
The following function attributes are supported:

- v "alias"
- ["always\\_inline" on page 191](#page-206-0)
- ["const" on page 191](#page-206-0)
- ["format" on page 192](#page-207-0)
- ["format\\_arg" on page 193](#page-208-0)
- ["gnu\\_inline" on page 193](#page-208-0)
- ["malloc" on page 194](#page-209-0)
- ["noinline" on page 195](#page-210-0)
- ["noreturn" on page 195](#page-210-0)
- ["pure" on page 196](#page-211-0)
- v ["used" on page 196](#page-211-0)
- ["weak" on page 196](#page-211-0)
- ["weakref" on page 197](#page-212-0)
- ["visibility" on page 198](#page-213-0)

#### **Related reference**:

["Variable attributes \(IBM extension\)" on page 100](#page-115-0)

## **alias**

The alias function attribute causes the function declaration to appear in the object file as an alias for another symbol. This language feature provides a technique for coping with duplicate or cumbersome names.

#### **alias function attribute syntax**

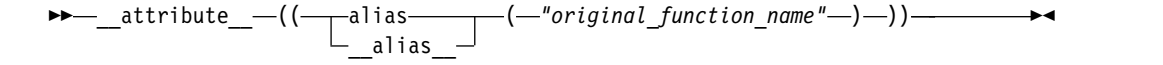

The aliased function can be defined after the specification of its alias with this function attribute. C also allows an alias specification in the absence of a definition of the aliased function in the same compilation unit.

The following code declares func1 to be an alias for \_\_func2:

```
void func2(){ /* function body */ }
void func1() __attribute__((alias("__func2")));
```
The compiler does not check for consistency between the declaration of func1 and definition of \_func2. Such consistency remains the responsibility of the programmer.

### **Related reference**:

See #pragma weak in the XL C Compiler Reference ["The weak variable attribute" on page 103](#page-118-0)

## **always\_inline**

The always\_inline function attribute instructs the compiler to inline a function. This function can be inlined when all of the following conditions are satisfied:

- The function is an inline function that satisfies any of the following conditions:
	- The function is specified with the inline or \_\_inline\_\_ keyword.
	- The option **-qinline+<function\_name>** is specified, where *function\_name* is the name of the function to be inlined.
- The function is not specified with the noinline or \_\_noinline\_ attribute.
- v The optimization level is at **O2** or higher.
- v The number of functions to be inlined does not exceed the limit of inline functions that can be supported by the compiler.

#### **always\_inline function attribute syntax**

►► \_\_attribute\_\_ (( always\_inline )) \_\_always\_inline\_\_ ►◄

The noinline attribute takes precedence over the always inline attribute. The always inline attribute takes precedence over inlining compiler options only if inlining is enabled. The always inline attribute is ignored if inlining is disabled.

### **Related reference**:

["The inline function specifier" on page 183](#page-198-0) ["noinline" on page 195](#page-210-0)

## **const**

The const function attribute allows you to tell the compiler that the function can safely be called fewer times than indicated in the source code. The language feature provides you with an explicit way to help the compiler optimize code by indicating that the function does not examine any values except its arguments and has no effects except for its return value.

#### **const function attribute syntax**

$$
\begin{array}{c}\n\hline\n\end{array}
$$

The following kinds of functions should not be declared const:

- v A function with pointer arguments which examines the data pointed to.
- v A function that calls a non-const function.

<span id="page-207-0"></span>**Note:** GNU C has a non-attribute method that uses the const keyword to achieve the const function attribute, but the XL C compiler does not support this method. **Related reference**:

See -qisolated\_call in the XL C Compiler Reference

### **deprecated**

With the deprecated function attribute, you can declare a function as deprecated.

**deprecated function attribute syntax**

```
►► __attribute__ (( deprecated ))
               \_ deprecated \_►◄
```
If a function that is specified with the deprecated attribute is called, the compiler issues a warning message to indicate that the function is not recommended to be used. Warning messages are issued only for invocations but not declarations of deprecated functions. See the following example.

```
int func( ) attribute ((deprecated));
int main( ){
   int i = func(); // warning: 'func' is deprecated
   int func();
   return i;
}
int func( ){
   return 1;
}
```
### **format**

The format function attribute provides a way to identify user-defined functions that take format strings as arguments so that calls to these functions will be type-checked against a format string, similar to the way the compiler checks calls to the functions printf, scanf, strftime, and strfmon for errors.

#### **format function attribute syntax**

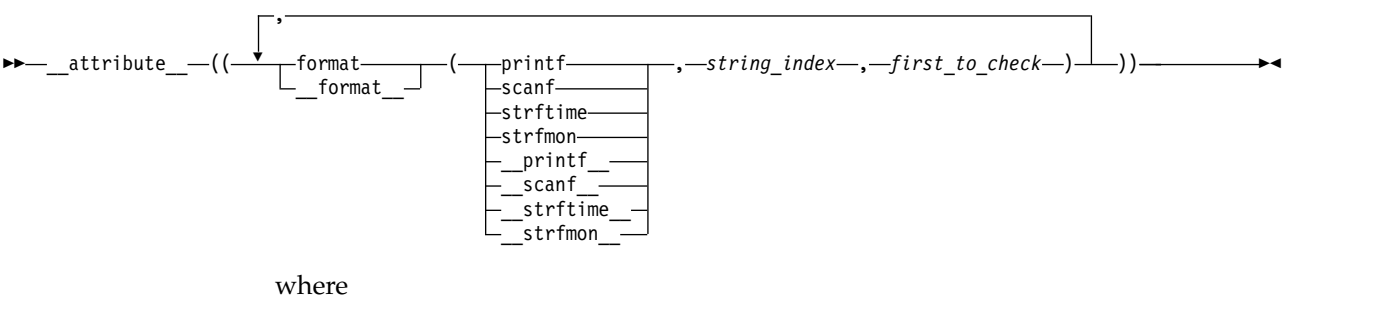

*string\_index*

Is a constant integral expression that specifies which argument in the declaration of the user function is the format string argument.

#### *first\_to\_check*

Is a constant integral expression that specifies the first argument to check against the format string. If there are no arguments to check against the format string (that is, diagnostics should only be performed on the format string syntax and semantics), *first\_to\_check* should have a value of 0. For strftime-style formats, *first\_to\_check* is required to be 0.

<span id="page-208-0"></span>It is possible to specify multiple format attributes on the same function, in which case, all apply.

```
void my_fn(const char* a, const char* b, ...)
       attribute (( format ( <code>printf</code> ,1,0), <code>format (</code> <code>scanf</code> ,2,3)));
```
It is also possible to diagnose the same string for different format styles. All styles are diagnosed.

void my fn(const char\* a, const char\* b,  $\dots$ ) \_\_attribute\_\_((\_\_format\_\_(\_\_printf\_\_,2,3), \_\_format\_\_(\_\_strftime\_\_,2,0), format ( <code>scanf $,2,3$ ))</code>);

## **format\_arg**

The format arg function attribute provides a way to identify user-defined functions that modify format strings. Once the function is identified, calls to functions like printf, scanf, strftime, or strfmon, whose operands are a call to the user-defined function can be checked for errors.

#### **format\_arg function attribute syntax**

►► \_\_attribute\_\_ (( format\_arg ( *string\_index* ) )) \_\_format\_arg\_\_ ►◄

where *string\_index* is a constant integral expression that specifies which argument is the format string argument, starting from 1.

It is possible to specify multiple format\_arg attributes on the same function, in which case, all apply.

```
extern char* my_dgettext(const char* my_format, const char* my_format2)
                       {\sf _{}} {\sf _{}} \sf _{}} \sf _{}} \sf _{}} \sf _{}} \sf _{}} \sf _{}} \sf _{max} \sf _{max} \sf _{}}\sf _{}}\sf _{}}\sf _{}}\sf _{max}\sf _{}}\sf _{}}\sf _{}}\sf _{}}\sf _{}}\sf _{}}\sf _{}}\sf _{}}\sf _{}}\sf _{}}\sf _{}}\sf _{}}\sf _{}}\sf _{}}\sf _{
```

```
printf(my_dgettext("%","%"));
//printf-style format diagnostics are performed on both "%" strings
```
### **gnu\_inline**

The gnu inline attribute instructs the compiler to modify the inlining behavior of a function. When this function attribute is used, the compiler imitates the GNU legacy inlining extension to C.

This function attribute is only enabled if used in conjunction with an inline keyword (\_\_inline\_\_, inline, \_\_inline, etc.).

#### **gnu\_inline function attribute syntax**

►► inline attribute  $- (($  gnu inline  $))$ 

**Note:** The behavior of the gnu\_inline function attribute is the same when used in conjunction with either the inline or \_\_inline \_\_ keywords.

The semantics of the GNU legacy inlining extension to C are as follows:

#### <span id="page-209-0"></span>**extern gnu\_inline:**

extern inline \_\_attribute\_((gnu\_inline)) func() {...};

This definition of func is used only for inlining. It is not compiled as a standalone function.

#### **static gnu\_inline:**

static inline attribute ((gnu\_inline)) func()  $\{... \}$ ;

If the function is generated, it is generated with internal linkage.

#### **plain gnu\_inline:**

inline  $_{\text{attribute}}$  ((gnu\_inline)) func() {...};

The definition is used for inlining when possible. It is compiled as a standalone function (emitted as a strong definition) and emitted with external linkage.

The gnu inline attribute can be specified inside double parentheses with keyword \_\_attribute\_\_ in a function declaration. See the following example.

```
inline int func() \alpha attribute ((gnu inline));
```
As with other GCC function attributes, the double underscores on the attribute name are optional. The gnu inline attribute should be used with a function that is also declared with the inline keyword.

### **malloc**

With the function attribute malloc, you can instruct the compiler to treat a function as if any non-NULL pointer it returns cannot alias any other valid pointers. This type of function (such as malloc and calloc) has this property, hence the name of the attribute. As with all supported attributes, malloc will be accepted by the compiler without requiring any particular option or language level.

The malloc function attribute can be specified inside double parentheses via keyword \_\_attribute\_\_ in a function declaration.

#### **malloc function attribute syntax**

►►—\_\_attribute\_\_—((——malloc——————))——————  $\_$ malloc $\_$ ►◄

As with other GCC function attributes, the double underscores on the attribute name are optional.

#### **Note:**

- v Do not use this function attribute unless you are sure that the pointer returned by a function points to unique storage. Otherwise, optimizations performed might lead to incorrect behavior at run time.
- v If the function does not return a pointer but it is marked with the function attribute malloc, a warning is emitted, and the attribute is ignored.

#### **Example**

A simple case that should be optimized when attribute malloc is used:

```
#include <stdlib.h>
#include <stdio.h>
int a;
void* my_malloc(int size) __attribute__ ((__malloc__))
{
 void* p = malloc(size);
 if (!p) {
   printf("my_malloc: out of memory!\n");
   exit(1);
  }
 return p;
}
int main() {
 int* x = 8a;
 int* p = (int*) my_malloc(sizeof(int));
 \star x = 0;
 *p = 1;if (*x) printf("This printf statement to be detected as unreachable
                and discarded during compilation process\n");
 return 0;
}
```
## **noinline**

The noinline function attribute prevents the function to which it is applied from being inlined, regardless of whether the function is declared inline or non-inline. The attribute takes precedence over inlining compiler options, the inline keyword, and the always inline function attribute.

#### **noinline function attribute syntax**

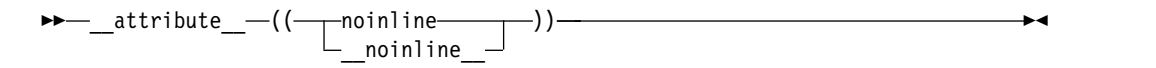

Other than preventing inlining, the attribute does not remove the semantics of inline functions.

### **noreturn**

The noreturn function attribute allows you to indicate to the compiler that the function will not return the control to its caller. The language feature provides the programmer with another explicit way to help the compiler optimize code and to reduce false warnings for uninitialized variables.

The return type of the function should be void.

#### **noreturn function attribute syntax**

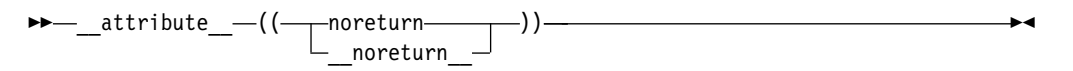

Registers saved by the calling function may not necessarily be restored before calling the nonreturning function.

### **Related reference**:

See #pragma leaves in the XL C Compiler Reference

### <span id="page-211-0"></span>**pure**

The pure function attribute allows you to declare a function that can be called fewer times than what is literally in the source code. Declaring a function with the attribute pure indicates that the function has no effect except a return value that depends only on the parameters, global variables, or both.

#### **pure function attribute syntax**

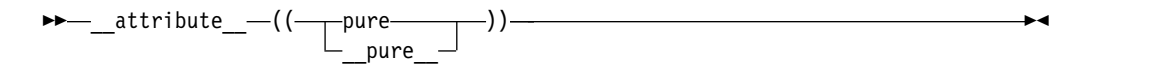

### **Related reference**:

See -qisolated\_call in the XL C Compiler Reference

### **used**

When a function is referenced only in inline assembly, you can use the used function attribute to instruct the compiler to emit the code for the function even if it appears that the function is not referenced.

The used function attribute can be specified inside double parentheses via keyword  $_1$  attribute in a function declaration, for example, int foo() attribute ((\_\_used\_\_)); As with other GCC function attributes, the double underscores on the attribute name are optional.

►◄

#### **used function attribute syntax**

 $\blacktriangleright\!\!\!\blacktriangleright\!\!-\!\!$  attribute  $\!-\!((\!-\!-\!$ used $\!-\!-\!-\!)\,)\!-\!\!-\!\!-\!\!-\!\!-\!\!-\!\!$  $\_$ used $\_$ 

If the function attribute gnu inline is specified in such a way that the function is discarded, and is specified together with the function attribute used, the gnu inline attribute wins, and the function definition is discarded.

## **weak**

The weak function attribute causes the symbol resulting from the function declaration to appear in the object file as a weak symbol, rather than a global one. The language feature provides the programmer writing library functions with a way to allow function definitions in user code to override the library function declaration without causing duplicate name errors.

#### **weak function attribute syntax**

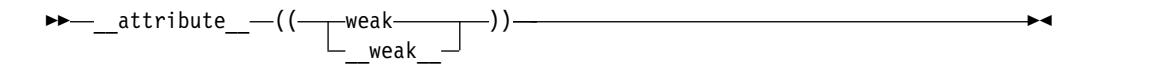

### **Related reference**:

See #pragma weak in the XL C Compiler Reference ["alias" on page 190](#page-205-0)

## <span id="page-212-0"></span>**weakref**

weakref is an attribute attached to function declarations which must specify a target name. The target name might also be specified through the attribute alias in any declaration of the function.

References to the weakref function are converted into references of the target name. If the target name is not defined in the current translation unit and it is not referenced directly or otherwise in a way that requires a definition of the target, for example if it is only referenced by using weakref functions, the reference is weak. In the presence of a definition of the target in the current translation unit, references to a weakref function resolve directly to said definition. The weakref attribute does not otherwise affect definitions of the target. A weakref function must have internal linkage.

The weakref attribute, as with other GCC attributes, can be expressed in a pre-fix or post-fix syntax:

```
pre-fix syntax
       static attribute ((weakref("bar"))) void foo(void);
post-fix syntax
       static void foo(void) __attribute_((weakref("bar")));
```
Functions with weakref or alias attributes may refer to other such functions. The name referred to is that of the last, i.e., non-weakref and non-alias target.

### **Rules**

If a weakref function is declared without the keyword static, an error message is emitted .

The target name specified in the weakref function declaration cannot directly or indirectly point to itself.

Using the weakref attribute without providing a target name is not recommended.

If a body is provided in a weakref function declaration with a pre-fix syntax, the attribute is ignored. A warning message reporting this situation will be emitted.

On AIX, when using weakref function with the option **-qnoweaksymbol**, the compiler issues a severe error message reporting a conflict between the option and the attribute.

### **Examples**

The following examples illustrates various declarations of weakref functions:

```
static void foo() __attribute_((weakref("bar")));
void foo() attribute ((weakref("bar")));
static void foo() __attribute_((weakref,alias("bar")));
static void foo() attribute ((alias("bar"), weakref));
static void foo() __attribute__((alias("bar")));
static void foo() _ attribute ((weakref));
static void foo() attribute ((alias("bar")));
void foo() attribute ((weakerf));static void foo() __attribute_((weakref));
static void foo() __attribute__((alias("bar")));
```

```
static void foo() __attribute_((weakref));
void foo() _{\text{attribute}(\text{(alias("bar")))};
```
**Related reference**:

See #pragma weak in the XL C Compiler Reference

### **visibility**

The visibility function attributes describe whether and how a function defined in one module can be referenced or used in other modules. By using this feature, you can make a shared library smaller and decrease the possibility of symbol collision. For details, see Using visibility attributes in the XL C Optimization and Programming Guide.

#### **visibility function attribute syntax**

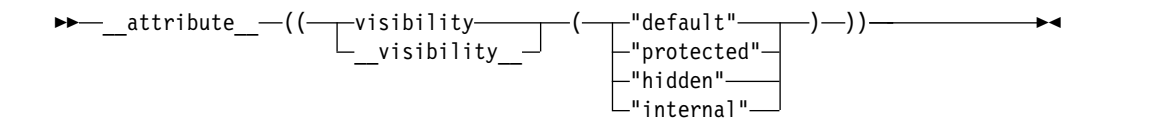

### **Example**

In the following example, the visibility attribute of function void  $f(int i, int j)$ is hidden:

void \_\_attribute\_\_((visibility("hidden"))) f(int i, int j);

#### **Related reference**:

["External linkage" on page 7](#page-22-0)

["The visibility variable attribute" on page 104](#page-119-0)

See Using visibility attributes in the XL C Optimization and Programming Guide

See -qvisibility in the XL C Compiler Reference

See -qmkshrobj in the XL C Compiler Reference

See -G in the XL C Compiler Reference

See #pragma GCC visibility push, #pragma GCC visibility pop (IBM extension) in the XL C Compiler Reference

# **The main() function**

When a program begins running, the system calls the function main, which marks the entry point of the program. By default, main has the storage class extern. Every program must have one function named main, and the following constraints apply:

- No other function in the program can be called main.
- v main cannot be defined as inline or static.

The function main can be defined with or without parameters, using any of the following forms:

```
int main (void){}
int main ( ){}
int main(int argc, char *argv[]){}
```

```
int main (int argc, char ** argv)\{\}
```
Although any name can be given to these parameters, they are usually referred to as argc and argv. The first parameter, argc (argument count) is an integer that indicates how many arguments were entered on the command line when the program was started. The second parameter, argv (argument vector), is an array of pointers to arrays of character objects. The array objects are null-terminated strings, representing the arguments that were entered on the command line when the program was started.

The first element of the array,  $\arg\left[0\right]$ , is a pointer to the character array that contains the program name or invocation name of the program that is being run from the command line. argv[1] indicates the first argument passed to the program, argv[2] the second argument, and so on.

The following example program backward prints the arguments entered on a command line such that the last argument is printed first:

```
#include <stdio.h>
int main(int argc, char *argv[])
{
 while (-\text{argc} > 0)printf("%s ", argv[argc]);
 printf("\n");
}
```
Invoking this program from a command line:

```
backward string1 string2
```
gives the following output: string2 string1

The arguments argc and argv would contain the following values at the start of the program:

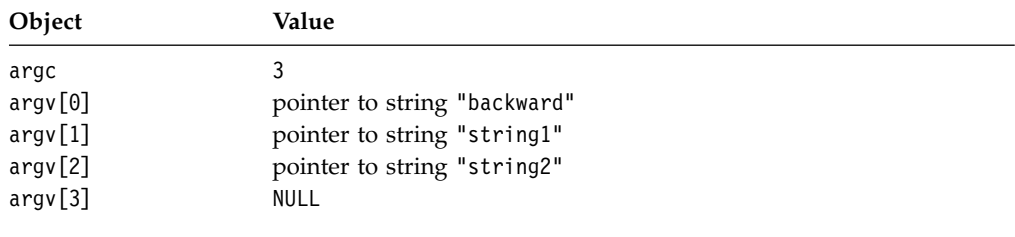

### **Related reference**:

["The extern storage class specifier" on page 44](#page-59-0) ["The inline function specifier" on page 183](#page-198-0) ["The static storage class specifier" on page 43](#page-58-0) "Function calls"

## **Function calls**

After a function is declared and defined, it can be *called* from anywhere within the program: from within the main function, from another function, and even from itself. Calling the function involves specifying the function name, followed by the function call operator and any data values the function expects to receive. These values are the *arguments* for the parameters defined for the function. This process is called *passing arguments* to the function.

You can pass arguments to the called functions in two ways:

- v "Pass by value," which copies the *value* of an argument to the corresponding parameter in the called function;
- v "Pass by pointer," which passes a *pointer* argument to the corresponding parameter in the called function;

A function call is always an rvalue.

#### **Related reference**:

["Function argument conversions" on page 114](#page-129-0)

["Function call expressions" on page 121](#page-136-0)

["Lvalues and rvalues" on page 115](#page-130-0)

## **Pass by value**

When you use pass-by-*value*, the compiler copies the value of an argument in a calling function to a corresponding non-pointer parameter in the called function definition. The parameter in the called function is initialized with the value of the passed argument. As long as the parameter has not been declared as constant, the value of the parameter can be changed, but the changes are only performed within the scope of the called function only; they have no effect on the value of the argument in the calling function.

In the following example, main passes func two values: 5 and 7. The function func receives copies of these values and accesses them by the identifiers a and b. The function func changes the value of a. When control passes back to main, the actual values of x and y are not changed.

```
/**
** This example illustrates calling a function by value
**/
#include <stdio.h>
void func (int a, int b)
\{a \leftarrow b:
  printf("In func, a = \frac{6}{3}d b = \frac{6}{3}d\pi", a, b);
}
int main(void)
\{ \}int x = 5, y = 7;
  func(x, y);
  printf("In main, x = *d y = *d\n\infty, x, y;
  return 0;
}
```
The output of the program is:

```
In func, a = 12 b = 7In main, x = 5 y = 7
```
## **Pass by pointer**

*Pass-by-pointer* means to pass a pointer argument in the calling function to the corresponding formal parameter of the called function. The called function can modify the value of the variable to which the pointer argument points.

The following example shows how arguments are passed by pointer:
```
#include <stdio.h>
void swapnum(int *i, int *j) {
 int temp = *i;
 \star i = \star j;*j = temp;}
int main(void) {
 int a = 10;
 int b = 20;
 swapnum(&a, &b);
 printf("A is %d and B is %d\n", a, b);
 return 0;
}
```
When the function swapnum() is called, the values of the variables a and b are exchanged because they are passed by pointer. The output is:

```
A is 20 and B is 10
```
When you use pass-by-pointer, a copy of the pointer is passed to the function. If you modify the pointer inside the called function, you only modify the copy of the pointer, but the original pointer remains unmodified and still points to the original variable.

The difference between pass-by-pointer and pass-by-value is that modifications made to arguments passed in by pointer in the called function have effect in the calling function, whereas modifications made to arguments passed in by value in the called function can not affect the calling function. Use pass-by-pointer if you want to modify the argument value in the calling function. Otherwise, use pass-by-value to pass arguments.

#### **Related reference**:

["Pointers" on page 83](#page-98-0)

### **Pointers to functions**

### **Pointers to functions**

A pointer to a function points to the address of the executable code of the function. You can use pointers to call functions and to pass functions as arguments to other functions. You cannot perform pointer arithmetic on pointers to functions.

The type of a pointer to a function is based on both the return type and parameter types of the function.

A declaration of a pointer to a function must have the pointer name in parentheses. Function parameters have precedence over pointers in declarations, so parentheses are required to alter the precedence and declare a pointer to a function. Without them, the compiler interprets the declaration as a function that returns a pointer to a specified return type. For example:

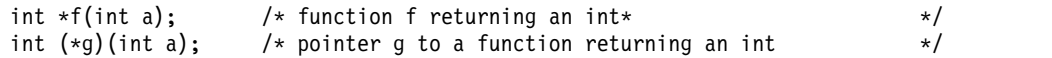

In the first declaration, f is interpreted as a function that takes an int as argument, and returns a pointer to an int. In the second declaration, g is interpreted as a pointer to a function that takes an int argument and that returns an int. **Related reference**:

["Pointers" on page 83](#page-98-0) ["Pointer conversions" on page 112](#page-127-0) ["The extern storage class specifier" on page 182](#page-197-0)

# <span id="page-217-0"></span>**Nested functions (C only) (IBM extension)**

A nested function is a function defined inside the definition of another function. It can be defined wherever a variable declaration is permitted, which allows nested functions within nested functions. Within the containing function, the nested function can be declared prior to being defined by using the auto keyword. Otherwise, a nested function has internal linkage. The language feature is an extension to C89 and C99, implemented to facilitate porting programs developed with GNU C.

A nested function can access all identifiers of the containing function that precede its definition.

A nested function must not be called after the containing function exits.

A nested function cannot use a goto statement to jump to a label in the containing function, or to a local label declared with the label keyword inherited from the containing function.

#### **Related reference**:

["Locally declared labels \(IBM extension\)" on page 154](#page-169-0)

# <span id="page-218-0"></span>**Chapter 10. Preprocessor directives**

Preprocessing is an initial phase to process text before compilation. Preprocessor directives are lines of the source file where the first non-whitespace character is #, which distinguishes them from other lines of text. The effect of each preprocessor directive is a change to the text and the result is a transformation of the text that does not contain the directives nor comments. The compiler can optionally output the preprocessed text to a file that has a .i suffix. Preprocessing is always the initial phase of compilation, even when the text has already been preprocessed.

Preprocessor directives consist of the following:

- v "Macro definition directives," which replace tokens in the current file with specified replacement tokens
- v ["File inclusion directives" on page 211,](#page-226-0) which imbed files within the current file
- v ["Conditional compilation directives" on page 213,](#page-228-0) which conditionally compile sections of the current file
- v ["Message generation directives" on page 218,](#page-233-0) which control the generation of diagnostic messages
- IBM 4 ["Assertion directives \(IBM extension\)" on page 220,](#page-235-0) which specify attributes of the system the program is to run on
- "The null directive  $(\#)'$  on page 221, which performs no action
- v ["Pragma directives" on page 221,](#page-236-0) which apply compiler-specific rules to specified sections of code

Preprocessor directives begin with the # token followed by a preprocessor keyword. The # token must appear as the first character that is not white space on a line. The # is not part of the directive name and can be separated from the name with white spaces.

A preprocessor directive ends at the new-line character unless the last character of the line is the  $\setminus$  (backslash) character. If the  $\setminus$  character appears as the last character in the preprocessor line, the preprocessor interprets the  $\setminus$  and the new-line character as a continuation marker. The preprocessor deletes the  $\setminus$  (and the following new-line character) and splices the physical source lines into continuous logical lines. White space is allowed between backslash and the end of line character or the physical end of record. However, this white space is usually not visible during editing.

Except for some #pragma directives, preprocessor directives can appear anywhere in a program.

# **Macro definition directives**

Macro definition directives include the following directives and operators:

### **The #define directive**

A *preprocessor define directive* directs the preprocessor to replace all subsequent occurrences of a macro with specified replacement tokens.

The #define directive can contain:

- "Object-like macros"
- "Function-like macros"

The following are some differences between using a macro for a constant and a declared constant:

- v A const object is subject to the scoping rules for variables, whereas a constant created using #define is not.
- v Unlike a const object, the value of a macro does not appear in the intermediate representation used by the compiler because they are expanded inline. The inline expansion makes the macro value unavailable to the debugger.
- A macro can be used in a compile-time constant expression, such as a bit field length, whereas a const object cannot.

### <span id="page-219-0"></span>**Object-like macros**

An *object-like macro definition* replaces a single identifier with the specified replacement tokens. For example, the following object-like definition causes the preprocessor to replace all subsequent instances of the identifier COUNT with the constant 1000 :

#define COUNT 1000

If the statement int arry[COUNT];

is after this macro definition and in the same compilation unit, the preprocessor would change the statement to int arry[1000];

in the output of the preprocessor.

Other definitions can make reference to the identifier COUNT: #define MAX\_COUNT COUNT + 100

The preprocessor replaces each subsequent occurrence of MAX\_COUNT with COUNT  $+$  100, which the preprocessor then replaces with 1000  $+$  100.<br>If a number that is partially built by a macro expansion is produced, the

preprocessor does not consider the result to be a single value. For example, the following will not result in the value 10.2 but in a syntax error.

#define a 10 doubl  $d = a.2$ 

#### **Function-like macros**

More complex than object-like macros, a function-like macro definition declares the names of formal parameters within parentheses, separated by commas. An empty formal parameter list is legal: such a macro can be used to simulate a function that takes no arguments. C99 adds support for function-like macros with a variable number of arguments.

#### **Function-like macro definition:**

An identifier followed by a parameter list in parentheses and the replacement tokens. The parameters are imbedded in the replacement code. White space cannot separate the identifier (which is the name of the macro) and the left parenthesis of the parameter list. A comma must separate each parameter.

For portability, you should not have more than 31 parameters for a macro. The parameter list may end with an ellipsis (...) as the formal parameter. In this case, the identifier \_\_VA\_ARGS\_\_ may appear in the replacement list.

#### **Function-like macro invocation:**

An identifier followed by a comma-separated list of arguments in parentheses. The number of arguments should match the number of parameters in the macro definition, unless the parameter list in the definition ends with an ellipsis. In this latter case, the number of arguments in the invocation should match or exceed the number of parameters in the definition. The excess are called *trailing arguments*. Once the preprocessor identifies a function-like macro invocation, argument substitution takes place. A parameter in the replacement code is replaced by the corresponding argument. If trailing arguments are permitted by the macro definition, they are merged with the intervening commas to replace the identifier \_\_VA\_ARGS\_\_, as if they were a single argument. Any macro invocations contained in the argument itself are completely replaced before the argument replaces its corresponding parameter in the replacement code.

A macro argument can be empty (consisting of zero preprocessing tokens). For example,

```
#define SUM(a,b,c) a + b + c
SUM(1, 3) /* No error message.
             1 is substituted for a, 3 is substituted for c. */
```
If the parameter list does not end with an ellipsis, the number of arguments in a macro invocation must be the same as the number of parameters in the corresponding macro definition. During parameter substitution, any arguments remaining after all specified arguments have been substituted (including any separating commas) are combined into one argument called the variable argument. The variable argument will replace any occurrence of the identifier VA ARGS in the replacement list. The following example illustrates this:

#define debug(...) fprintf(stderr, VA ARGS)

debug("flag");  $/*$  Becomes fprintf(stderr, "flag");  $*/$ 

Commas in the macro invocation argument list do not act as argument separators when they are:

- In character constants
- In string literals
- Surrounded by parentheses

The following line defines the macro SUM as having two parameters a and b and the replacement tokens  $(a + b)$ : #define SUM $(a, b)$   $(a + b)$ 

This definition would cause the preprocessor to change the following statements (if the statements appear after the previous definition):

 $c = SUM(x, y);$  $c = d * SUM(x, y)$ ;

In the output of the preprocessor, these statements would appear as:

 $c = (x + y);$  $c = d * (x + y);$ 

Use parentheses to ensure correct evaluation of replacement text. For example, the definition:

#define  $SQR(c)$  ((c)  $\star$  (c))

requires parentheses around each parameter c in the definition in order to correctly evaluate an expression like:

 $y = SQR(a + b)$ ;

The preprocessor expands this statement to:

```
y = ((a + b) * (a + b));
```
Without parentheses in the definition, the intended order of evaluation is not preserved, and the preprocessor output is:

```
y = (a + b * a + b);
```
Arguments of the # and ## operators are converted *before* replacement of parameters in a function-like macro.

Once defined, a preprocessor identifier remains defined independent of the scoping rules of the language. The scope of a macro definition begins at the definition and does not end until a corresponding #undef directive is encountered. If there is no corresponding #undef directive, the scope of the macro definition lasts until the end of the translation unit.

A recursive macro is not fully expanded. For example, the definition #define  $x(a,b)$   $x(a+1,b+1) + 4$ 

expands

x(20,10)

to

 $x(20+1,10+1) + 4$ 

rather than trying to expand the macro x over and over within itself. After the macro x is expanded, it is a call to function  $x()$ .

A definition is not required to specify replacement tokens. The following definition removes all instances of the token debug from subsequent lines in the current file: #define debug

You can change the definition of a defined identifier or macro with a second preprocessor #define directive only if the second preprocessor #define directive is preceded by a preprocessor #undef directive. The #undef directive nullifies the first definition so that the same identifier can be used in a redefinition.

Within the text of the program, the preprocessor does not scan comments, character constants, or string constants for macro definitions, undefining a macro, or macro invocations.

The following example program contains two macro definitions and a macro invocation that refers to both of the defined macros:

```
/**This example illustrates #define directives.**/
void printf(const char*, ...);
#define SQR(s) ((s) \star (s))
#define PRNT(a,b) \
 printf("value 1 = %d\n", a); \
 printf("value 2 = %d\n", b)
int main(void)
{
 int x = 2;
 int y = 3;
    PRNT(SQR(x),y);
 return(0);
}
```
After being preprocessed, this program is replaced by code equivalent to the following:

```
void printf(const char*, ...);
```

```
int main(void)
{
 int x = 2;
 int y = 3;
    printf("value 1 = %d\n", (x) * (x) );
    printf("value 2 = %d\n", y);
 return(0);
}
```
This program produces the following output:

value  $1 = 4$ value  $2 = 3$ 

#### <span id="page-222-0"></span>IBM

#### **Variadic macro extensions**

Variadic macro extensions refer to two extensions to C99 related to macros with variable number of arguments. One extension is a mechanism for renaming the variable argument identifier from \_\_VA\_ARGS \_\_ to a user-defined identifier. The other extension provides a way to remove the dangling comma in a variadic macro when no variable arguments are specified. Both extensions have been implemented to facilitate porting programs developed with GNU C.

The following examples demonstrate the use of an identifier in place of

\_\_VA\_ARGS\_\_. The first definition of the macro debug exemplifies the usual usage of \_\_VA\_ARGS\_\_. The second definition shows the use of the identifier args in place of  $V$ A\_ARGS $\_\_$ .

```
#define debug1(format, ...) printf(format, \# VA ARGS )
#define debug2(format, args ...) printf(format, ## args)
```
**Invocation Result of macro expansion** 

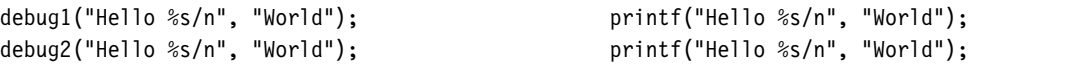

<span id="page-223-0"></span>The preprocessor removes the trailing comma if the variable arguments to a function macro are omitted or empty and the comma followed by ## precedes the variable argument identifier in the function macro definition.

#### $\overline{\mathsf{IBM}}$   $\blacktriangleleft$

#### **Related reference**:

["The const type qualifier" on page 73](#page-88-0)

["Operator precedence and associativity" on page 148](#page-163-0)

["Parenthesized expressions](#page-133-0) ()" on page 118

### **The #undef directive**

A *preprocessor undef directive* causes the preprocessor to end the scope of a preprocessor definition.

#### **#undef directive syntax**

►► # undef *identifier* ►◄

If the identifier is not currently defined as a macro, #undef is ignored.

The following directives define BUFFER and SQR: #define BUFFER 512 #define SQR(x)  $((x) * (x))$ 

The following directives nullify these definitions: #undef BUFFER #undef SQR

Any occurrences of the identifiers BUFFER and SQR that follow these #undef directives are not replaced with any replacement tokens. Once the definition of a macro has been removed by an #undef directive, the identifier can be used in a new #define directive.

### **The # operator**

The # (single number sign) operator converts a parameter of a function-like macro into a character string literal. For example, if macro ABC is defined using the following directive:

#define ABC $(x)$  #x

all subsequent invocations of the macro ABC would be expanded into a character string literal containing the argument passed to ABC. For example:

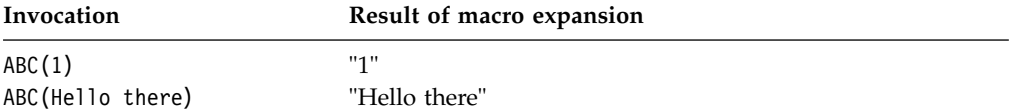

The # operator should not be confused with the null directive.

Use the # operator in a function-like macro definition according to the following rules:

v A parameter following # operator in a function- like macro is converted into a character string literal containing the argument passed to the macro.

- <span id="page-224-0"></span>v White-space characters that appear before or after the argument passed to the macro are deleted.
- Multiple white-space characters imbedded within the argument passed to the macro are replaced by a single space character.
- If the argument passed to the macro contains a string literal and if a  $\setminus$ (backslash) character appears within the literal, a second  $\setminus$  character is inserted before the original \ when the macro is expanded.
- v If the argument passed to the macro contains a " (double quotation mark) character, a  $\setminus$  character is inserted before the " when the macro is expanded.
- The conversion of an argument into a string literal occurs before macro expansion on that argument.
- If more than one  $\#$  operator or  $\#$  operator appears in the replacement list of a macro definition, the order of evaluation of the operators is not defined.
- v If the result of the macro expansion is not a valid character string literal, the behavior is undefined.

The following examples demonstrate the use of the # operator:

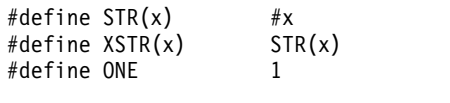

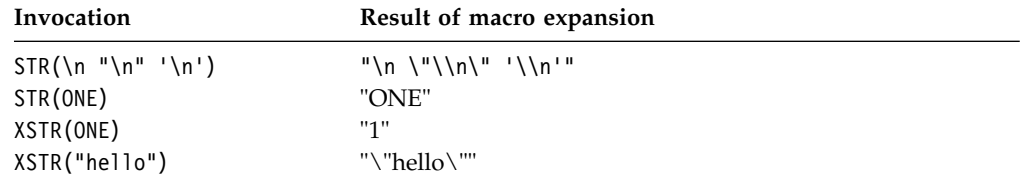

#### **Related reference**:

["The null directive \(#\)" on page 221](#page-236-0)

### **The ## operator**

The ## (double number sign) operator concatenates two tokens in a macro invocation (text and/or arguments) given in a macro definition.

If a macro XY was defined using the following directive:

#define  $XY(x, v)$   $x#iv$ 

the last token of the argument for x is concatenated with the first token of the argument for y.

Use the ## operator according to the following rules:

- v The ## operator cannot be the very first or very last item in the replacement list of a macro definition.
- The last token of the item in front of the  $#$ # operator is concatenated with first token of the item following the ## operator.
- Concatenation takes place before any macros in arguments are expanded.
- v If the result of a concatenation is a valid macro name, it is available for further replacement even if it appears in a context in which it would not normally be available.
- If more than one  $#$  operator and/or  $#$  operator appears in the replacement list of a macro definition, the order of evaluation of the operators is not defined.

<span id="page-225-0"></span>The following examples demonstrate the use of the ## operator:

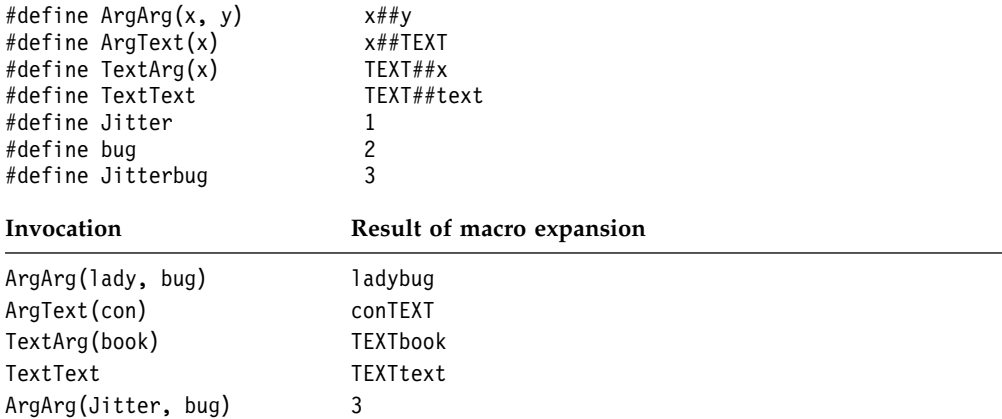

#### **Related reference**:

["The #define directive" on page 203](#page-218-0)

### **Standard predefined macro names**

C provides the following predefined macro names as specified in the ISO C language standard. Except for \_FILE\_ and \_LINE\_, the value of the predefined macros remains constant throughout the translation unit. The predefined macro names typically start and finish with 2 underscore characters.

#### **\_\_DATE\_\_**

A character string literal containing the date when the source file was preprocessed.

The value of DATE changes depending on when the input is preprocessed. The date is in the form:

"Mmm dd yyyy"

where:

- **Mmm** Represents the month in an abbreviated form (Jan, Feb, Mar, Apr, May, Jun, Jul, Aug, Sep, Oct, Nov, or Dec).
- **dd** Represents the day. If the day is less than 10, the first d is a blank character.
- **yyyy** Represents the year.

#### **\_\_FILE\_\_**

A character string literal containing the name of the source file.

The value of \_\_FILE\_\_ changes as included files that are part of the source program are preprocessed. It can be set with the #line directive.

#### **\_\_LINE\_\_**

An integer representing the current source line number.

The value of LINE changes during compilation as the compiler processes subsequent lines of your source program. It can be set with the #line directive.

#### **\_\_STDC\_\_**

For C, the integer 1 (one) indicates that the C compiler supports the ISO

standard. If you set the language level to **classic**, this macro is undefined. (When a macro is undefined, it behaves as if it had the integer value 0 when used in a #if statement.)

#### <span id="page-226-0"></span>**\_\_STDC\_HOSTED\_\_ (C only)**

The value of this C99 macro is 1, indicating that the C compiler is a hosted implementation. Note that this macro is only defined if \_\_STDC\_\_ is also defined.

#### **\_\_STDC\_VERSION\_\_ (C only)**

The integer constant of type long int: 199409L for the C89 language level, 199901L for C99. Note that this macro is only defined if \_\_STDC\_\_ is also defined.

#### **\_\_TIME\_\_**

A character string literal containing the time when the source file was preprocessed.

The value of TIME changes as included files that are part of the source program are preprocessed. The time is in the form:

"hh:mm:ss"

where:

- **hh** Represents the hour.
- **mm** Represents the minutes.
- **ss** Represents the seconds.

#### **Related reference**:

["The #line directive" on page 219](#page-234-0)

```
Object-like macros
```
### **File inclusion directives**

File inclusion directives consist of:

- v "The #include directive," which inserts text from another source file
- **IBM The #include\_next directive (IBM extension)**" on page 212, which causes the compiler to omit the directory of the including file from the search path when searching for include files. **INNS**

### **The #include directive**

A *preprocessor include directive* causes the preprocessor to replace the directive with the contents of the specified file.

#### **#include directive syntax**

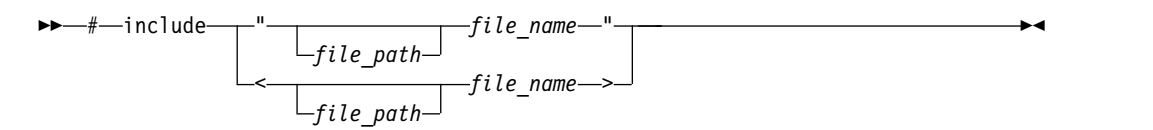

If the *file\_name* is enclosed in double quotation marks, for example: #include "payroll.h"

it is treated as a user-defined file, and may represent a header or source file.

<span id="page-227-0"></span>If the *file\_name* is enclosed in angle brackets, for example: #include <stdio.h>

it is treated as a system-defined file, and must represent a header file.

The new-line and > characters cannot appear in a file name delimited by < and >. The new-line and " (double quotation marks) characters cannot appear in a file name delimited by " and ", although > can.

The *file\_path* can be an absolute or relative path. If the double quotation marks are used, and *file\_path* is a relative path, or is not specified, the preprocessor adds the directory of the including file to the list of paths to be searched for the included file. If the double angle brackets are used, and *file\_path* is a relative path, or is not specified, the preprocessor does *not* add the directory of the including file to the list of paths to be searched for the included file.

The preprocessor resolves macros contained in an #include directive. After macro replacement, the resulting token sequence consists of a file name enclosed in either double quotation marks or the characters < and >. For example:

#define MONTH <july.h> #include MONTH

Declarations that are used by several files can be placed in one file and included with #include in each file that uses them. For example, the following file defs.h contains several definitions and an inclusion of an additional file of declarations:

```
/* defs.h */#define TRUE 1
#define FALSE 0
#define BUFFERSIZE 512
#define MAX_ROW 66
#define MAX_COLUMN 80
extern int hour;
extern int min;
extern int sec;
#include "mydefs.h"
```
You can embed the definitions that appear in defs.h with the following directive: #include "defs.h"

In the following example, a #define combines several preprocessor macros to define a macro that represents the name of the C standard I/O header file. A #include makes the header file available to the program.

#define C\_IO\_HEADER <stdio.h>

```
/* The following is equivalent to:
* #include <stdio.h>
*/
```
#include C\_IO\_HEADER

### **The #include\_next directive (IBM extension)**

The preprocessor directive #include\_next behaves like the #include directive, except that it specifically excludes the directory of the including file from the paths to be searched for the named file. All search paths up to and including the directory of the including file are omitted from the list of paths to be searched for the included file. This allows you to include multiple versions of a file with the same name in different parts of an application; or to include one header file in

<span id="page-228-0"></span>another header file with the same name (without the header including itself recursively). Provided that the different file versions are stored in different directories, the directive ensures you can access each version of the file, without requiring that you use absolute paths to specify the file name.

#### **#include\_next directive syntax**

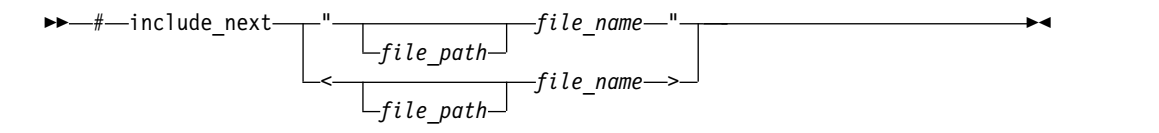

The directive must only be used in header files, and the file specified by the *file\_name* must be a header file. There is no distinction between the use of double quotation marks and angle brackets to enclose the file name.

As an example of how search paths are resolved with the #include\_next directive, assume that there are two versions of the file t.h: the first one, which is included in the source file t.c, is located in the subdirectory path1; the second one, which is included in the first one, is located in the subdirectory path2. Both directories are specified as include file search paths when t.c is compiled.

```
/* t.c */#include "t.h"
int main()
\{printf(", ret val);
}
/* t.h in path1 */#include_next "t.h"
int ret val = RET;
/* t.h in path2 */#define RET 55;
```
The  $\#$ include next directive instructs the preprocessor to skip the path1 directory and start the search for the included file from the path2 directory. This directive allows you to use two different versions of t.h and it prevents t.h from being included recursively.

### **Conditional compilation directives**

A *preprocessor conditional compilation directive* causes the preprocessor to conditionally suppress the compilation of portions of source code. These directives test a constant expression or an identifier to determine which tokens the preprocessor should pass on to the compiler and which tokens should be bypassed during preprocessing. The directives are:

- v ["The #if and #elif directives" on page 215,](#page-230-0) which conditionally include or suppress portions of source code, depending on the result of a constant expression
- v ["The #ifdef directive" on page 216,](#page-231-0) which conditionally includes source text if a macro name is defined
- v ["The #ifndef directive" on page 216,](#page-231-0) which conditionally includes source text if a macro name is not defined
- v ["The #else directive" on page 216,](#page-231-0) which conditionally includes source text if the previous #if, #ifdef, #ifndef, or #elif test fails
- v ["The #endif directive" on page 216,](#page-231-0) which ends conditional text

The preprocessor conditional compilation directive spans several lines:

- The condition specification line (beginning with  $\#$ if,  $\#$ ifdef, or  $\#$ ifndef)
- v Lines containing code that the preprocessor passes on to the compiler if the condition evaluates to a nonzero value (optional)
- The #elif line (optional)
- v Lines containing code that the preprocessor passes on to the compiler if the condition evaluates to a nonzero value (optional)
- The #else line (optional)
- v Lines containing code that the preprocessor passes on to the compiler if the condition evaluates to zero (optional)
- The preprocessor #endif directive

For each #if, #ifdef, and #ifndef directive, there are zero or more #elif directives, zero or one #else directive, and one matching #endif directive. All the matching directives are considered to be at the same nesting level.

Conditional compilation directives can be nested. A #else, if present, can be matched unambiguously because of the required #endif.

```
#ifdef MACNAME
```
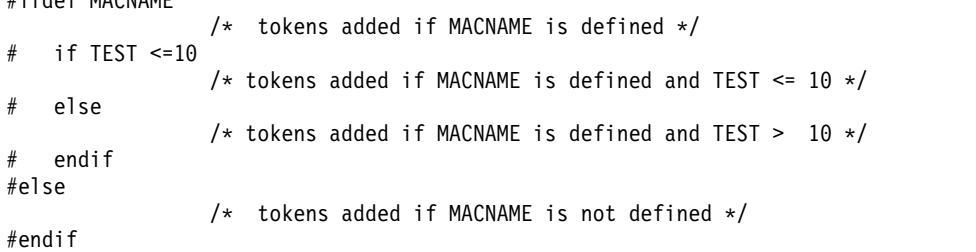

Each directive controls the block immediately following it. A block consists of all the tokens starting on the line following the directive and ending at the next conditional compilation directive at the same nesting level.

Each directive is processed in the order in which it is encountered. If an expression evaluates to zero, the block following the directive is ignored.

When a block following a preprocessor directive is to be ignored, the tokens are examined only to identify preprocessor directives within that block so that the conditional nesting level can be determined. All tokens other than the name of the directive are ignored.

Only the first block whose expression is nonzero is processed. The remaining blocks at that nesting level are ignored. If none of the blocks at that nesting level has been processed and there is a #else directive, the block following the #else directive is processed. If none of the blocks at that nesting level has been processed and there is no #else directive, the entire nesting level is ignored.

### <span id="page-230-0"></span>**The #if and #elif directives**

The #if directive conditionally includes text for preprocessing. If the condition that follows the #if directive evaluates to a nonzero value, the text following up to but excluding the associated #endif is included as preprocessing input.

The #elif (a contraction of else-if) directive, if used, must be contained within a section of text subject to an #if directive. This directive optionally includes a section of text based on the evaluation result of the condition that immediately follows the directive. The #elif directive evaluates its condition only when the original condition on the #if evaluates to false and all conditions associated with preceding #elif directives subject to the original #if also evaluate to false.

#### **#if and #elif directive syntax**

►► # if elif *constant\_expression* ►◄

All macros are expanded, except macros that are the operand of a defined operator. Any uses of the defined operator are processed, and all remaining keywords and identifiers are replaced with the token 0 .

The behavior is undefined if expanding the macros resulted in the token defined.

#### **Notes:**

v Casts cannot be performed. For example, the following code can be compiled successfully by the C compiler.

```
#if static cast<int>(1)
#error Unexpected
#endif
int main() {
```
}

- Arithmetic is performed using long int type.
- The *constant expression* can contain defined macros.
- v The *constant\_expression* can contain the unary operator defined. This operator can be used only with the preprocessor keyword #if or #elif. The following expressions evaluate to 1 if the *identifier* is defined in the preprocessor, otherwise to 0:

```
defined identifier
defined(identifier)
```
For example:

#if defined(TEST1) || defined(TEST2)

v The *constant\_expression* must be an integral constant expression.

If a macro is not defined, a value of  $\theta$  (zero) is assigned to it. In the following example, TEST is a macro identifier.

```
#include <stdio.h>
int main()
{
  #if TEST != 0 // No error even when TEST is not defined.
      printf("Macro TEST is defined to a non-zero value.");
  #endif
}
```
### <span id="page-231-0"></span>**The #ifdef directive**

The #ifdef directive checks for the existence of macro definitions.

If the identifier specified is defined as a macro, the lines of code that immediately follow the condition are passed on to the compiler. You must use the #endif directive to end the conditional compilation directive.

#### **#ifdef directive syntax**

```
►► # ifdef identifier ►◄
```
The following example defines MAX\_LEN to be 75 if EXTENDED is defined for the preprocessor. Otherwise, MAX\_LEN is defined to be 50.

```
#ifdef EXTENDED
# define MAX_LEN 75
#else
# define MAX_LEN 50
#endif
```
### **The #ifndef directive**

The #ifndef directive checks whether a macro is not defined.

If the identifier specified is not defined as a macro, the lines of code immediately follow the condition are passed on to the compiler.

#### **#ifndef directive syntax**

►► # ifndef *identifier* ►◄

An identifier must follow the #ifndef keyword. The following example defines MAX\_LEN to be 50 if EXTENDED is not defined for the preprocessor. Otherwise, MAX\_LEN is defined to be 75.

```
#ifndef EXTENDED
# define MAX_LEN 50
#else
# define MAX_LEN 75
#endif
```
### **The #else directive**

If the condition specified in the #if, #ifdef, or #ifndef directive evaluates to  $\theta$ , and the conditional compilation directive contains a preprocessor #else directive, the lines of code located between the preprocessor #else directive and the preprocessor #endif directive is selected by the preprocessor to be passed on to the compiler.

#### **#else directive syntax**

 $\rightarrow -$ #-else-

### **The #endif directive**

The preprocessor #endif directive ends the conditional compilation directive.

#### **#endif directive syntax**

►► # endif ►◄

# <span id="page-232-0"></span>**Extension of #endif and #else (IBM extension)**

The C language standard does not support extra text after #endif or #else. IBM XL C compiler complies with the standard. When you port code from a compiler that supports extra text after #endif or #else, you can specify option **-qlanglvl=textafterendif** to suppress the warning message that is emitted.

One use is to comment on what is being tested by the corresponding #if or #ifdef. For example: #ifdef MY\_MACRO ... #else MY\_MACRO not defined ... #endif MY\_MACRO

In this case, if you want the compiler to be silent about this deviation from the standards, you can suppress the message by specifying option **-qlanglvl=textafterendif**.

The suboption **textafterendif** can be specified with any of the supported language levels. In almost all cases the default for this suboption is **-qlanglvl=notextafterendif**, indicating that a message will be emitted if there is any extraneous text after #else or #endif. The one exception is in the C compiler, when the language level is "classic". In this case, the default for the suboption is **-qlanglvl=textafterendif**, because this language level already allows extra text after

# **Examples of conditional compilation directives**

#else or #endif without generating a message.

The following example shows how you can nest preprocessor conditional compilation directives:

```
#if defined(TARGET1)
# define SIZEOF_INT 16
# ifdef PHASE2
# define MAX_PHASE 2
# else
# define MAX_PHASE 8
# endif
#elif defined(TARGET2)
# define SIZEOF_INT 32
# define MAX_PHASE 16
#else
# define SIZEOF_INT 32
# define MAX_PHASE 32
#endif
```
The following program contains preprocessor conditional compilation directives:

```
/**
** This example contains preprocessor
** conditional compilation directives.
**/
#include <stdio.h>
int main(void)
{
```

```
static int array[ ] = \{ 1, 2, 3, 4, 5 \};
  int i;
  for (i = 0; i \le 4; i++){
     array[i] \ast= 2;
#if TEST \geq= 1
  printf("i = %d \n\pi, i);
  printf("array[i] = %d\n,
  array[i]);
#endif
   }
  return(0);
}
```
## **Message generation directives**

Message generation directives include the following ones:

- v "The #error directive," which defines text for a compile-time error message
- v ["The #warning directive \(IBM extension\)" on page 219,](#page-234-0) which defines text for a compile-time warning message
- v ["The #line directive" on page 219,](#page-234-0) which supplies a line number for compiler messages

#### **Related reference**:

["Conditional compilation directives" on page 213](#page-228-0)

### **The #error directive**

A *preprocessor error directive* causes the preprocessor to generate an error message and causes the compilation to fail.

#### **#error directive syntax**

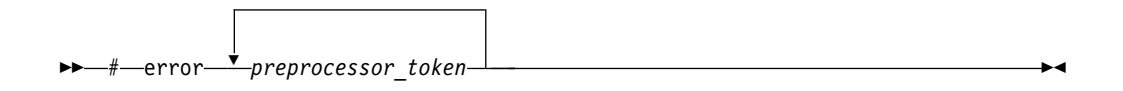

The #error directive is often used in the #else portion of a #if–#elif–#else construct, as a safety check during compilation. For example, #error directives in the source file can prevent code generation if a section of the program is reached that should be bypassed.

For example, the directives #define BUFFER\_SIZE 255

#if BUFFER\_SIZE < 256 #error "BUFFER\_SIZE is too small." #endif

generate the error message: BUFFER\_SIZE is too small.

### <span id="page-234-0"></span>**The #warning directive (IBM extension)**

A *preprocessor warning directive* causes the preprocessor to generate a warning message but allows compilation to continue. The argument to #warning is not subject to macro expansion.

#### **#warning directive syntax**

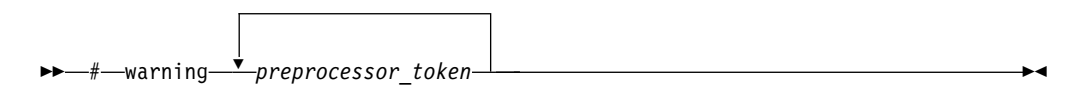

The preprocessor #warning directive is a language extension provided to facilitate handling programs developed with GNU C. The IBM implementation preserves multiple white spaces.

### **The #line directive**

A *preprocessor line control directive* supplies line numbers for compiler messages. It causes the compiler to view the line number of the next source line as the specified number.

#### **#line directive syntax**

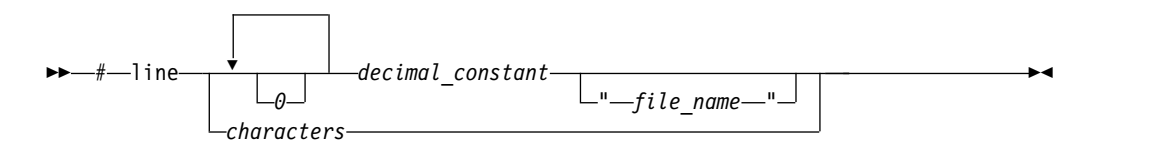

In order for the compiler to produce meaningful references to line numbers in preprocessed source, the preprocessor inserts #line directives where necessary (for example, at the beginning and after the end of included text).

A file name specification enclosed in double quotation marks can follow the line number. If you specify a file name, the compiler views the next line as part of the specified file. If you do not specify a file name, the compiler views the next line as part of the current source file.

In all C implementations, the token sequence on a #line directive is subject to macro replacement. After macro replacement, the resulting character sequence must consist of a decimal constant, optionally followed by a file name enclosed in double quotation marks.

You can use #line control directives to make the compiler provide more meaningful error messages. The following example program uses #line control directives to give each function an easily recognizable line number:

```
/**
** This example illustrates #line directives.
**/
#include <stdio.h>
#define LINE200 200
int main(void)
{
  func_1();
```

```
func 2();
}
#line 100
func_1()\{ \}printf("Func 1 - the current line number is \&d\n\cdot", LINE );
}
#line LINE200
func 2()\{printf("Func 2 - the current line number is \frac{d}{n}, LINE );
}
This program produces the following output:
Func 1 - the current line number is 102
Func_2 - the current line number is 202
Related reference:
```
See \_\_C99\_MAX\_LINE\_NUMBER in the XL C Compiler Reference

# **Assertion directives (IBM extension)**

An *assertion directive* is an alternative to a macro definition, used to define the computer or system the compiled program will run on. Assertions are usually predefined, but you can define them with the #assert preprocessor directive.

#### **#assert directive syntax**

```
►► # assert predicate ( answer ) ►◄
```
The *predicate* represents the assertion entity you are defining. The *answer* represents a value you are assigning to the assertion. You can make several assertions using the same predicate and different answers. All the answers for any given predicate are simultaneously true. For example, the following directives create assertions regarding font properties:

```
#assert font(arial)
#assert font(blue)
```
Once an assertion has been defined, the assertion predicate can be used in conditional directives to test the current system. The following directive tests whether arial or blue is asserted for font:

```
#if #font(arial) || #font(blue)
```
You can test whether any answer is asserted for a predicate by omitting the answer in the conditional:

#if #font

Assertions can be cancelled with the #unassert directive. If you use the same syntax as the #assert directive, the directive cancels only the answer you specify. For example, the following directive cancels the arial answer for the font predicate:

```
#unassert font(arial)
```
An entire predicate is cancelled by omitting the answer from the #unassert directive. The following directive cancels the font directive altogether:

#unassert font **Related reference**: ["Conditional compilation directives" on page 213](#page-228-0)

## <span id="page-236-0"></span>**Predefined assertions**

The following assertions are predefined for the AIX platform:

*Table 33. Predefined assertions for AIX*

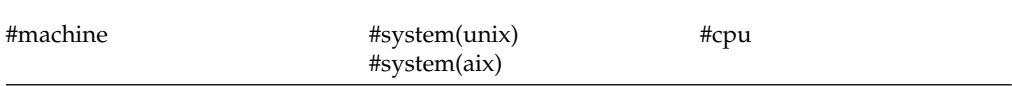

### **The null directive (#)**

The *null directive* performs no action. It consists of a single # on a line of its own.

The null directive should not be confused with the # operator or the character that starts a preprocessor directive.

In the following example, if MINVAL is a defined macro name, no action is performed. If MINVAL is not a defined identifier, it is defined 1. #ifdef MINVAL  $#$ #else #define MINVAL 1 #endif **Related reference**: ["The # operator" on page 208](#page-223-0)

### **Pragma directives**

A *pragma* is an implementation-defined instruction to the compiler. It has the general form:

#### **#pragma directive syntax**

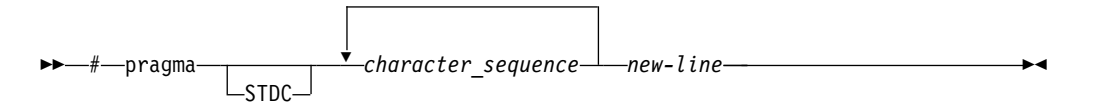

The *character\_sequence* is a series of characters giving a specific compiler instruction and arguments, if any. The token STDC indicates a standard pragma; consequently, no macro substitution takes place on the directive. The *new-line* character must terminate a pragma directive.

The *character\_sequence* on a pragma is subject to macro substitutions. For example, #define XX ISO DATA isolated call(LG ISO DATA) // ... #pragma XX\_ISO\_DATA

**Note:** You can also use the Pragma operator syntax to specify a pragma directive; for details, see ["The \\_Pragma preprocessing operator" on page 222.](#page-237-0)

<span id="page-237-0"></span>More than one pragma construct can be specified on a single pragma directive. The compiler ignores unrecognized pragmas.

Standard C pragmas are described in "Standard pragmas." > BM Pragmas available for XL C are described in "General purpose pragmas" in the *XL C* **Compiler Reference. IBM** 

### **The \_Pragma preprocessing operator**

The unary operator Pragma, allows a preprocessor macro to be contained in a pragma directive.

#### **\_Pragma operator syntax**

```
►► Pragma-(-"-string literal-"-)-
```
The *string\_literal* can be prefixed with L, making it a wide-string literal.

The string literal is destringized and tokenized. The resulting sequence of tokens is processed as if it appeared in a pragma directive. For example, the following two statements are equivalent:

```
Pragma ( "pack(full)" )
#pragma pack(full)
```
### **Standard pragmas**

A *standard pragma* is a pragma preprocessor directive for which the C Standard defines the syntax and semantics and for which no macro replacement is performed. A standard pragma must be one of the following:

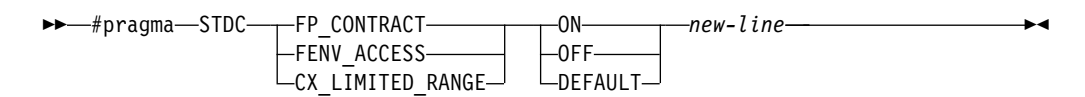

The FP\_CONTRACT and FENV\_ACCESS pragmas are recognized and ignored.

CX\_LIMITED\_RANGE is described below.

### **pragma STDC CX\_LIMITED\_RANGE**

The usual mathematical formulas for complex multiplication, division, and absolute value are problematic because of their treatment of infinities and because of undue overflow and underflow. The usual formulas are as follows:

$$
(x + iy) \times (u + iv) = (xu - yv) + i(yu + xv)
$$

$$
(x + iy)/(u + iv) = [(xu + yv) + i(yu - xv)]/(u2 + v2)
$$

$$
|x + iy| = \operatorname{sqrt}(x^2 + y^2)
$$

By default, the compiler uses slightly more complex but mathematically safer algorithms to implement these calculations. Where you determine that the usual mathematical formulas are safe, you can use the STDC CX\_LIMITED\_RANGE pragma to inform the compiler that, when the state is "on", the formulas are acceptable. In doing so, you allow the compiler to generate faster code for these computations. When the state is "off", the compiler will continue to use the safer algorithms. For details on the implementation of this pragma, see **#pragma STDC cx\_limited\_range** in the *XL C Compiler Reference*.

# <span id="page-240-0"></span>**Chapter 11. The IBM XL C language extensions**

The IBM XL C extensions include C features as extensions in the following categories:

- v "General IBM extensions"
- ["C11 compatibility" on page 226](#page-241-0)
- v ["Extensions for GNU C compatibility" on page 226](#page-241-0)
- v ["Extensions for Unicode support" on page 230](#page-245-0)
- v ["Extensions for vector processing support" on page 230](#page-245-0)

### **General IBM extensions**

The following features are enabled by default at all extended language levels:

*Table 34. General IBM extensions*

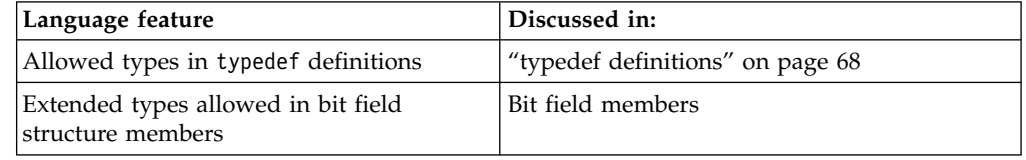

The following features are disabled by default at all language levels. It also can be enabled or disabled by an individual option.

*Table 35. General IBM extensions with individual option controls*

| Language feature                    | Discussed in:                                                                               | Individual option controls   |
|-------------------------------------|---------------------------------------------------------------------------------------------|------------------------------|
|                                     | static assert keyword   "Keywords for language<br>extensions (IBM<br>extension)" on page 10 | -q[no]keyword=_static_assert |
| Extra text after #endif or<br>#else | "Extension of #endif and<br>#else (IBM extension)" on<br>page 217                           | -qlanglvl=[no]textafterendif |

The following feature is enabled by default with the xlc, cc and c99 invocation commands when the **extc99**, **stdc99**, or **extc1x** language level is not in effect. It can also be enabled or disabled by a specific compiler option, listed in the following table:

*Table 36. General IBM extensions with individual option controls*

| Language feature      | Discussed in:             | Individual option controls |
|-----------------------|---------------------------|----------------------------|
| Non-C99 IBM long long | Types of integer literals | -q[no]longlong             |
| extension             | outside of C99            |                            |

The following feature is enabled by default with the xlc, cc and c99 invocation commands when the **extc99**, **stdc99**, or **extc1x** language level is in effect.

<span id="page-241-0"></span>*Table 37. General IBM extensions*

| Language feature                                                                                      | Discussed in: |
|----------------------------------------------------------------------------------------------------|---------------|
| C99 long long feature with the associated   Types of integer literals in C99<br><b>IBM</b> extensions |               |

**Related reference**:

See -qlonglong in the XL C Compiler Reference

# **C11 compatibility**

**Note:** IBM supports selected features of C11, known as C1X before its ratification. IBM will continue to develop and implement the features of this standard. The implementation of the language level is based on IBM's interpretation of the standard. Until IBM's implementation of all the C11 features is complete, including the support of a new C11 standard library, the implementation may change from release to release. IBM makes no attempt to maintain compatibility, in source, binary, or listings and other compiler interfaces, with earlier releases of IBM's implementation of the C11 features.

The following features are part of a continual phased release process leading towards full compliance with C11. They can be enabled by the **-qlanglvl=extc1x** group option.

| Language feature                | Discussed in:                                                                                                    |
|---------------------------------|----------------------------------------------------------------------------------------------------|
| Noreturn function<br>specifier  | "The _Noreturn function specifier" on page 185, "Keywords for<br>language extensions (IBM extension)" on page 10 |
| Anonymous structures            | Anonymous structures                                                                                             |
| Anonymous unions                | Anonymous unions                                                                                                 |
| Complex type<br>initializations | "Initialization of complex types $(C11)$ " on page 99                                                            |
| Generic selection               | "Generic selection (C11)" on page 119                                                                            |
| Static assertions               | Static assert declaration                                                                                        |
| typedef redeclarations          | "typedef definitions" on page 68                                                                                 |

*Table 38. Supported C11 features*

### **Related reference**

**-qlanglvl** in the XL C Compiler Reference

# **Extensions for GNU C compatibility**

The following feature is enabled by default at all language levels:

*Table 39. Default IBM XL C extensions for GNU C compatibility*

| Language feature                     | Discussed in:                                                |
|--------------------------------------|--------------------------------------------------------------|
| #include next preprocessor directive | The #include_next directive (IBM)<br>extension)" on page 212 |

The following features are enabled by default when you compile with any of the following commands:

- v the **xlc** invocation command
- v the **-qlanglvl=extc99 | extc89 | extc1x | extended** options

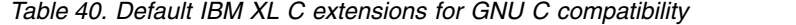

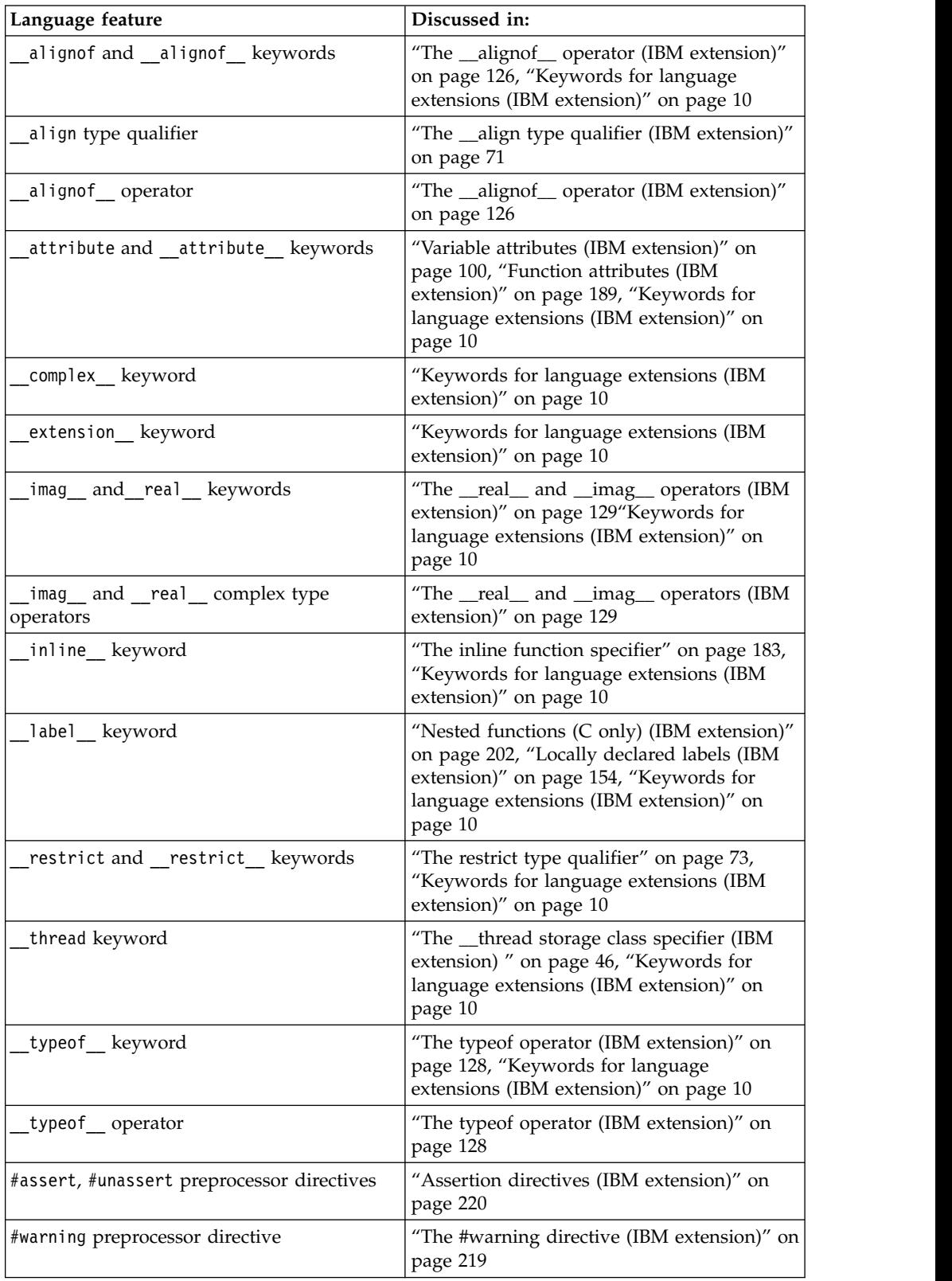

| Language feature                                                                                   | Discussed in:                                                                                                    |
|----------------------------------------------------------------------------------------------------|----------------------------------------------------------------------------------------------------|
| Alternate keywords                                                                                 | "Keywords for language extensions (IBM<br>extension)" on page 10                                                                   |
| asm labels                                                                                         | "Assembly labels (IBM extension)" on page<br>12                                                                                    |
| Cast to a union type                                                                               | "Cast to union type (C only) (IBM<br>extension)" on page 145                                                                       |
| Complex literal suffixes                                                                           | Complex literals                                                                                                    |
| Computed goto statements                                                                           | "Computed goto statement (IBM extension)"<br>on page 169                                                                           |
| <b>Function attributes</b>                                                                         | "Function attributes (IBM extension)" on<br>page 189                                                                               |
| Generalized lvalues                                                                                | "Lvalues and rvalues" on page 115                                                                                                  |
| Global register variables                                                                          | "Variables in specified registers (IBM<br>extension)" on page 45                                                                   |
| Initialization of static variables by<br>compound literals                                         | "Compound literal expressions" on page 147                                                                                         |
| Labels as values                                                                                   | "Labels as values (IBM extension)" on page<br>154                                                                                  |
| Linkage of inline functions                                                                        | "Linkage of inline functions" on page 183                                                                                          |
| Locally declared labels                                                                            | "Locally declared labels (IBM extension)" on<br>page 154                                                                           |
| Nested functions                                                                                   | "Nested functions (C only) (IBM extension)"<br>on page 202                                                                         |
| Placement of flexible array members<br>anywhere in structure or union                              | Flexible array members                                                                                                    |
| Postfix and unary operators on complex<br>types (increment, decrement, and complex<br>conjugation) | "Increment operator $++$ " on page 122,<br>"Decrement operator --" on page 123,<br>"Bitwise negation operator $\sim$ " on page 124 |
| Statements and declarations in expressions<br>(statement expressions)                              | "Statement expressions (IBM extension)" on<br>page 156                                                                             |
| Static initialization of flexible array members<br>of aggregates                                   | Flexible array members                                                                                                    |
| Structures with flexible array members being<br>members of another structure                       | Flexible array members                                                                                                    |
| Type attributes                                                                                    | "Type attributes (IBM extension)" on page<br>75                                                                                    |
| Variable attributes                                                                                | "Variable attributes (IBM extension)" on<br>page 100                                                                               |
| Variadic macro extensions                                                                          | Variadic macro extensions (IBM extension)                                                                                          |
| Zero-extent arrays                                                                                 | Zero-extent array members (IBM extension)                                                                                          |

*Table 40. Default IBM XL C extensions for GNU C compatibility (continued)*

The following features are enabled by default when you compile with any of the following commands:

- v the **xlc** invocation command
- v the **-qlanglvl=extc99 | extc89 | extc1x | extended** options

They are also enabled or disabled by specific compiler options, which are listed in the below table:

| Discussed in:                                                                                                    | Individual option<br>controls          |
|----------------------------------------------------------------------------------------------------|----------------------------------------|
| "Assembly labels (IBM extension)"<br>on page 12, "Inline assembly<br>statements (IBM extension)" on<br>page 170, "Keywords for language<br>extensions (IBM extension)" on<br>page 10 | -q[no]keyword=asm,<br>-qasm            |
| "Inline assembly statements (IBM<br>extension)" on page 170                                                                                                    | -qasm                                  |
| "The typeof operator (IBM<br>extension)" on page 128, "Keywords<br>for language extensions (IBM<br>extension)" on page 10                                                            | -q[no]keyword=typeof                   |
| "The typeof operator (IBM<br>extension)" on page 128                                                                                                    | -q[no]keyword=typeof                   |
| "visibility" on page 198                                                                                                    | -fvisibility (-qvisibility)            |
| page 104                                                                                                    | -fvisibility (-qvisibility)            |
|                                                                                                    | "The visibility variable attribute" on |

*Table 41. IBM XL C extensions for GNU C compatibility with individual option controls*

is if they do not get visibility attributes from pragma directives, explicitly specified attributes, or propagation rules. This option cannot be used to disable visibility attributes for variables or functions.

The following features require compilation with the use of an additional option:

*Table 42. IBM XL C extensions for GNU C compatibility, requiring additional compiler options*

| Language feature                  | Discussed in:                                                                      | Required compilation<br>option |
|-----------------------------------|------------------------------------------------------------------------------------|--------------------------------|
| thread storage class<br>specifier | "The _thread storage class specifier $\vert$ -qtls<br>(IBM extension) " on page 46 |                                |
| Dollar signs in identifiers       | "Characters in identifiers" on page                                                | -qdollar                       |

### **Related reference**:

- See -qkeyword in the XL C Compiler Reference
- See -qasm in the XL C Compiler Reference
- See -qtls in the XL C Compiler Reference
- See -qdollar in the XL C Compiler Reference
- See Invoking the compiler in the XL C Compiler Reference

# <span id="page-245-0"></span>**Extensions for Unicode support**

The following feature requires compilation with the use of an additional option.

*Table 43. IBM XL C extensions for unicode support*

| Language feature           | Discussed in:                                | Required compilation<br>option |
|----------------------------|----------------------------------------------|--------------------------------|
| UTF-16, UTF-32<br>literals | "UTF literals (IBM extension)" on page<br>32 | -autf                          |

# **Extensions for vector processing support**

The vector extensions are only accepted when all of the following conditions are met:

- v The **-qarch** option is set to a target architecture that supports vector processing instructions. For example, an architecture that supports the VSX instruction set extensions, such as POWER7, requires **-qarch=pwr7**.
- v The **-qaltivec** option is in effect.

For more information on these options, see the *XL C Compiler Reference*.

*Table 44. IBM XL C extensions to support the AltiVec Application Programming Interface specification*

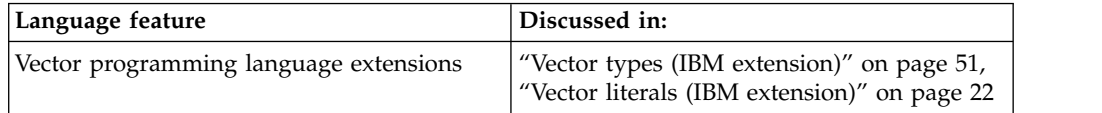

The following features are IBM extensions to the AltiVec Application Programming Interface specification:

| Language extension                                                        | Discussed in:                                                                                                    |
|---------------------------------------------------------------------------|----------------------------------------------------------------------------------------------------|
| Address operator & and Indirection operator<br>* applied to vector types  | "Address operator &" on page 125,<br>"Indirection operator *" on page 125                                                                                                    |
| bool, pixel, pixel, vector, and vector<br>keywords                        | "Keywords for language extensions (IBM<br>extension)" on page 10                                                                                                    |
| Initialization of vectors                                                 | "Initialization of vectors (IBM extension)" on<br>page 93                                                                                                    |
| Pointer arithmetic for vector types                                       | "Pointer arithmetic" on page 84                                                                                                    |
| vector types as arguments to the<br>alignof, typeof, sizeof, and vec step | "The _alignof_ operator (IBM extension)"<br>on page 126, "The typeof operator (IBM<br>extension)" on page 128, "The sizeof<br>operator" on page 127, "The vec_step<br>operator (IBM extension)" on page 130 |
| Vector type casts                                                         | Chapter 6, "Type conversions," on page 105                                                                                                    |
| Vector subscripting operator []                                           | "Vector subscripting operator [ ] (IBM<br>extension)" on page 141                                                                                                    |

*Table 45. IBM XL C extensions to the AltiVec Application Programming Interface specification*

# **Notices**

Programming interfaces: Intended programming interfaces allow the customer to write programs to obtain the services of IBM XL C for AIX.

This information was developed for products and services offered in the U.S.A. IBM may not offer the products, services, or features discussed in this document in other countries. Consult your local IBM representative for information on the products and services currently available in your area. Any reference to an IBM product, program, or service is not intended to state or imply that only that IBM product, program, or service may be used. Any functionally equivalent product, program, or service that does not infringe any IBM intellectual property right may be used instead. However, it is the user's responsibility to evaluate and verify the operation of any non-IBM product, program, or service.

IBM may have patents or pending patent applications covering subject matter described in this document. The furnishing of this document does not give you any license to these patents. You can send license inquiries, in writing, to:

IBM Director of Licensing IBM Corporation North Castle Drive, MD-NC119 Armonk, NY 10504-1785 U.S.A.

For license inquiries regarding double-byte (DBCS) information, contact the IBM Intellectual Property Department in your country or send inquiries, in writing, to:

Intellectual Property Licensing Legal and Intellectual Property Law IBM Japan, Ltd. 19-21, Nihonbashi-Hakozakicho, Chuo-ku Tokyo 103-8510, Japan

**The following paragraph does not apply to the United Kingdom or any other country where such provisions are inconsistent with local law**: INTERNATIONAL BUSINESS MACHINES CORPORATION PROVIDES THIS PUBLICATION "AS IS" WITHOUT WARRANTY OF ANY KIND, EITHER EXPRESS OR IMPLIED, INCLUDING, BUT NOT LIMITED TO, THE IMPLIED WARRANTIES OF NON-INFRINGEMENT, MERCHANTABILITY OR FITNESS FOR A PARTICULAR PURPOSE. Some states do not allow disclaimer of express or implied warranties in certain transactions, therefore, this statement may not apply to you.

This information could include technical inaccuracies or typographical errors. Changes are periodically made to the information herein; these changes will be incorporated in new editions of the publication. IBM may make improvements and/or changes in the product(s) and/or the program(s) described in this publication at any time without notice.

Any references in this information to non-IBM websites are provided for convenience only and do not in any manner serve as an endorsement of those websites. The materials at those websites are not part of the materials for this IBM product and use of those websites is at your own risk.

IBM may use or distribute any of the information you supply in any way it believes appropriate without incurring any obligation to you.

Licensees of this program who want to have information about it for the purpose of enabling: (i) the exchange of information between independently created programs and other programs (including this one) and (ii) the mutual use of the information which has been exchanged, should contact:

Intellectual Property Dept. for Rational Software IBM Corporation 5 Technology Park Drive Westford, MA 01886 U.S.A.

Such information may be available, subject to appropriate terms and conditions, including in some cases, payment of a fee.

The licensed program described in this document and all licensed material available for it are provided by IBM under terms of the IBM Customer Agreement, IBM International Program License Agreement or any equivalent agreement between us.

Any performance data contained herein was determined in a controlled environment. Therefore, the results obtained in other operating environments may vary significantly. Some measurements may have been made on development-level systems and there is no guarantee that these measurements will be the same on generally available systems. Furthermore, some measurements may have been estimated through extrapolation. Actual results may vary. Users of this document should verify the applicable data for their specific environment.

Information concerning non-IBM products was obtained from the suppliers of those products, their published announcements or other publicly available sources. IBM has not tested those products and cannot confirm the accuracy of performance, compatibility or any other claims related to non-IBM products. Questions on the capabilities of non-IBM products should be addressed to the suppliers of those products.

All statements regarding IBM's future direction or intent are subject to change or withdrawal without notice, and represent goals and objectives only.

This information contains examples of data and reports used in daily business operations. To illustrate them as completely as possible, the examples include the names of individuals, companies, brands, and products. All of these names are fictitious and any similarity to the names and addresses used by an actual business enterprise is entirely coincidental.

#### COPYRIGHT LICENSE:

This information contains sample application programs in source language, which illustrates programming techniques on various operating platforms. You may copy, modify, and distribute these sample programs in any form without payment to IBM, for the purposes of developing, using, marketing or distributing application programs conforming to the application programming interface for the operating

platform for which the sample programs are written. These examples have not been thoroughly tested under all conditions. IBM, therefore, cannot guarantee or imply reliability, serviceability, or function of these programs. The sample programs are provided "AS IS", without warranty of any kind. IBM shall not be liable for any damages arising out of your use of the sample programs.

Each copy or any portion of these sample programs or any derivative work, must include a copyright notice as follows:

© (your company name) (year). Portions of this code are derived from IBM Corp. Sample Programs. © Copyright IBM Corp. 1998, 2015.

PRIVACY POLICY CONSIDERATIONS:

IBM Software products, including software as a service solutions, ("Software Offerings") may use cookies or other technologies to collect product usage information, to help improve the end user experience, or to tailor interactions with the end user, or for other purposes. In many cases no personally identifiable information is collected by the Software Offerings. Some of our Software Offerings can help enable you to collect personally identifiable information. If this Software Offering uses cookies to collect personally identifiable information, specific information about this offering's use of cookies is set forth below.

This Software Offering does not use cookies or other technologies to collect personally identifiable information.

If the configurations deployed for this Software Offering provide you as customer the ability to collect personally identifiable information from end users via cookies and other technologies, you should seek your own legal advice about any laws applicable to such data collection, including any requirements for notice and consent.

For more information about the use of various technologies, including cookies, for these purposes, see IBM's Privacy Policy at<http://www.ibm.com/privacy>and IBM's Online Privacy Statement at<http://www.ibm.com/privacy/details>in the section entitled "Cookies, Web Beacons and Other Technologies," and the "IBM Software Products and Software-as-a-Service Privacy Statement" at [http://www.ibm.com/software/info/product-privacy.](http://www.ibm.com/software/info/product-privacy)

### **Trademarks**

IBM, the IBM logo, and ibm.com are trademarks or registered trademarks of International Business Machines Corp., registered in many jurisdictions worldwide. Other product and service names might be trademarks of IBM or other companies. A current list of IBM trademarks is available on the web at ["Copyright and](http://www.ibm.com/legal/copytrade.shtml) [trademark information"](http://www.ibm.com/legal/copytrade.shtml) at [http://www.ibm.com/legal/copytrade.shtml.](http://www.ibm.com/legal/copytrade.shtml)

Adobe and the Adobe logo are either registered trademarks or trademarks of Adobe Systems Incorporated in the United States, other countries, or both.

# **Index**

## **Special characters**

[\\_\\_align](#page-86-0) 71 [\\_\\_cdecl](#page-216-0) 201  $_{\text{func}}$  10 [\\_\\_VA\\_ARGS\\_\\_](#page-218-0) 203 \_Noreturn [function specifier](#page-200-0) 185 [functions](#page-200-0) 185 [\\_Pragma](#page-237-0) 222 [\\_thread storage class specifier](#page-61-0) 46 [- \(subtraction operator\)](#page-149-0) 134 [- \(unary minus operator\)](#page-139-0) 124 [-- \(decrement operator\)](#page-138-0) 123 [-> \(arrow operator\)](#page-136-0) 121 [, \(comma operator\)](#page-157-0) 142 [! \(logical negation operator\)](#page-139-0) 124  $!=$  (not equal to operator) 136 [? : \(conditional operators\)](#page-158-0) 143 [/ \(division operator\)](#page-148-0) 133 [/= \(compound assignment](#page-146-0) [operator\)](#page-146-0) 131 [. \(dot operator\)](#page-136-0) 121 \$ [10](#page-25-0)[, 29](#page-44-0) [\\* \(indirection operator\)](#page-140-0) 125 [\\* \(multiplication operator\)](#page-148-0) 133 [\\*= \(compound assignment operator\)](#page-146-0) 131 [\ continuation character](#page-41-0) 2[6, 203](#page-218-0) [\ escape character](#page-45-0) 30 [\[ \] \(array subscript operator\)](#page-155-0) 140 [] (vector subscript operator) 141 [% \(remainder\)](#page-148-0) 133 [> \(greater than operator\)](#page-150-0) 135 [>> \(right-shift operator\)](#page-150-0) 135 [>>= \(compound assignment](#page-146-0) [operator\)](#page-146-0) 131 [>= \(greater than or equal to](#page-150-0) [operator\)](#page-150-0) 135 [< \(less than operator\)](#page-150-0) 135 [<< \(left-shift operator\)](#page-150-0) 135 [<<= \(compound assignment](#page-146-0) [operator\)](#page-146-0) 131 [<= \(less than or equal to operator\)](#page-150-0) 135 [| \(bitwise inclusive OR operator\)](#page-153-0) 138 [| \(vertical bar\), locale](#page-44-0) 29 | | (logical OR operator) 139 [& \(address operator\)](#page-140-0) 125 [& \(bitwise AND operator\)](#page-152-0) 137 [&& \(label value operator\)](#page-162-0) 14[7, 154](#page-169-0) [&& \(logical AND operator\)](#page-154-0) 139 [&= \(compound assignment](#page-146-0) [operator\)](#page-146-0) 131 [# preprocessor directive character](#page-218-0) 203 [# preprocessor operator](#page-223-0) 208 [## \(macro concatenation\)](#page-224-0) 209 [+ \(addition operator\)](#page-149-0) 134 [+ \(unary plus operator\)](#page-139-0) 124 [++ \(increment operator\)](#page-137-0) 122 [+= \(compound assignment](#page-146-0) [operator\)](#page-146-0) 131 [= \(simple assignment operator\)](#page-146-0) 131 [== \(equal to operator\)](#page-151-0) 136

[^ \(bitwise exclusive OR operator\)](#page-153-0) 138  $\wedge$  (caret), locale 29  $\wedge =$  (compound assignment [operator\)](#page-146-0) 131 [~ \(bitwise negation operator\)](#page-139-0) 124

# **A**

[addition operator \(+\)](#page-149-0) 134 [address operator \(&\)](#page-140-0) 125 [GNU C extension](#page-169-0) 154 [aggregate types](#page-52-0) 37 [initialization](#page-108-0) 93 alias [function](#page-25-0) 10 [type-based aliasing](#page-100-0) 85 [alias function attribute](#page-205-0) 190 [alignment](#page-116-0) 10[1, 103](#page-118-0) [bit fields](#page-70-0) 55 [structure members](#page-70-0) 55 [structures](#page-116-0) 101 [structures and unions](#page-86-0) 71 [alignof operator](#page-141-0) 126 [always\\_inline function attribute](#page-206-0) 191 [AND operator, bitwise \(&\)](#page-152-0) 137 [AND operator, logical \(&&\)](#page-154-0) 139 [argc \(argument count\)](#page-213-0) 198 [example](#page-213-0) 198 arguments [macro](#page-218-0) 203 [main function](#page-213-0) 198 [passing](#page-194-0) 17[9, 199](#page-214-0) [passing by pointer](#page-215-0) 200 [passing by value](#page-215-0) 200 [trailing](#page-218-0) 203 [argv \(argument vector\)](#page-213-0) 198 [example](#page-213-0) 198 [arithmetic conversions](#page-120-0) 105 arithmetic types [type compatibility](#page-84-0) 69 arrays [array-to-pointer conversions](#page-127-0) 112 [as function parameter](#page-58-0) 4[3, 187](#page-202-0) [declaration](#page-58-0) 4[3, 187](#page-202-0) [description](#page-102-0) 87 [flexible array member](#page-70-0) 55 [initialization](#page-106-0) 91 [initializing](#page-111-0) 96 [multidimensional](#page-102-0) 87 [subscripting operator](#page-155-0) 140 [type compatibility](#page-104-0) 89 [variable length](#page-97-0) 8[2, 88](#page-103-0) [zero-extent](#page-70-0) 55 [ASCII character codes](#page-45-0) 30 [asm](#page-24-0) 9 [keyword](#page-25-0) 1[0, 44](#page-59-0) [labels](#page-25-0) 10 [statements](#page-185-0) 170 assembly [labels](#page-25-0) 10 [statements](#page-185-0) 170

assignment operator (=) [compound](#page-146-0) 131 [pointers](#page-101-0) 86 [simple](#page-146-0) 131 [associativity of operators](#page-163-0) 148 [auto storage class specifier](#page-57-0) 42

# **B**

[basic example, described](#page-12-0) xi [binary expressions and operators](#page-145-0) 130 bit field [integral promotion](#page-126-0) 111 [bit fields](#page-70-0) 55 [as structure member](#page-70-0) 55 [type name](#page-143-0) 128 [bitwise negation operator \(~\)](#page-139-0) 124 [block statement](#page-170-0) 155 [block visibility](#page-19-0) 4 [bool](#page-66-0) 51 Boolean [conversions](#page-121-0) 106 [data types](#page-63-0) 48 [integral promotion](#page-126-0) 111 [literals](#page-32-0) 17 [break statement](#page-180-0) 165 [built-in data types](#page-52-0) 37

**C**  $C<sub>11</sub>$ Static assertion 40 [C11 compatibility](#page-241-0) 226 [case label](#page-173-0) 158 [cast expressions](#page-37-0) 2[2, 145](#page-160-0) [union type](#page-160-0) 145 [vector literal](#page-37-0) 22 [char type specifier](#page-66-0) 51 character [data types](#page-66-0) 51 [literals](#page-40-0) 25 [multibyte](#page-41-0) 2[6, 29](#page-44-0) character literals [multicharacter literal](#page-40-0) 25 [narrow character literal](#page-40-0) 25 [ordinary character literal](#page-40-0) 25 [universal character name](#page-40-0) 25 [wide character literal](#page-40-0) 25 character set [extended](#page-44-0) 29 [source](#page-44-0) 29 class members [access operators](#page-136-0) 121 classes [class objects](#page-52-0) 37 [comma](#page-157-0) 142 [in enumerator list](#page-79-0) 64 [comments](#page-49-0) 34 compatibility [data types](#page-52-0) 37

compatibility *(continued)* [user-defined types](#page-82-0) 67 [XL C and GCC](#page-16-0) [1, 226](#page-241-0) [XL C decimal-floating-point types](#page-16-0) 1 [XL C99](#page-16-0) 1 [compatible functions](#page-196-0) 181 compatible types [across source files](#page-82-0) 67 [arithmetic types](#page-84-0) 69 [arrays](#page-104-0) 89 [in conditional expressions](#page-158-0) 143 [complex literals](#page-32-0) 17 [complex types](#page-64-0) 49 [initializing](#page-114-0) 99 [composite types](#page-52-0) 37 [across source files](#page-82-0) 67 compound [assignment](#page-146-0) 131 [expression](#page-146-0) 131 [literal](#page-162-0) 147 [statement](#page-170-0) 155 [types](#page-52-0) 37 [computed goto](#page-162-0) 14[7, 154](#page-169-0)[, 169](#page-184-0) concatenation [macros](#page-224-0) 209 [multibyte characters](#page-41-0) 26 [u-literals, U-literals](#page-46-0) 31 [conditional compilation directives](#page-228-0) 213 [elif preprocessor directive](#page-230-0) 215 [else preprocessor directive](#page-231-0) 216 [endif preprocessor directive](#page-231-0) 216 [examples](#page-232-0) 217 [if preprocessor directive](#page-230-0) 215 [ifdef preprocessor directive](#page-231-0) 216 [ifndef preprocessor directive](#page-231-0) 216 [conditional expression \(? :\)](#page-146-0) 13[1, 143](#page-158-0) [const](#page-66-0) 5[1, 73](#page-88-0) [object](#page-130-0) 115 [placement in type name](#page-97-0) 82 [qualifier](#page-84-0) 69 [vs. #define](#page-218-0) 203 [const function attribute](#page-206-0) 191 [constant](#page-28-0) 13 [constant expressions](#page-79-0) 6[4, 117](#page-132-0) [continuation character](#page-41-0) 2[6, 203](#page-218-0) [continue statement](#page-181-0) 166 conversions [arithmetic](#page-120-0) 105 [array-to-pointer](#page-127-0) 112 [Boolean](#page-121-0) 106 [cast](#page-160-0) 145 [complex to real](#page-121-0) 106 [function arguments](#page-129-0) 114 [function-to-pointer](#page-127-0) 112 [integral](#page-121-0) 106 [lvalue-to-rvalue](#page-127-0) 11[2, 115](#page-130-0) [pointer](#page-127-0) 112 [standard](#page-120-0) 105 [void pointer](#page-128-0) 113 [CPLUSPLUS macro](#page-225-0) 210 [cv-qualifier](#page-84-0) 6[9, 81](#page-96-0) [syntax](#page-84-0) 69

# **D**

[data declarations](#page-52-0) 37 [data objects](#page-52-0) 37

data types [aggregates](#page-52-0) 37 [Boolean](#page-63-0) 48 [built-in](#page-52-0) 37 [character](#page-66-0) 51 [compatible](#page-52-0) 37 [complex](#page-64-0) 49 [composite](#page-52-0) 37 [compound](#page-52-0) 37 [enumerated](#page-79-0) 64 [floating](#page-64-0) 49 [incomplete](#page-52-0) 37 [integral](#page-63-0) 48 [scalar](#page-52-0) 37 [user-defined](#page-52-0) 3[7, 55](#page-70-0) [vector](#page-66-0) 51 [void](#page-66-0) 51 [DATE macro](#page-225-0) 210 decimal [floating constants](#page-32-0) 17 [decimal integer literals](#page-28-0) 13 [declaration](#page-194-0) 179 declarations [description](#page-54-0) 39 [duplicate type qualifiers](#page-84-0) 69 [syntax](#page-54-0) 3[9, 82](#page-97-0)[, 179](#page-194-0) [unsubscripted arrays](#page-102-0) 87 [vector types](#page-66-0) 51 [declarative region](#page-18-0) 3 [declarators](#page-96-0) 81 [description](#page-96-0) 81 [examples](#page-97-0) 82 [decrement operator \(--\)](#page-138-0) 123 default [clause](#page-173-0) 158 [label](#page-173-0) 158 [define preprocessor directive](#page-218-0) 203 [defined unary operator](#page-230-0) 215 definitions [description](#page-54-0) 39 [macro](#page-218-0) 203 [tentative](#page-54-0) 39 [dereferencing operator](#page-140-0) 125 derivation [array type](#page-102-0) 87 designated initializer [aggregate types](#page-106-0) 91 [union](#page-108-0) 93 [designator](#page-106-0) 91 [designation](#page-106-0) 91 [designator list](#page-106-0) 91 [union](#page-108-0) 93 [digraph characters](#page-48-0) 33 [division operator \(/\)](#page-148-0) 133 [do statement](#page-178-0) 163 [dollar sign](#page-25-0) 1[0, 29](#page-44-0) [dot operator](#page-136-0) 121 [double type specifier](#page-64-0) 49

# **E**

[EBCDIC character codes](#page-45-0) 30 [elif preprocessor directive](#page-230-0) 215 ellipsis [in function declaration](#page-202-0) 187 [in function definition](#page-202-0) 187 [in macro argument list](#page-218-0) 203 else [preprocessor directive](#page-231-0) 216 [statement](#page-171-0) 156 [endif preprocessor directive](#page-231-0) 216 entry point [program](#page-213-0) 198 enum [keyword](#page-79-0) 64 [enumerations](#page-79-0) 64 [compatibility](#page-82-0) 67 [declaration](#page-79-0) 64 [initialization](#page-110-0) 95 [trailing comma](#page-79-0) 64 [enumerator](#page-79-0) 64 equal to operator  $(==)$  136 [error preprocessor directive](#page-233-0) 218 [escape character \](#page-45-0) 30 [escape sequence](#page-45-0) 30 [alarm \a](#page-45-0) 30 [backslash \\](#page-45-0) 30 [backspace \b](#page-45-0) 30 [carriage return \r](#page-45-0) 30 [double quotation mark \"](#page-45-0) 30 form feed  $\{f$  30 [horizontal tab \t](#page-45-0) 30 new-line  $\ln 30$ [question mark \?](#page-45-0) 30 [single quotation mark \'](#page-45-0) 30 [vertical tab \v](#page-45-0) 30 examples [block](#page-170-0) 155 [conditional expressions](#page-159-0) 144 [inline assembly statements](#page-190-0) 175 [scope C](#page-20-0) 5 [exclusive OR operator, bitwise \(^\)](#page-153-0) 138 explicit [type conversions](#page-160-0) 145 [exponent](#page-32-0) 17 expressions [assignment](#page-146-0) 131 [binary](#page-145-0) 130 [cast](#page-160-0) 145 [comma](#page-157-0) 142 [conditional](#page-158-0) 143 [description](#page-130-0) 115 [integer constant](#page-132-0) 117 [parenthesized](#page-133-0) 118 [primary](#page-131-0) 116 [statement](#page-169-0) 154 [unary](#page-137-0) 122 extensions IBM XL C language [C99](#page-240-0) 225 [decimal floating-point](#page-240-0) [support](#page-240-0) 225 [GNU C](#page-240-0) 225 [Unicode support](#page-240-0) 225 [vector processing support](#page-240-0) 225 [extern storage class specifier](#page-22-0) [7, 44](#page-59-0)[, 182](#page-197-0) [with variable length arrays](#page-103-0) 88

# **F**

[file inclusion](#page-226-0) 21[1, 212](#page-227-0) [FILE macro](#page-225-0) 210 file scope data declarations [unsubscripted arrays](#page-102-0) 87
[flexible array member](#page-70-0) 55 [float type specifier](#page-64-0) 49 floating point [constant](#page-32-0) 17 [literals](#page-32-0) 17 [promotion](#page-126-0) 111 floating-point literals [complex](#page-32-0) 17 [real](#page-32-0) 17 [floating-point types](#page-64-0) 49 [for statement](#page-178-0) 163 [format function attribute](#page-207-0) 192 function [aliases](#page-25-0) 10 [definitions](#page-195-0) 180 function attribute [alias](#page-205-0) 190 [always\\_inline](#page-206-0) 191 [const](#page-206-0) 191 [deprecated](#page-207-0) 192 [format](#page-207-0) 192 [format\\_arg](#page-208-0) 193 [noinline](#page-210-0) 195 [noreturn](#page-210-0) 195 [pure](#page-211-0) 196 [weak](#page-211-0) 196 [function attributes](#page-204-0) 189 [function declarators](#page-202-0) 187 [function definitions](#page-195-0) 180 [function designator](#page-130-0) 115 [function specifier](#page-197-0) 182 [function-like macro](#page-218-0) 203 [functions](#page-194-0) 179 [\\_Noreturn](#page-200-0) 185 [arguments](#page-194-0) 17[9, 199](#page-214-0) [conversions](#page-129-0) 114 [attributes](#page-194-0) 179 [block](#page-194-0) 179 [body](#page-194-0) 179 [calling](#page-214-0) 199 [calls](#page-136-0) 121 [as lvalue](#page-130-0) 115 [compatible](#page-196-0) 181 [declaration](#page-194-0) 179 [examples](#page-195-0) 180 [parameter names](#page-202-0) 187 [definition](#page-194-0) 179 [examples](#page-196-0) 181 [function call operator](#page-194-0) 179 [function-to-pointer conversions](#page-127-0) 112 [inline](#page-198-0) 183 [library functions](#page-194-0) 179 [main](#page-213-0) 198 [name](#page-194-0) 179 [diagnostic](#page-25-0) 10 [nested](#page-217-0) 202 [nested functions](#page-194-0) 179 [parameters](#page-214-0) 199 [pointers to](#page-216-0) 201 [predefined identifier](#page-25-0) 10 [prototype](#page-194-0) 179 [return statements](#page-182-0) 167 [return type](#page-194-0) 17[9, 185](#page-200-0)[, 186](#page-201-0) [return value](#page-194-0) 17[9, 186](#page-201-0) [signature](#page-202-0) 187 [specifiable attributes](#page-204-0) 189 [specifiers](#page-198-0) 18[3, 185](#page-200-0)

functions *[\(continued\)](#page-194-0)* [type name](#page-97-0) 82

## **G**

[generic macro](#page-134-0) 119 [generic selection](#page-134-0) 119 [global register variables](#page-59-0) 44 [global variable](#page-20-0) [5, 7](#page-22-0) [uninitialized](#page-105-0) 90 [goto statement](#page-184-0) 169 [computed goto](#page-184-0) 169 [restrictions](#page-184-0) 169 [greater than operator \(>\)](#page-150-0) 135 [greater than or equal to operator](#page-150-0)  $(>=)$  135

# **H**

hexadecimal [floating constants](#page-32-0) 17 [hexadecimal integer literals](#page-28-0) 13

## **I**

[identifiers](#page-25-0) 1[0, 117](#page-132-0) [case sensitivity](#page-25-0) 10 [id-expression](#page-96-0) 81 [labels](#page-168-0) 153 [linkage](#page-22-0) 7 [namespaces](#page-21-0) 6 [predefined](#page-25-0) 10 [reserved](#page-24-0) [9, 10](#page-25-0) [special characters](#page-25-0) 1[0, 29](#page-44-0) [truncation](#page-25-0) 10 if [preprocessor directive](#page-230-0) 215 [statement](#page-171-0) 156 [ifdef preprocessor directive](#page-231-0) 216 [ifndef preprocessor directive](#page-231-0) 216 [implicit conversion](#page-120-0) 105 [Boolean](#page-121-0) 106 [integral](#page-121-0) 106 [lvalue](#page-130-0) 115 [types](#page-120-0) 105 implicit conversions [complex to real](#page-121-0) 106 [include preprocessor directive](#page-226-0) 211 [include\\_next preprocessor directive](#page-227-0) 212 inclusive OR operator, bitwise (1) 138 [incomplete type](#page-102-0) 87 [as structure member](#page-70-0) 55 [incomplete types](#page-52-0) 37 [increment operator \(++\)](#page-137-0) 122 [indentation of code](#page-218-0) 203 [indirection operator \(\\*\)](#page-140-0) 125 [information hiding](#page-18-0) [3, 4](#page-19-0) initialization [aggregate types](#page-108-0) 93 [auto object](#page-105-0) 90 [extern object](#page-105-0) 90 [register object](#page-105-0) 90 [static object](#page-105-0) 9[0, 147](#page-162-0) [union member](#page-108-0) 93 [vector types](#page-108-0) 93 [initializer lists](#page-105-0) 9[0, 93](#page-108-0)[, 147](#page-162-0)

[initializers](#page-105-0) 90 [aggregate types](#page-106-0) 9[1, 93](#page-108-0) [enumerations](#page-110-0) 95 [unions](#page-108-0) 93 [vector types](#page-108-0) 93 inline [assembly statements](#page-185-0) 170 [function specifier](#page-198-0) 183 [functions](#page-198-0) 183 integer [constant expressions](#page-79-0) 6[4, 117](#page-132-0) [data types](#page-63-0) 48 [literals](#page-28-0) 13 integral [conversions](#page-121-0) 106 [promotion](#page-126-0) 111

#### **K**

[keywords](#page-24-0) 9 [description](#page-25-0) 10 [language extension](#page-24-0) 9 [underscore characters](#page-24-0) 9

### **L**

label [as values](#page-169-0) 154 [implicit declaration](#page-19-0) 4 [in switch statement](#page-173-0) 158 [locally declared](#page-169-0) 154 [statement](#page-168-0) 153 [language extensions](#page-16-0) 1 IBM XL C [C99](#page-240-0) 225 [decimal floating-point](#page-240-0) [support](#page-240-0) 225 [GNU C](#page-240-0) 225 [Unicode support](#page-240-0) 225 [vector processing support](#page-240-0) 225 [left-shift operator \(<<\)](#page-150-0) 135 [less than operator \(<\)](#page-150-0) 135 less than or equal to operator  $(\leq)$  135 [lexical element](#page-24-0) 9 [LINE macro](#page-225-0) 210 [line preprocessor directive](#page-234-0) 219 [linkage](#page-18-0) 3 [auto storage class specifier](#page-57-0) 42 [const cv-qualifier](#page-88-0) 73 [extern storage class specifier](#page-59-0) 44 [external](#page-22-0) 7 [in function definition](#page-197-0) 182 [internal](#page-22-0) [7, 43](#page-58-0)[, 182](#page-197-0) [none](#page-23-0) 8 [program](#page-22-0) 7 [register storage class specifier](#page-59-0) 44 [static storage class specifier](#page-58-0) 43 [weak symbols](#page-118-0) 103 [literal constant](#page-28-0) 13 [literals](#page-28-0) 1[3, 117](#page-132-0) [Boolean](#page-32-0) 17 [character](#page-40-0) 25 [compound](#page-162-0) 147 [floating point](#page-32-0) 17 [integer](#page-28-0) 13 [decimal](#page-28-0) 13

literals *[\(continued\)](#page-28-0)* integer *[\(continued\)](#page-28-0)* [hexadecimal](#page-28-0) 13 [octal](#page-28-0) 13 [string](#page-41-0) 26 [Unicode](#page-46-0) 31 [vector](#page-37-0) 22 logical operators [! \(logical negation\)](#page-139-0) 124 [|| \(logical OR\)](#page-154-0) 139 [&& \(logical AND\)](#page-154-0) 139 [long double type specifier](#page-64-0) 49 long long [types of integer literals in C99](#page-28-0) 13 [types of integer literals outside of](#page-28-0) [C99](#page-28-0) 13 [long long type specifier](#page-63-0) 4[8, 51](#page-66-0) [long type specifier](#page-63-0) 4[8, 51](#page-66-0) [LONGNAME compiler option](#page-25-0) 10 [lvalues](#page-84-0) 6[9, 115](#page-130-0)[, 117](#page-132-0) [casting](#page-160-0) 145 [conversions](#page-127-0) 11[2, 115](#page-130-0)

### **M**

macro [definition](#page-218-0) 203 [typeof operator](#page-143-0) 128 [function-like](#page-218-0) 203 [invocation](#page-218-0) 203 [object-like](#page-218-0) 203 [variable argument](#page-218-0) 203 [main function](#page-213-0) 198 [arguments](#page-213-0) 198 [example](#page-213-0) 198 members [class member access operators](#page-136-0) 121 [modifiable lvalue](#page-130-0) 11[5, 131](#page-146-0) [modulo operator \(%\)](#page-148-0) 133 [multibyte character](#page-44-0) 29 [concatenation](#page-41-0) 26 [multicharacter literal](#page-40-0) 25 [multidimensional arrays](#page-102-0) 87 [multiplication operator \(\\*\)](#page-148-0) 133

## **N**

names [conflicts](#page-21-0) 6 [long name support](#page-25-0) 10 [resolution](#page-19-0) 4 namespaces [context](#page-21-0) 6 [of identifiers](#page-21-0) 6 [user-defined](#page-20-0) 5 [narrow character literal](#page-40-0) 25 [narrow string literal](#page-41-0) 26 [NOLONGNAME compiler option](#page-25-0) 10 [not equal to operator \(!=\)](#page-151-0) 136 null [character '\0'](#page-41-0) 26 [pointer](#page-111-0) 96 [pointer constants](#page-127-0) 112 [preprocessor directive](#page-236-0) 221 [statement](#page-185-0) 170

number sign (#) [preprocessor directive character](#page-218-0) 203 [preprocessor operator](#page-223-0) 208

# **O**

[object-like macro](#page-218-0) 203 [objects](#page-130-0) 115 [description](#page-52-0) 37 [lifetime](#page-18-0) 3 [restrict-qualified pointer](#page-88-0) 73 [octal integer literals](#page-28-0) 13 [one's complement operator \(~\)](#page-139-0) 124 [operators](#page-42-0) 27 [\\_\\_real\\_\\_and\\_\\_imag\\_\\_](#page-144-0) 129 [- \(subtraction\)](#page-149-0) 134 [- \(unary minus\)](#page-139-0) 124 [-- \(decrement\)](#page-138-0) 123 [-> \(arrow\)](#page-136-0) 121 [, \(comma\)](#page-157-0) 142 [! \(logical negation\)](#page-139-0) 124  $!=$  (not equal to) 136 [? : \(conditional\)](#page-158-0) 143 [/ \(division\)](#page-148-0) 133 [. \(dot\)](#page-136-0) 121 [\(\) \(function call\)](#page-136-0) 12[1, 179](#page-194-0) [\\* \(indirection\)](#page-140-0) 125 [\\* \(multiplication\)](#page-148-0) 133 [\[\] \(array subscripting\)](#page-155-0) 140 [\[\] \(vector subscripting\)](#page-156-0) 141 [% \(remainder\)](#page-148-0) 133 [> \(greater than\)](#page-150-0) 135  $\gg$  (right-shift) 135  $>=$  (greater than or equal to) 135  $<$  (less than) 135  $<<$  (left-shift) 135  $\leq$  (less than or equal to) 135 [| \(bitwise inclusive OR\)](#page-153-0) 138 | | (logical OR) 139 [& \(address\)](#page-140-0) 125 [& \(bitwise AND\)](#page-152-0) 137 [&& \(logical AND\)](#page-154-0) 139 [+ \(addition\)](#page-149-0) 134 [++ \(increment\)](#page-137-0) 122 [= \(simple assignment\)](#page-146-0) 131  $==$  (equal to) 136 [^ \(bitwise exclusive OR\)](#page-153-0) 138 [alternative representations](#page-42-0) 27 [assignment](#page-146-0) 131 [associativity](#page-163-0) 148 [binary](#page-145-0) 130 [bitwise negation operator \(~\)](#page-139-0) 124 [compound assignment](#page-146-0) 131 [defined](#page-230-0) 215 [equality](#page-151-0) 136 [precedence](#page-163-0) 148 [examples](#page-165-0) 150 [type names](#page-97-0) 82 preprocessor # [208](#page-223-0) ## [209](#page-224-0) [pragma](#page-237-0) 222 [relational](#page-150-0) 135 [sizeof](#page-142-0) 127 [typeof](#page-143-0) 128 [unary](#page-137-0) 122 [unary plus operator \(+\)](#page-139-0) 124

OR operator, logical (| |) 139 [ordinary character literal](#page-40-0) 25 [ordinary string literal](#page-41-0) 26

# **P**

packed [structure member](#page-70-0) 55 [structures](#page-82-0) 67 [unions](#page-82-0) 67 [variable attribute](#page-118-0) 103 [parenthesized expressions](#page-97-0) 8[2, 118](#page-133-0) [pass by pointer](#page-215-0) 200 [pass by value](#page-215-0) 200 [pixel](#page-66-0) 51 pointers [conversions](#page-127-0) 112 [cv-qualified](#page-98-0) 83 [dereferencing](#page-100-0) 85 [description](#page-98-0) 83 [generic](#page-128-0) 113 [null](#page-111-0) 96 null pointer constants [nullptr](#page-101-0) 86 [pointer arithmetic](#page-99-0) 84 [restrict-qualified](#page-88-0) 73 [to functions](#page-216-0) 201 [type-qualified](#page-98-0) 83 [void\\*](#page-127-0) 112 postfix [++ and --](#page-137-0) 12[2, 123](#page-138-0) pound sign (#) [preprocessor directive character](#page-218-0) 203 [preprocessor operator](#page-223-0) 208 [pragma operator](#page-237-0) 222 pragmas [\\_Pragma](#page-237-0) 222 [preprocessor directive](#page-236-0) 221 [standard](#page-237-0) 222 [precedence of operators](#page-163-0) 148 [predefined identifier](#page-25-0) 10 predefined macros [CPLUSPLUS](#page-225-0) 210 [DATE](#page-225-0) 210 [FILE](#page-225-0) 210 [LINE](#page-225-0) 210 [STDC](#page-225-0) 210 [STDC\\_HOSTED](#page-225-0) 210 [STDC\\_VERSION](#page-225-0) 210 [TIME](#page-225-0) 210 prefix [++ and --](#page-137-0) 12[2, 123](#page-138-0) [decimal floating constants](#page-32-0) 17 [hexadecimal floating constants](#page-32-0) 17 [hexadecimal integer literals](#page-28-0) 13 [octal integer literals](#page-28-0) 13 [preprocessor directives](#page-218-0) 203 [conditional compilation](#page-228-0) 213 [preprocessing overview](#page-218-0) 203 [warning](#page-234-0) 219 preprocessor operator [\\_Pragma](#page-237-0) 222 # [208](#page-223-0) ## [209](#page-224-0) [primary expressions](#page-131-0) 116 promotions [integral and floating-point](#page-126-0) 111

[punctuators](#page-42-0) 27 [alternative representations](#page-42-0) 27

## **Q**

qualifiers [const](#page-84-0) 69 [restrict](#page-88-0) 73 [volatile](#page-84-0) 6[9, 74](#page-89-0)

## **R**

real literals [binary floating point](#page-32-0) 17 [hexadecimal floating point](#page-32-0) 17 references [as return types](#page-201-0) 186 [declarator](#page-140-0) 125 [register storage class specifier](#page-59-0) 44 [register variables](#page-59-0) 44 [remainder operator \(%\)](#page-148-0) 133 [restrict](#page-88-0) 73 [return statement](#page-182-0) 16[7, 186](#page-201-0) return type [reference as](#page-201-0) 186 [size\\_t](#page-142-0) 127 [right-shift operator \(>>\)](#page-150-0) 135 [rvalues](#page-130-0) 115

# **S**

[scalar types](#page-52-0) 3[7, 83](#page-98-0) [scope](#page-18-0) 3 [description](#page-18-0) 3 [enclosing and nested](#page-19-0) 4 [function](#page-19-0) 4 [function prototype](#page-19-0) 4 [global](#page-20-0) 5 [global namespace](#page-20-0) 5 [identifiers](#page-21-0) 6 [local \(block\)](#page-19-0) 4 [macro names](#page-223-0) 208 [sequence point](#page-157-0) 142 [shift operators << and >>](#page-150-0) 135 [short type specifier](#page-63-0) 48 [side effect](#page-89-0) 74 signed type specifiers [char](#page-66-0) 51 [int](#page-63-0) 48 [long](#page-63-0) 48 [long long](#page-63-0) 48 [size\\_t](#page-142-0) 127 [sizeof operator](#page-142-0) 127 [with variable length arrays](#page-103-0) 88 [sizeof... operator](#page-142-0) 127 [special characters](#page-44-0) 29 specifiers [\\_Noreturn](#page-200-0) 185 [inline](#page-198-0) 183 [storage class](#page-57-0) 42 [splice preprocessor directive ##](#page-224-0) 209 [standard type conversions](#page-120-0) 105 [statement expression](#page-171-0) 156 [statements](#page-168-0) 153 [block](#page-170-0) 155 [break](#page-180-0) 165

[statements](#page-168-0) *(continued)* [compound](#page-171-0) 156 [continue](#page-181-0) 166 do [163](#page-178-0) [expressions](#page-169-0) 154 for [163](#page-178-0) [goto](#page-184-0) 169 if [156](#page-171-0) inline assembly [restrictions](#page-189-0) 174 [iteration](#page-177-0) 162 [jump](#page-180-0) 165 [jump statements](#page-180-0) 165 [labels](#page-168-0) 153 [null](#page-185-0) 170 [return](#page-182-0) 16[7, 186](#page-201-0) [selection](#page-171-0) 15[6, 158](#page-173-0) [switch](#page-173-0) 158 [while](#page-177-0) 162 [static](#page-66-0) 51 [in array declaration](#page-58-0) 4[3, 187](#page-202-0) [storage class specifier](#page-58-0) 4[3, 182](#page-197-0) [linkage](#page-58-0) 43 [with variable length arrays](#page-103-0) 88 [static storage class specifier](#page-22-0) 7 [STDC macro](#page-225-0) 210 [STDC\\_HOSTED macro](#page-225-0) 210 [STDC\\_VERSION macro](#page-225-0) 210 [storage class specifiers](#page-57-0) 42 [\\_thread](#page-61-0) 46 [auto](#page-57-0) 42 [extern](#page-59-0) 4[4, 182](#page-197-0) [function](#page-197-0) 182 [register](#page-59-0) 44 [static](#page-58-0) 4[3, 182](#page-197-0) tls model attribute 46 [storage duration](#page-18-0) 3 [auto storage class specifier](#page-57-0) 42 [extern storage class specifier](#page-59-0) 44 [register storage class specifier](#page-59-0) 44 [static](#page-58-0) 4[3, 182](#page-197-0) string [literals](#page-41-0) 26 string literals [narrow string literal](#page-41-0) 26 [ordinary string literal](#page-41-0) 26 [string concatenation](#page-41-0) 26 [wide string literal](#page-41-0) 26 [stringize preprocessor directive #](#page-223-0) 208 [struct type specifier](#page-70-0) 55 [structures](#page-70-0) 55 [alignment](#page-86-0) 71 [anonymous structures](#page-70-0) 55 [compatibility](#page-82-0) 67 [flexible array member](#page-70-0) 55 [identifier \(tag\)](#page-70-0) 55 [initialization](#page-108-0) 93 [members](#page-70-0) 55 [alignment](#page-70-0) 55 [incomplete types](#page-70-0) 55 [layout in memory](#page-70-0) 5[5, 93](#page-108-0) [packed](#page-70-0) 55 [padding](#page-70-0) 55 [zero-extent array](#page-70-0) 55 [namespaces within](#page-21-0) 6 [packed](#page-70-0) 55 [unnamed members](#page-108-0) 93

subscript declarator [in arrays](#page-102-0) 87 [subscripting operator](#page-102-0) 8[7, 140](#page-155-0)[, 141](#page-156-0) [in type name](#page-97-0) 82 [subtraction operator \(-\)](#page-149-0) 134 suffix [decimal floating constants](#page-32-0) 17 [floating-point literals](#page-32-0) 17 [hexadecimal floating constants](#page-32-0) 17 [integer literal constants](#page-28-0) 13 [switch statement](#page-173-0) 158

**T** tags [enumeration](#page-79-0) 64 [structure](#page-70-0) 55 [union](#page-70-0) 55 [tentative definition](#page-54-0) 39 [TIME macro](#page-225-0) 210 [tls\\_model attribute](#page-118-0) 103 [tokens](#page-24-0) [9, 203](#page-218-0) [alternative representations for](#page-42-0) [operators and punctuators](#page-42-0) 27 [translation unit](#page-18-0) 3 [trigraph sequences](#page-48-0) 33 truncation [integer division](#page-148-0) 133 [type attributes](#page-90-0) 75 [aligned](#page-91-0) 76 [may\\_alias](#page-92-0) 77 [packed](#page-92-0) 77 [transparent\\_union](#page-93-0) 78 [type name](#page-97-0) 82 [typeof operator](#page-143-0) 128 type qualifiers [const](#page-84-0) 6[9, 73](#page-88-0) [const and volatile](#page-96-0) 81 [duplicate](#page-84-0) 69 [restrict](#page-84-0) 6[9, 73](#page-88-0) [volatile](#page-84-0) 69 [type specifiers](#page-63-0) 48 [\\_Bool](#page-63-0) 48 [char](#page-66-0) 51 [complex](#page-64-0) 49 [double](#page-64-0) 49 [enumeration](#page-79-0) 64 [float](#page-64-0) 49 [int](#page-63-0) 48 [long](#page-63-0) 48 [long double](#page-64-0) 49 [long long](#page-63-0) 48 [overriding](#page-117-0) 102 [short](#page-63-0) 48 [unsigned](#page-63-0) 48 [vector data types](#page-66-0) 51 [void](#page-66-0) 51 [wchar\\_t](#page-63-0) 4[8, 51](#page-66-0) [typedef names](#page-83-0) 68 [typedef specifier](#page-83-0) 68 [with variable length arrays](#page-103-0) 88 [typeof operator](#page-143-0) 128 types [conversions](#page-160-0) 145 [type-based aliasing](#page-100-0) 85 [variably modified](#page-102-0) 87

**U** [u-literal, U-literal](#page-46-0) 31 [unary expressions](#page-137-0) 122 [unary operators](#page-137-0) 122 [label value](#page-162-0) 147 [minus \(-\)](#page-139-0) 124 [plus \(+\)](#page-139-0) 124 [undef preprocessor directive](#page-223-0) 208 [underscore character](#page-24-0) [9, 10](#page-25-0) [in identifiers](#page-25-0) 10 [Unicode](#page-46-0) 31 [unions](#page-70-0) 55 [cast to union type](#page-160-0) 145 [compatibility](#page-82-0) 67 [designated initializer](#page-106-0) 91 [initialization](#page-108-0) 93 [specifier](#page-70-0) 55 [unnamed members](#page-108-0) 93 [universal character name](#page-25-0) 1[0, 25](#page-40-0)[, 31](#page-46-0) unsigned type specifiers [char](#page-66-0) 51 [int](#page-63-0) 48 [long](#page-63-0) 48 [long long](#page-63-0) 48 [short](#page-63-0) 48 unsubscripted arrays [description](#page-102-0) 8[7, 187](#page-202-0) [user-defined data types](#page-52-0) 3[7, 55](#page-70-0) [usual arithmetic conversions](#page-123-0) 108 [UTF-16, UTF-32](#page-46-0) 31

## **V**

variable [in specified registers](#page-59-0) 44 [variable attributes](#page-115-0) 100 [variable length array](#page-52-0) 3[7, 88](#page-103-0)[, 169](#page-184-0) [as function parameter](#page-103-0) 8[8, 199](#page-214-0) [sizeof](#page-133-0) 118 [type name](#page-97-0) 82 [variably modified types](#page-102-0) 8[7, 88](#page-103-0)[, 158](#page-173-0) vector [literals](#page-37-0) 22 [subscripting operator](#page-156-0) 141 [vector data types](#page-66-0) 51 vector literal [cast expressions](#page-37-0) 22 [vector processing support](#page-16-0) [1, 230](#page-245-0) [vector types](#page-143-0) 128 [in typedef declarations](#page-83-0) 68 [literals](#page-37-0) 22 [visibility](#page-18-0) 3 [block](#page-19-0) 4 visibility attributes [function](#page-213-0) 198 [variable](#page-119-0) 104 [void](#page-66-0) 51 [in function definition](#page-200-0) 18[5, 187](#page-202-0) [pointer](#page-127-0) 11[2, 113](#page-128-0) volatile [qualifier](#page-84-0) 6[9, 74](#page-89-0)

## **W**

[warning preprocessor directive](#page-234-0) 219

wchar\_t [integral promotion](#page-126-0) 111 [wchar\\_t type specifier](#page-40-0) 2[5, 48](#page-63-0)[, 51](#page-66-0) [weak symbol](#page-118-0) 103 [while statement](#page-177-0) 162 [white space](#page-24-0) [9, 34](#page-49-0)[, 203](#page-218-0)[, 208](#page-223-0) [wide character literal](#page-40-0) 25 [wide string literal](#page-41-0) 26

# **Z**

[zero-extent array](#page-70-0) 55

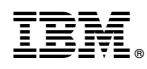

Product Number: 5765-J06; 5725-C71

Printed in USA

SC27-4240-02

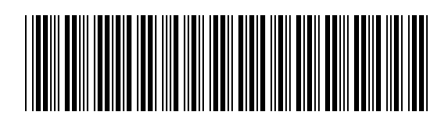